#### **ZARZĄDZENIE NR 911/2019 PREZYDENTA MIASTA WAŁBRZYCHA**

z dnia 30 grudnia 2019 r.

#### **w sprawie zmiany Zarządzenia nr 808/2014 Prezydenta Miasta Wałbrzycha z dnia 3 września 2014 roku w sprawie zasad (polityki) rachunkowości**

Na podstawie art. 8 i 10 ustawy z dnia 29 września 1994 roku o rachunkowości (t.j. Dz.U. z 2019r. poz. 351 ze zmianami.), zarządzam co następuje:

**§ 1.** W Zarządzeniu nr 808/2014 Prezydenta Miasta Wałbrzycha z dnia 3 września 2014 roku w sprawie zasad (polityki) rachunkowości wprowadza się następujące zmiany:

- 1) Załącznik nr 1 "Zasady prowadzenia ksiąg rachunkowych wraz z planem kont dla Urzędu Miejskiego w Wałbrzychu oraz Budżetu Miasta Wałbrzycha" otrzymuje brzmienie zgodne z załącznikiem nr 1 do niniejszego zarządzenia.
- 2) Załącznik nr 5 "Instrukcja druków ścisłego zarachowania" otrzymuje nazwę "Instrukcja gospodarowania drukami ścisłego zarachowania" oraz brzmienie zgodne z załącznikiem nr 2 do niniejszego zarządzenia.
- 3) W §1 dodaje się punkt 8 w brzmieniu:
	- "8) instrukcję przyjmowania wpłat bezgotówkowych na wyznaczonych stanowiskach lub w komórkach merytorycznych w Urzędzie Miejskim w Wałbrzychu stanowiącą załącznik nr 8 do zarządzenia".

**§ 2.** Wykonanie Zarządzenia powierzam Głównemu Księgowemu Urzędu Miejskiego w Wałbrzychu.

**§ 3.** Nadzór nad wykonaniem Zarządzenia powierzam Skarbnikowi Miasta Wałbrzycha.

**§ 4.** Zarządzenie wchodzi w życie z dniem podpisania z mocą obowiązującą od 1 stycznia 2020r - za wyjątkiem załącznika nr 1, który wchodzi w życie z dniem 1 stycznia 2019r - i podlega ogłoszeniu w Biuletynie Informacji Publicznej Urzędu Miejskiego w Wałbrzychu.

Załącznik nr 1 do Zarządzenia nr 911/2019 Prezydenta Miasta Wałbrzycha z dnia 30 grudnia 2019 r.

## **Załącznik nr 1 do zarządzenia 808/2014**

# **Zasady prowadzenia ksiąg rachunkowych wraz z planem kont dla Urzędu Miejskiego w Wałbrzychu oraz Budżetu Miasta Wałbrzycha**

### **I.**

### **Przepisy ogólne**

- **§ 1.** 1. Podstawę prawną stosowanych w Urzędzie zasad rachunkowości stanowi:
	- 1) ustawa z dnia 29 września 1994 r. o rachunkowości zwana dalej ustawą,
	- 2) ustawa z dnia 27 sierpnia 2009 r. o finansach publicznych zwana dalej uofp,
	- 3) ustawa z dnia 29 sierpnia 1997r. Ordynacja podatkowa zwana dalej ordynacją,
	- 4) rozporządzenie Ministra Finansów z dnia 13 września 2017 r. w sprawie szczególnych zasad rachunkowości oraz planów kont dla budżetu państwa, budżetów jednostek samorządu terytorialnego, jednostek budżetowych, samorządowych zakładów budżetowych, państwowych funduszy celowych oraz państwowych jednostek budżetowych mających siedzibę poza granicami Rzeczypospolitej Polskiej- zwane dalej rozporządzeniem,
	- 5) rozporządzenie Ministra Finansów z dnia 25 października 2010 r. w sprawie zasad rachunkowości oraz planów kont dla organów podatkowych jednostek samorządu terytorialnego- zwane dalej rozporządzeniem podatkowym,
	- 6) rozporządzenie Ministra Rozwoju i Finansów z dnia 09 stycznia 2018r. w sprawie sprawozdawczości budżetowej – zwane dalej rozporządzeniami dotyczącymi sprawozdawczości
- **§ 2.** 1. Określenia użyte w niniejszych ustaleniach oznaczają:
	- 1) "jednostka", "kierownik jednostki", "rok obrotowy" oraz inne określenia nazwy zdefiniowane w art. 3 ust. 1 ustawy,
	- 2) "komórka rachunkowości", "należności uboczne", "przypis", "odpis" oraz inne określenia - nazwy zdefiniowane w § 2 ust. 1 rozporządzenia podatkowego,
	- 3) działalność podstawowa działalność stanowiąca główny cel utworzenia jednostki określona w jej statucie,
- 4) działalność pomocnicza działalność, której celem jest przede wszystkim świadczenie usług na potrzeby działalności podstawowej, a także zakładowa działalność socjalna,
- 5) UM Urząd Miejski w Wałbrzychu,
- 6) KŚT klasyfikacja środków trwałych określona w rozporządzeniu Rady Ministrów
- 7) 10.000 zł kwota określona w ustawie o podatku dochodowym od osób prawnych,
- 2. Zastosowane skróty nazw komórek organizacyjnych Urzędu Miejskiego określone są w Regulaminie Organizacyjnym Urzędu Miejskiego w Wałbrzychu.
- 3. Kwestie ochrony danych uregulowane są odrębnym zarządzeniem Prezydenta Miasta Wałbrzycha w sprawie wprowadzenia dokumentacji przetwarzania danych osobowych w Urzędzie Miejskim w Wałbrzychu.

### **II.**

### **Szczególne zasady rachunkowości**

- **§ 3.** 1. Ewidencję księgową w UM prowadzi: Biuro Finansowe, zwany dalej "BF", Biuro Dochodów Niepodatkowych, zwane dalej "BDN", Biuro Księgowości Podatkowej, zwane dalej "BKP", Biuro Windykacji, zwane dalej "BWI", Biuro rozliczeń podatku VAT, rejestru umów zwane dalej "BRV" oraz Biuro Budżetu, zwane dalej "BB".
- 2. Budynki Urzędu Miejskiego w Wałbrzychu uznaje się za teren strzeżony. Zasady zabezpieczenia obiektów określa Instrukcja zabezpieczenia pomieszczeń i obiektów Urzędu Miejskiego w Wałbrzychu.
- 3. Rokiem obrotowym jest rok kalendarzowy rozpoczynający się dnia 1 stycznia, a kończący się dnia 31 grudnia.
- 4. Okresem sprawozdawczym jest miesiąc, kwartał, półrocze lub rok, zgodnie z rozporządzeniami dotyczącymi sprawozdawczości.
- 5. Księgi rachunkowe otwierane są na dzień rozpoczynający każdy rok obrotowy i zamykane na dzień kończący rok obrotowy. Ostateczne zamknięcie ksiąg rachunkowych następuje w ciągu 15 dni od dnia zatwierdzenia sprawozdania finansowego za rok obrotowy.
- 6. Księgi rachunkowe prowadzi się w siedzibie Urzędu Miejskiego w Wałbrzychu Pl. Magistracki 1, Rynek 23, ul. Dmowskiego 2, ul. Kopernika 2 z wyjątkiem ewidencji analitycznej należności:
	- 1) czynszów prowadzonej przez Miejski Zarząd Budynków Sp. z o.o. w Wałbrzychu ul. Andersa 48, 58-304 Wałbrzych w zakresie lokali zarządzanych i administrowanych przez ww. spółkę na podstawie stosownej umowy;
- 2) w zakresie umowy o zarzadzanie cmentarzami, lasami, parkami MZUK Sp. z o.o., ul. Kolejowa 4, 58-300 Wałbrzych;
- 3) w zakresie umowy powierzenia wykonywania zadań własnych Spółka Celowa Wałbrzyskie Centrum Sportowo – Rekreacyjne AQUA – ZDRÓJ sp. z o.o., 58-304 Wałbrzych, ul. Ratuszowa 6;
- 4) w zakresie umowy o zarządzaniu nieruchomością Palmiarnią, umowy koncesji Zamek Książ w Wałbrzychu Sp. z o.o., ul. Piastów Śląskich 1 58-306 Wałbrzych.
- 7. Księgi rachunkowe obejmują zbiory zapisów księgowych, które tworzą:
	- 1) dziennik (zestawienie dzienników),
	- 2) księga główna,
	- 3) księgi pomocnicze
	- 4) zestawienia: obrotów i sald kont księgi głównej i ksiąg pomocniczych
- 8. Księgi rachunkowe prowadzone są w języku polskim i w walucie polskiej. Ewidencja księgowa dotycząca obsługi rachunków walutowych i innych płatności wyrażonych w walutach obcych prowadzona jest po przeliczeniu przez bank obsługujący w walucie polskiej.
- 9. Do prowadzenia ewidencji w Urzędzie wykorzystywane są niżej opisane systemy informatyczne:

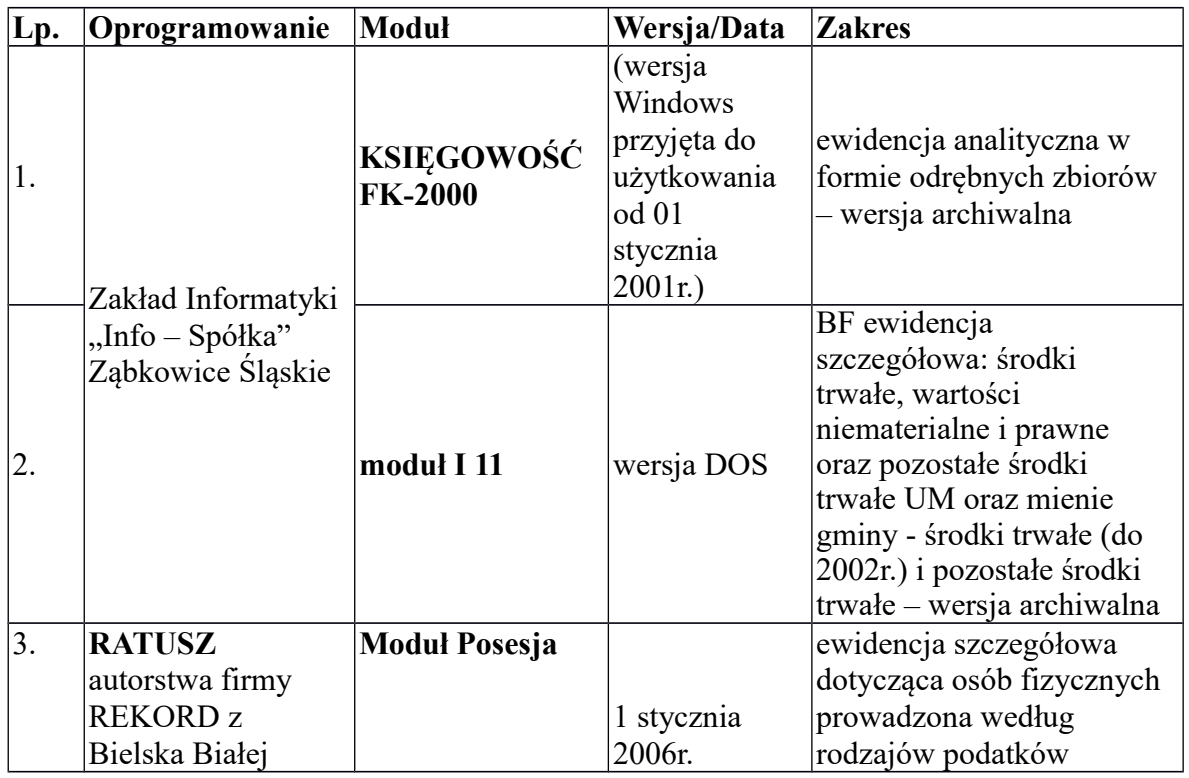

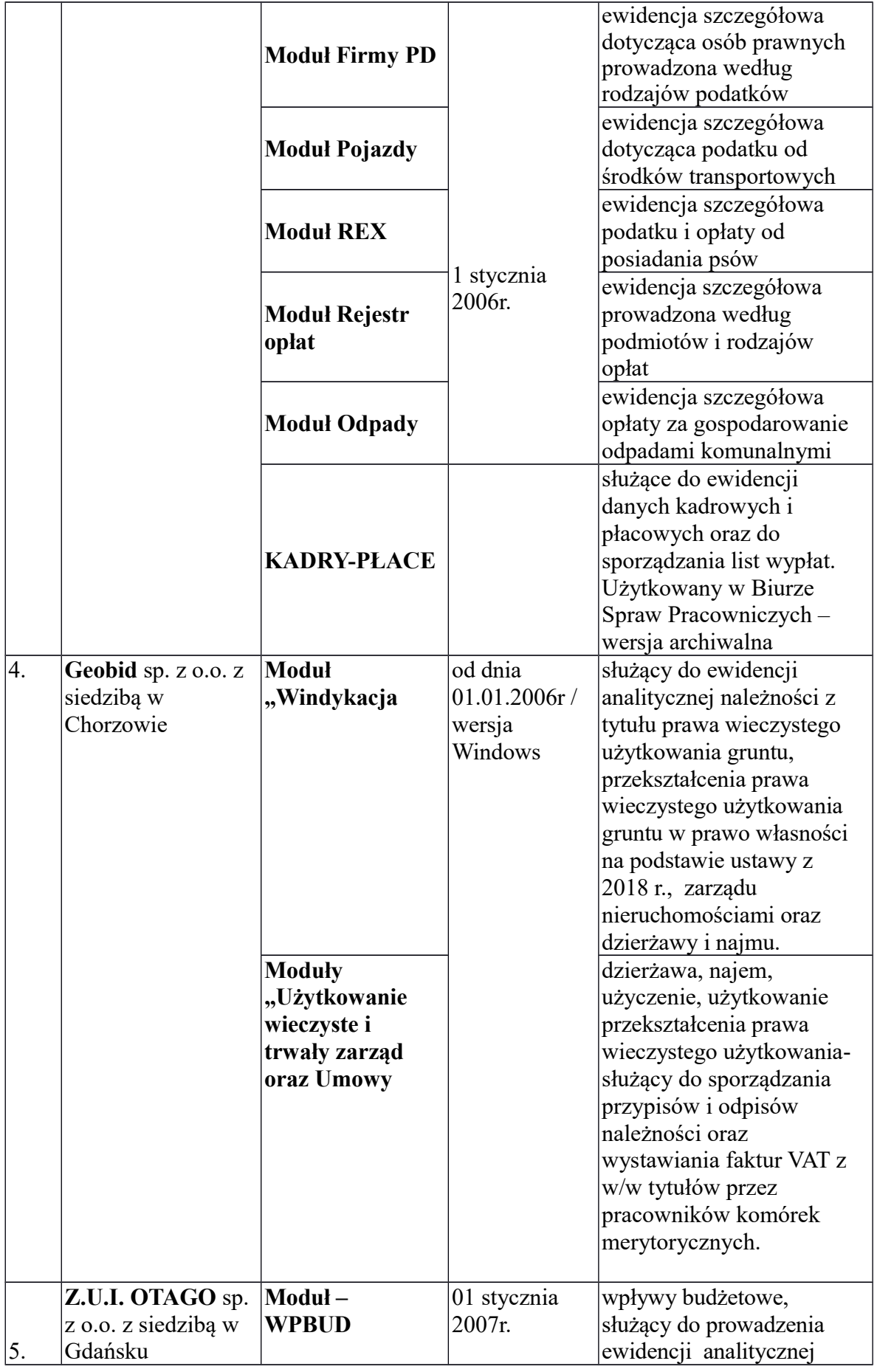

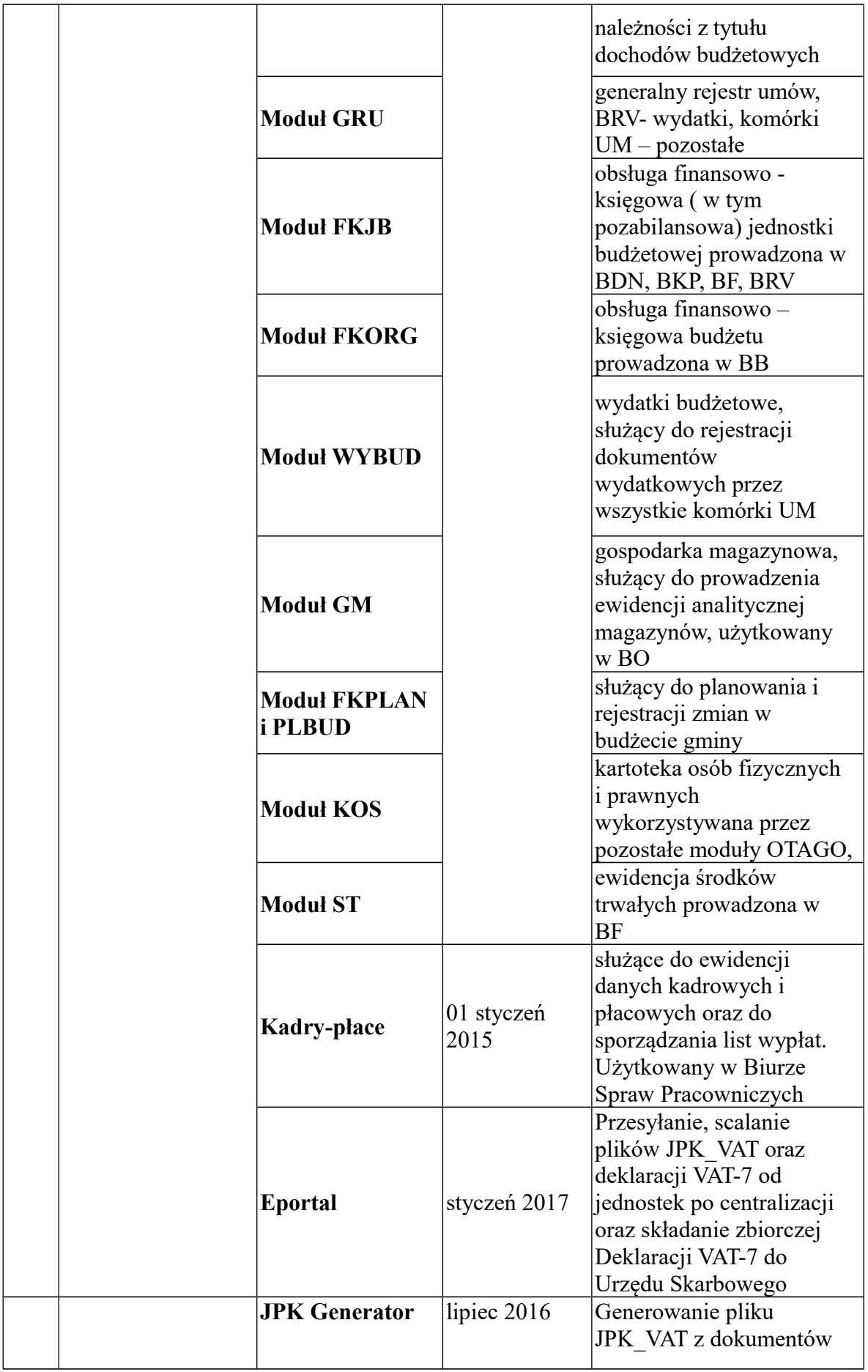

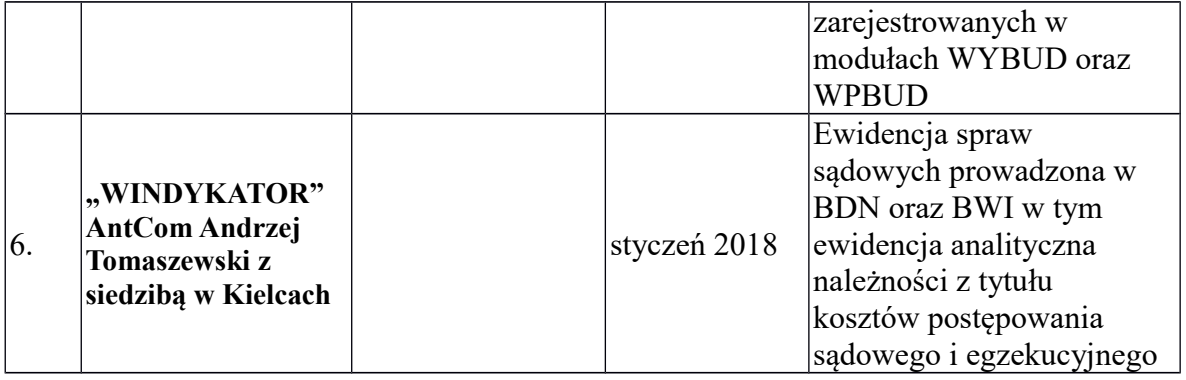

- 10. Zasady funkcjonowania systemu OTAGO opisane są w instrukcji eksploatacyjnej dostępne po zalogowaniu na stronie internetowej Z.U.I. OTAGO [https://kursy.otago.pl/.](https://kursy.otago.pl/) Instrukcje systemu Ratusz dostępne są po zalogowaniu na stronie internetowej firmy REKORD: [www.rekord.com.pl.](http://www.rekord.com.pl/) Zagadnienia ochrony danych i zbiorów uregulowane są odrębnym zarządzeniem Prezydenta Miasta Wałbrzycha w sprawie wprowadzenia dokumentacji przetwarzania danych osobowych w Urzędzie Miejskim w Wałbrzychu. Kopie zapasowe przechowywane są zgodnie z polityką kopii zapasowych zapisaną w Instrukcji zarzadzania systemem informatycznym.
- 11. Zapisy księgowe posiadają automatycznie nadane kolejne numery pozycji. Na koniec każdego okresu sprawozdawczego sporządza się zestawienie obrotów i sald.
- 12. Podstawę zapisów w księgach rachunkowych stanowią oryginały dowodów księgowych spełniające wymogi określone w ustawie i Instrukcji obiegu, rejestracji i kontroli dokumentów księgowych obowiązującej w UM. W przypadku zniszczenia bądź zaginięcia oryginału dowodu, wprowadzenie zapisu następuje na podstawie duplikatu.
- 13. Można dokonywać księgowań zbiorczych dowodów źródłowych, jednak muszą być one w dowodzie zbiorczym pojedynczo wymienione. W szczególności zbiorczo można ujmować operacje wyszczególnione pojedynczo w wyciągu bankowym.
- 14. Dowody księgowe ewidencjonowane są ze wskazaniem daty dowodu księgowego, daty operacji gospodarczej oraz daty zapisu księgowego.
- 15. Prawidłowo wystawione i zatwierdzone pod względem merytorycznym dokumenty w ewidencji księgowej ujmowane są pod datą wpływu do biura prowadzącego ewidencję księgową z uwzględnieniem ust. 16.
- 16. Dowody księgowe z datą z poprzednich miesięcy mające wpływ na kwoty ujęte w sprawozdaniach budżetowych otrzymane przez BF do 5-go dnia danego miesiąca są ujmowane jako zobowiązanie poprzedniego miesiąca. W sprawozdaniach budżetowych rocznych ujmuje się dowody księgowe, które wpłyną do BF do 20-go stycznia. Po tych

terminach dowody dotyczące okresu poprzedniego są ujmowane w księgach w miesiącu, w którym wpłynęły do BF. Natomiast – zgodnie z zasadą istotności – koszty występujące co roku z tego samego tytułu (np. media) i dotyczące okresu przejściowego (przełomu lat) są ujmowane w roku budżetowym, z którego pochodzi dokument.

- 17. Podstawą ujęcia rozliczeń środków wypłaconych w formie dotacji stanowią zatwierdzone pod względem merytorycznym i formalno - rachunkowym, w szczególności: rozliczenia, sprawozdania finansowe lub inne dokumenty finansowe otrzymywane z biur merytorycznych zgodnie z podpisanymi umowami lub odrębnymi postanowieniami.
- 18. Realizacja dyspozycji pieniężnych następuje w formie bezgotówkowej. Zasady obrotu bezgotówkowego oraz obrotu wekslami reguluje instrukcja obiegu, rejestracji i kontroli dokumentów księgowych oraz instrukcja druków ścisłego zarachowania.
- 19. Sposób postępowania w przypadku wnoszenia wpłat z tytułu niektórych dochodów budżetowych w Urzędzie Miejskim w Wałbrzychu za pomocą kart płatniczych reguluje instrukcja przyjmowania wpłat bezgotówkowych w Urzędzie Miejskim w Wałbrzycha obowiązująca od dnia 01.01.2020.
- 20. Klasyfikację dochodów, wydatków (zgodnie z rozporządzeniem Ministra Finansów w sprawie szczegółowej klasyfikacji dochodów, wydatków, przychodów i rozchodów oraz środków pochodzących ze źródeł zagranicznych) zapewnia system Otago. Dopuszcza się podział paragrafów na świadczenia.
- 21. Księgowość UM w systemie OTAGO prowadzona jest w oparciu o posiadane przez jednostkę rachunki bankowe. Do poszczególnych rachunków bankowych przypisuje się w systemie konta z planu kont, operacje oraz świadczenia obsługiwane przez dany rachunek. W ramach poszczególnych rachunków system ewidencjonuje operacje w dziennikach prowadzonych osobno dla poszczególnych grup dowodów księgowych m.in. wyciągów bankowych, pozostałych i sprawozdań**.**
- 22. Do kont syntetycznych prowadzi się konta analityczne zdefiniowane w rozdziale XIV wykaz kont UM i XV – wykaz kont organu. Rozszerzenie lub zmianę w wykazie zatwierdza Skarbnik lub Zastępca Skarbnika lub dokonujący zmiany kierownik biura określonego w ust.1 (zgodnie z wzorem określonym w rozdziale XVIII). Osoba dokonująca wyżej wymienionych zmian w wykazie jest zobowiązana przekazać oryginał zmiany do BF. Rozszerzenie lub zmiana nazwy kont pozabilansowych nie wymaga stosowania wzoru określonego w rozdziale XVIII.
- 23. Do kont rozrachunków prowadzi się ewidencję analityczną (szczegółową) według dłużników i wierzycieli. Ewidencję tę zapewniają poszczególne programy księgowe

wymienione w ust. 9 lub prowadzi się ją w formie kartotek w arkuszu kalkulacyjnym. Założenia nowego konta analitycznego, w przypadku ewidencji komputerowej, dokonuje pracownik dokonujący księgowań, stosując przyjęty w programie komputerowym automatyczny system numeracji.

- 24. Do przychodów urzędu wykazywanych w rachunku zysków i strat zalicza się dochody budżetu JST nieujęte w planach finansowych innych samorządowych jednostek budżetowych. Na koniec roku obrotowego następuje zbiorcze księgowanie, na podstawie otrzymanego z BB wydruku wykonania dochodów z ewidencji budżetu w wysokości równowartości dochodów w szczególności z tyt. subwencji, dotacji, udziałów w podatkach, nadwyżek wpłaconych przez zakłady (Wn konto 222, Ma konto 720). Dochody JST nieujęte w planach finansowych które wpłynęły na koniec danego roku, ale stanowią dochody przyszłego roku (np. subwencja oświatowa, dotacja dla Straży Pożarnej) ujmowane są Wn konto 800/09, Ma konto 720.
- 25. Możliwe jest zaliczenie otrzymanych zwrotów na zmniejszenie wydatków budżetowych (tzw. refundacja wydatków) dotyczących tego samego roku budżetowego, w zakresie określonym w Uchwale budżetowej Miasta Wałbrzycha na dany rok.
- 26. Dla potrzeb rozliczeń z ZUS stosowany jest program "Płatnik".
- 27. Dla potrzeb rozliczeń z US (podatek dochodowy) stosowany jest system informatyczny firmy OTAGO – Centrum PIT.
- 28. Zapisy na koncie 130 i kontach zespołu "7" zniekształcające obroty korygowane są co najmniej na koniec roku zapisem technicznym (czerwonym) – księgowanie na obu stronach konta 130 i zespołu " $7$ "
- 29. Przyjmuje się, iż wzajemne wyłączenia kosztów dotyczących zakupionych jednorazowych biletów autobusowych ujmuje się w kwocie noty pod datą naliczenia, w ewidencji syntetycznej koszty zostają ujęte z chwilą wydania biletów do używania.
- 30. Rachunki wspólne FKORG i FKJB:
	- 1) do celów bilansowych pod datą 31 grudnia w FKJB wyksięgowuje się salda rachunków wspólnych, które ujęte zostaną w sprawozdaniu finansowym Biura Budżetu (FKORG):

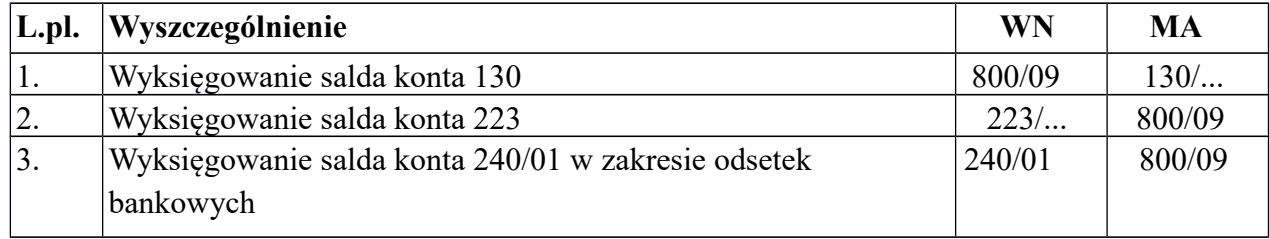

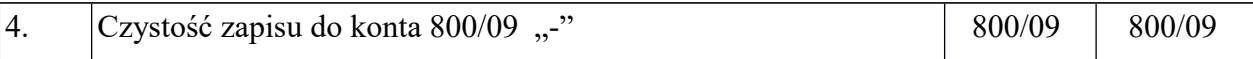

- 2) w kolejnym roku budżetowym wyksięgowane salda wprowadza się w FKJB jako Bilans Otwarcia.
- 31. Zapisy księgowe do Programu Polska Bezgotówkowa

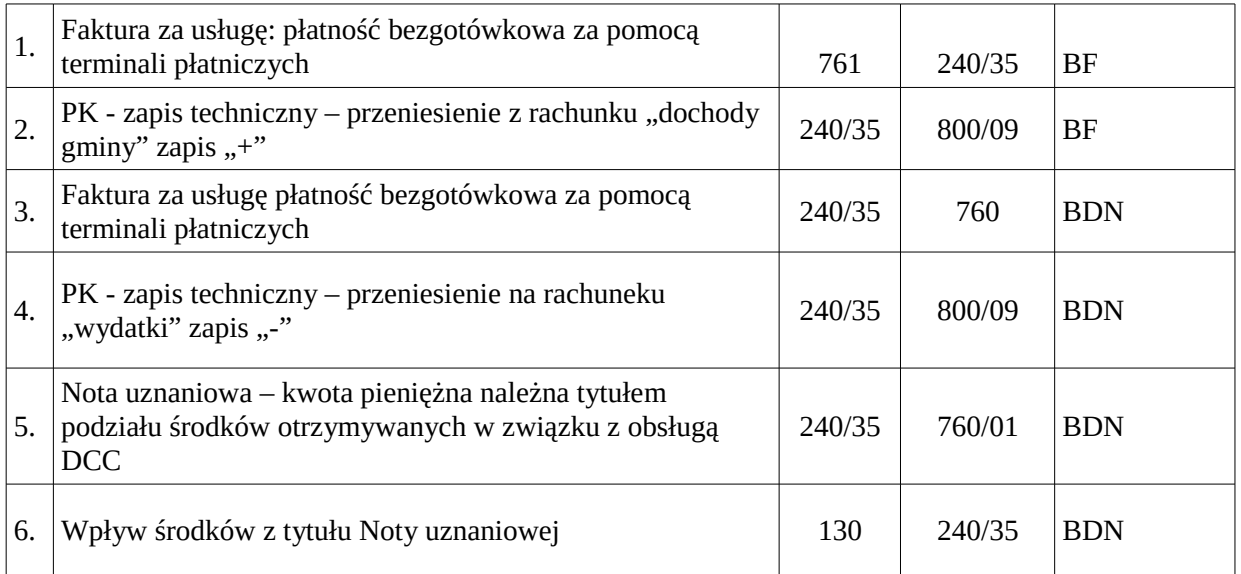

# 32. Zapisy księgowe dotyczące zwrotów z zadań zleconych - Skarb Państwa

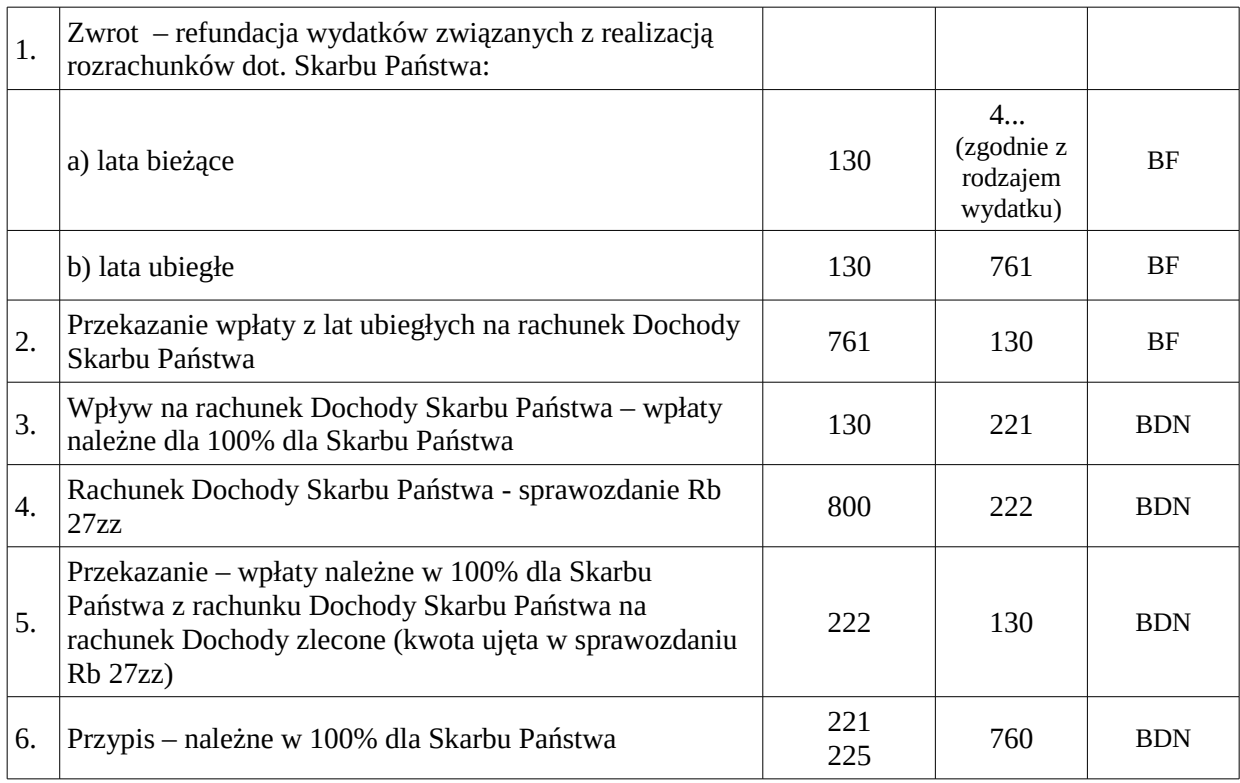

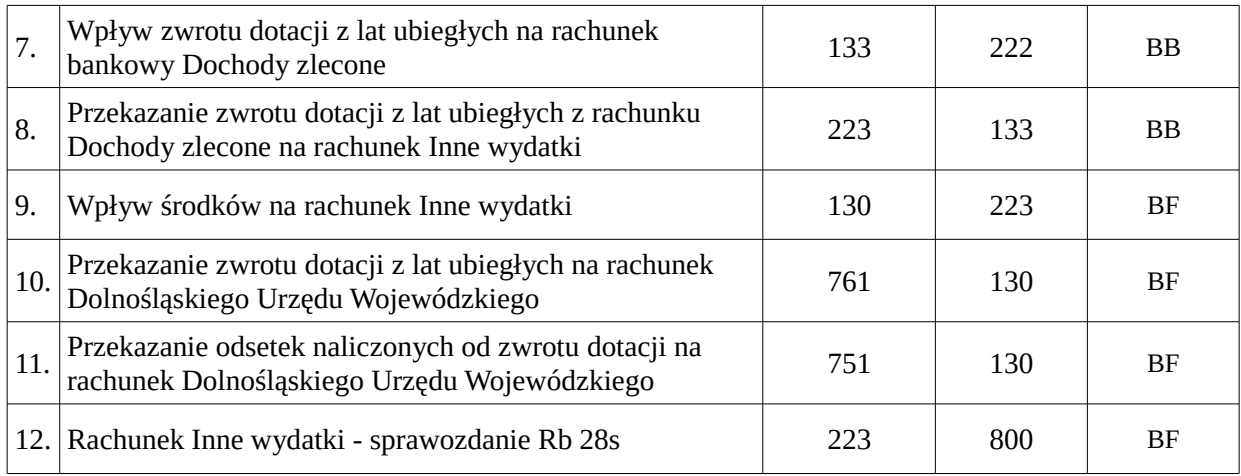

# 33. Zapisy księgowe dotyczące rozrachunków regulowanych w formie rekompensaty:

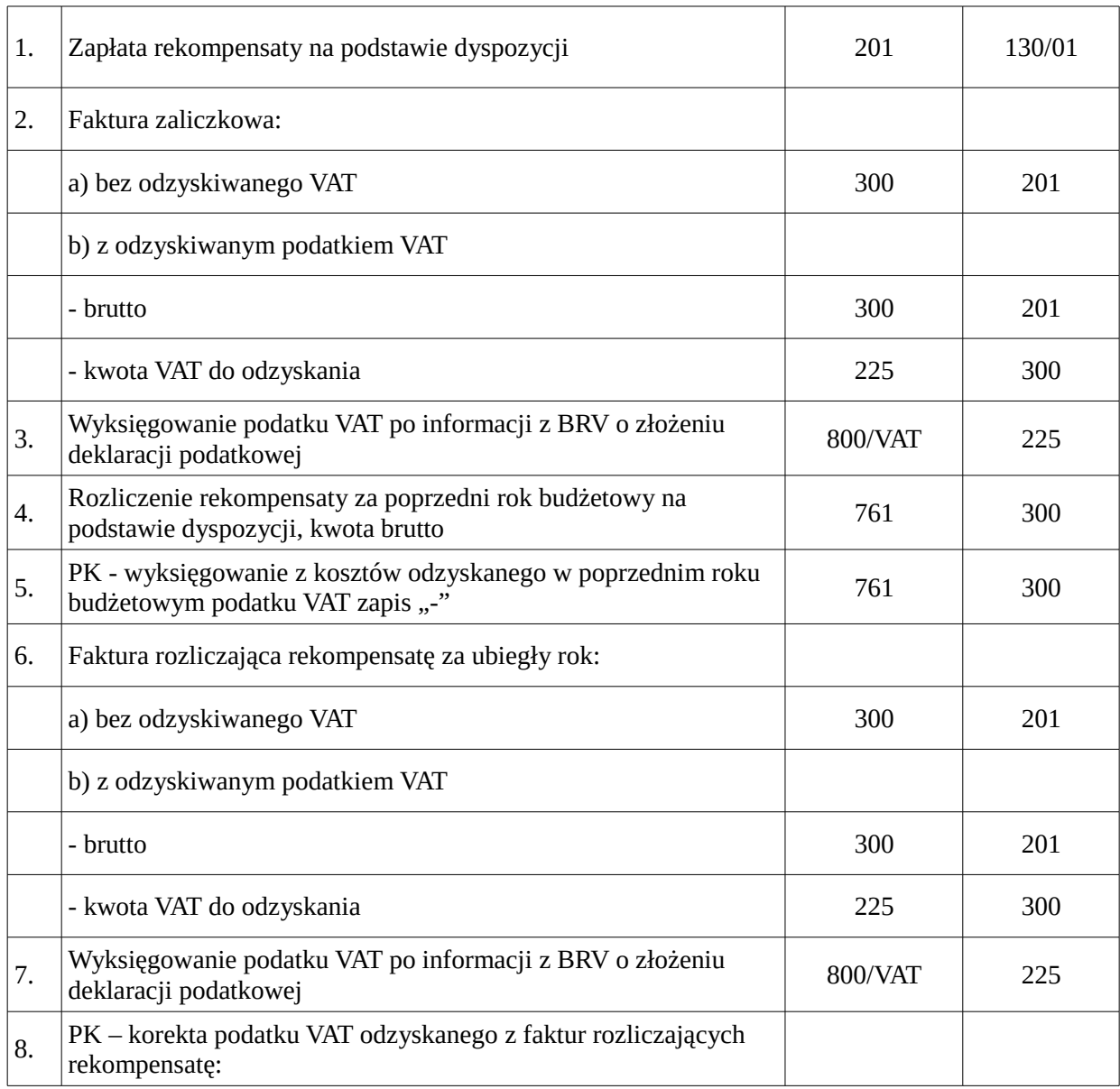

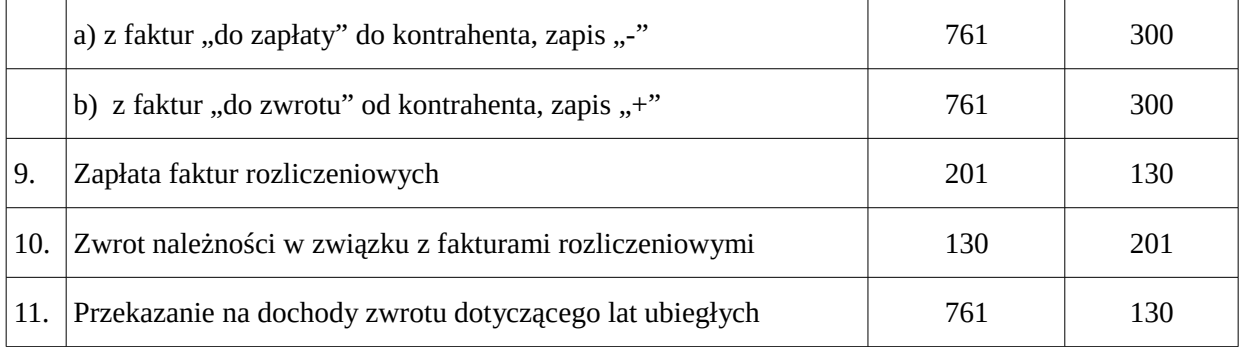

Dla zachowania przejrzystości zapisu rozrachunki dotyczące rekompensaty z roku bieżącego księgowane są na koncie 300 rozliczenie zakupu - rok bieżący. W roku kolejnym saldo z konta 300 przenoszone jest jako bilans otwarcia na konto 300/01 rozliczenie zakupu -lata ubiegłe.

W bilansie ujmowane jest saldo WN konta 300 w pozycji B.I.1 Materiały - dostawy i materiały w drodze.

#### **III.**

#### **Wycena aktywów i pasywów oraz ustalenie wyniku finansowego**

- **§4.** 1. Nie rzadziej niż na koniec roku obrotowego dokonywana jest weryfikacja sald należności i zobowiązań. Zaległości, które uległy przedawnieniu należy odpisać na koncie rozrachunkowym dłużnika. Podstawą odpisu jest protokół weryfikacji sald aktywów i pasywów wraz z załącznikami, zaparafowany przez Skarbnika Miasta Wałbrzycha lub Głównego Księgowego oraz podpisany przez Prezydenta Miasta Wałbrzycha.
- 2. Należności i zobowiązania oraz inne składniki aktywów i pasywów wyrażone w walutach obcych wycenia się nie rzadziej niż na ostatni dzień roboczy kwartału, według średniego kursu NBP z dnia poprzedzającego, a obowiązującego w dniu dokonywania wyceny.
- 3. Przy ewidencji zaangażowania przyjmuje się następujący sposób postępowania:
	- 1) Zaangażowanie wydatków budżetowych dotyczących umów, które nie mają określonej kwoty ujmuje się w księgach rachunkowych do wysokości wydatków budżetowych poniesionych w danym roku obrotowym.
	- 2) W przypadku wynagrodzeń i pochodnych zaangażowanie ustalane jest w szczególności na podstawie angaży, informacji dotyczących nabycia prawa do nagrody jubileuszowej, odpraw emerytalnych na cały rok budżetowy i jest korygowane na podstawie miesięcznego bądź kwartalnego naliczenia, sporządzanego przez Biuro Spraw

Pracowniczych. W przypadku zadań zleconych zaangażowanie wynagrodzeń i pochodnych ujmowane jest do wysokości planu.

- 3) Podjęte zobowiązania są ewidencjonowane w systemie OTAGO moduł WYBUD i GRU i urealniane na podstawie dowodów źródłowych lub PK.
- 4) Zaangażowanie jest ewidencjonowane na podstawie następujących dowodów źródłowych:
	- a) zawartych umów, wystawionych decyzji oraz innych postanowień o z góry oznaczonej wartości zarejestrowanych w programie OTAGO moduł GRU, WYBUD
	- b) innych zestawień i korekt zwiększających lub zmniejszających stan podjętych zobowiązań na koniec każdego miesiąca.
- 4. Aktywa i pasywa wycenia się według zasad określonych w ustawie z wyjątkiem środków trwałych otrzymanych na podstawie decyzji właściwego organu nieodpłatnie, które mogą być wycenione w wartości określonej w tej decyzji.
- 5. W przypadku ujawnienia środków trwałych w trakcie inwentaryzacji wycenia się je według posiadanych dokumentów z uwzględnieniem zużycia lub przy ich braku – według wartości godziwej.
- 6. Środki pieniężne w walutach obcych na depozycie walutowym wycenia się po kursie średnim NBP z dnia poprzedzającego dzień ich wpływu na rachunek. Przy przekazaniu waluty (w celu uniknięcia różnic kursowych) stosuje się kurs po jakim wyceniono wpływ tej waluty na rachunek depozytu walutowego tzw. kurs historyczny.
- 7. Przychody dóbr kultury z zakupu wycenia się według cen nabycia. Przychody z tytułu nieodpłatnego otrzymania lub nadwyżki wycenia się zgodnie z komisyjnym oszacowaniem ich wartości. Rozchody ujmuje się w cenach ewidencyjnych.
- 8. Przy wycenie stosowana jest zasada wynikająca z nadrzędnych zasad rachunkowości zasada istotności - na podstawie art. 4 ust. 4 oraz art. 8 ustawy o rachunkowości, ustalając na dany rok próg istotności w wysokości 4% wyniku finansowego netto wykazanego w sprawozdaniu finansowym jednostki za rok poprzedni. Określenie progu istotności ma zastosowanie w szczególności do:
	- 1) ustalenia sposobu dokonania korekty błędu dotyczącego lat ubiegłych, po sporządzeniu i przed zatwierdzeniem rocznego sprawozdania finansowego, za rok którego dotyczy błąd: a) błędy uznane za istotne ujmuje się w księgach rachunkowych bieżącego roku obrotowego i odpowiednio zmienia roczne sprawozdanie finansowe,

b) błędy uznane za nieistotne koryguje się w księgach rachunkowych następnego roku obrotowego i wykazuje w sprawozdaniu finansowym za rok obrotowy, w którym uzyskano informację o błędzie;

2) ustalenia sposobu dokonania korekty błędu popełnionego w poprzednich latach obrotowych, zawartych w zatwierdzonych sprawozdaniach finansowych, wykrytych w bieżącym roku obrotowym lub po jego zakończeniu, a przed zatwierdzeniem sprawozdania finansowego za ten rok. Błąd korygowany jest w bieżącym roku obrotowym przy czym:

a) błędy uznane za nieistotne – wpływają odpowiednio na zysk lub stratę netto bieżącego roku obrotowego lub inną pozycję funduszy (jeżeli tak stanowią przepisy o rachunkowości); b) błędy uznane za istotne:

– należy ująć w funduszu własnym i wykazać jako zysk/ strata lat ubiegłych lub w innej pozycji funduszy własnych (jeżeli tak stanowią przepisy o rachunkowości),

- winny być wykazane w odpowiedniej pozycji zestawienia zmian funduszu,

- należy przekształcić retrospektywnie dane porównawcze sprawozdania finansowego (z wyjątkiem przypadków, gdy jest to praktycznie niewykonalne)

- w dodatkowych informacjach i objaśnieniach należy wskazać informacje dotyczące rodzaju oraz kwoty korekty dotyczącej zarówno bieżącego, jak i okresów wcześniejszych

- w przypadku, gdy ustalenie kwot korekt jest praktycznie niewykonalne, w dodatkowych informacjach i objaśnieniach należy wskazać na sam fakt popełnienia błędu w poprzednich latach obrotowych oraz podać na czym on polegał, jednocześnie wyjaśniając powody braku możliwości dokonania wiarygodnego szacunku korekt.

3) ustalenia konieczności korekty wartości początkowej środka trwałego:

a) korekta uznana za istotną – należy skorygować wartość początkową środka trwałego oraz zweryfikować odpisy amortyzacyjne – począwszy od momentu skorygowania wartości początkowej (podejście prospektywne). Korektę ujmujemy w księgach roku bieżącego

- b) korekta uznana za nieistotną wartość początkowa środka trwałego nie ulega zmianie a kwotę korekty odnosi się na pozostałe przychody/koszty operacyjne.
- 9. Nie rzadziej niż na dzień bilansowy dokonywana jest aktualizacja wartości należności poprzez dokonanie stosownych odpisów aktualizujących wartość należności.
- 10. Wartość należności aktualizuje się, uwzględniając stopień w odniesieniu do należności przeterminowanych lub nieprzeterminowanych o znacznym stopniu prawdopodobieństwa ich nieściągalności, w tym:
- 1) ogólne odpisy aktualizujące należności ustalane są w wysokości 100% kwoty i stosowane są

w szczególności do należności z niżej wymienionych tytułów:

a) należności, co do których w toku czynności egzekucyjnych stwierdzono bezskuteczność egzekucji,

b) zgłoszonych wierzytelności w związku z postawieniem dłużnika w stan upadłości,

c) należności z tytułu czynszu najmu lokali mieszkalnych i użytkowych będących w administrowaniu MZB sp. z o.o.,

d) należności wynikających z bilansu zlikwidowanych jednostek organizacyjnych.

2) indywidualne odpisy aktualizujące należności dokonywane są na podstawie identyfikacji danego dłużnika i weryfikacji jego zdolności do spłaty należności. Indywidualnego odpisu aktualizującego należności dokonuje się w szczególności:

a) w 100% kwoty w przypadku, gdy przez dwa kolejne kwartały poprzedzające dzień dokonania odpisu aktualizującego w toku podjętych czynności egzekucyjnych niewyegzekwowana została żadna kwota (z wyłączeniem organu podatkowego Gminy),

b) w 100% kwoty w przypadku konieczności ustalenia aktualnych spadkobierców po dłużnikach,

c) w 100% kwoty w przypadku konieczności ustalenia aktualnego miejsca zamieszkania dłużnika, celem wszczęcia postępowania egzekucyjnego, pomimo uzyskania nakazu zapłaty lub wyroku,

- 11. Odpis aktualizujący na odsetki dokonywany jest tylko w przypadku dokonania odpisu aktualizującego również na należność (Wn 751 – Ma 290).
- 12. Odpis aktualizujący na należności z tytułu zadań zleconych z zakresu administracji rządowej w części należnej dla budżetu Państwa ujmuje się odpowiednio (Wn 225 - Ma 290).
- 13. Odpisy aktualizujące powinny uwzględniać również przesłanki, które wystąpiły po dniu bilansowym, ale zostały ujawnione do dnia sporządzenia sprawozdania finansowego, w szczególności - postanowienie o upadłości, zgon.
- 14. W Urzędzie funkcjonują magazyny: materiały UM, artykuły spożywcze, materiały promocyjne, komunikacji.
- 15. Materiały ujmowane bezpośrednio w ciężar kosztów (np. paliwo, opał) niezużyte w bieżącym okresie, spisane w trakcie inwentaryzacji na koniec roku wyceniane są według ceny zakupu wynikającej z ostatnich faktur/rachunków od dostawców (w myśl metody pierwsze przyszło – pierwsze wyszło).
- 16. Różnicę między dowodem przyjęcia do magazynu "Pz" a fakturą, traktuje się jako odchylenie od cen ewidencyjnych.
- 17. Rozchód materiałów dokonywany jest zgodnie z zasadą ceny najwcześniejszej metoda

FIFO.

- 18. Przyjmuje się następujące zasady prowadzenia ewidencji materiałów:
	- 1) Rzeczowe składniki majątku obrotowego o wartości jednostkowej niższej niż 200zł przeznaczone bezpośrednio do zużycia, a także materiały dla konserwatora, przekazywane są bezpośrednio do używania, a ich zakup księgowany jest bezpośrednio w koszty UM. Pozostałe materiały przyjmowane są do magazynu.
	- 2) Dla potrzeb ewidencji księgowej i celów bilansowych materiały ujmowane bezpośrednio w ciężar kosztów (np. paliwo, opał) niezużyte w bieżącym okresie, spisane w trakcie inwentaryzacji na koniec roku ewidencjonowane są na koncie 310/06 Pozostałe zapasy. Dopuszcza się uproszczenie polegające na ewidencjonowaniu na koncie 310/06 majątku przeznaczonego do darowizny ujętego bezpośrednio w ciężar kosztów (wyksięgowanie z kosztów Wn 310 – Ma 401, przekazanie darowizny Wn 761 – Ma 310). Powyższy majątek jest ewidencjonowany na podstawie dyspozycji komórki merytorycznej z załączonym protokołem z wyceny zawierającym co najmniej nazwę, ilość, cenę i wartość majątku.
	- 3) Stan i rozchód jednakowych materiałów o różnych cenach z magazynu wycenia się stosując cenę zakupu poczynając od dostawy nabytej najwcześniej.
- 19**.** W UM nie dokonuje się rozliczeń międzyokresowych kosztów na koncie 640.
- 20. W celu prawidłowego ustalenia kosztu wytworzenia środka trwałego w budowie przyjmuje się:
	- 1) analizy i dokumentacje projektowe, wykonywane przed wprowadzeniem zadania inwestycyjnego do budżetu, ujmowane są jako koszty bieżące;
	- 2) analizy i dokumentacje projektowe, wykonywane po wprowadzeniu zadania inwestycyjnego do budżetu, ujmowane są jako koszty majątkowe;
	- 3) w przypadku realizacji programów i projektów dofinansowanych ze środków zewnętrznych w tym unijnych, dopuszcza się finansowanie wydatków na analizy i dokumentacje projektowe w taki sposób jaki wynika z umowy na realizację programu/ projektu.

## **IV. Majątek**

**§5.** 1. Środki trwałe, z wyjątkiem aktywów zaliczonych do inwestycji, to rzeczowe aktywa trwałe o przewidywanym okresie ekonomicznej użyteczności dłuższym niż rok, kompletne i zdatne do użytku, mogące samodzielnie funkcjonować, przeznaczone na potrzeby jednostki, których wartość początkowa jest wyższa od kwoty określonej w ustawie o podatku dochodowym od osób prawnych (powyżej 10.000 złotych), z wyjątkiem:

1) pomocy dydaktycznych

- 2) sprzętu komputerowego zaliczanego do grupy 4, podgrupy 48, rodzaju 487, bez względu na jego wartość początkową,
- 3) środków trwałych należących do grupy:  $3 k$ otły i maszyny energetyczne, grupy 6 urządzenia techniczne, grupy 8, podgrupy 80, rodzaju 803, 806 i 808 (z zastrzeżeniem ust.
- 11 pkt 4), które zaliczane są do środków trwałych bez względu na ich wartość początkową.
- 2. Środki trwałe obejmują w szczególności:
- 1) grunty (grupa 0) w tym również prawo wieczystego użytkowania gruntów;
- 2) budynki, lokale i obiekty inżynierii lądowej i wodnej (grupy 1 2);
- 3) kotły i maszyny energetyczne, maszyny, urządzenia i aparaty ogólnego zastosowania maszyny, urządzenia i aparaty specjalistyczne, urządzenia techniczne (grupy 3 - 6);
- 4) środki transportu (grupa 7);
- 5) inne środki trwałe (grupa 8).
- 3. Składniki majątkowe spełniające wszystkie kryteria zaliczania do środków trwałych przyjmowane są do ewidencji, dokonując ich podziału na grupy, podgrupy i rodzaje zgodnie z KŚT. Księga inwentarzowa prowadzona jest w BF.
- 4. Wartość początkową środka trwałego stanowi cena nabycia. Obejmuje ona cenę należną sprzedającemu powiększoną o koszty bezpośrednio związane z zakupem i przystosowaniem do stanu zdatnego do używania, w szczególności: koszty transportu, załadunku, wyładunku, ubezpieczenia w drodze, montażu, składowania, a obniżoną o upusty i inne udzielone przez sprzedającego bonifikaty.
- 5. Wartość początkową nieodpłatnie otrzymanego środka trwałego, w tym darowizny stanowi wartość wyszczególniona w dokumencie przekazania, tj. cena nabycia i dotychczasowe umorzenie lub wysokość ceny sprzedaży, albo ustalonej wartości godziwej takiego samego lub podobnego składnika aktywów.
- 6. W pozostałych przypadkach, innych niż wyżej wymienione (np. ujawnienie) wartość początkową środka trwałego stanowi cena sprzedaży, bądź wartość godziwa takiego samego lub podobnego składnika aktywów.
- 7. Ewidencję księgową długoterminowych aktywów finansowych prowadzi się w podziale na akcje i udziały według kontrahenta. Analityka prowadzona jest w arkuszu kalkulacyjnym wg kontrahenta, ilości i wartości długoterminowych aktywów finansowych.
- 8. W przypadku zakupu pomocy dydaktycznych służących procesowi dydaktyczno wychowawczemu realizowanemu w szkołach i placówkach oświatowych ewidencją

analityczną ilościowo-wartościową obejmuje się pomoce dydaktyczne z wyłączeniem w szczególności: puzzli, gier planszowych, kart do gry, zabawek, plansz i zabaw ogólnorozwojowych, książek, płyt CD (zawierających encyklopedie, e-booki, bajki, gry), magnesów - do których prowadzona jest ewidencja pozabilansowa ilościowa. Przy wprowadzaniu dopuszcza się możliwość łączenia w zestawy, pomocy dydaktycznych m.in.: zakupionych do wyposażenia konkretnej pracowni/ sali (np. pracownia matematyczna, sala gimnastyczna) bądź dotyczących jednej tematyki (np. programy do nauki matematyki, instrumenty muzyczne).

- 9. Środki trwałe ewidencjonowane na koncie 011 są finansowane ze środków pieniężnych przewidzianych w planie finansowym na wydatki i zakupy inwestycyjne, tzn. w § 605 i § 606 planu finansowego, z wyłączeniem zestawów komputerowych, które dla zachowania jednorodności ewidencjonowane są na koncie 011.
- 10. Ewidencja na koncie 011 prowadzona jest na podstawie następujących dokumentów:
	- 1) OT przyjęcie środka trwałego;
	- 2) LT likwidacja środka trwałego;
	- 3) PT (+;-)- nieodpłatne przyjęcie, przekazanie środka trwałego.
- 11. Pozostałe składniki majątku trwałego nie spełniające warunków określonych w § 5 ust 1 zalicza się do pozostałych środków trwałych. Finansowane są one ze środków na wydatki bieżące (z wyjątkiem pierwszego wyposażenia, nowego budowanego obiektu, które finansowane są tak jak koszty budowy, tj. ze środków na inwestycje).
- 12. Za wartości niematerialne i prawne uznaje się nabyte przez jednostkę, zaliczane do aktywów trwałych, prawa majątkowe nadające się do gospodarczego wykorzystania, o przewidywanym okresie ekonomicznej użyteczności dłuższym niż rok, przeznaczone do używania na potrzeby jednostki, a w szczególności: autorskie prawa majątkowe, prawa pokrewne, licencje, koncesje.
- 13. Do wartości niematerialnych i prawnych nie zalicza się programów komputerowych, (systemów operacyjnych) zakupionych wraz z komputerem, bez którego komputer nie byłby urządzeniem kompletnym i zdatnym do użytkowania - nie spełniałby zatem definicji środka trwałego. Programy te zwiększają wartość początkową komputera i są ewidencjonowane razem z komputerem na koncie 011 - środki trwałe.
- 14. Prowadzi się odrębną ewidencję księgową wartości niematerialnych i prawnych:
	- 1) wartości początkowej przekraczającej 10.000zł– umarzane stopniowo
	- 2) o wartości początkowej do 10.000 zł umarzane jednorazowo.
- 15. Przyjmuje się następujące metody prowadzenia ewidencji analitycznej rzeczowych składników aktywów trwałych:
	- 1) ewidencją ilościowo-wartościową objęte są środki trwałe oraz wartości niematerialne i prawne, których wartość początkowa przekracza kwotę 10.000 zł - ewidencjonuje się je odpowiednio na kontach syntetycznych środków trwałych oraz wartości niematerialnych i prawnych;
	- 2) ewidencją ilościowo-wartościową objęte są również pozostałe środki trwałe oraz wartości niematerialne i prawne, których wartość początkowa nie przekracza 10.000 zł. Środki te są ewidencjonowane na kontach syntetycznych pozostałych środków trwałych oraz wartości niematerialnych i prawnych.
- 16. Ewidencja analityczna prowadzona jest według tytułów oraz komórek organizacyjnych odpowiedzialnych merytorycznie, w podziale na majątek Gminy i majątek Urzędu Miejskiego.
- 17. Nie prowadzi się ewidencji ilościowej ani ilościowo wartościowej składników majątku o wartości jednostkowej niższej niż 1.000,- w szczególności:
	- 1) luster, dywanów, wieszaków, drabin, czajników, tablic informacyjnych, godeł, kalkulatorów, wentylatorów, książek, koszy biurowych na śmieci,
	- 2) aparatów telefonicznych stacjonarnych, aparatów telefonicznych komórkowych akcesoriów do telefonów komórkowych, iPhone, smartfonów,
	- 3) akcesoriów komputerowych stacjonarnych i przenośnych, np.: laptop, tablet, iPad w szczególności: klawiatur, myszek, toreb, etui, pamięci przenośnych -pendrive, switchy, hub-ów, baterii.
- 18. Przyjmuje się następujące zasady umorzenia środków trwałych oraz wartości niematerialnych i prawnych:
	- 1) odpisom umorzeniowym podlegają środki trwałe oraz wartości niematerialne i prawne przy zastosowaniu stawek amortyzacyjnych określonych w ustawie o podatku dochodowym od osób prawnych,
	- 2) dokonuje się jednorazowo odpisów umorzeniowych za dany rok obrotowy,
	- 3) umorzenie środków trwałych i wartości materialnych i prawnych nalicza się od pierwszego dnia miesiąca następującego po miesiącu, w którym te środki przyjęto do używania, do końca tego miesiąca, w którym następuje zrównanie wysokości umorzenia z ich wartością początkową lub w którym te środki postawiono w stan likwidacji, sprzedano, przekazano nieodpłatnie lub stwierdzono ich niedobór,
- 4) jednorazowemu umorzeniu w miesiącu przyjęcia do użytkowania podlegają, pozostałe środki trwałe oraz wartości niematerialne i prawne o wartości równej lub niższej niż 1.000 zł oraz składniki majątku wymienione w § 7 pkt 2 rozporządzenia. Przy czym do wartości niematerialnych i prawnych stosuje się stawki amortyzacji jak do zestawów komputerowych.
- 5) sprzęt wojskowy umarza się przy zastosowaniu stawek amortyzacyjnych jak środki trwałe (grupa 8, podgrupa 80, rodzaj 808), z wyjątkiem sprzętu wojskowego o wartości poniżej 1.000 zł, który umarzany jest jednorazowo w pełnej wysokości w miesiącu przyjęcia do użytkowania.
- 19. Zapasy obejmują materiały i towary, które wyceniane są według rzeczywistych cen zakupu brutto i ujmowane w ewidencji w okresie, w którym je otrzymano od dostawcy.
- 20. Środki trwałe i pozostałe środki trwałe przekazane do likwidacji wprowadza się na podstawie dokumentu LT, pod datą, z jaką składniki te zostały zdjęte z ewidencji bilansowej na konto pozabilansowe "093 Majątek w likwidacji" do momentu dokonania ich fizycznego zniszczenia.
- 21. Majątek Skarbu Państwa ewidencjonuje się na koncie pozabilansowym "094 Majątek Skarbu Państwa".
- 22. Hipoteki ustanowione na nieruchomościach gminy ewidencjonuje się na koncie pozabilansowym "095 Hipoteki."
- 23. W ewidencji analitycznej stosuje się podział według przyjętych symboli:
	- 1) UM majątek, który jest użytkowany bezpośrednio przez jednostkę Urząd Miejski (grupa 1-8 środki trwałe, pozostałe środki trwałe, wnip, sprzęt wojskowy),
	- 2) GM majątek Gminy Wałbrzych (grupa 0-1 środki trwałe), dodatkowo dalsze wyodrębnienie majątku GM-P – majątek do wykonywania zadań powiatowych, GM-W – wieczyste użytkowanie.
	- 3) GW majątek Gminy Wałbrzych (grupa 2-8 środki trwałe, pozostałe środki trwałe, wnip, muzealia), dodatkowo dalsze wyodrębnienie majątku GW-P – majątek do wykonywania zadań powiatowych. Majątek Gminy Wałbrzych jest to majątek, który nie służy bezpośrednio jednostce Urząd Miejski, w szczególności: powierzony bądź użyczony innym jednostkom, będący w dyspozycji komórek organizacyjnych Urzędu

Miejskiego, ale służący ogółowi mieszkańców – np. monitoring, mienie zakupione z programów i projektów dofinansowanych ze środków zewnętrznych w tym z unijnych realizowanych zgodnie z zawartymi umowami.

- 24. Zmiany w ewidencji środków trwałych, polegające w szczególności na:
	- 1) zmianie klasyfikacji rodzajowej, grup rodzajowych, itp.; oraz łączeniu bądź podziale składników majątkowych (w tym gruntów), dokonuje się poprzez zdjęcie ze stanu środka trwałego figurującego pod dotychczasowym numerem inwentarzowym (dokumentem generowanym przez moduł ST "SP-sprzedaż ST") i równoczesne przyjęcie na stan z nowym numerem inwentarzowym (dokumentem generowanym przez moduł ST "OT – przyjęcie na stan"). Dokumenty te są generowane przez pracownika BF i są podstawą do ujęcia operacji w ewidencji księgowej.
	- 2) wymianie elementu wchodzącego w skład zestawu komputerowego na nowy zmiany w Programie OTAGO ST dokonuje się poprzez odłączenie dotychczasowego elementu dokumentem "OS – odłączenie elementu" i przyłączenie nowego elementu dokumentem " $PS -$  przyłączenie dokumentu". W/w zapis nie powoduje zmiany wartości środka trwałego.
- 25. Księgowanie operacji związanych ze zmianami w ewidencji środków trwałych w module FK odbywa się poprzez dokonanie przesyłu danych z modułu ST. W szczególnych przypadkach związanych m. in. z koniecznością otwarcia osobnego subkonta do realizacji wydatków powodujących zwiększenie wartości środków trwałych zaewidencjonowanych na innym subkoncie nie stosuje się przesyłu danych.
- 26. Jeżeli środki trwałe uległy ulepszeniu (przebudowa, rozbudowa, rekonstrukcja, lub modernizacja) to wartość początkowa tych środków powiększana jest o sumę wydatków na ich ulepszenie. Wydatkami na ulepszenie środków trwałych są wydatki powodujące zwiększenie wartości użytkowej tych środków z dnia ich przekazania do użytkowania.
- 27. W sytuacji gdy wydatki poniesione na rozbudowę, przebudowę, rekonstrukcję, lub modernizację, w tym jednostkowa cena nabycia części składowych lub peryferyjnych środka trwałego są równe lub niższe niż 10.000zł zalicza się je bezpośrednio w koszty.
- 28. Składniki majątku trwałego podlegają inwentaryzacji według zasad określonych w instrukcji inwentaryzacyjnej. W przypadku braku możliwości ustalenia w trakcie rozliczania różnic

inwentaryzacyjnych miejsca użytkowania składników majątku trwałego oraz osób odpowiedzialnych za niedobór w terminie umożliwiającym ujęcie wyników inwentaryzacji w księgach rachunkowych roku, którego inwentaryzacja dotyczy, wartość składnika majątku i jego umorzenie przeksięgowuje się na konto rozrachunkowe 240 do czasu wyjaśnienia wyżej wymienionych kwestii.

29. W prowadzeniu ewidencji majątku obowiązują zapisy - powiazania na kontach:

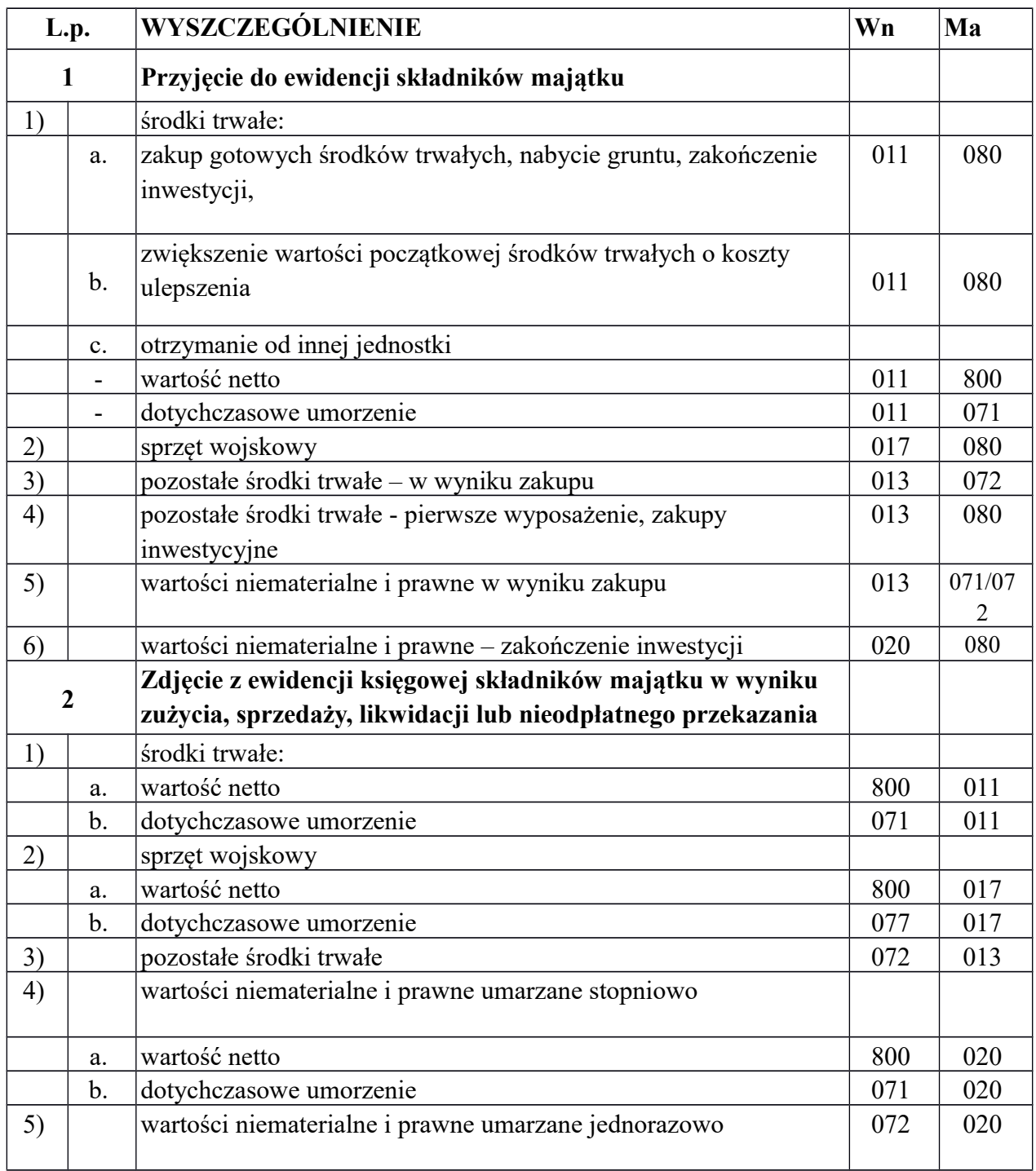

**V.**

# **Organizacja prowadzenia ewidencji księgowej w Biurze Finansowym**

- **§ 6.** 1. BF prowadzi ewidencję księgową w ramach obsługi wydatkowej Urzędu, depozytów, ZFŚS, a także księgowości mienia Urzędu, gminy i mienia zlikwidowanych jednostek organizacyjnych.
- 2. Ewidencja księgowa prowadzona jest na podstawie wyciągu bankowego. Wyciąg bankowy składa się z dowodów księgowych zatwierdzonych do wypłaty, na podstawie których dokonano zapłaty. W szczególności są to: faktury, rachunki, dowody zastępcze, dyspozycje z komórek organizacyjnych UM, dowody PK oraz wtórniki (wydruki z systemu bankowości elektronicznej) będące potwierdzeniem wpływów na rachunek bankowy bądź pobranych opłat bankowych. Przy czym dowody, w szczególności: faktury, rachunki, dowody zastępcze, dyspozycje z komórek organizacyjnych UM – księgowane są jako dowody "inne", a na ich podstawie sporządza się dokument zbiorczy, który jest integralną częścią wyciągu bankowego i podstawą do księgowania. Powyższy dokument podpisywany jest przez osobę sporządzającą.
- 3. Program OTAGO moduł FKJB dla usystematyzowania dowodów księgowych stosuje automatyczną numerację w ramach danego rachunku bankowego z podziałem na dowody m.in.: "inne", "wyciągi bankowe", "sprawozdania", "pozabilansowe". W zbiorczych wyciągach bankowych dla zachowania ciągłości numeracji na dowodach stosuje się zapis l.dz. "od ................ do ......... ".
- 4. Dowody księgowe przechowywane są w segregatorach narastająco zgodnie z nadaną liczbą dziennika - według rachunków bankowych oraz rodzajów dowodów. Jeżeli oryginał dowodu jest przechowywany w innym miejscu, w segregatorze pozostawia się kopię dowodu. Dotyczy to w szczególności dowodów z inwestycji, których oryginały przechowywane są w teczce zadania oraz dowodów księgowych dotyczących projektów między innymi dofinansowywanych ze środków unijnych.
- 5. Mylne obciążenia i uznania rachunków bankowych:

1) niewłaściwe obciążenia oraz uznania rachunków bieżących klasyfikowane są pod symbolem 4990;

2) mylne wpływy wyjaśniane są niezwłocznie;

3) zwrotu mylnych wpływów dokonuje pracownik BF na podstawie sporządzonego dowodu PK zatwierdzonego zgodnie z Instrukcją obiegu, rejestracji i kontroli dokumentów księgowych na:

a) rachunek bankowy wskazany przez podmiot, którego dotyczy mylna wpłata (na podstawie m. in.: maila, pisma),

b) rachunek bankowy komórki organizacyjnej UM (na podstawie telefonicznej dyspozycji),

c) na rachunek bankowy, z którego dokonano mylnej wpłaty (po wcześniejszym ustaleniu tytułu wpłaty).

- 6. Dowody PK dokumentujące wydatki sporządzane są w szczególności do: faktur zaliczonych w koszty innego okresu sprawozdawczego niż zapłata za nie, przedpłat za szkolenia, umów o udzielenie dotacji, świadczeń i potrąceń wypłacanych na podstawie list płac, mylnych wpłat.
- 7. Naliczenie i przelew odpisu na zakładowy fundusz świadczeń socjalnych (zfśs) ewidencjonuje się w następujący sposób:

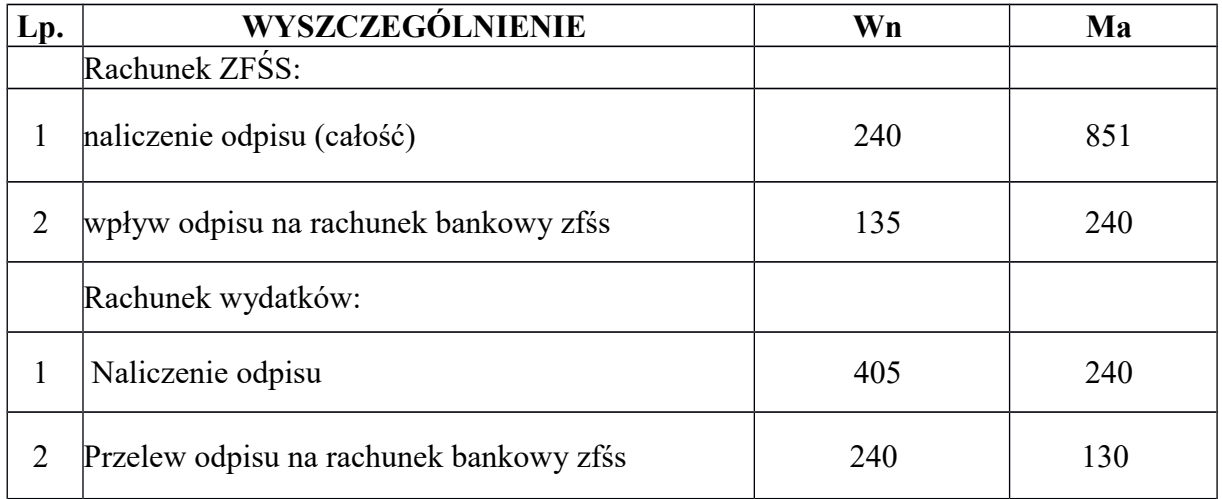

## 8. Przekazanie dotacji ewidencjonuje się następująco:

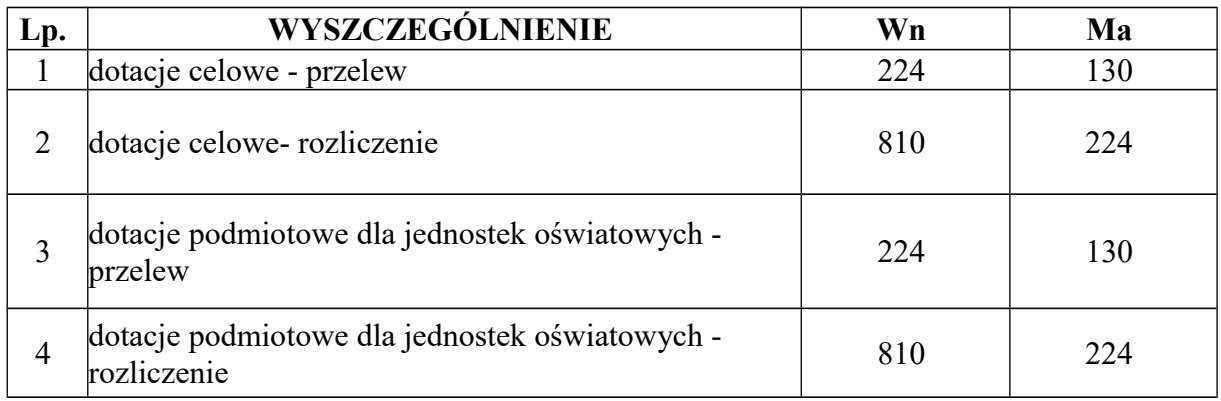

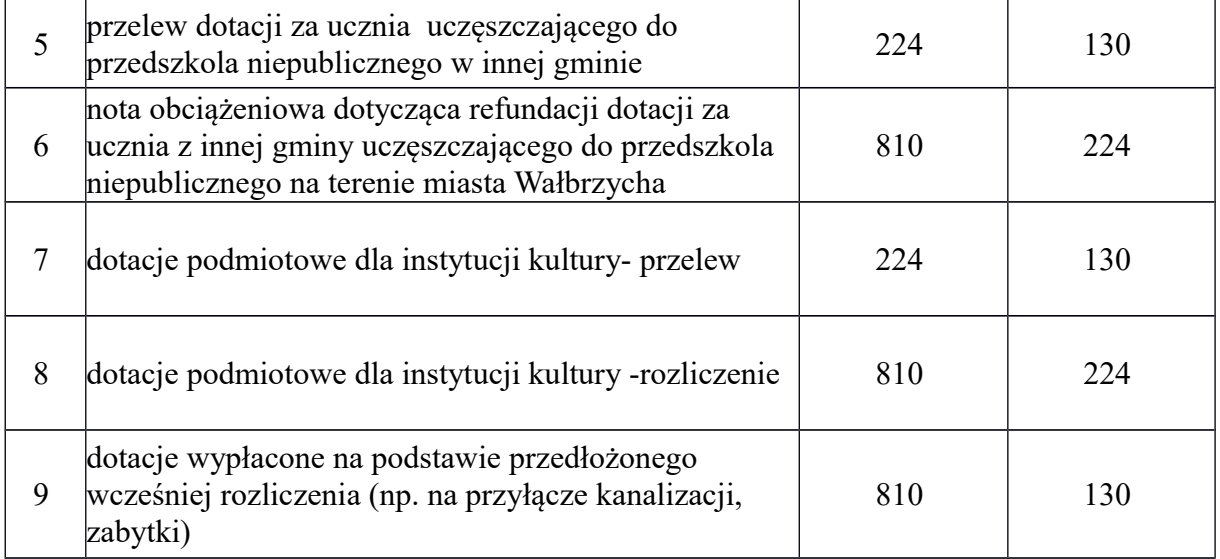

- 9. Dowody księgowe wyrażone w walutach obcych ujmowane są w księgach rachunkowych pod datą wpływu do BF według średniego kursu NBP obowiązującego w dniu operacji gospodarczej.
- 10. W BF sporządzane są:
	- 1) sprawozdania jednostkowe z wykonania planu wydatków budżetowych Rb-28S oraz inne sprawozdania przewidziane rozporządzeniami – wersja papierowa i elektroniczna, w przypadku sprawozdań podpisywanych podpisem kwalifikowanym tylko wersja elektroniczna - Otago,
	- 2) zestawienia dzienników w zakresie FK JB wersja elektroniczna wydruki generowane w PDF,
	- 3) zestawienia obrotów i sald wg planu kont księgi głównej (łącznie zestawienie zawierające księgę główną i księgi pomocnicze) w zakresie FK JB – wersja elektroniczna - wydruki generowane w PDF.
- 11. W sytuacjach wyjątkowych niezależnych od jednostki niewłaściwe obciążenia oraz uznania rachunków bieżących wykazuje się przy użyciu symbolu 4990 zamiast paragrafu. W sprawozdaniu Rb-28S niewłaściwe obciążenie wykazuje się zapisem zwykłym a niewłaściwe uznanie rachunku – jako liczbę ujemną. Niewłaściwe przelewy środków powinny być wyjaśnione i rozliczone w następnym okresie sprawozdawczym.
- 12. Podzieloną płatność (PP) ewidencjonuje się w następujący sposób:

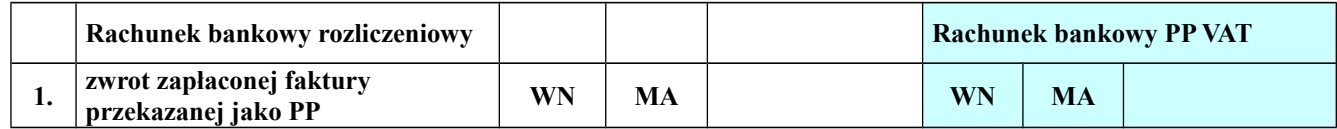

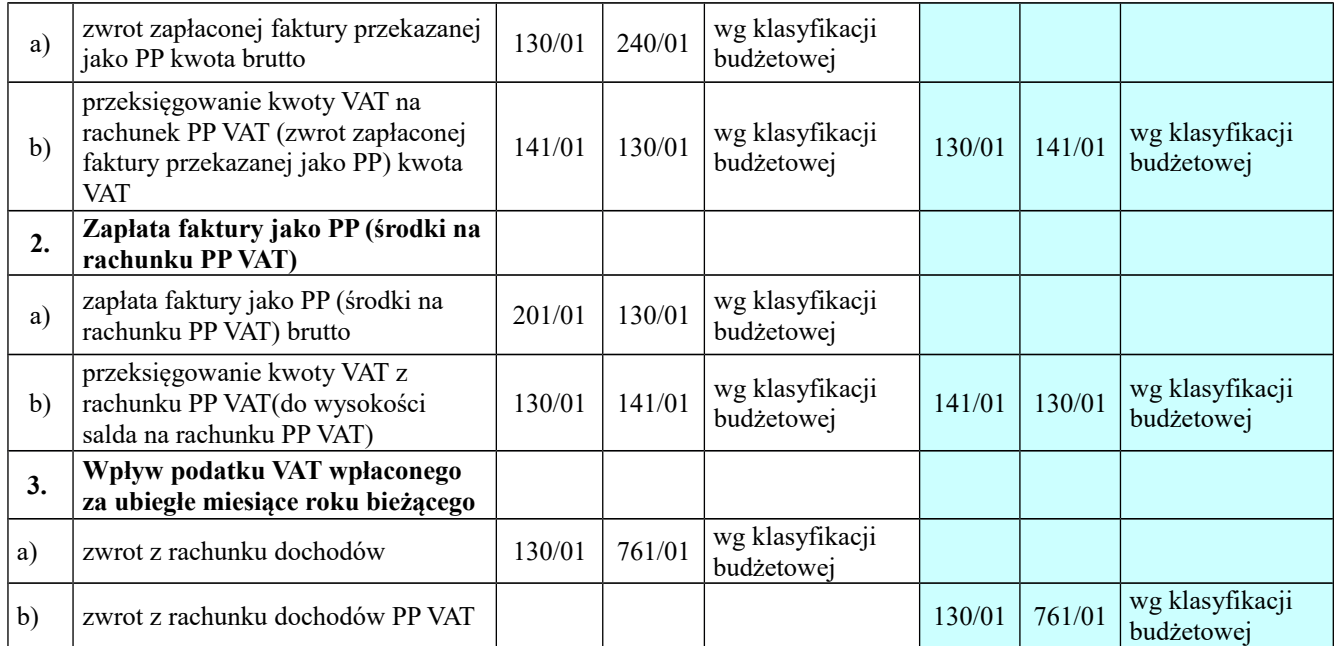

## **VI.**

### **Programy i projekty finansowane ze środków unijnych lub innych środków zewnętrznych**

**§ 7.** 1 Programy i projekty dofinansowane ze środków zewnętrznych w tym unijnych realizowane są zgodnie z zawartymi umowami.

- 2. Jeżeli umowa wymaga otwarcia dodatkowego rachunku bankowego, jest on otwierany jako subkonto do rachunku podstawowego gminy.
- 3. Subkonto prowadzone jest jako rachunek wspólny księgowości UM i organu. Dowody księgowe przechowywane są w BF.
- 4. Wydatki klasyfikowane są zgodnie z podziałką klasyfikacji budżetowej przez dodanie do paragrafu odpowiedniej czwartej cyfry, która oznacza sposób finansowania.
- 5. W przypadku projektów realizowanych w partnerstwie z jednostką niezaliczaną do sektora finansów publicznych, środki przekazywane Partnerowi na finansowanie kosztów realizacji projektu będą klasyfikowane w paragrafie 283 bądź 264 z odpowiednią czwartą cyfrą.
- 6. Do danego sposobu finansowania utworzone są konta analityczne do konta 130 oraz 223.
- 7. W przypadku projektów realizowanych przez kilka jednostek, w celu wyodrębnienia środków dotyczących innej jednostki, środki wpływające na rachunek bankowy projektu otwarty w UM i przekazywane do jednostki, księgowane są (w FKJB) przez konta: 130 (z dodatkowym rozszerzeniem np.130/06/1) i 240/01.

8. W prowadzeniu ewidencji programów i projektów z dofinansowaniem zadań z budżetu środków europejskich oraz z innych środków zewnętrznych obowiązują zapisy - powiązania na kontach:

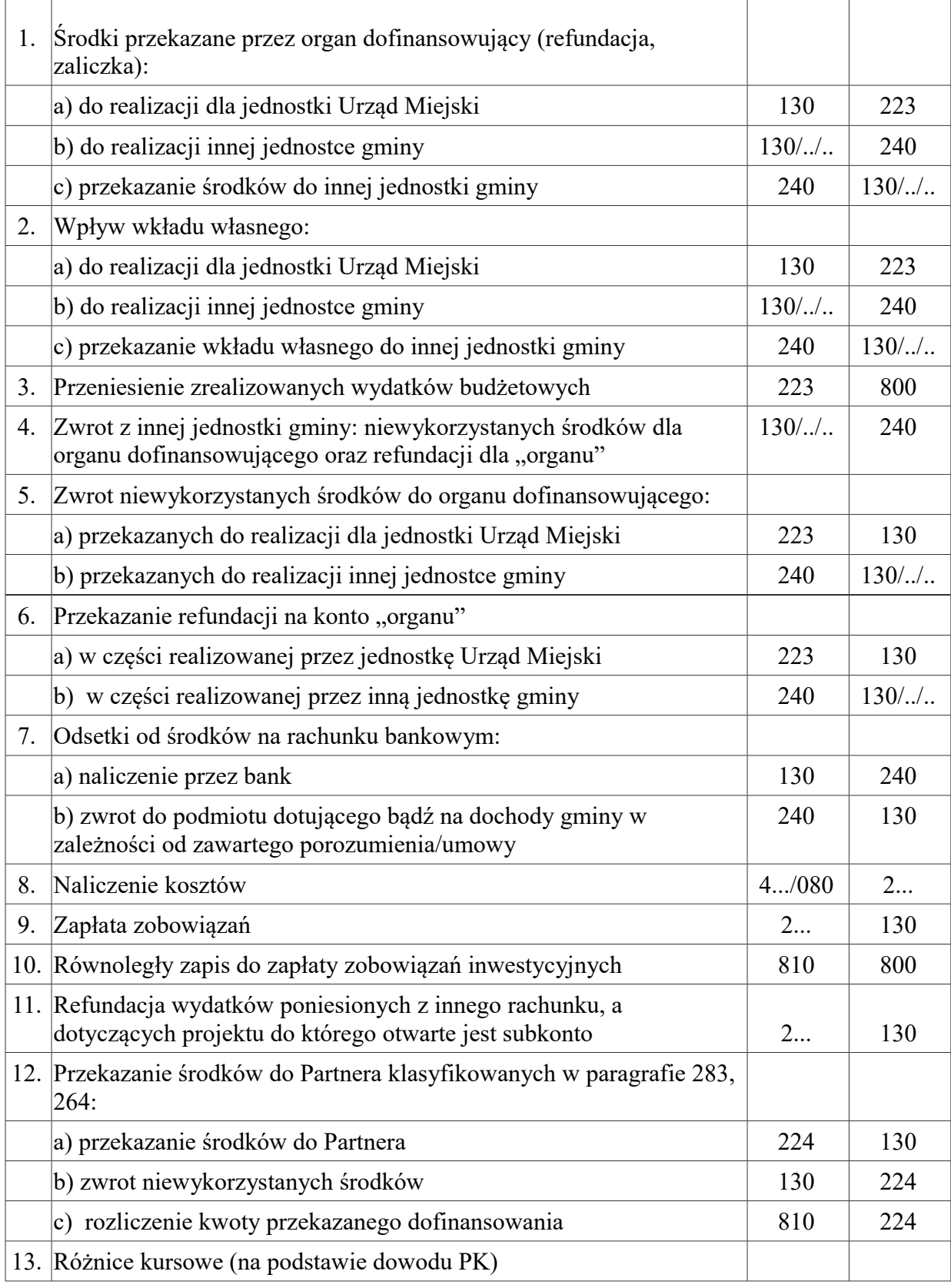

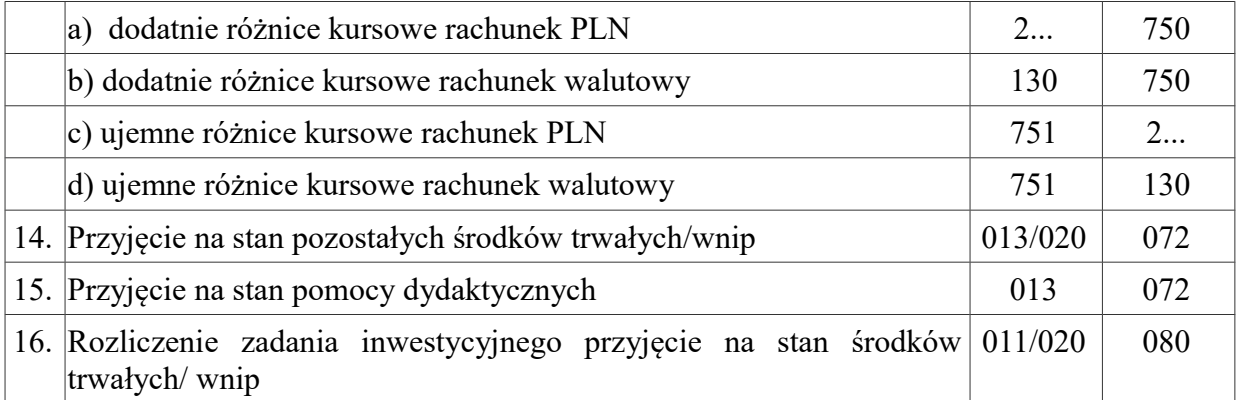

9. W związku ze specyfiką programu komputerowego Otago zwiększenie wartości istniejącego środka trwałego lub wartości niematerialnych i prawnych w wyniku rozliczonego zadania realizowanego za pomocą subkonta następuje na rachunku do którego przypisany jest środek trwały/ wnip. Rozliczenie zadania następuje za pomocą zapisu technicznego:

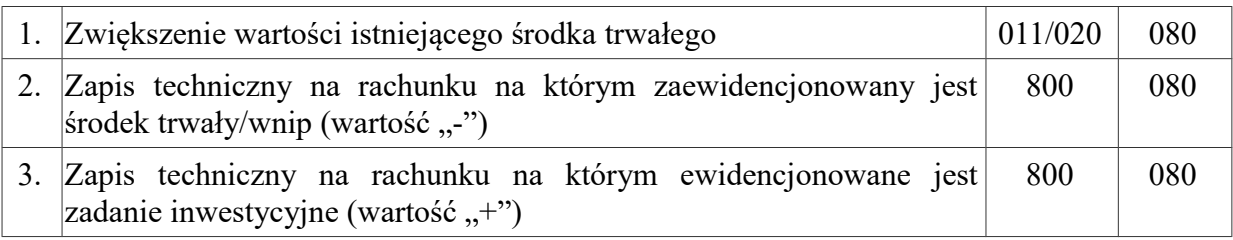

- 10. W momencie zamknięcia danego subkonta i zakończenia okresu trwałości projektu salda kont przenoszone są na rachunek "wydatków" pod datą 31 grudnia.
- 11. W zakresie ewidencji należności dot. rachunku bankowego "Z tropiku do tropiku" przyjęto następujące zasady ewidencji:

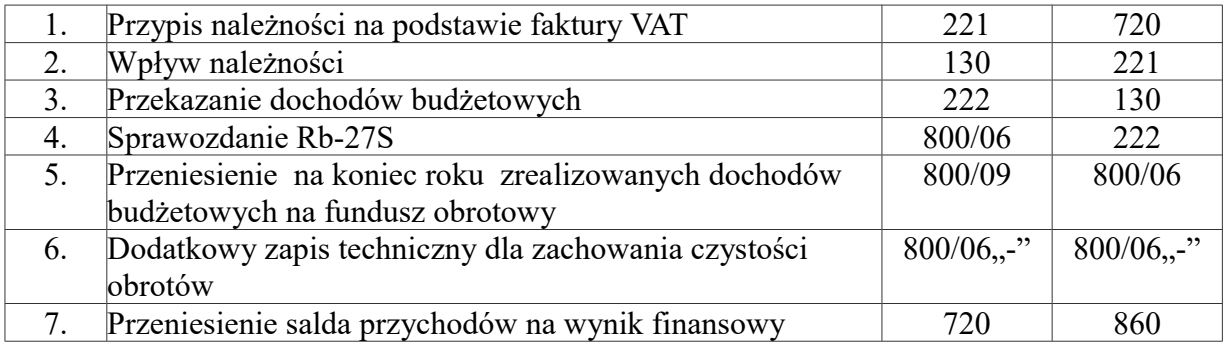

# **Organizacja prowadzenia ewidencji księgowej obligacji przychodowych**

- § 8. 1. Rachunek Przychodów z Przedsięwzięcia "DNB" oznacza zablokowany rachunek bankowy Emitenta, prowadzony przez Agenta Emisji, przeznaczony wyłącznie dla celów gromadzenia Przychodów z Przedsięwzięcia, przeznaczonych na zaspokojenie roszczeń Obligatariuszy w związku z Obligacjami oraz dokonywania płatności kwot do zapłaty przez Emitenta.
- 2. Rachunek bankowy "wspólny" obsługiwany prze 3 biura: BB, BF, BDN. Sprawozdania częściowe generowane są przez:
	- 1) BF część wydatkowa, dotycząca zrealizowanych wydatków w tym: plan wydatków, oraz stan zaangażowania,
	- 2) BDN część dochodowa, dotycząca zrealizowanych dochodów w tym: stan należności i zaległości,
	- 3) BB część dotycząca przekazanych przez jednostkę zrealizowanych dochodów i zrealizowanych wydatków – organ oraz zrealizowanych rozchodów – wykup wyemitowanych obligacji.
- 3. W ewidencji księgowej obowiązują zapisy i powiązania na kontach:

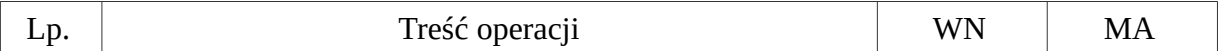

## 1) BF – wydatki

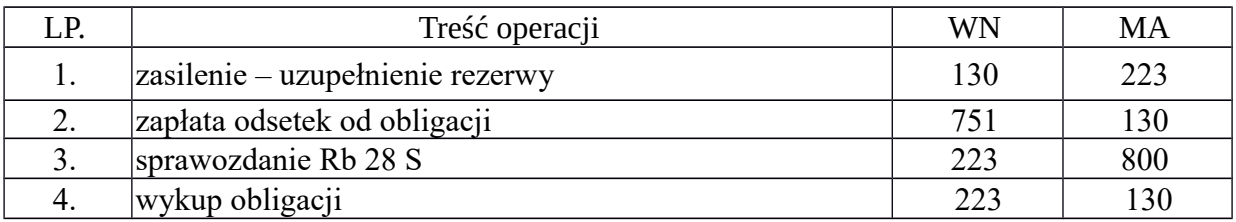

## 2) BDN – dochody

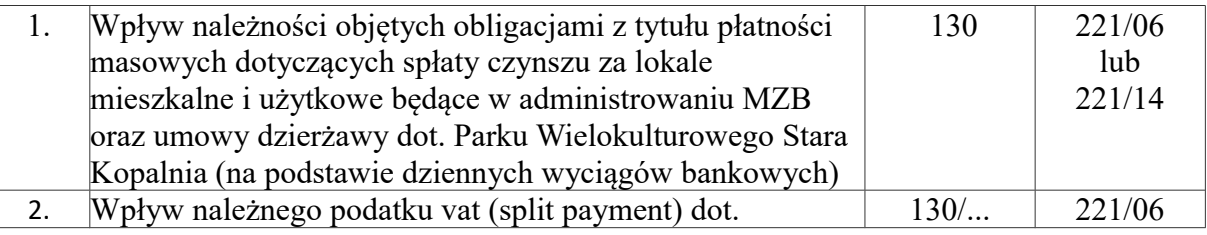

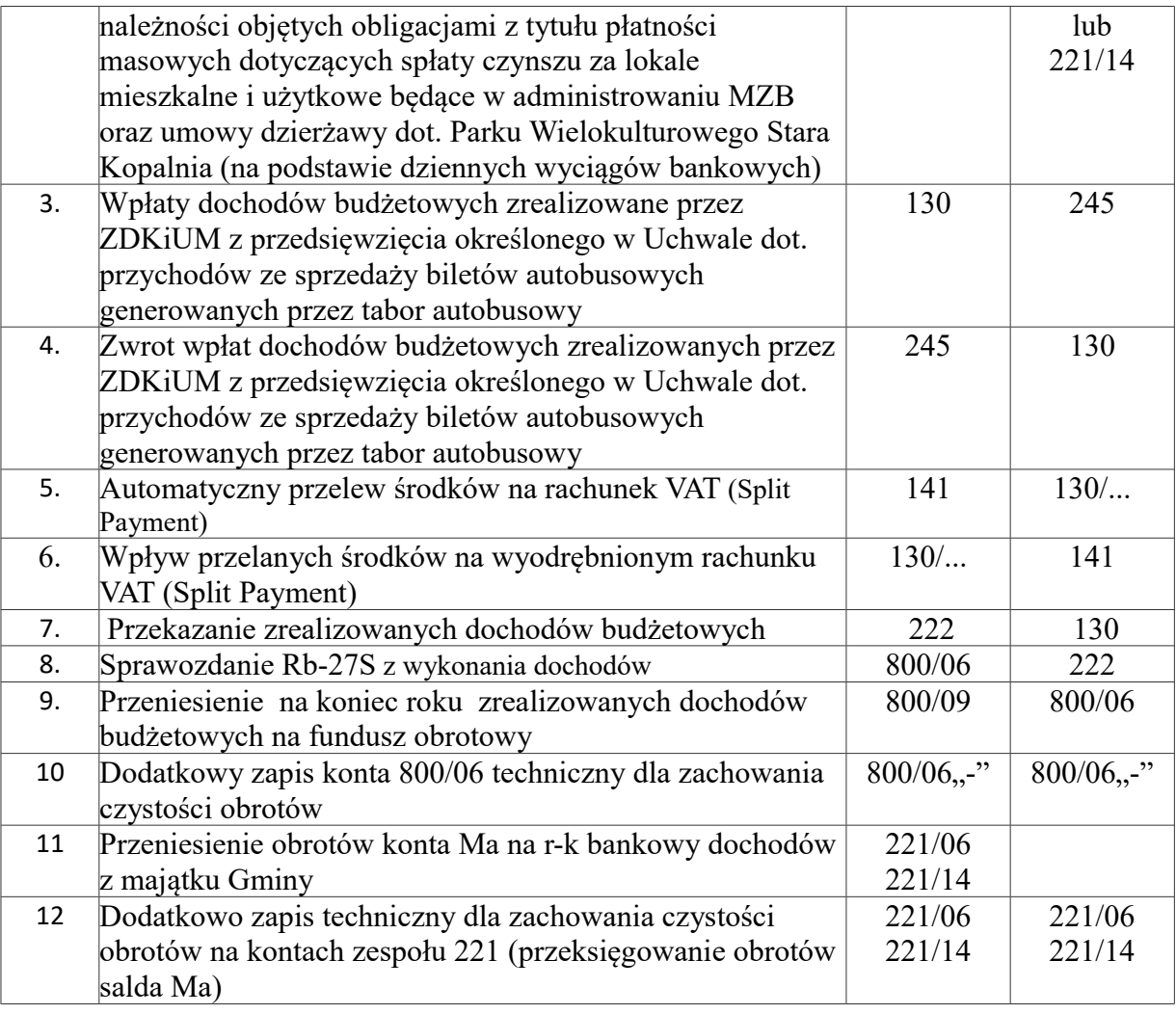

# 3) BB – budżet- organ

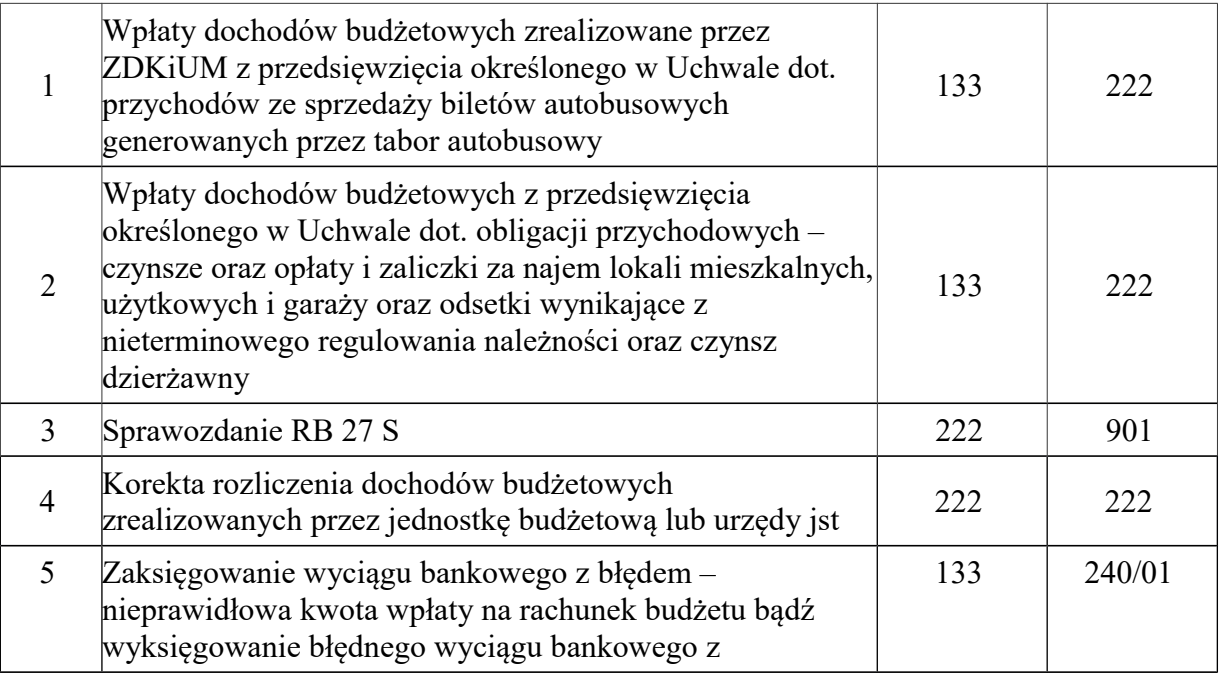

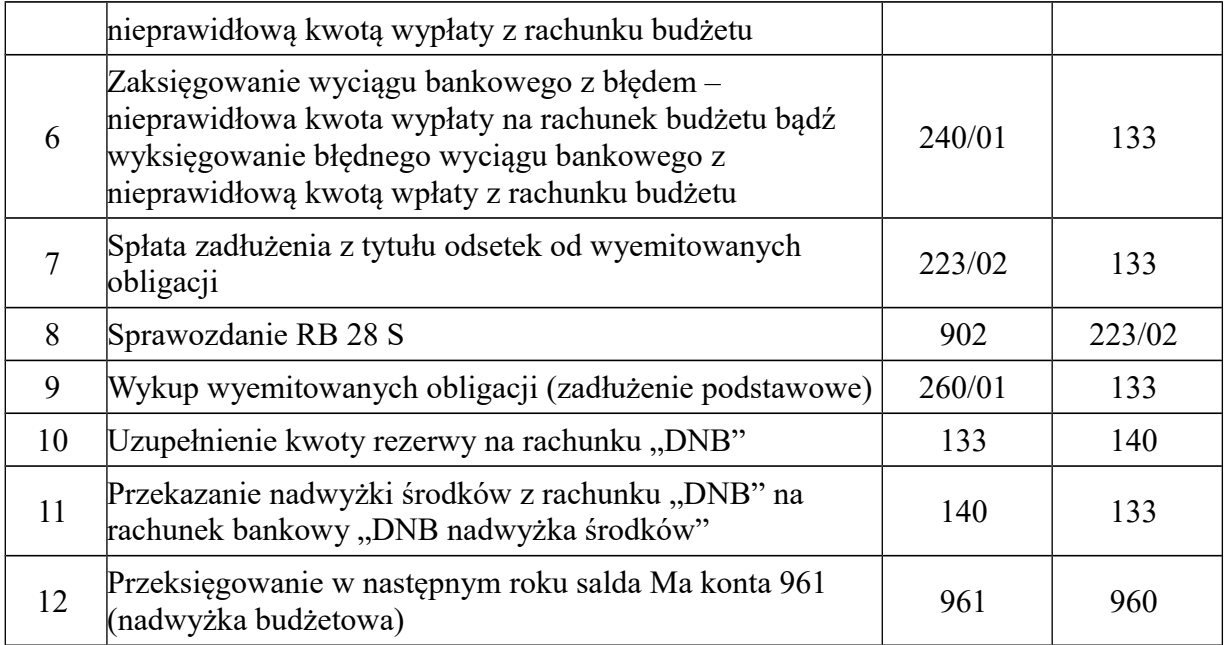

- 4. Rachunek Pomocniczy "DNB nadwyżka środków" rachunek bankowy Emitenta obligacji przychodowych prowadzony przez Agenta Emisji, na który są przekazywane środki z Rachunku Przychodów z Przedsięwzięcia – "DNB" w kwocie przekraczającej Kwotę Rezerwy.
- 5. W ewidencji księgowej obowiązują zapisy i powiązania na kontach:
	- 1) Rachunek obsługiwany przez BB

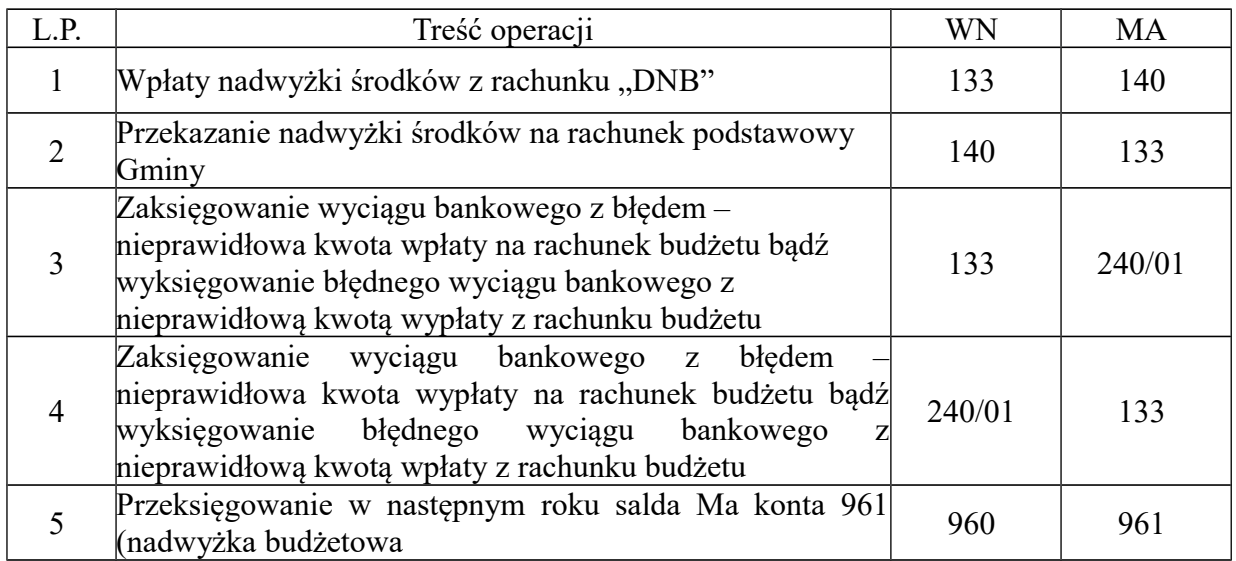

## **Organizacja prowadzenia ewidencji księgowej w Biurze Dochodów Niepodatkowych**

- **§ 9.** 1 BDN prowadzi ewidencję księgową w ramach obsługi dochodów niepodatkowych oraz skarbu państwa.
- 2. Dla usystematyzowania dowodów księgowych stosuje się numerację nadawaną automatycznie przez program "OTAGO" – moduł FKJB, w ramach danego rachunku bankowego oraz podziału na rodzaje dokumentów i tak:
	- 1) wyciągi bankowe kolejno nadawane numery w ramach danego roku,
	- 2) pozostałe dowody kolejno nadawane numery w ramach danego roku, łamane przez literę D oraz przez rok, którego dotyczą,
	- 3) sprawozdania kolejno nadawane numery, którego dotyczą.
	- 3. Począwszy od 01.01.2020 r. dla usystematyzowania dowodów księgowych stosuje się numerację nadawaną automatycznie przez program "OTAGO" – moduł FKJB w ramach danego rachunku bankowego z podziałem na dowody m.in.: "inne", "wyciągi bankowe", "sprawozdania", "pozabilansowe". W zbiorczych wyciągach bankowych oraz innych dowodach dla zachowania ciągłości numeracji na dowodach stosuje się zapis l.dz. "od ................ do ......... ".
	- 4. Dowody księgowe przechowywane są w segregatorach narastająco zgodnie z nadaną liczbą dziennika - według rachunków bankowych oraz rodzajów dowodów.
	- 5. Sprawozdania miesięczne, kwartalne i półroczne z wykonania budżetu przechowywane są narastająco w opisanych segregatorach ze wskazaniem w opisie roku którego dotyczą.
	- 6. Podstawą księgowań w BDN są w szczególności:
		- 1) zbiorcze wyciągi bankowe z wyszczególnionymi pojedynczo wpłatami,
		- 2) faktury VAT, korekty faktur VAT oraz ich zestawienia,
		- 3) zestawienia przypisów należności ich korekty oraz odpisy,
		- 4) zestawienia należności z tyt. mandatów karnych nałożonych przez Straż Miejską wraz z kwitami mandatów, sporządzane przez Straż Miejską w Wałbrzychu,
		- 5) decyzje, postanowienia, wyroki sądowe, itp.
		- 6) zbiorcze rejestry sprzedaży oraz rozliczenia sprzedaży,
		- 7) noty księgowe oraz korekty not księgowych,
- 8) polecenia księgowań PK.
- 7. W BDN na koncie 221/16 księgowane są zaległości i nadpłaty z tytułu dochodów gminy ustalanych i dochodzonych przez Urzędy Skarbowe. Dane ze sprawozdań Rb-27 sporządzonych przez Urzędy Skarbowe księgowane są pod datą ostatniego dnia kwartału, którego dotyczą. Sprawozdania kwartalne Rb 27 z Urzędów Skarbowych umieszczane są na stronie Ministerstwa Finansów, w zakładce Finanse Publiczne - Budżet Państwa - Informacje budżetowe.

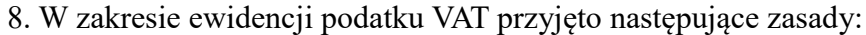

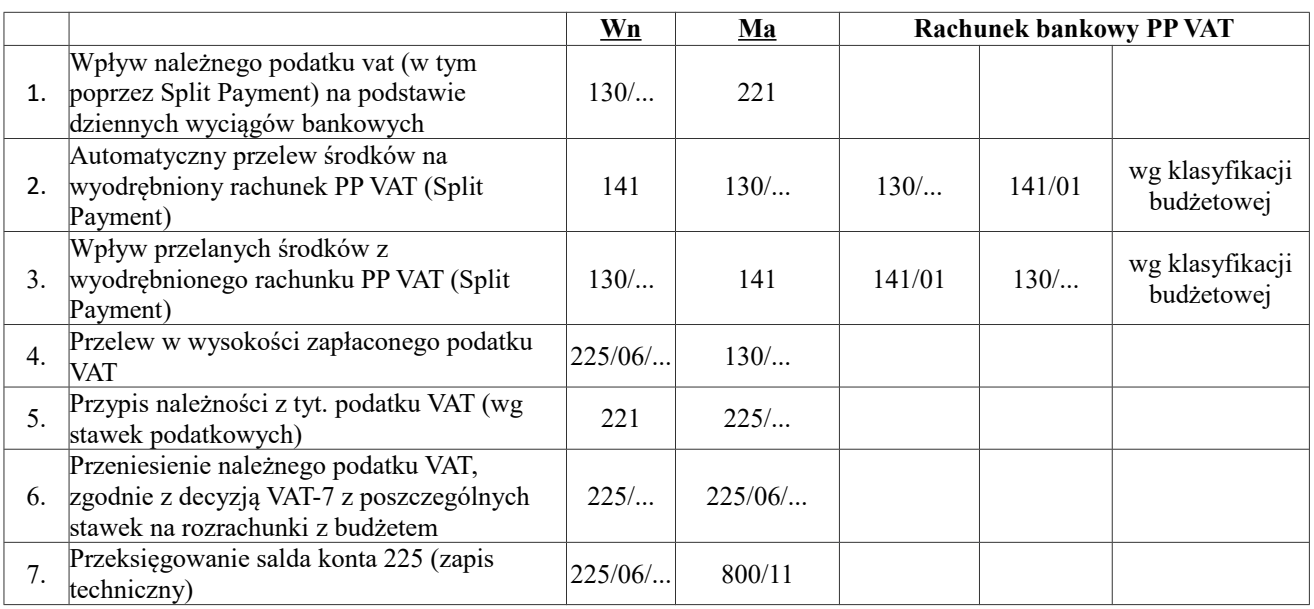

9. W zakresie ewidencji należności z tytułu przekształcenia prawa wieczystego użytkowania gruntów na podstawie ustawy z dnia 20 lipca 2018 r., przyjęto następujące zasady:

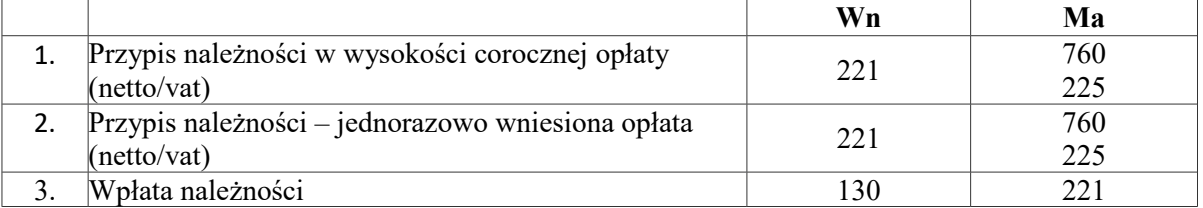

#### 10. W BDN sporządzane są:

- 1) sprawozdania jednostkowe oraz zbiorcze z jednostki budżetowej Urząd Miejski z wykonania planu dochodów budżetowych Rb-27S oraz inne sprawozdania przewidziane rozporządzeniami- (OTAGO),
- 2) sprawozdania z zakresu zadań zleconych z tytułu administracji rządowej, w zakresie zadań realizowanych przez biuro,
- 3) zestawienia dzienników, wersja elektroniczna wydruki generowane w PDF
- 4) zestawienia obrotów i sald kont księgi głównej wydruki generowane w PDF
- 5) zestawienia obrotów i sald kont ksiąg pomocniczych wydruki generowane w PDF
- 11. W przypadku sprawozdań:
	- 1) w wersji papierowej, podpisane sprawozdania przechowywane są w segregatorach narastająco,
	- 2) w wersji elektronicznej wygenerowane sprawozdania w formacie PDF przechowywane są w folderach według rachunków bankowych. Podpisem kwalifikowanym podpisywane są sprawozdania zbiorcze ze wszystkich rachunków bankowych. Podpisane sprawozdanie zbiorcze w formacie .xml wraz z plikiem podpisu przechowywane jest w osobnym folderze.
- 12. Wpłaty ujmowane są w ewidencji księgowej na podstawie zbiorczych wyciągów bankowych z wyszczególnionymi pojedynczo wpłatami.
- 13. Kontroli otrzymanych wyciągów bankowych dokonuje osoba uprawniona, która po dokonaniu czynności sprawdzających zamieszcza na nich klauzulę "SPRAWDZONO" z datą i podpisem. Następnie dokonuje analizy pojedynczo wymienionych w wyciągu bankowym dowodów oraz je grupuje, określając wstępną podziałkę klasyfikacji budżetowej dla rodzaju należności. Następnie wyciąg bankowy stanowi podstawę do ujęcia wyszczególnionych w nim pojedynczo wpłat w ewidencji analitycznej wg kontrahentów.
- 14. Jeżeli dokonana wpłata nie pokrywa kwoty zaległości wraz z odsetkami za zwłokę, wpłatę zarachowuje się zgodnie z art. 451 Kodeksu Cywilnego lub w przypadku należności co do których mają zastosowanie przepisy działu III Ordynacji podatkowej, wpłatę zarachowuje się zgodnie z przepisami ustawy Ordynacja podatkowa.
- 15. Należności z tytułu zadań zleconych z zakresu administracji rządowej ewidencjonowane są w podziale na budżety – w części należnej dla JST i BP w korespondencji z odpowiednimi kontami.
- 16. Nadpłaty powstałe na kontach rozrachunkowych zwracane są na wskazany przez stronę rachunek bankowy lub na adres domowy za pośrednictwem Poczty Polskiej:
	- 1) na podstawie wniosku strony, sprawdzonym pod względem formalno-rachunkowym i merytorycznym, podpisanym przez osoby upoważnione do zatwierdzania do wypłaty w całości,
	- 2) w przypadku braku wniosku na podstawie wydruku karty kontowej strony, na której widnieje wysokość nadpłaty, sprawdzonej pod względem formalno-rachunkowym i merytorycznym, podpisanej przez osoby upoważnione do zatwierdzania do wypłaty,
- 3) w przypadku zaliczenia powstałej nadpłaty na poczet innej należności przesyłana jest do dłużnika informacja o sposobie jej zarachowania,
- 4) po dokonaniu zwrotu wniosek wraz z całością dokumentacji przechowywany jest pod wyciągiem bankowym z dnia, w którym zwrot został dokonany.
- 5) w przypadku zwrotu nadpłaty (powstałej z winy wpłacającego) za pośrednictwem poczty, należna do zwrotu kwota nadpłaty pomniejszana jest o należną dla poczty opłatę pocztową.
- 17. Jeżeli strona złoży wniosek o zaliczenie nadpłaty w całości lub w części na poczet przyszłych należności, wówczas nadpłata zostaje zaliczona na niewymagalną jeszcze należność, zgodnie z wolą strony.
- 18. Nadpłaty, których wysokość nie przekracza wysokości opłaty za nadanie przekazu pocztowego według cennika opłat Poczty Polskiej, podlegają z urzędu zaliczeniu na poczet bieżących zobowiązań, a w razie ich braku - na poczet przyszłych zobowiązań, chyba że strona wystąpi z wnioskiem wskazując rachunek bankowy właściwy do dokonania zwrotu. W przypadku braku przyszłych zobowiązań oraz stosownego wniosku o zwrot nadpłaty, zostaje ona zweryfikowana na koniec okresu obrotowego w drodze weryfikacji salda aktywów i pasywów.
- 19. Osoba odpowiedzialna za wykonanie powierzonych jej zgodnie z zakresem czynności zadań, obowiązana jest do kontroli terminowości wnoszonych opłat.
- 1) Jeżeli należność z tytułu umów cywilnoprawnych nie zostanie zapłacona w określonym terminie wysyła się dłużnikowi - za potwierdzeniem odbioru - wezwanie do zapłaty z zagrożeniem skierowania sprawy na drogę postępowania sądowego i egzekucyjnego. Wezwania wystawia i wysyła pracownik, któremu powierzono tę czynność w zakresie obowiązków. Termin wystawienia wezwania oraz kwota odnotowywane są na kartotece dłużnika.
- 2) Skutecznie doręczone wezwanie wraz z kompletem dokumentacji stanowi podstawę do skierowania sprawy na drogę postępowania sądowego i egzekucyjnego.
- 20. W przypadku należności, do których mają zastosowanie przepisy ustawy o postępowaniu egzekucyjnym w administracji, po bezskutecznym upływie określonego terminu do spełnienia świadczenia, wysyła się dłużnikowi za potwierdzeniem odbioru upomnienie zawierające wezwanie do wykonania obowiązku z zagrożeniem skierowania sprawy na drogę postępowania egzekucyjnego, a następnie wystawia tytuł wykonawczy. Upomnienia wystawia i wysyła pracownik merytoryczny, któremu powierzono tę czynność w zakresie obowiązków. Tytuły wykonawcze przekazywane są do właściwego organu egzekucyjnego,

celem wszczęcia i prowadzenia postępowania egzekucyjnego. Koszty upomnienia ewidencjonowane są na koncie analitycznym dłużnika.

- 21. Odsetki od niezapłaconych należności naliczane są i przypisywane w momencie zapłaty jednak nie później niż pod datą ostatniego dnia kwartału. W przypadku należności których termin płatności upływa z dniem 31.03 każdego roku, odsetki są naliczone po raz pierwszy pod datą ostatniego dnia drugiego kwartału lub w przypadku wcześniejszej wpłaty – na dzień wpłaty.
- 22. W ewidencji syntetycznej UM ujmowane są:
- 1) na podstawie miesięcznych sprawozdań finansowych oraz rozliczeń przesyłanych przez MZB Sp. z o.o. w Wałbrzychu:
	- a) odsetki od zaległości czynszowych z tytułu administrowania zasobem lokalowym Gminy Wałbrzych, które podlegają naliczeniu i ewidencji na kontach analitycznych przez Spółkę,

b) odpisy należności w związku z umorzeniem, przedawnieniem, odpracowaniem długu, partycypacji w kosztach remontu, itp.

- c) należności od jednostek organizacyjnych gminy Wałbrzych,
- d) wysokość zapłaconego podatku VAT.
- 2) na podstawie kwartalnych sprawozdań przedkładanych przez Spółkę Celową Wałbrzyskie Centrum Sportowo – Rekreacyjne AQUA – ZDRÓJ sp. z o.o w Wałbrzychu:

a) odsetki od zaległości z tytułu dzierżawy oraz udostępniania obiektów sportowych, które podlegają naliczeniu i ewidencji na kontach analitycznych przez Spółkę.

## **IX Organizacja prowadzenia ewidencji księgowej w Biurze Księgowości Podatkowej**

**§ 10.** 1. BKP prowadzi ewidencję księgową dotyczącą obsługi dochodów podatkowych.

- 2. Ewidencję rozliczeń z tytułu podatków i opłat lokalnych prowadzi się na:
	- 1) kontach syntetycznych księgi głównej,
	- 2) kontach analitycznych,
	- 3) kontach szczegółowych.
- 3. Prowadzenie ewidencji szczegółowej według podatników umożliwiają poszczególne moduły systemu RATUSZ wymienione w §3. Założenia nowej kartoteki dokonuje pracownik BWP, BIN lub BKP stosując przyjęty w programie komputerowym automatyczny system numeracji.
- 4. Dla usystematyzowania dowodów księgowych stosuje się numerację nadawaną automatycznie przez program "OTAGO" – moduł FKJB, w momencie zaksięgowania dowodu, w ramach danego rachunku bankowego oraz podziału na rodzaje dokumentów i tak:
	- 1) wyciągi bankowe kolejno nadawane numery w ramach danego roku,
	- 2) pozostałe dowody kolejno nadawane numery w ramach danego roku, łamane przez odpowiednią literę w zależności od rachunku bankowego (są to: N – rachunek podatku od nieruchomości, rolnego i leśnego, ŚT – rachunek podatku od środków transportowych, OT – rachunek opłaty targowej, OS – rachunek opłaty skarbowej, NP – rachunek podatku od nieruchomości, rolnego i leśnego osób prawnych, OK – rachunek opłaty za gospodarowanie odpadami komunalnymi) oraz przez rok, którego dotyczą,
	- 3) sprawozdania kolejno nadawane numery, łamane przez odpowiednią literę na zasadach określonych w pkt. 2 oraz przez rok, którego dotyczą.
- 5. Podstawą księgowań w BKP oprócz dokumentów wymienionych w § 4 rozporządzenia podatkowego, są również:
	- 1) polecenia księgowań PK, księgowane i numerowane w sposób wskazany w ust. 4 pkt 2
	- 2) stany rejestrów w zakresie przypisów oraz odpisów należności podatkowych, sporządzane na koniec każdego miesiąca, generowane w poszczególnych modułach systemu Ratusz, księgowane (na kontach analitycznych) i numerowane w sposób wskazany w ust. 4 pkt 2
	- 3) postanowienia zaliczenia nadpłaty na poczet należności podatkowych w ramach jednego modułu systemu RATUSZ, księgowane i numerowane w ust. 4 pkt 2.
- 6. W BKP sporządzane są:
	- 1) sprawozdania jednostkowe z wykonania planu dochodów budżetowych Rb-27S oraz inne sprawozdania przewidziane rozporządzeniami – (OTAGO).
	- 2) W przypadku sprawozdań w wersji papierowej, podpisane sprawozdania przechowywane są w segregatorach narastająco. Wygenerowane sprawozdania w formacie PDF przechowywane są w folderach według rachunków bankowych.
	- 3) zwrotu nadpłat podatkowych oraz mylnych wpływów wpływających na rachunki bankowe podatków i opłat lokalnych dokonują pracownicy BKP.
- 7. Podstawą do zwrotu nadpłaty jest wydruk z kartoteki podatnika, na którym widnieje wysokość nadpłaty, z adnotacją pracownika merytorycznego BKP, któremu w zakresie obowiązków powierzono te czynności o braku należności do zapłaty z tytułu innych

zobowiązań podatkowych - sprawdzony pod względem formalno-rachunkowym i merytorycznym oraz podpisany przez osoby upoważnione do zatwierdzania do wypłaty.

- 8. Zwrotu nadpłaty podatkowej lub mylnych wpływów dokonuje się w przypadku nadpłaty na rachunek bankowy wskazany przez podatnika, w przypadku mylnych wpływów na rachunek bankowy wskazany przez wpłacającego lub na adres domowy za pośrednictwem Poczty Polskiej.
- 9. Zwrotu na rachunek bankowy lub na adres domowy dokonuje się za pomocą systemu bankowości elektronicznej. Sporządzony przelew akceptowany jest przez osobę do tego upoważnioną.
- 10. Po wysłaniu przelewu zwrotu nadpłaty na wydrukowanej wcześniej kartotece pracownik merytoryczny BKP, któremu w zakresie obowiązków powierzono te czynności, sporządza adnotację "przelano" wraz z datą i podpisem.
- 11. Po wysłaniu przelewu mylnej wpłaty na wyciągu bankowym, obok pozycji z mylną wpłatą pracownik merytoryczny BKP, któremu w zakresie obowiązków powierzono te czynności sporządza adnotację "przelano" wraz z datą i podpisem.
- 12. Wyznaczony pracownik BKP przekazuje do BF w terminie 20 dni od dnia, w którym upłynął termin płatności raty podatku rolnego dyspozycję wykonania przelewu na rachunek bankowy Dolnośląskiej Izby Rolniczej 2% wpływu z tytułu tego podatku wraz z odsetkami od wpłat zaliczonych na poczet zaległości. Podstawą do sporządzenia przelewu oraz do obliczenia należnej izbom rolniczym kwoty stanowią sporządzone za okres obliczeniowy wydruki - "Izba rolnicza - % z podatku rolnego" z modułów Posesja oraz Firmy PD, sprawdzone pod względem formalno-rachunkowym i merytorycznym. Poszczególne okresy obliczeniowe obejmują miesiące:
	- 1) po terminie płatności I raty grudzień roku ubiegłego, styczeń, luty, marzec;
	- 2) po terminie płatności II raty kwiecień, maj;
	- 3) po terminie płatności III raty czerwiec, lipiec, sierpień, wrzesień;
	- 4) po terminie płatności IV raty październik, listopad.
- 13. Przeniesienie własności na rzecz Gminy w zamian za zaległości podatkowe następuje na wniosek podatnika i odbywa się na podstawie umowy zawartej pomiędzy Prezydentem Miasta Wałbrzycha a podatnikiem. Wyznaczony pracownik BKP informuje komórkę merytoryczną przygotowującą w/w umowę o wysokości kwoty zaległości. Decyzja o wygaśnięciu zobowiązania podatkowego w BKP jest księgowana na stronie Ma konta syntetycznego 221 (analitycznie odpowiednio do rodzaju podatku i szczegółowo na koncie podatnika) w korespondencji ze stroną Wn konta syntetycznego 760.
- 14. Należności uboczne w rozumieniu rozporządzenia podatkowego, przypisywane są na kontach analitycznych nie rzadziej niż raz na kwartał pod datą ostatniego dnia kwartału.
- 15. Szczegółowe zasady prowadzenia ewidencji analitycznej podatków i opłat lokalnych, opłaty skarbowej oraz opłaty za gospodarowanie odpadami komunalnymi określa instrukcja prowadzenia ewidencji i poboru podatków i opłat lokalnych.

# **X**

# **Organizacja prowadzenia ewidencji księgowej w Biurze Windykacji**

**§ 11.** 1. Dla usystematyzowania dowodów księgowych stosuje się numerację nadawaną automatycznie przez program "OTAGO" – moduł FKJB, w momencie zaksięgowania dowodu, kolejno nadawane numery w ramach danego roku, łamane przez EGZ – rachunek egzekucji administracyjnej oraz przez rok, którego dotyczą.

- 2. Rozliczenia wpłat dotyczących egzekucji administracyjnej, dokonanych przez dłużników zajętej wierzytelności bądź samego zobowiązanego na skutek zastosowanych środków egzekucyjnych, rozlicza się w formie elektronicznej (system rozliczania tytułów wykonawczych Taxi +) i na wyciągu bankowym. Rozliczone kwoty przekazuje się elektronicznie na konta wierzycieli.
- 3. W przypadku wpłaty przez dłużnika zajętej wierzytelności kwoty wyższej aniżeli wynika to z obowiązku realizacji zajęcia dokonanego przez organ egzekucyjny, a organ egzekucyjny nie posiada innych tytułów wykonawczych wystawionych wobec zobowiązanego, nadwyżka podlega zwrotowi. Zwrotu dokonuje pracownik BWI. Podstawą zwrotu jest PK wraz z dołączonym wydrukiem (rozliczenie kwoty uzyskanej w toku postępowania egzekucyjnego ) i kserokopią wyciągu bankowego z którego wynika nadpłata.
- 4. Nadwyżkę zwraca się na rachunek bankowy dłużnika zajętej wierzytelności. Po dokonaniu zwrotu całość dokumentacji przechowywana jest pod wyciągiem bankowym z dnia, w którym dokonano zwrotu. Jeżeli organ egzekucyjny posiada inne tytuły wykonawcze wystawione wobec zobowiązanego a nie objęte tym zajęciem, nie zwraca się nadpłaconych kwot tylko pokrywa zaległość (bez prowizji dla pracownika).
- 5. W przypadku wpłaty dokonanej przez zobowiązanego po dokonaniu zajęcia oraz zrealizowaniu zajęcia przez dłużnika zajętej wierzytelności (uchylenie zajęcia wpłynęło do dłużnika zajętej wierzytelności po dokonanym już potrąceniu):

a) jeżeli organ egzekucyjny posiada inne tytuły wykonawcze nadpłaconą kwotą pokrywa te zaległości. Jeżeli organ nie posiada innych tytułów wykonawczych, ale zobowiązany posiada bieżące należności lub zaległości nie objęte egzekucja administracyjną wpłata dokonana przez dłużnika zajętej wierzytelności będzie stanowiła nadwyżkę. W tej sytuacji pracownik BWI zwraca się do Strony pismem, czy kwotę przekazaną przez dłużnika zajętej wierzytelności lub wpłatę zobowiązanego zwrócić na konto, czy zarachować na zaległości podatkowe. W piśmie informuje też, że w przypadku braku odpowiedzi w terminie siedmiu dni od daty doręczenia kwota zostanie zwrócona na rachunek, z którego pieniądze zostały przekazane (najczęściej dłużnikowi zajętej wierzytelności),

b) jeżeli Strona nie posiada zaległości lub bieżących należności organ egzekucyjny zwraca wpłatę na rachunek, z którego wpłynęła do organu,

c) jeżeli środki zostały przelane z agencji opłat i nie istnieją żadne zaległości ani należności, kwoty te pozostają na rachunku egzekucyjnym do końca roku kalendarzowego i ostatecznie przekazywane na rachunek organu. Ewentualny zwrot możliwy jest na wniosek Strony w ustawowo dopuszczalnym terminie.

- 6. Na wniosek Strony pracownik BWI przekazuje nadpłatę do BKP bądź dokonuje zwrotu na konto podane przez zobowiązanego. Podstawą zwrotu jest wniosek Strony sprawdzony pod względem formalno-rachunkowym i merytorycznym, podpisany przez osoby upoważnione do zatwierdzenia do wypłaty. Po dokonaniu zwrotu wniosek wraz z całością dokumentacji przechowywany jest pod wyciągiem bankowym z dnia, w którym zwrot został dokonany.
- 7. Zwrotu mylnych wpływów dokonuje pracownik BWI na:
	- a) rachunek bankowy wskazany przez podmiot, którego dotyczy mylna wpłata (na podstawie pisma),

b) rachunek bankowy komórki organizacyjnej UM (na podstawie telefonicznej dyspozycji),

c) na rachunek bankowy, z którego dokonano mylnej wpłaty (po wcześniejszym ustaleniu tytułu wpłaty).

- 8. Opłat sądowych i egzekucyjnych dotyczących windykacji należności cywilno-prawnych z rachunku Windykacja - Wydatki dokonuje się na podstawie dyspozycji pracownika do tego upoważnionego, dokument zostaje sprawdzony pod względem formalno - rachunkowym i merytorycznym oraz podpisany przez osoby upoważnione do zatwierdzenia.
- 9. Zwroty z sądu dotyczące lat ubiegłych zostają przekazane, na podstawie dowodu PK, na konto Dochodów Gminy, zwroty dotyczące roku bieżącego zmniejszają wydatki.
- 10. W przypadku mylnej wpłaty przez dłużnika, kwota zostaje przekazana na rachunek bankowy odpowiedniej komórki organizacyjnej UM przez pracownika BWI na podstawie dowodu PK zatwierdzonego zgodnie z Instrukcją obiegu, rejestracji i kontroli dokumentów księgowych.
- 11. Wszystkie dyspozycje i PK są przekazywane do BF razem z wyciągiem bankowym.
- 12. Podstawą księgowań kosztów sądowych oraz egzekucyjnych wpływających na rachunek Dochody Windykacja stanowiących dochód Gminy są zbiorcze wyciągi bankowe z wyszczególnionymi pojedynczo wpłatami.
- 13. Wpłaty, które są nadwyżką kosztów wynikających z prawomocnego orzeczenia sądowego bądź kosztów postępowania egzekucyjnego, a nie wyczerpują należności wynikających z prawomocnego orzeczenia oraz kosztów ich dochodzenia na drodze postępowania egzekucyjnego zostają przekazane na indywidualne konto nadane przez MZB. Przekazanie następuje na podstawie dyspozycji pracownika do tego upoważnionego, dokument zostaje sprawdzony pod względem formalno -rachunkowym i merytorycznym oraz zaakceptowany przez osoby upoważnione do zatwierdzenia do wypłaty.
- 14. Mylne wpłaty zostają niezwłocznie przekazane na rachunek bankowy odpowiedniej komórki organizacyjnej UM.
- 15. Jeżeli Strona dokonała wpłaty, która nie może zostać zidentyfikowana, to pracownik BWI zwraca się pisemnie o wskazanie numeru rachunku na jaki winna być zwrócona wpłata. W piśmie zawiera się informację, że w przypadku braku odpowiedzi w terminie siedmiu dni od daty doręczenia kwota zostanie zwrócona na rachunek, z którego pieniądze zostały przekazane. Jeśli środki zostały przekane poprzez agencję opłat i nie istnieją żadne zaległości ani należności, kwoty te pozostają na rachunku Dochody Windykacja. Z upływem końca miesiąca w którym mija termin pisemnego wskazania przez stronę numeru rachunku do zwrotu, BWI przekazuje wpłatę na rachunek Dochodów Gminy. Ewentualny zwrot możliwy jest na wniosek Strony w ustawowo dopuszczalnym terminie.
- 16. Wszystkie dyspozycje i PK są przekazywane do BDN razem z wyciągiem bankowym.

## **XI Organizacja prowadzenia ewidencji księgowej w Biurze rozliczeń podatku VAT, rejestru umów**

- **§12.**1. BRV prowadzi ewidencję księgową dotyczącą obsługi w zakresie podatku VAT.
- 2. Zasady prowadzenia ewidencji księgowej w zakresie podatku VAT w Gminie Wałbrzych reguluje odrębne zarządzenie Prezydenta Miasta Wałbrzycha.

#### **Organizacja prowadzenia ewidencji księgowej w Biurze Budżetu (organ)**

- **§13**. 1. BB prowadzi ewidencję księgową dotyczącą obsługi budżetu jednostki samorządu terytorialnego.
- 2. Klasyfikację wydatków i dochodów według podziałek klasyfikacji budżetowej zapewnia system OTAGO. W celu uzyskania bardziej szczegółowego podziału wydatków i dochodów można stosować dodatkowy podział w ramach paragrafów na świadczenia i kategorie zadań wprowadzane w słowniku systemu.
- 3. Księgowość UM –organu w systemie OTAGO prowadzona jest w oparciu o posiadane rachunki bankowe. Do poszczególnych rachunków bankowych w systemie przypisuje się konta z planu kont i operacje obsługiwane przez dany rachunek. W ramach poszczególnych rachunków system ewidencjonuje operacje w dziennikach prowadzonych osobno dla poszczególnych grup dowodów księgowych m.in. wyciągów bankowych, sprawozdań i poleceń księgowania "PK".
- 4. Podstawą zapisów w księgach rachunkowych są dowody księgowe spełniające wymogi określone w art. 21 ustawy o rachunkowości:
- 1) Wyciąg bankowy jest zewnętrznym obcym dowodem księgowym sporządzanym przez bank obsługujący rachunki gminy. Wyciągi bankowe pobierane są elektronicznie w formacie PDF z systemu bankowości elektronicznej, każdorazowo po zmianie salda. Otrzymane wyciągi podlegają kontroli formalno-rachunkowej przez pracownika Biura Budżetu, następnie są przez niego dekretowane i księgowane. Na dowód przeprowadzonej kontroli i zaksięgowania wyciągu pracownik stawia pieczątkę "zaksięgowano" i dokonuje podpisu na dowodzie wraz z datą księgowania.
- 2) W przypadku wewnętrznych dowodów księgowych w szczególności dowodów polecenie księgowania "PK" zatwierdzenia dokonuje jednoosobowo Skarbnik, Zastępca Skarbnika/Główny Księgowy, Kierownik Biura Budżetu lub osoba upoważniona.
- 3) Inne dokumenty księgowe (np. dotyczące zwrotu nadpłat do urzędów skarbowych) są dokumentami sprawdzonymi pod względem merytorycznym, formalnym i rachunkowym, zawierające stwierdzenie zakwalifikowania dowodu do ujęcia w księgach poprzez wskazanie sposobu księgowania (dekretacja księgowa), akceptowanymi przez Skarbnika, lub Głównego Księgowego\Zastępcę Skarbnika, osobę upoważnioną oraz Sekretarza lub Zastępcę Prezydenta, Prezydenta, lub osobę upoważnioną.
- 5. Weryfikację aktywów i pasywów dokonuje się według stanu na ostatni dzień roku na podstawie Zarządzenia Prezydenta Miasta Wałbrzycha.
- 6. W sprawozdaniu miesięcznym Rb-27S z organu ujmuje się:
	- 1) operacje księgowe stanowiące wpływ na rachunek podstawowy gminy (w tym dochody przekazywane przez urzędy skarbowe) bądź subkonto otwarte do realizacji programów i projektów finansowanych ze środków unijnych lub środków zewnętrznych i krajowych. Operacje księgowane są z odpowiednią klasyfikacją budżetową oraz kategorią zadania.
	- 2) udziały w podatku dochodowym od osób fizycznych księgowane na podstawie PK.
	- 7. W sprawozdaniu kwartalnym Rb-27S z organu ujmuje się:
		- 1) dochody wykonane w kwocie stanowiącej wpływ na rachunek podstawowy gminy (za wyjątkiem wpływów z US) lub subkonto otwarte do realizacji programów i projektów dofinansowywanych ze środków zewnętrznych,
		- 2) udziały w podatku dochodowym od osób fizycznych księgowane na podstawie PK,
		- 3) dochody ze sprawozdań Rb 27 otrzymane od Urzędów Skarbowych,
		- 4) należności w kwocie równej dochodom wykonanym za wyjątkiem klasyfikacji dotyczącej udziałów w podatku dochodowym od osób fizycznych, gdzie należności w sprawozdaniu wykazuje się na podstawie informacji zamieszczonej na stronie Ministerstwa Finansów oraz klasyfikacji dotyczącej paragrafu 236, gdzie kwota należności doksięgowana jest na podstawie części B sprawozdania Rb 27-ZZ.
- 8. Sprawozdania z wykonania planu dochodów i wydatków jednostek budżetowych oraz sprawozdania urzędów skarbowych sprawdzane są pod względem formalno- rachunkowym. Na "informacji o stanie środków na rachunkach bankowych" umieszcza się numer zaksięgowanego sprawozdania nadany przez system OTAGO oznaczający sprawdzenie dokumentu i prawidłowe jego zaksięgowanie. W przypadku urzędów skarbowych numer zaksięgowanego sprawozdania nadaje się na dokumencie sporządzanym w arkuszu kalkulacyjnym sporządzanym z informacji umieszczanych na stronie Ministerstwa Finansów.
- 9. W zbiorczym miesięcznym sprawozdaniu miesięcznym Rb-27S wykonanie dotyczące urzędów skarbowych ujmuje się na podstawie wyciągu bankowego, natomiast zbiorcze kwartalne sprawozdanie Rb-27S na podstawie jednostkowych sprawozdań Rb-27 zamieszczonych na stronie Ministerstwa Finansów.
- 10. Sprawozdania jednostkowe Rb 27S i Rb 28S (miesięczne, kwartalne i roczne) przesyłane są przez jednostki drogą elektroniczną, w formacie xml umożliwiając wczytanie sprawozdania do programu księgowego OTAGO.
- 11. Sprawozdania kwartalne Rb 27 z Urzędów Skarbowych umieszczane są na stronie Ministerstwa Finansów, w zakładce Finanse Publiczne - Budżet Państwa - Informacje budżetowe.
- 12. Sprawozdania Rb-27S z organu oraz Rb 27S UM jako jednostki budżetowej i organu sporządzane są w wersji elektronicznej w formacie xml, podpisane podpisem kwalifikowanym.
- 13. Sprawozdania jednostkowe księgowane są według poszczególnych kategorii zadań realizowanych przez daną jednostkę.
- 14. Sprawozdania przesyłane drogą elektroniczną przechowywane są w folderach znajdujących się na zasobie wspólnym Biura Budżetu. Wydruki wygenerowanych w programie księgowym OTAGO sprawozdań Rb-27S i Rb-28S nie wymagają podpisów.
- 15. Za dowód księgowy będący podstawą zapisu na kontach ksiąg rachunkowych uznaje się także dowody "polecenia księgowania" dotyczące między innymi:
	- 1) przeksięgowania wydatków, dochodów itp.
	- 2) korekty poprzednich zapisów,
	- 3) rozliczeń dokonanych zapisów według nowych kryteriów klasyfikacyjnych,
	- 4) rozliczeń spłat odsetek, prowizji,
	- 5) korekty obrotów zapis techniczny.
- 16. Dokumenty księgowe dzieli się na:
	- 1) wyciąg bankowy,
	- 2) pozostałe: polecenie księgowania, sprawozdania, inne dokumenty księgowe.
- 17. Na koniec każdego miesiąca sporządzane są:
	- 1) sprawozdanie zbiorcze z wykonania dochodów budżetowych Rb-27S, Rb-27S z organu, sprawozdanie ziorcze Rb-27S jednostki (Urzędu Miejskiego) plus Rb-27S z organu oraz sprawozdanie zbiorcze z wykonania wydatków budżetowych Rb-28S,
	- 2) zestawienia dzienników,
	- 3) zestawienie obrotów i sald wg planu kont (łączne zestawienie zawierające księgę główną i księgi pomocnicze).
	- 18. Księgi rachunkowe raz w roku przenoszone są na komputerowy nośnik danych, zapewniający trwałość zapisu informacji według stanu na koniec roku obrotowego.
	- 19. W celu ujęcia w sprawozdaniu finansowym urzędu (rachunek zysków i strat) równowartości wykonanych dochodów jst, sporządzane są wydruki wykonania dochodów z ewidencji budżetu wg stanu na koniec roku.
	- 20. Przyjęto zasadę, iż:
- 1) Spłaty odsetek od zaciągniętych kredytów, pożyczek i emisji obligacji można dokonać bezpośrednio z rachunku budżetu – organu. Na podstawie sporządzonego PK jednostka budżetowa - urząd jst dokonuje zwrotu poniesionego wydatku na rachunek budżetuorganu.
- 2) Odsetki bankowe naliczone na ostatni dzień miesiąca na subkontach (za wyjątkiem rachunków wspólnych z jednostką budżetową – urząd jst) stanowiące dochód gminy księguje się na subkoncie - 133/901 z odpowiednią klasyfikacją budżetową i przekazuje się w następnym miesiącu na rachunek budżetu – organ.
- 3) W celu zachowania czystości obrotów stosuje się zapis techniczny na koniec każdego miesiąca.
- 4) Kwoty odsetek od poręczeń o zmiennym oprocentowaniu przelicza się na podstawie stopy procentowej obowiązującej na ostatni dzień kwartału oraz księguje się kwartalnie w celu i terminie umożliwiającym sporządzenie kwartalnego sprawozdania Rb-Z. Spłaty udzielonych poręczeń księguje się w miesiącu dokonania spłaty.
- 5) Weksle wystawiane przez gminę jako zabezpieczenie umów ewidencjonuje się przy wykorzystaniu arkuszy kalkulacyjnych sporządzanych metodą ręczną w ujęciu ilościowym z wyodrębnieniem podmiotów, dla których je wystawiono. Podlegają weryfikacji nie rzadziej niż na koniec roku.
- 6) Programy i projekty dofinansowane ze środków zewnętrznych, w tym unijnych realizowane są zgodnie z zawartymi umowami. Wpływ środków w walucie obcej na subkonto walutowe, księgowany jest z odpowiednią klasyfikacją budżetową:
	- a) po kursie wskazanym w warunkach umowy projektu/ programu,
	- b) po średnim kursie ogłoszonym dla danej waluty przez NBP, jeżeli sposobu wyceny waluty obcej nie określa umowa projektu/ programu.
- 7) Środki, które wpływają na konto obsługiwane w walucie polskiej przeliczane są automatycznie przez bank po kursie kupna waluty obcej ogłoszonej przez bank w tabeli walut z dnia transakcji. Jeżeli stanowią one refundację wcześniej poniesionych wydatków to przekazywane są po kursie kupna waluty z dnia dokonywania transakcji na rachunek projektu prowadzony w PLN, a następnie na rachunek podstawowy gminy. Różnice kursowe księguje się na podstawie PK na koncie 962 w korespondencji z kontem 140 z odpowiednią kategorią zadania.
- 8) Naliczenie odsetek bankowych na rachunku walutowym oraz przekazanie ich na rachunek w PLN księgowane jest po kursie kupna waluty w banku prowadzącym rachunek walutowy.
- 9) Zaciągnięte kredyty oraz wyemitowane obligacje komunalne na finansowanie zadań współfinansowanych ze środków unijnych ewidencjonuje się w arkuszu kalkulacyjnym w celu wyodrębniania części podlegającej wyłączeniu ze wskaźników określonych w uofp.
- 10) W przypadku realizacji przez jednostkę budżetową zadania współfinansowanego ze środków zewnętrznych, dla którego konieczne jest wyodrębnione subkonto przy organie, w sytuacji braku środków (zaliczki) na subkoncie, dokonuje się jego zasilenia z rachunku gminy, następnie środki te przekazywane są do jednostki budżetowej na wskazany przez nią rachunek bankowy.
- 11) Dopuszcza się zbiorcze księgowanie wyszczególnionych pojedynczo w wyciągu bankowym operacji o podobnym charakterze.
- 12) W przypadku lokowania wolnych środków na lokatach bankowych w programie księgowym tworzy się dodatkowe subkonto służące do ewidencjonowania operacji związanych z zakładaniem i zamykaniem lokat. Zasadę powyższą stosuje się również w przypadku środków zewnętrznych, których umowy wymagają lokowania środków.
- 13) Przyznanie kredytu w rachunku bieżącym nie ujmuje się w księgach rachunkowych, natomiast faktyczne wykorzystanie kwoty przyznanego przez bank limitu księgowane jest w księgach rachunkowych na koncie 133, na którym może wystąpić saldo kredytowe informujące o kwocie wykorzystanego kredytu (kwocie zadłużenia).

# **XIII**

# **Zasady sporządzania sprawozdań budżetowych oraz sprawozdań w zakresie operacji finansowych**

# **Biuro Dochodów Niepodatkowych**

**§ 14.** 1. Pracownik, któremu powierzono tą czynność w zakresie obowiązków sporządza w terminach określonych w rozporządzeniach dotyczących sprawozdawczości:

- 1) miesięczne/ roczne sprawozdanie z wykonania planu dochodów budżetowych jednostki samorządu terytorialnego – Rb-27S,
- 2) kwartalne sprawozdanie o stanie należności oraz wybranych aktywów finansowych Rb - N,
- 3) kwartalne sprawozdanie z wykonania planu dochodów związanych z realizacją zadań z zakresu administracji rządowej oraz innych zadań zleconych jednostkom samorządu terytorialnego ustawami - Rb-27ZZ;
- 4) kwartalne sprawozdanie o stanie zobowiązań oraz należności Skarbu Państwa z tytułu wykonywania przez jednostki samorządu terytorialnego zadań zleconych- Rb-ZN.
- 2. Zbiorcze sprawozdania Rb-27S oraz Rb-27ZZ w formacie xml. sporządzane są i podpisywane elektronicznie, a następnie przesyłane za pomocą Elektronicznej Platformy Usług Administracji Publicznej (e-PUAP) na wskazany adres mailowy.
- 3. Sprawozdania sporządza się na podstawie ksiąg rachunkowych, po potwierdzeniu przez pracowników merytorycznych, którym powierzono w zakresie obowiązków prowadzenie ewidencji danej należności, zgodności ewidencji analitycznej z ewidencją syntetyczną.
- 4. W kwartalnym sprawozdaniu o stanie należności oraz wybranych aktywów finansowych Rb-N, w układzie przedmiotowym (wg poszczególnych tytułów) przyjęto następujące zasady prezentowania należności:
	- 1) pożyczki rozumiane jako wartość należności wynikających z zaciągniętych kredytów i pożyczek, jak również z umów leasingu finansowego oraz sprzedaży na raty. W tej kategorii ujmowane są należności niewymagalne z tytułu sprzedaży na raty przez Gminę nieruchomości dotychczasowym najemcom oraz z tytułu spłaty w ratach opłaty za przekształcenie prawa wieczystego użytkowania w prawo własności.
	- 2) pożyczki długoterminowe należności których terminy płatności rat przypadają w latach następnych.
- 5. W pozostałych sprawozdaniach stosuje się zasady określone w rozporządzeniach dotyczących sprawozdawczości

# **Biuro Finansowe**

- 6. Pracownik, któremu powierzono tą czynność w zakresie obowiązków sporządza sprawozdania na podstawie ksiąg rachunkowych prowadzonych przez biuro w zakresie i w terminach określonych w rozporządzeniach dotyczących sprawozdawczości.
- 7. W przypadku sprawozdań:
	- 1) w wersji papierowej, podpisane sprawozdania przechowywane są w segregatorach,
	- 2) w wersji elektronicznej wygenerowane sprawozdania w formacie PDF przechowywane są w folderach w podziale na miesiące i według rachunków bankowych. Podpisem kwalifikowanym podpisywane jest sprawozdanie zbiorcze ze wszystkich rachunków bankowych obsługiwanych przez Biuro Finansowe. Podpisane sprawozdanie zbiorcze w formacie .xml wraz z plikiem podpisu przechowywane jest w osobnym folderze.
- 8. W celu zapewnienia możliwości sporządzenia sprawozdania budżetowego Rb-28s za I, II i III kwartał w zakresie zaangażowania środków budżetowych ewidencję szczegółową wg klasyfikacji budżetowej stanowią wydatki wykonane wg stanu na dzień kończący kwartał oraz podjęte zobowiązania obciążające plan finansowy wydatków do końca danego roku budżetowego.
- 9. Przy sprawozdaniu budżetowym Rb-28s rocznym w zakresie zaangażowania środków budżetowych ewidencję szczegółową wg klasyfikacji budżetowej stanowią wydatki wykonane wg stanu na dzień kończący rok budżetowy oraz zobowiązania wymagalne do końca danego roku budżetowego.
- 10. W sprawozdaniach Rb-28s kwartalnym i rocznym oraz w sprawozdaniu finansowym ewentualne nadpłaty wynikające z dokumentów korygujących (np. faktur korygujących) i zobowiązania – jeżeli dotyczą jednego kontrahenta i tej samej klasyfikacji budżetowej – mogą być ujmowane persaldem.
- 11. Kwartalne sprawozdanie o stanie należności oraz wybranych aktywów finansowych Rb-N sporządzane jest cząstkowo - w zakresie zadań realizowanych w BF - i przesyłane do BDN celem ujęcia w zbiorówce. Środki zgromadzone na subkontach, które prowadzone są jako rachunki wspólne księgowości UM i organu ujmowane są w Rb-N organu.
- 12. W kwartalnym sprawozdaniu o stanie zobowiązań według tytułów dłużnych oraz poręczeń i gwarancji Rb-Z w układzie przedmiotowym (wg poszczególnych tytułów) przyjęto następujące zasady prezentowania zobowiązań:
	- 1) kredyty i pożyczki w tej kategorii ujmowane są w szczególności zobowiązania wynikające z długoterminowych umów, w których określony jest harmonogram spłat, przy czym na wartość nominalną zobowiązań składa się: należność główna oraz stała kwota odsetek naliczonych i wskazanych w harmonogramie spłaty,
	- 2) wymagalne zobowiązania w szczególności zobowiązania z tytułu dostaw towarów i usług, których termin płatności minął, a które nie zostały ani przedawnione, ani umorzone (konto Ma 201).
- 13. W rocznym sprawozdaniu uzupełniającym o stanie zobowiązań według tytułów dłużnych Rb-UZ ujmuje się zobowiązania w podziale na pierwotny i pozostały okres zapadalności. Przy czym:
- 1) pierwotny termin zapadalności jest to termin wynikający z umowy, do końca którego dane zobowiązanie zostanie spłacone niezależnie od harmonogramu spłat,
- 2) pozostały termin zapadalności jest to termin, który pozostał do spłaty danego zobowiązania, liczony od ostatniego dnia, za który sporządzane jest sprawozdanie. Do ustalenia przedziałów zapadalności rat brane są pod uwagę daty spłaty poszczególnych rat. Zobowiązania klasyfikowane są na podstawie terminu ostatecznej spłaty względem ostatniego dnia okresu sprawozdawczego.
- 14. Zbiorcze sprawozdania Rb-28s i Rb-50 sporządzane są w formacie xml. i podpisywane elektronicznie, a następnie przesyłane za pomocą Elektronicznej Platformy Usług Administracji Publicznej (e-PUAP) na wskazany adres mailowy.

# **Biuro Księgowości Podatkowej**

- 15. Pracownik, któremu powierzono tą czynność w zakresie obowiązków sporządza w terminach określonych w rozporządzeniach dotyczących sprawozdawczości:
	- 1) miesięczne/ roczne sprawozdanie z wykonania planu dochodów budżetowych jednostki samorządu terytorialnego – Rb-27S,
	- 2) miesięczną / roczną informację o stanie środków na rachunkach
	- 3) kwartalne sprawozdanie o stanie należności oraz wybranych aktywów finansowych Rb-N.
- 16. Sprawozdania sporządza się na podstawie ksiąg rachunkowych, po potwierdzeniu przez pracowników merytorycznych, którym powierzono w zakresie obowiązków prowadzenie ewidencji danej należności, zgodności ewidencji analitycznej z ewidencją syntetyczną.
- 17. W sprawozdaniach stosuje się zasady określone w rozporządzeniach dotyczących sprawozdawczości
- 18. Pracownik, któremu powierzono tą czynność w zakresie obowiązków przesyła sprawozdania cząstkowe do BDN celem ujęcia w zbiorówce.

# **Biuro rozliczeń podatku VAT, rejestru umów**

- 18. Pracownik, któremu powierzono tą czynność w zakresie obowiązków sporządza w terminach określonych w rozporządzeniach dotyczących sprawozdawczości kwartalne sprawozdanie o stanie należności oraz wybranych aktywów finansowych – Rb-N, w którym wykazuje podatek należny Gminie od Urzędu Skarbowego.
- 19. W sprawozdaniu stosuje się zasady określone w rozporządzeniach dotyczących sprawozdawczości.
- 20. Pracownik, któremu powierzono tą czynność w zakresie obowiązków, sprawozdanie cząstkowe, przesyła do BDN celem ujęcia w zbiorówce.

## **XIV Wykaz kont UM**

# **CZĘŚĆ 1**

**WYKAZ KONT KSIĘGI GŁÓWNEJ** (przyjęte zasady klasyfikacji zdarzeń gospodarczych)

dotyczy Biura Finansowego, Biura Księgowości Podatkowej, Biura Dochodów Niepodatkowych oraz Biura rozliczeń podatku VAT, rejestru umów.

# **011 Środki trwałe**

Służy do ewidencji stanu oraz zwiększeń (strona Wn) i zmniejszeń (strona Ma) wartości początkowej środków trwałych, z wyjątkiem umorzeń środków trwałych, które ujmuje się na koncie 071.

Konto 011 wykazuje saldo Wn, które oznacza stan środków trwałych według wartości początkowej, ewentualnie skorygowanej w wyniku aktualizacji wyceny lub ulepszenia środków trwałych.

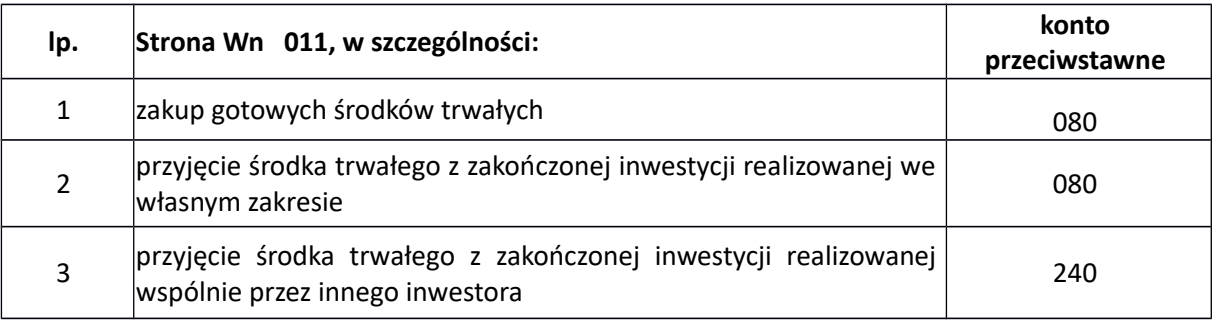

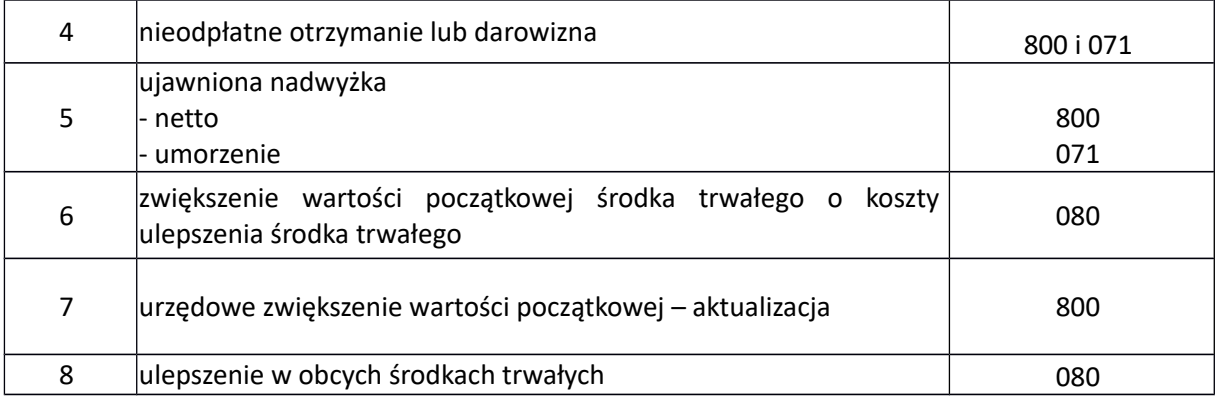

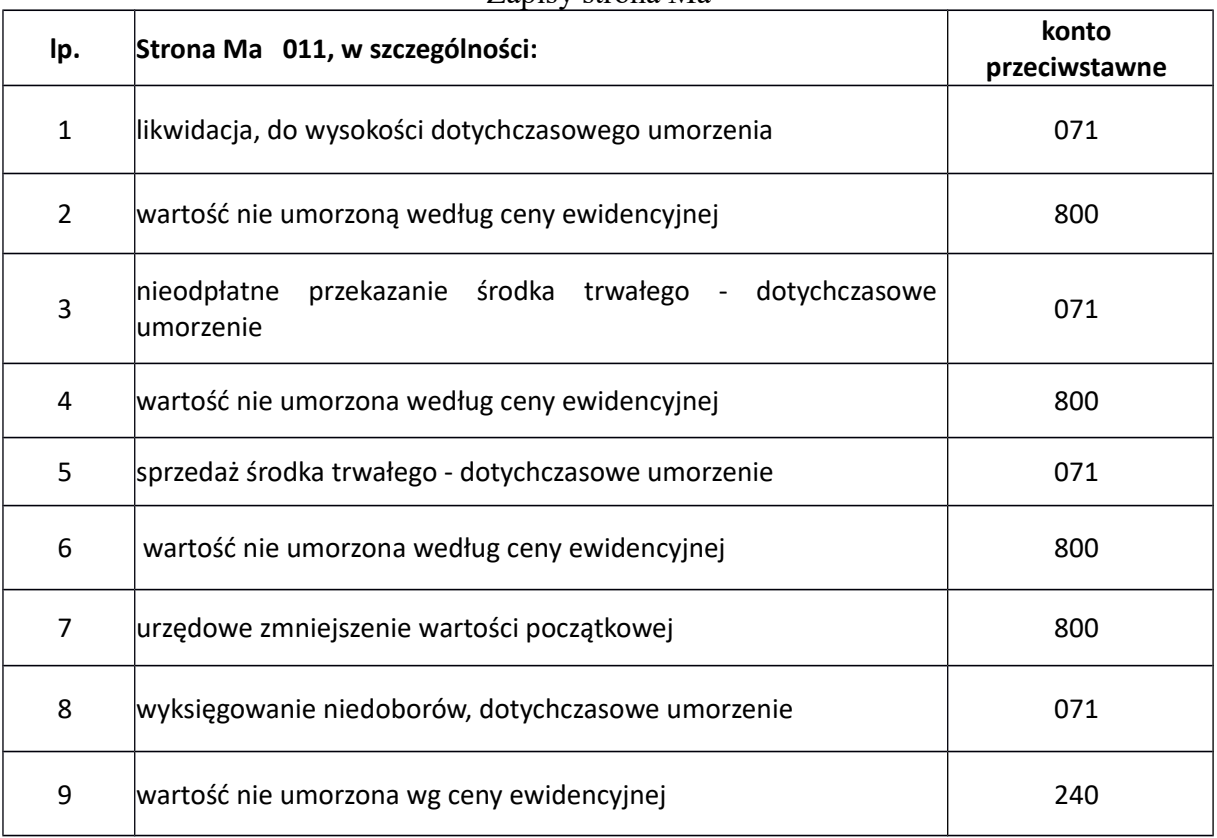

#### Zapisy strona Ma

## **013 Pozostałe środki trwałe**

Służy do ewidencji stanu oraz zwiększeń i zmniejszeń wartości środków trwałych, niepodlegających ujęciu na kontach 011, 014, 016 i 017, które podlegają umorzeniu lub amortyzacji w pełnej wartości w miesiącu wydania do używania.

Na stronie Wn konta 013 ujmuje się zwiększenia, a na stronie Ma – zmniejszenia stanu i wartości początkowej pozostałych środków trwałych znajdujących się w używaniu, z wyjątkiem umorzenia ujmowanego na koncie 072.

Konto 013 może wykazywać saldo Wn, które oznacza stan pozostałych środków trwałych w używaniu według wartości początkowej. Podział pozostałych środków trwałych na grupy określa Rozdział XVII.

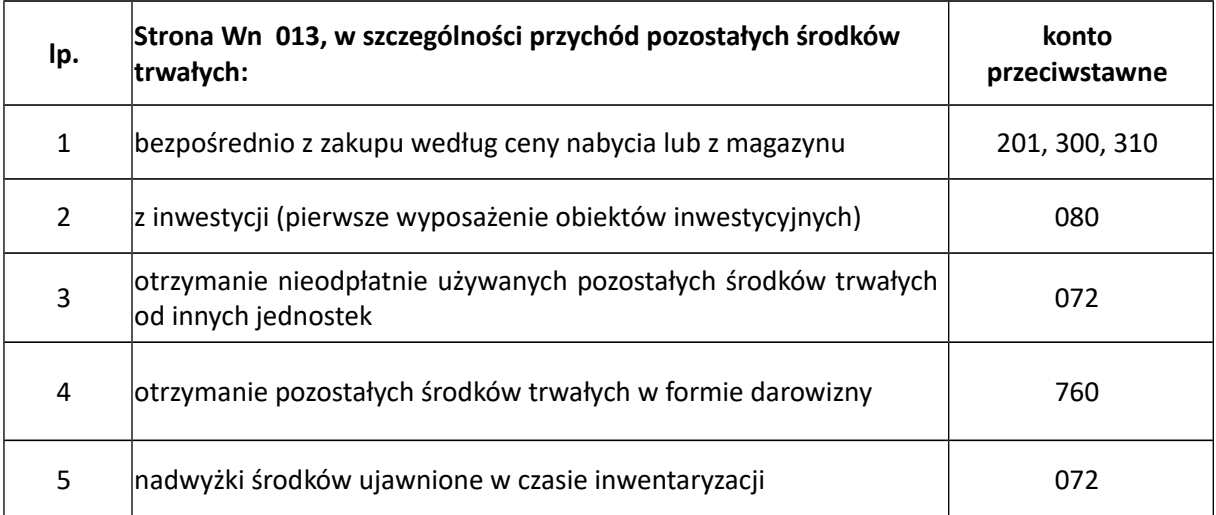

# Zapisy strona Wn

## Zapisy strona Ma

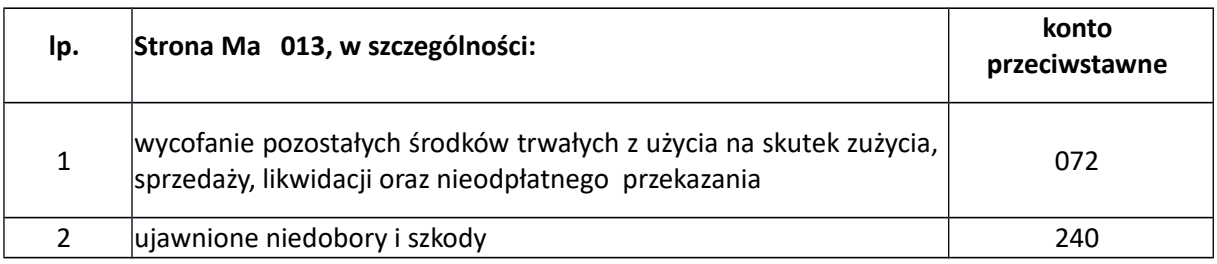

# **015 Mienie zlikwidowanych jednostek**

Konto 015 służy do ewidencji stanu oraz zwiększeń i zmniejszeń wartości mienia przejętego przez organ założycielski lub nadzorujący po zlikwidowanej jednostce organizacyjnej.

Ewidencję szczegółową do konta 015 może stanowić bilans zlikwidowanej jednostki organizacyjnej wraz z załącznikami.

Konto 015 może wykazywać saldo Wn, które oznacza stan mienia zlikwidowanej jednostki organizacyjnej według wartości wynikającej z bilansu tej jednostki, będącego w dyspozycji organu założycielskiego lub nadzorującego, a nieprzekazanego spółkom, innym jednostkom organizacyjnym lub nieprzejętego na własne potrzeby albo też zagospodarowanego w inny sposób.

# Zapisy strona Wn

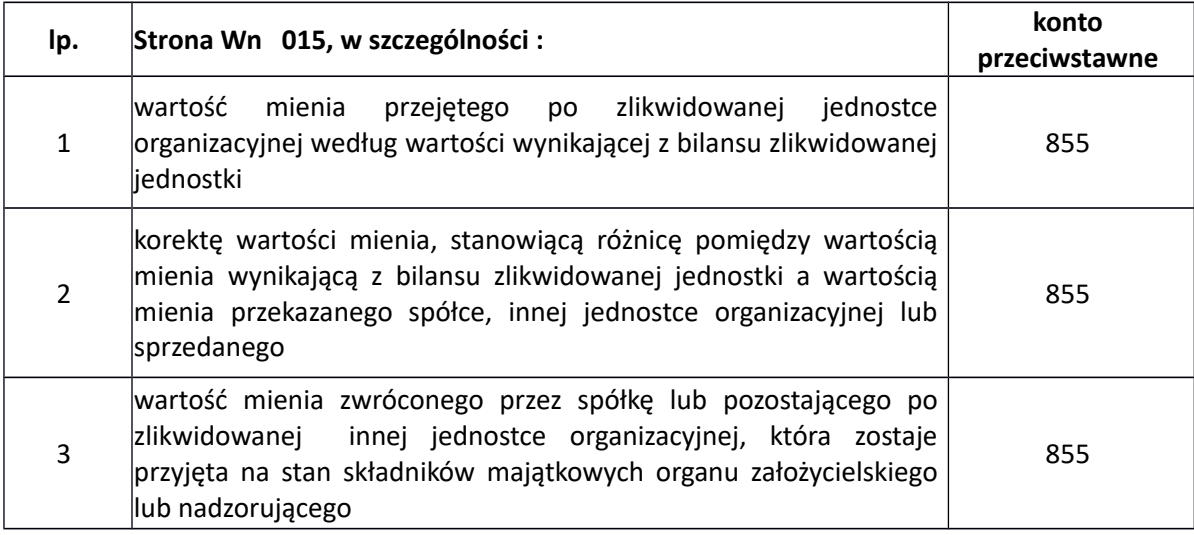

#### Zapisy strona Ma

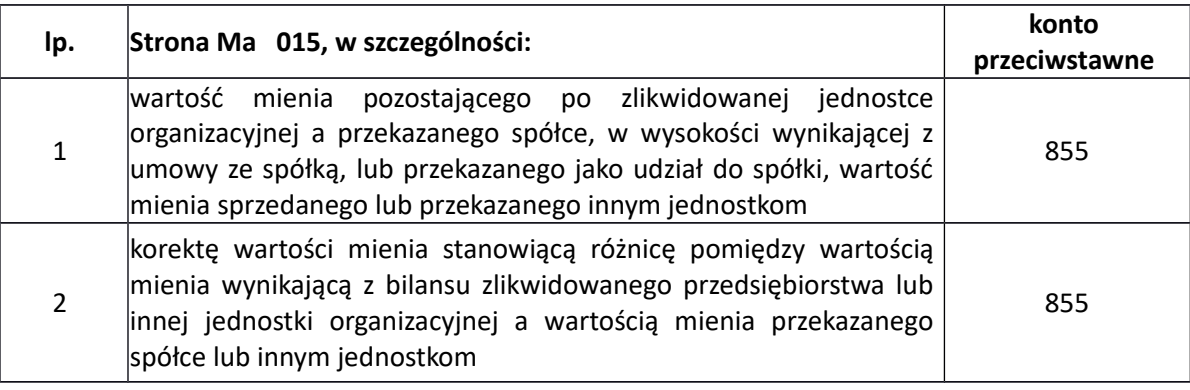

## **016 Dobra kultury**

Konto 016 służy do ewidencji stanu oraz zwiększeń i zmniejszeń wartości dóbr kultury. Konto 016 może wykazywać saldo Wn, które oznacza wartość dóbr kultury znajdujących się w jednostce niebędącej instytucją kultury.

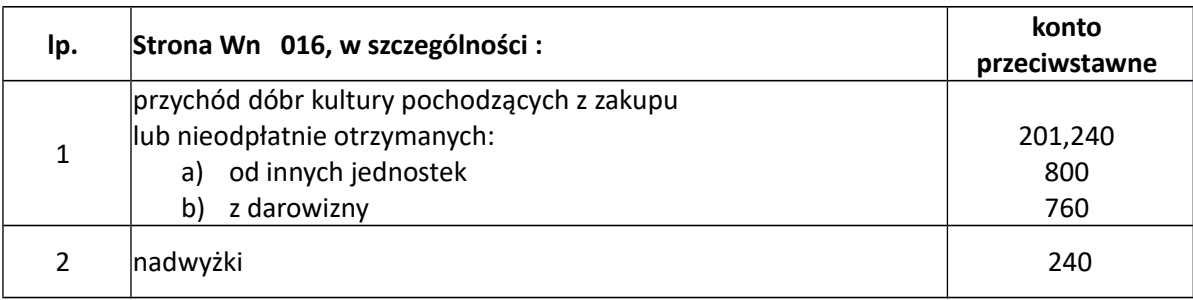

# Zapisy strona Ma

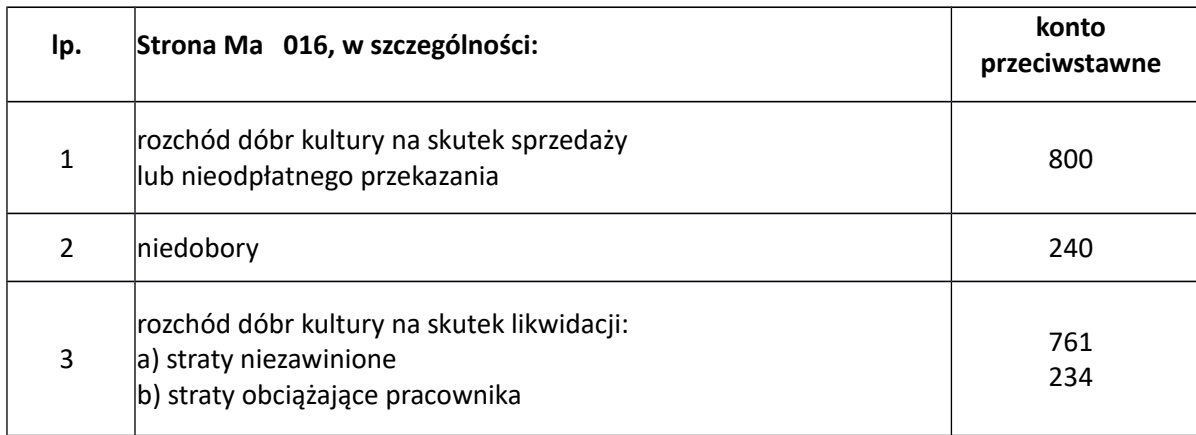

## **017 Sprzęt wojskowy**

Konto 017 służy do ewidencji środków trwałych zaliczanych, na podstawie odrębnych przepisów, do sprzętu wojskowego, bez względu na ich wartość początkową.

Konto działa według zasad analogicznych do konta 011.

Konto 017 może wykazywać saldo Wn, które oznacza wartość początkową będącego na stanie sprzętu wojskowego.

## Zapisy strona Wn

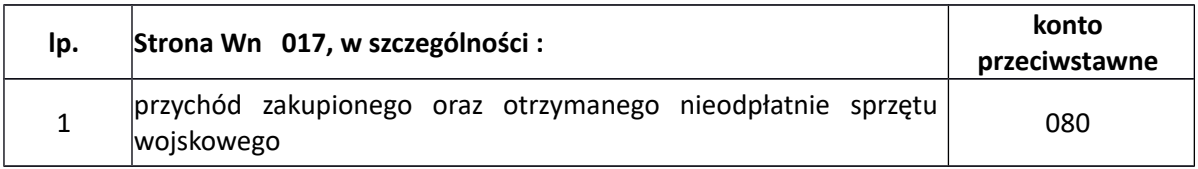

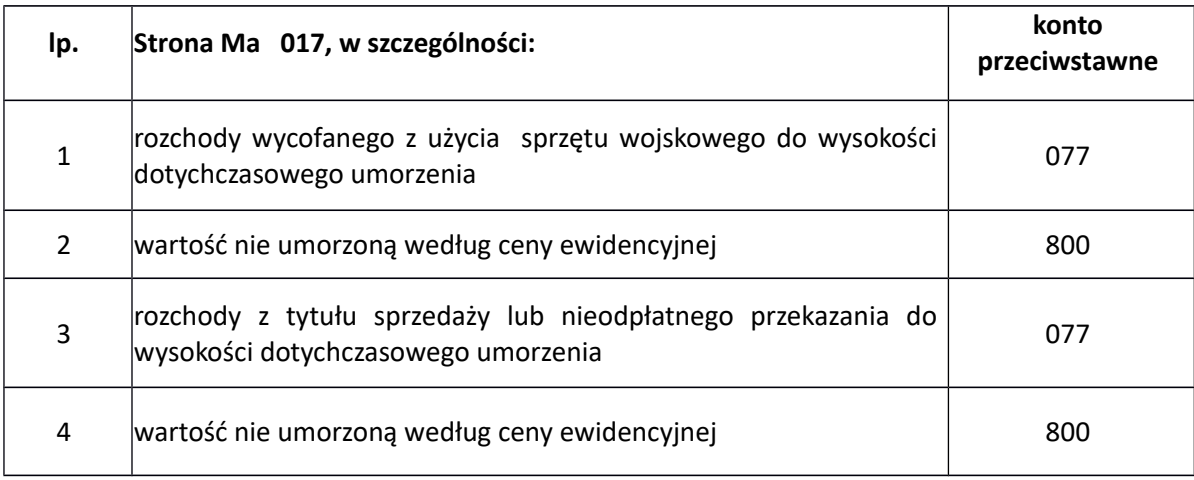

# **020 Wartości niematerialne i prawne (wnip)**

Konto 020 służy do ewidencjowania stanu oraz zwiększeń i zmniejszeń wartości początkowej wartości niematerialnych i prawnych:

Na stronie Wn konta 020 ujmuje się wszelkie zwiększenia, a na stronie Ma – wszelkie zmniejszenia stanu wartości początkowej wartości niematerialnych i prawnych, z wyjątkiem umorzenia ujmowanego na kontach 071 i 072.

Konto może wykazywać saldo Wn, które oznacza wartość początkową będących na stanie wartości niematerialnych i prawnych.

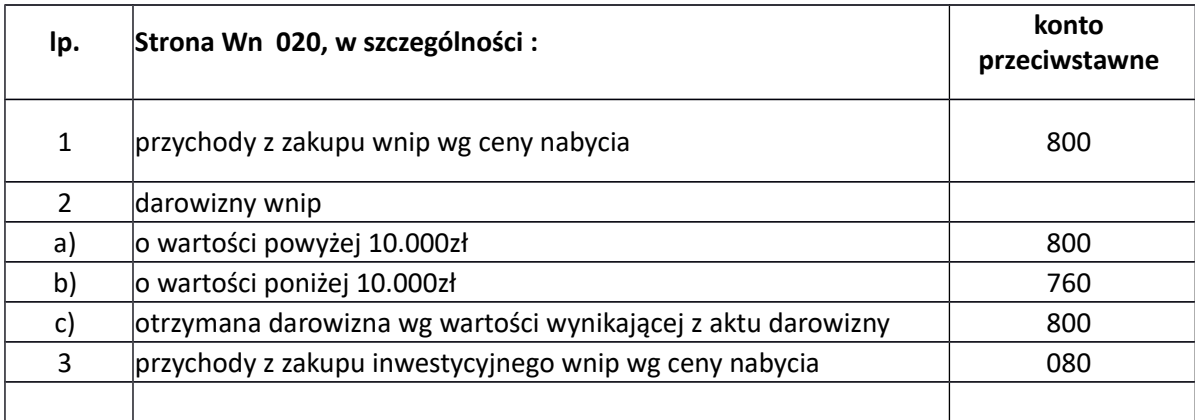

#### Zapisy strona Wn

## Zapisy strona Ma

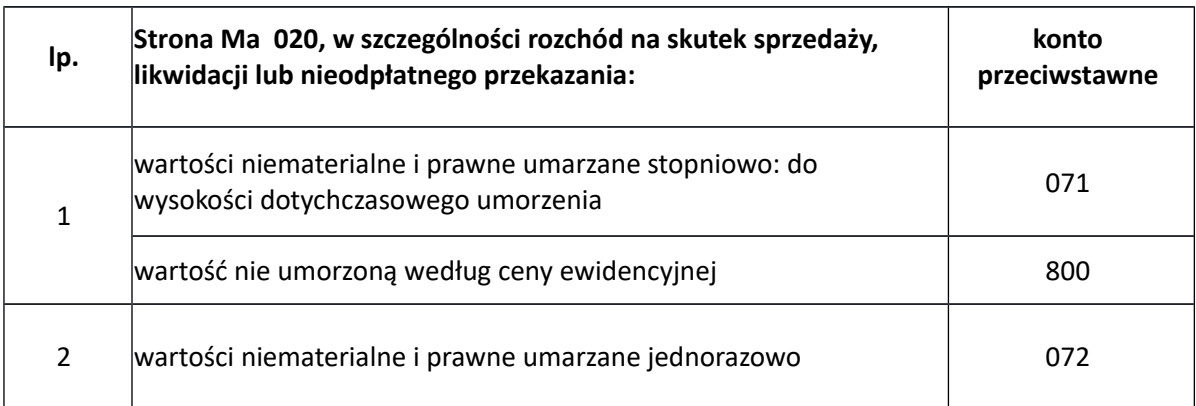

## **030 Długoterminowe aktywa finansowe**

Konto 030 służy do ewidencji długoterminowych aktywów finansowych, w szczególności akcji i innych długoterminowych aktywów finansowych, nad którymi jednostka sprawuje kontrolę, o terminie wykupu dłuższym niż rok. Przy czym kontrola ta powinna wynikać w szczególności z przepisów prawa lub określonego tytułu prawnego.

Na stronie Wn konta 030 ujmuje się zwiększenia, a na stronie Ma - zmniejszenia stanu długoterminowych aktywów finansowych.

Konto 030 może wykazywać saldo Wn, które oznacza wartość długoterminowych aktywów finansowych.

# **071 Umorzenie środków trwałych oraz wartości niematerialnych i prawnych**

Konto 071 służy do ewidencji zmniejszeń wartości początkowej z tytułu umorzenia środków trwałych i wartości niematerialnych i prawnych. Środki podlegające stopniowemu umarzaniu zgodnie z przepisami "ustawy" z uwzględnieniem zasad ustalanych w  $\S$  7 ust. 2 "rozporządzenia". Na stronie Wn ujmuje się w szczególności dotychczasowe umorzenie środków trwałych

Od ujawnionych środków trwałych, nieobjętych uprzednio ewidencją, umorzenie nalicza się począwszy od miesiąca następującego po miesiącu, w którym środki trwałe zostały wprowadzone do ewidencji.

Konto 071 może wykazywać saldo Ma, które wyraża stan umorzenia wartości środków trwałych oraz wartości niematerialnych i prawnych umarzanych wg stawek ustalonych na podstawie wyżej podanych zasad.

# Zapisy strona Wn

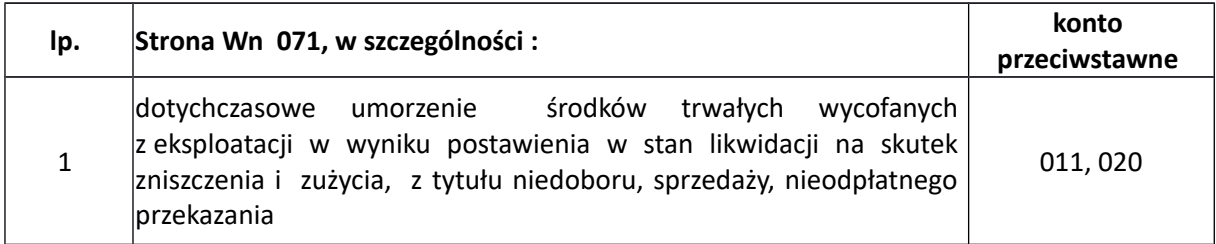

## Zapisy strona Ma

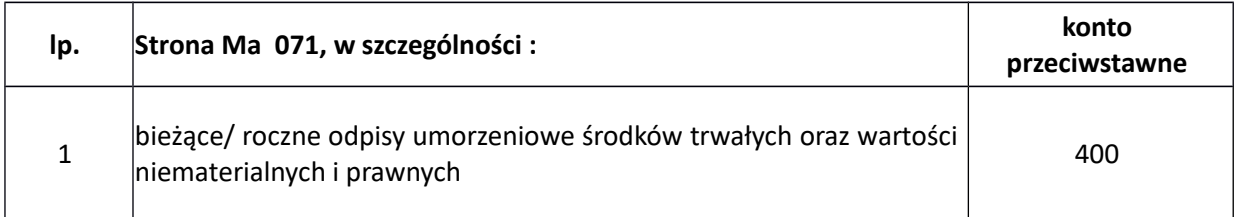

# **072 Umorzenie pozostałych środków trwałych, wartości niematerialnych i prawnych oraz zbiorów bibliotecznych**

Konto 072 służy do ewidencji zmniejszeń wartości początkowej pozostałych środków trwałych oraz wartości niematerialnych i prawnych umarzanych jednorazowo w pełnej wartości w miesiącu wydania ich do używania (na podstawie ustaleń podanych w § 7 ust. 2 "rozporządzenia").

Konto 072 może wykazywać saldo Ma, które wyraża umorzenie wartości początkowej będących w używaniu środków trwałych i wartości niematerialnych i prawnych polegających na całkowitym umorzeniu w miesiącu wydania do używania.

# Zapisy strona Wn

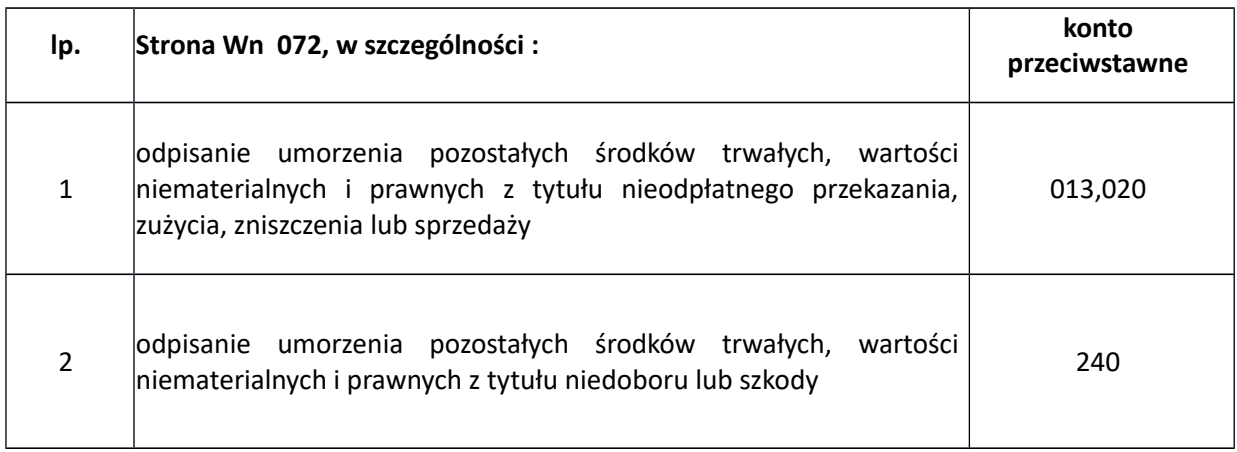

# Zapisy strona Ma

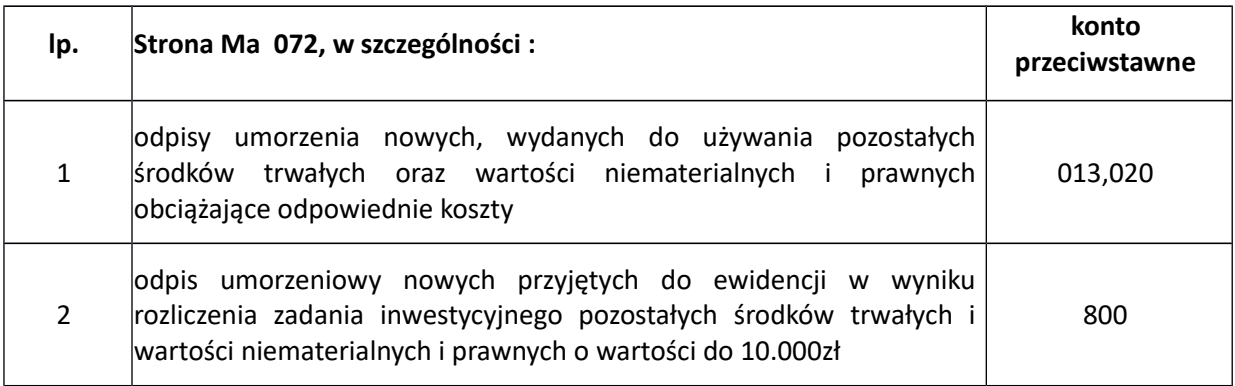

# **073 Odpisy aktualizujące długoterminowe aktywa finansowe**

Konto 073 służy do ewidencji odpisów aktualizujących długoterminowe aktywa finansowe. Konto może wykazywać saldo Ma, które oznacza wartość odpisów aktualizujących długoterminowe aktywa finansowe (udziały i akcje).

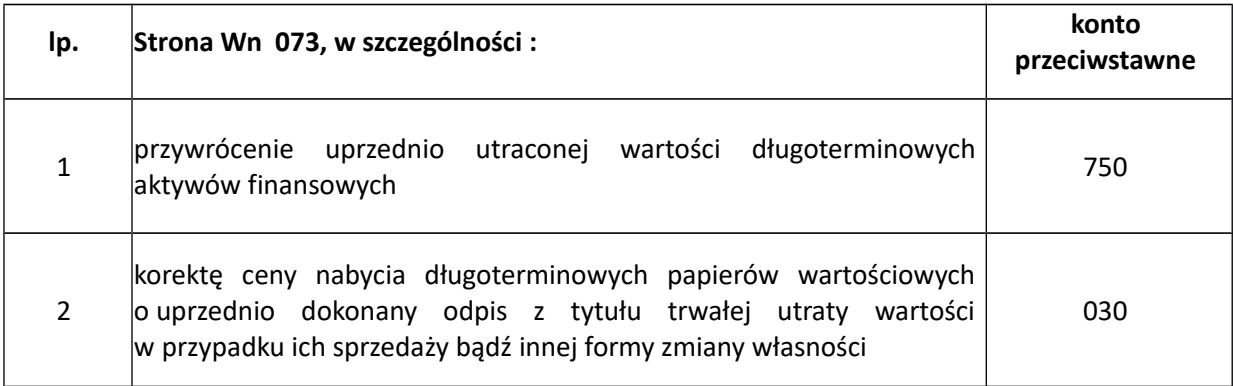

## Zapisy strona Ma

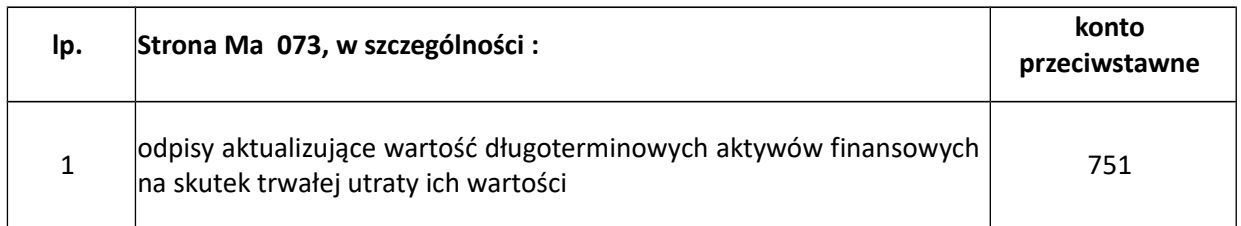

# **077 Umorzenie sprzętu wojskowego**

Konto 077 służy do ewidencji wartości umorzenia sprzętu wojskowego. Na stronie Wn ujmuje się w szczególności dotychczasowe umorzenie sprzętu wojskowego wycofanego z eksploatacji w wyniku postawienia w stan likwidacji na skutek zniszczenia i zużycia, z tytułu niedoboru, sprzedaży, nieodpłatnego przekazania.

Konto 077 może wykazywać saldo Ma, które wyraża stan umorzenia wartości sprzętu wojskowego. Konto to prowadzi się według takich samych zasad jak konto 071.

# Zapisy strona Wn

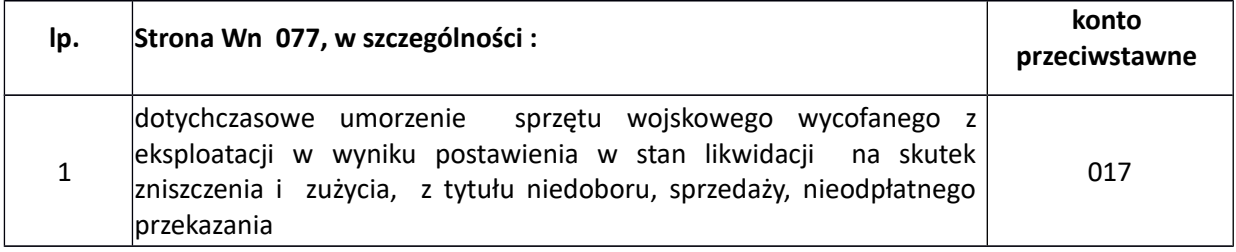

## Zapisy strona Ma

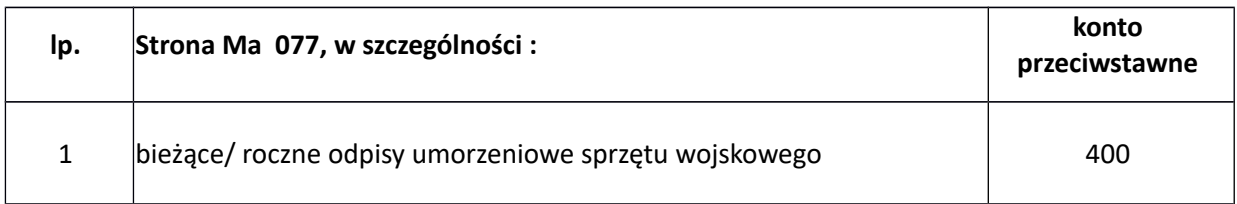

# **080 Środki trwałe w budowie (inwestycje)**

Konto 080 służy do ewidencji kosztów środków trwałych w budowie oraz do rozliczenia kosztów środków trwałych w budowie na uzyskane efekty inwestycyjne.

Na koncie 080 można księgować również rozliczenie kosztów dotyczących zakupów gotowych środków trwałych.

Konto 080 może wykazywać saldo Wn, które oznacza wartość kosztów środków trwałych w budowie i ulepszeń.

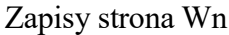

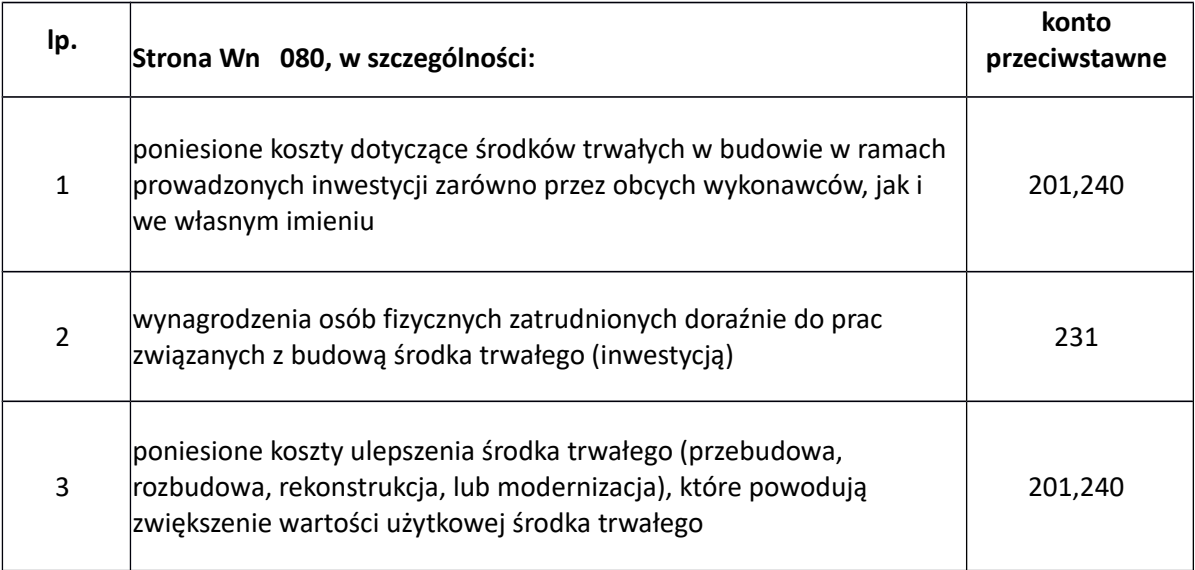

## Zapisy strona Ma

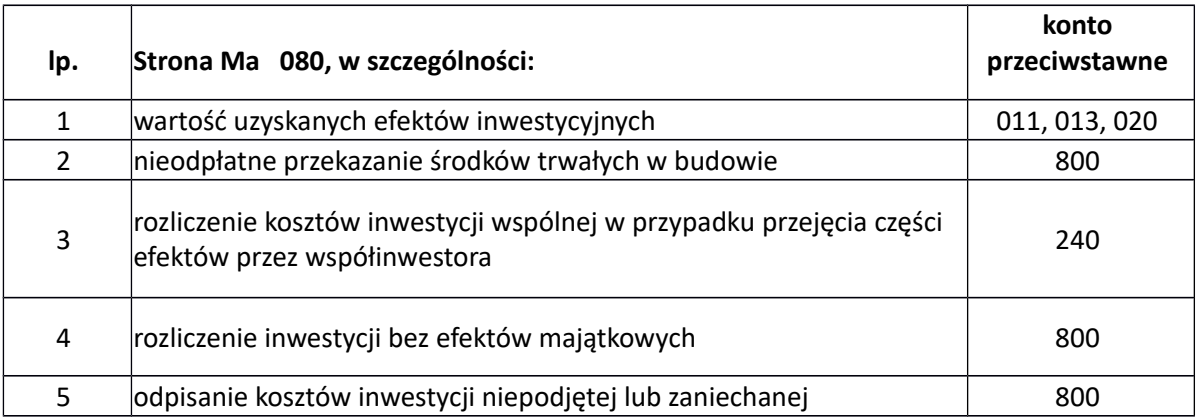

# **130 Rachunek bieżący jednostki**

Konto 130 służy do ewidencji stanu środków pieniężnych oraz obrotów na rachunku bankowym z tytułu wydatków i dochodów (wpływów) budżetowych objętych planem finansowym. Zapisy na koncie dokonywane są na podstawie dokumentów bankowych

Na koncie 130 obowiązuje zachowanie zasady czystości obrotów.

Stosowana technika księgowości ma zapewnić możliwość prawidłowego ustalenia wysokości tych obrotów oraz niezbędne dane do sporządzenia sprawozdań finansowych, budżetowych lub innych określonych w odrębnych przepisach. Dopuszczalne jest stosowanie innych niż dokumenty bankowe dowodów księgowych, jeżeli jest to konieczne dla zachowania czystości obrotów.

Konto 130 może wykazywać saldo Wn, które oznacza stan środków pieniężnych na rachunku jednostki budżetowej. Saldo konta 130 jest równe saldu sald wynikających z ewidencji prowadzonej dla konta:

- 1. wydatków budżetowych: konto 130 w zakresie wydatków budżetowych może wykazywać saldo Wn, które oznacza stan środków pieniężnych otrzymanych na realizację wydatków budżetowych, a niewykorzystanych do końca roku;
- 2. dochodów budżetowych: konto 130 w zakresie dochodów budżetowych może wykazywać saldo Wn, które oznacza stan środków pieniężnych z tytułu zrealizowanych dochodów budżetowych, które do końca roku nie zostały przelane do budżetu.

W przypadku programów i projektów współfinansowanych ze środków europejskich lub innych źródeł zewnętrznych konto - na koniec roku - może wykazywać saldo Wn, które oznacza stan środków pieniężnych na rachunku bankowym otrzymanych na pokrycie wydatków budżetowych, lecz nie wykorzystanych do końca roku.

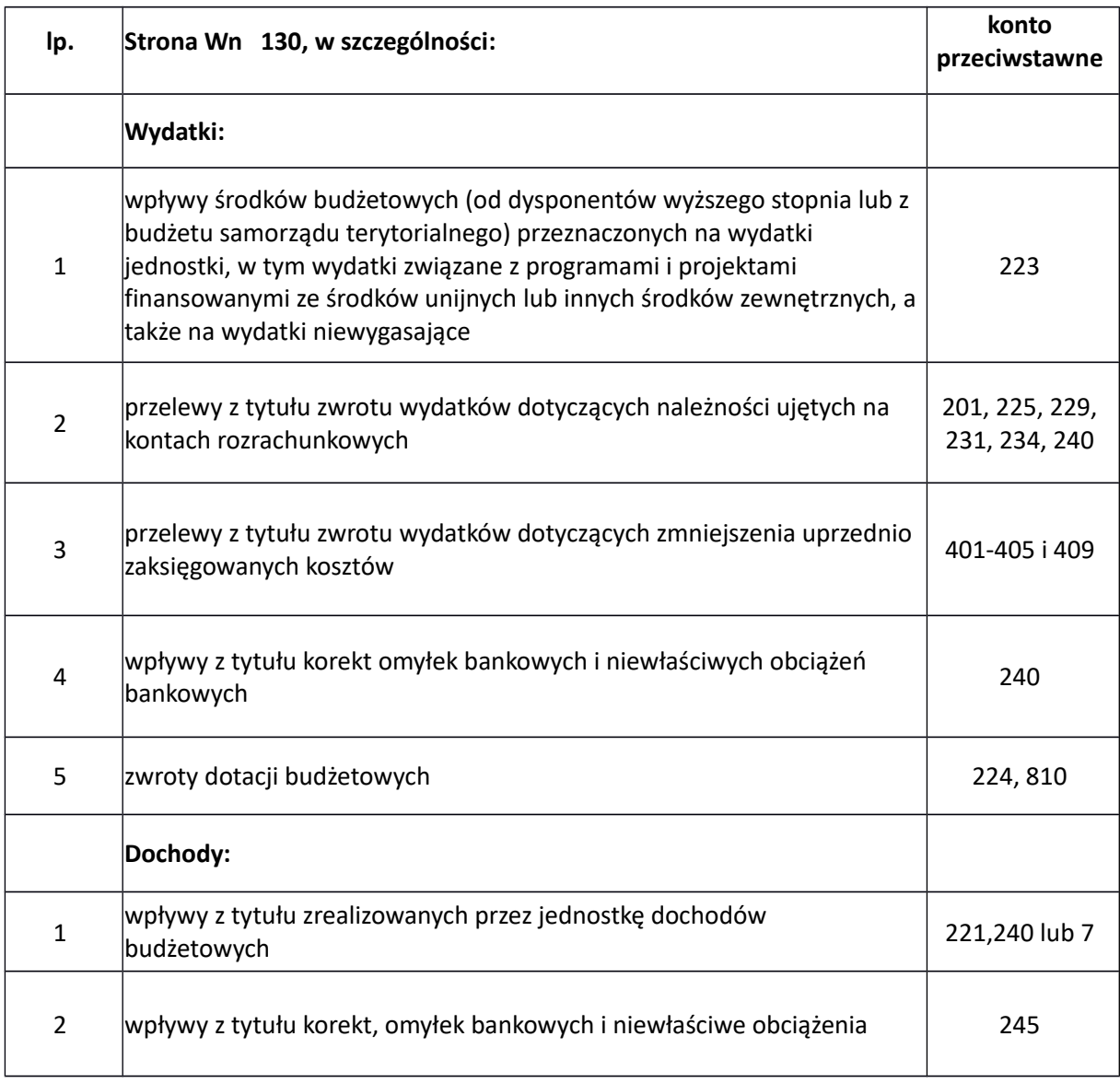

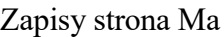

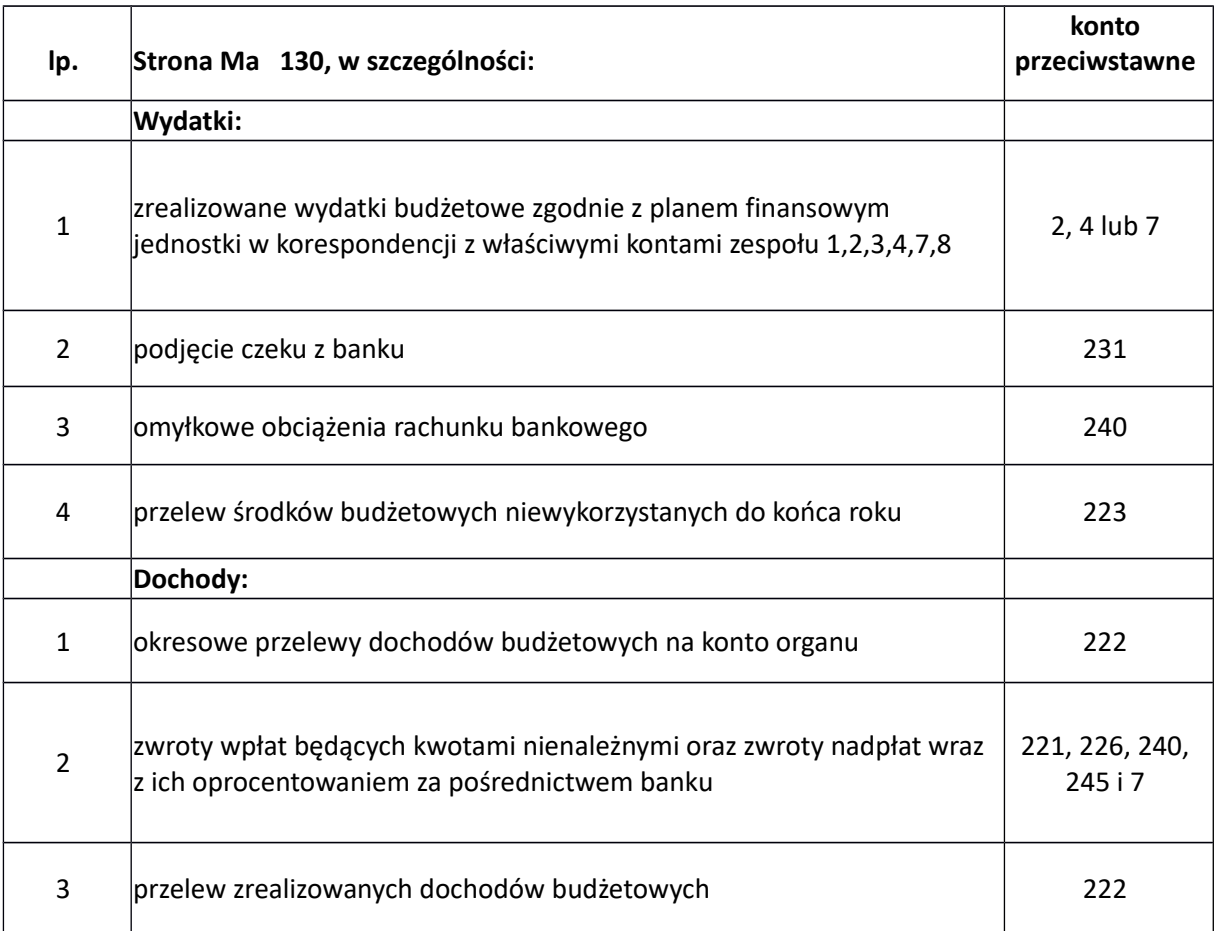

# **135 Rachunek środków funduszy specjalnego przeznaczenia**

Przeznaczone jest do ewidencji środków funduszy specjalnego przeznaczenia, w szczególności zakładowego funduszu świadczeń socjalnych.

Konto 135 może wykazywać saldo Wn, które oznacza stan środków pieniężnych na rachunku bankowym funduszu specjalnego przeznaczenia.

# Zapisy strona Wn

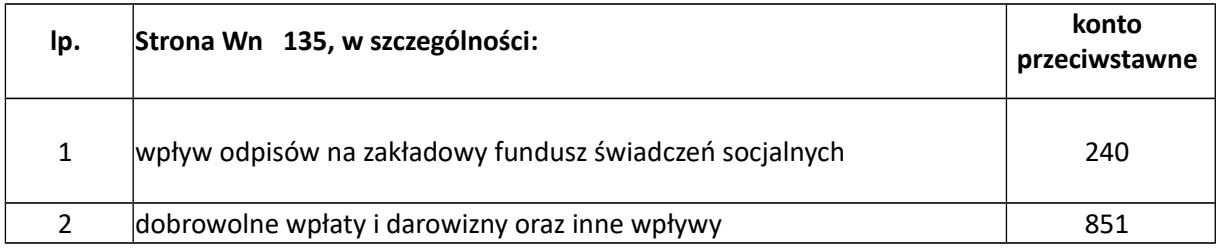

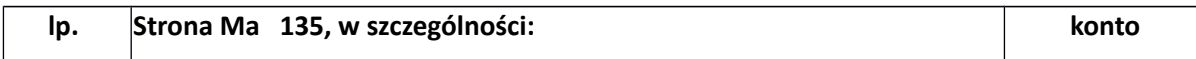

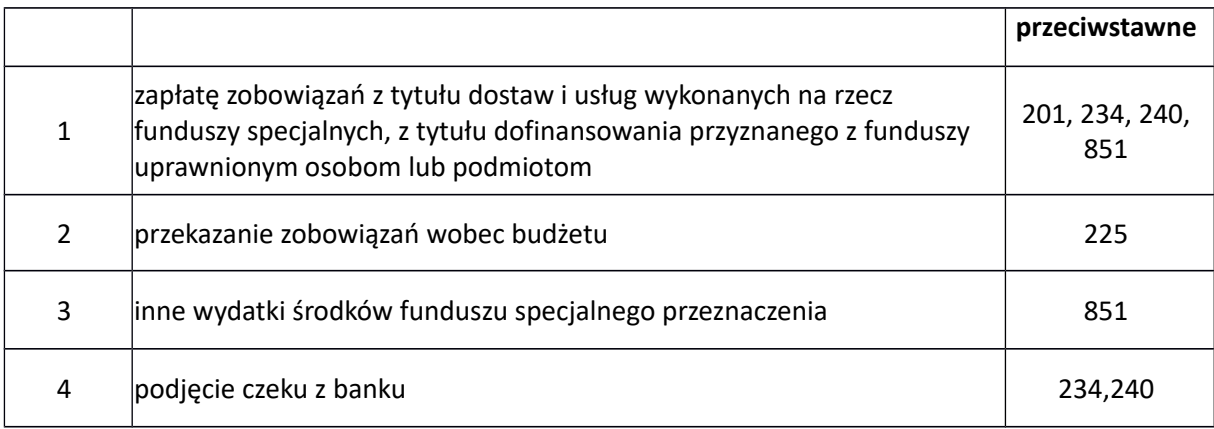

## **136 Rachunek państwowych funduszy celowych**

Konto 136 służy do ewidencji środków pieniężnych państwowych funduszy celowych zgromadzonych na wyodrębnionym rachunku bankowym.

#### Zapisy strona Wn

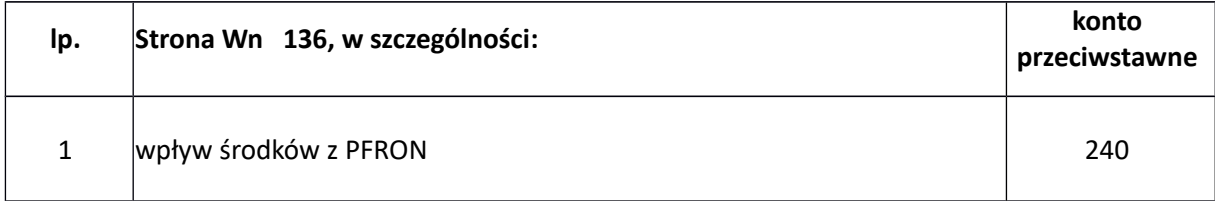

## Zapisy strona Ma

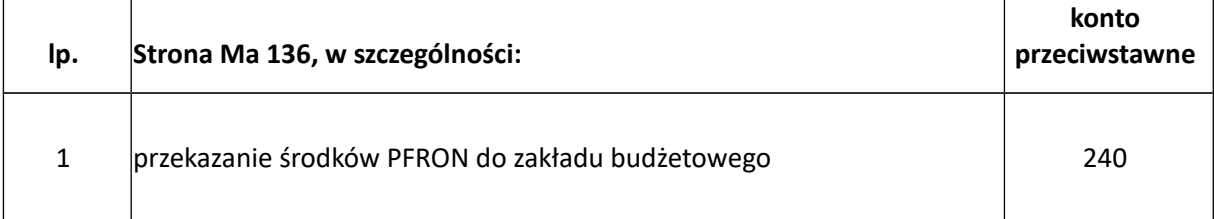

## **139 Inne rachunki bankowe**

Konto 139 służy do ewidencji operacji dotyczących środków pieniężnych wydzielonych na innych rachunkach bankowych niż rachunki bieżące i specjalnego przeznaczenia.

W szczególności na koncie 139 prowadzi się ewidencję obrotów na wyodrębnionych rachunkach bankowych według kontrahentów :

- 1. sum depozytowych,
- 2. sum na zlecenie.
- 3. zapisy na koncie 139 dokonywane są na podstawie dokumentów bankowych.

Konto 139 może wykazywać saldo Wn, które oznacza stan środków pieniężnych znajdujących się na innych rachunkach bankowych.

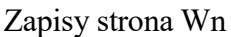

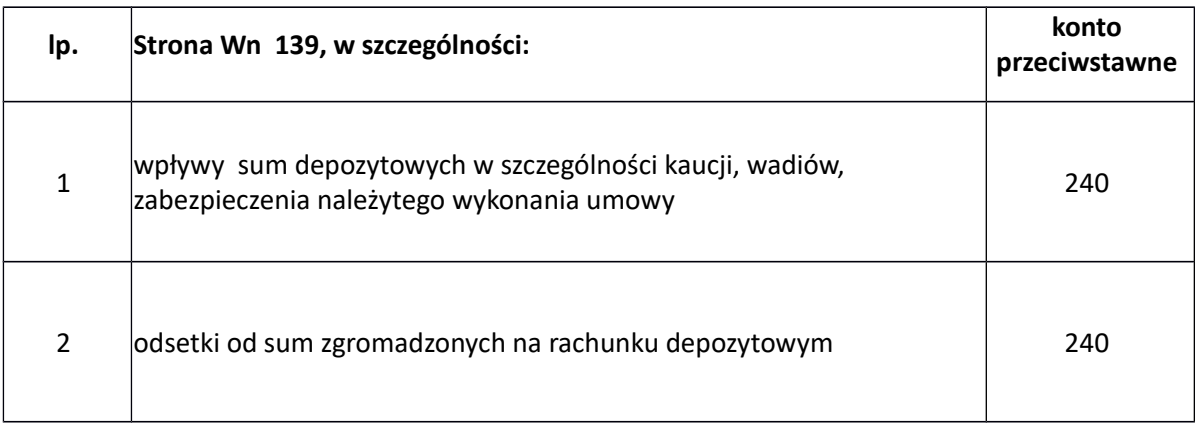

# Zapisy strona Ma

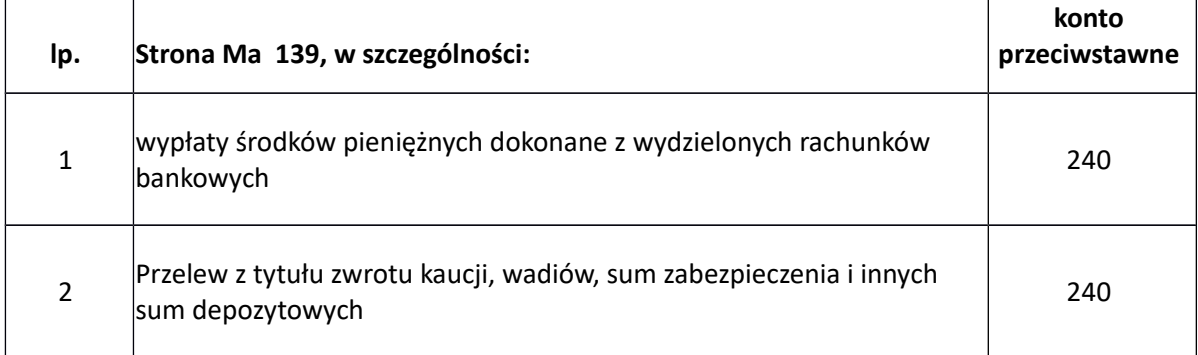

## **140 Krótkoterminowe aktywa finansowe**

Konto 140 służy do ewidencji krótkoterminowych aktywów finansowych, w szczególności akcji, udziałów i innych papierów wartościowych. Konto może wykazywać saldo Wn, które oznacza stan krótkoterminowych aktywów finansowych.

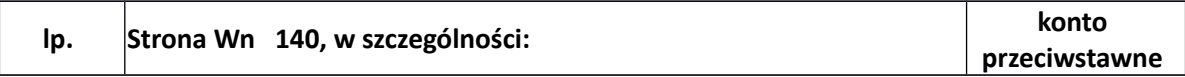

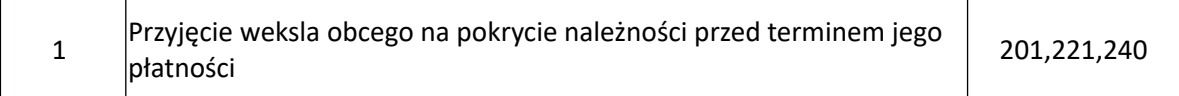

#### Zapisy strona Ma

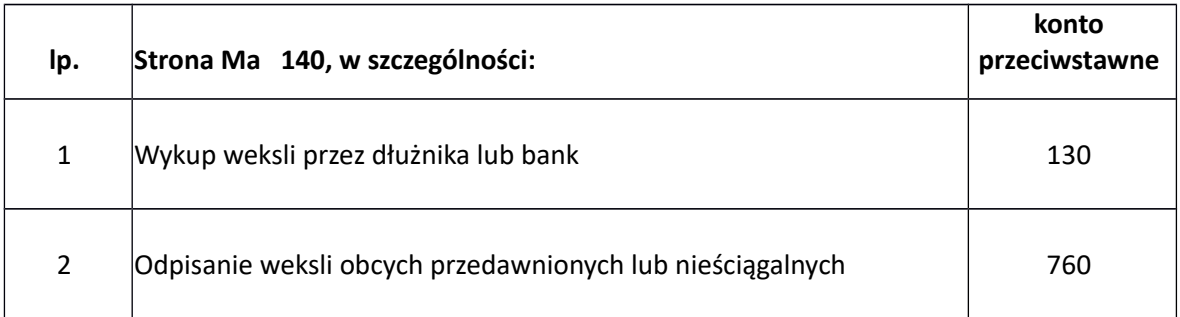

# **141 Środki pieniężne w drodze**

Konto 141 służy do ewidencji środków pieniężnych w drodze pomiędzy kontami w różnych bankach. Konto może wykazywać saldo Wn, które oznacza stan środków pieniężnych w drodze.

# Zapisy strona Wn

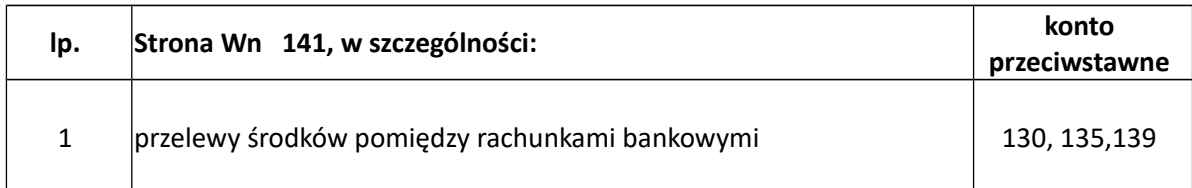

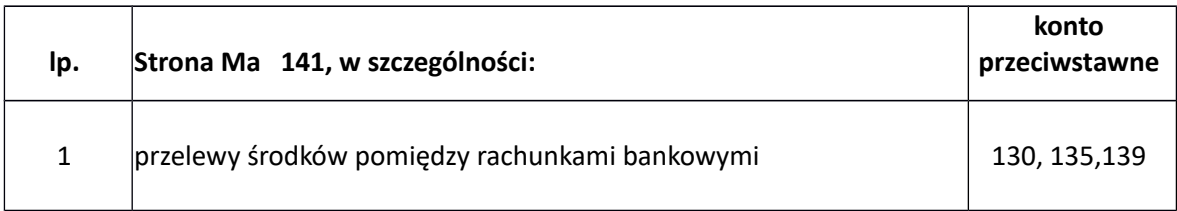

# **201 Rozrachunki z odbiorcami i dostawcami**

Konto 201 służy do ewidencji wszelkich rozrachunków i roszczeń krajowych i zagranicznych z tytułu dostaw, robót i usług - za wyjątkiem należności jednostek budżetowych zaliczanych do dochodów budżetowych, które są ujmowane na koncie "221".

Konto 201 może wykazywać dwa salda - Wn oznacza stan należności i roszczeń, a Ma - stan zobowiązań. Ewidencja szczegółowa prowadzona jest według kontrahentów, umożliwiając ustalenie należności i zobowiązań według podziałek klasyfikacji budżetowej.

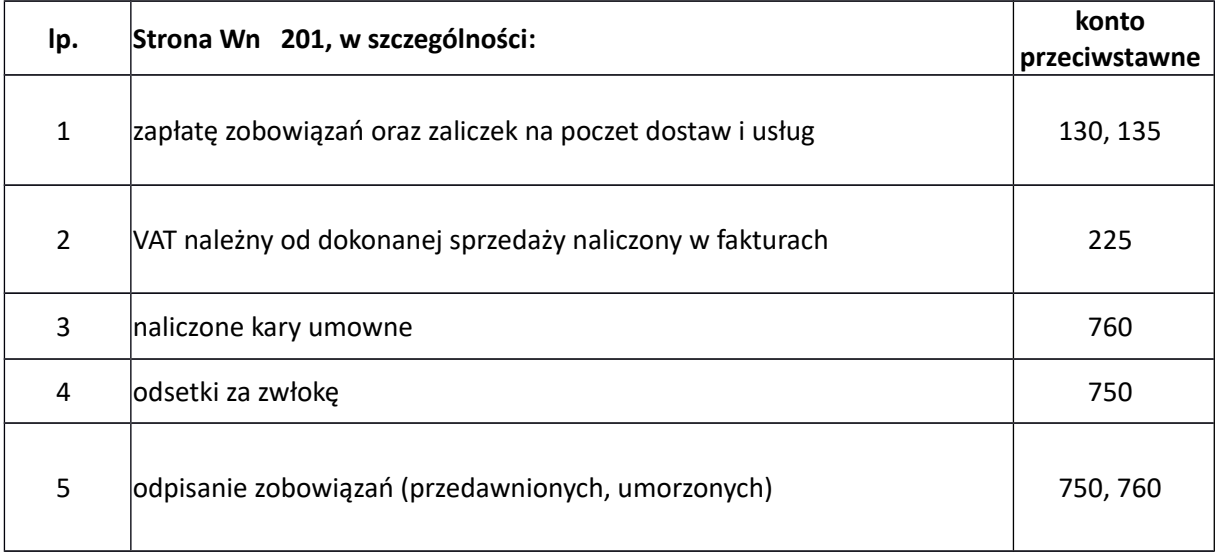

## Zapisy strona Wn

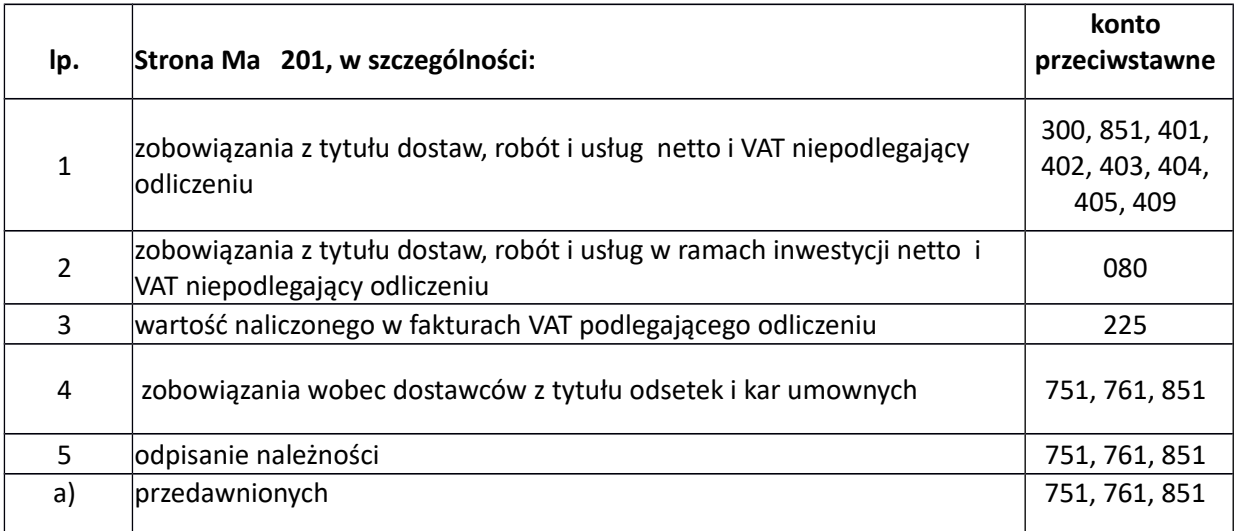

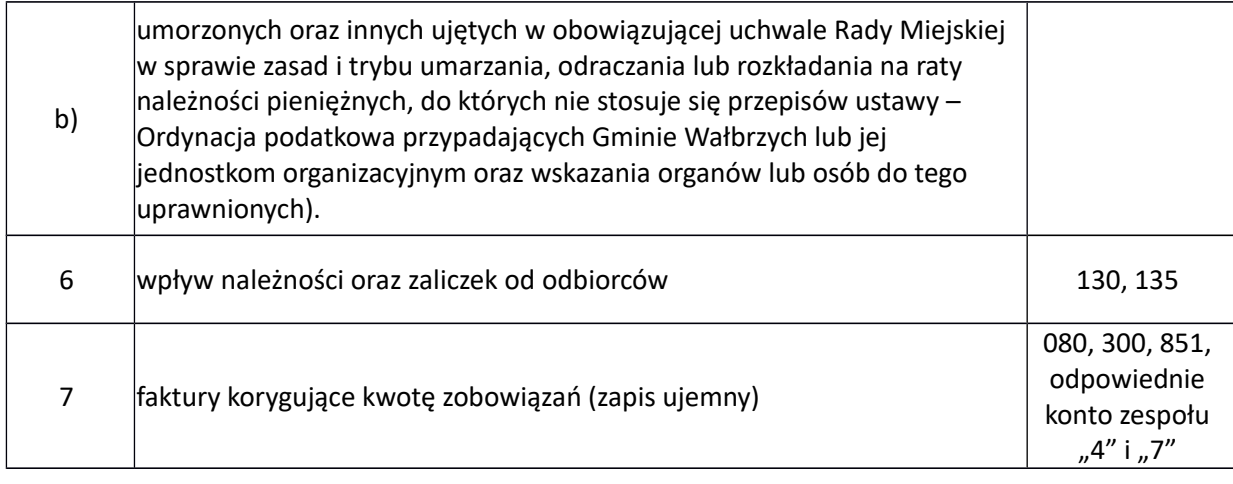

# **221 Należności z tytułu dochodów budżetowych**

Konto przeznaczone jest do ewidencji należności jednostek z tytułu dochodów budżetowych. Ewidencja szczegółowa prowadzona do konta 221 zapewnia ustalenie stanu należności i nadpłat, według poszczególnych dłużników i podziałek klasyfikacji budżetowej oraz budżetów, których należności dotyczą.

Na koncie 221 ujmuje się również należności z tytułu podatków pobieranych przez właściwe organy. Zapisy z tego tytułu są dokonywane w okresach kwartalnych na podstawie sprawozdań z ewidencji podatkowej Rb-27 - zaległości i nadpłaty (w korespondencji z kontem 720).

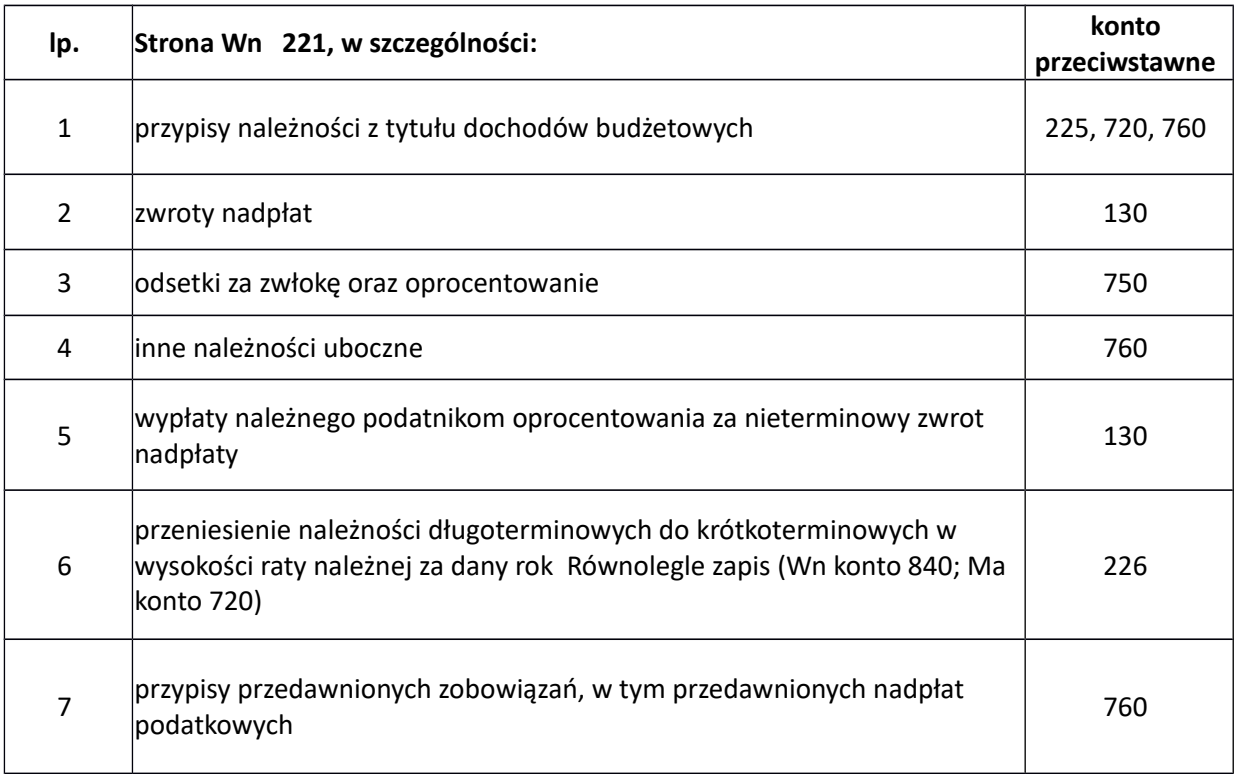

## Zapisy strona Wn

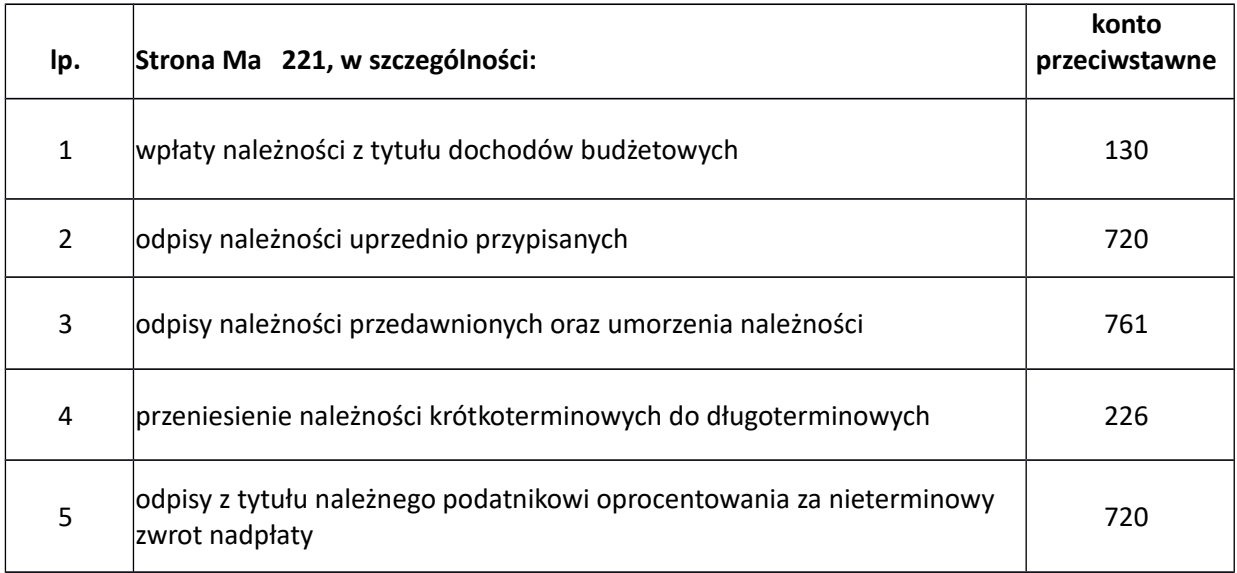

# **222 Rozliczenie dochodów budżetowych**

Służy do ewidencji rozliczenia zrealizowanych przez jednostkę budżetową dochodów budżetowych.

Saldo konta 222 ulega likwidacji poprzez księgowanie przelewu do budżetu dochodów budżetowych pobranych, lecz nie przelanych do końca roku, w korespondencji z kontem 130.

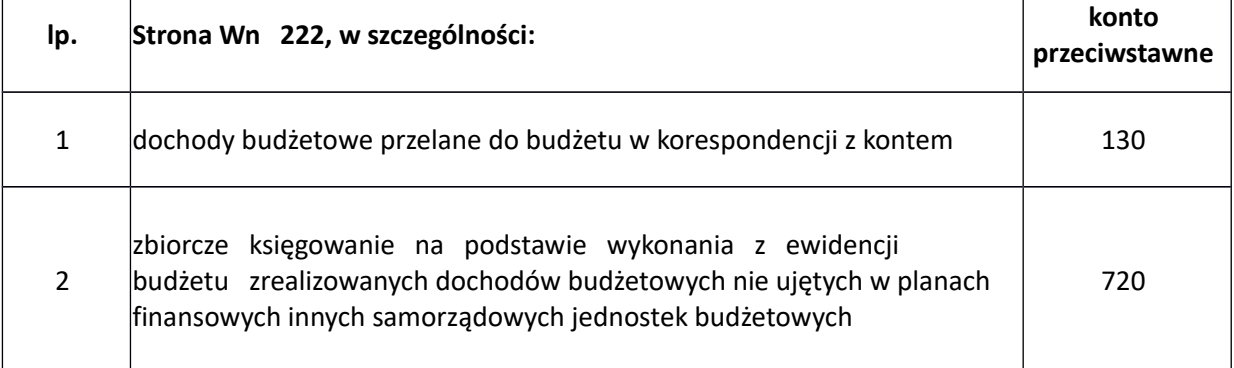

# Zapisy strona Ma

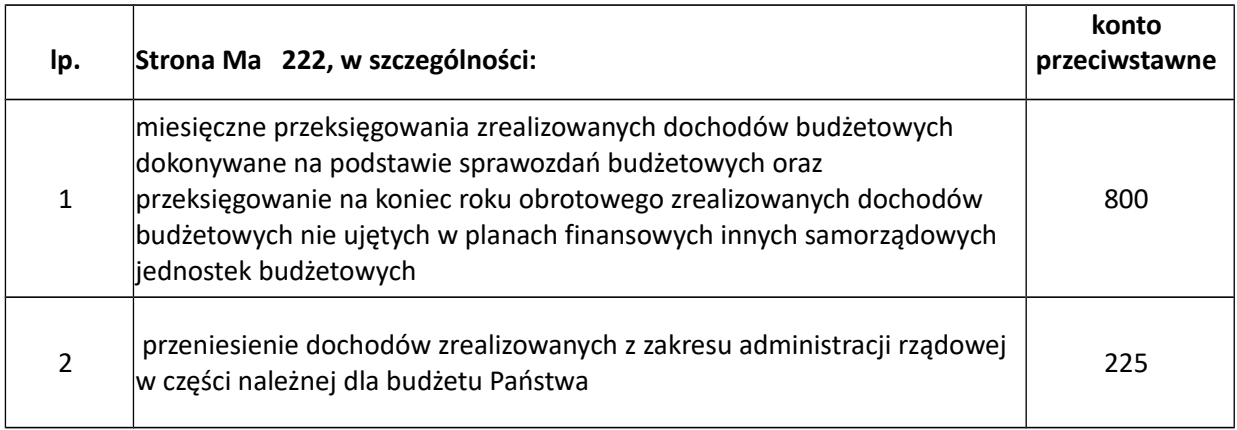

# **223 Rozliczenie wydatków budżetowych**

Konto 223 służy ewidencji rozliczenia przez jednostkę wydatków budżetowych, w tym wydatków w ramach współfinansowania programów i projektów realizowanych ze środków europejskich.

Saldo konta 223 ulegnie likwidacji poprzez księgowanie przelewu niewykorzystanych do końca roku środków pieniężnych na rachunek wskazany w dyspozycji złożonej w banku, w korespondencji z kontem 130.

Konto 223 może wykazywać saldo Ma, które oznacza stan środków pieniężnych na rachunku bankowym otrzymanych na pokrycie wydatków budżetowych, lecz nie wykorzystanych do końca roku.

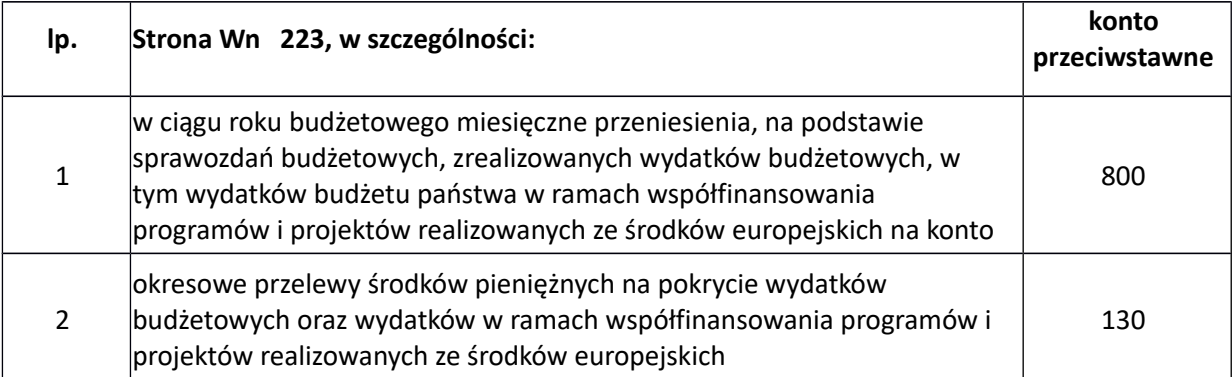

## Zapisy strona Wn

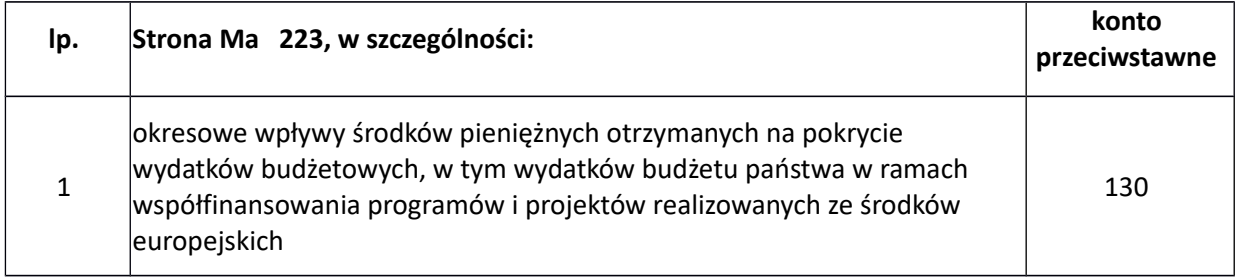

# **224 Rozliczenie dotacji budżetowych oraz płatności z budżetu środków europejskich**

Konto 224 służy do ewidencji rozliczenia przez organ dotujący udzielonych dotacji budżetowych. Ewidencja szczegółowa prowadzona do konta 224 prowadzona jest według kontrahentów, zapewnia możliwość ustalenia wartości przekazanych dotacji.

Saldo Wn konta oznacza wartość niewykorzystanych, nierozliczonych dotacji lub wartość dotacji należnych do zwrotu w roku, w którym zostały przekazane.

## Zapisy strona Wn

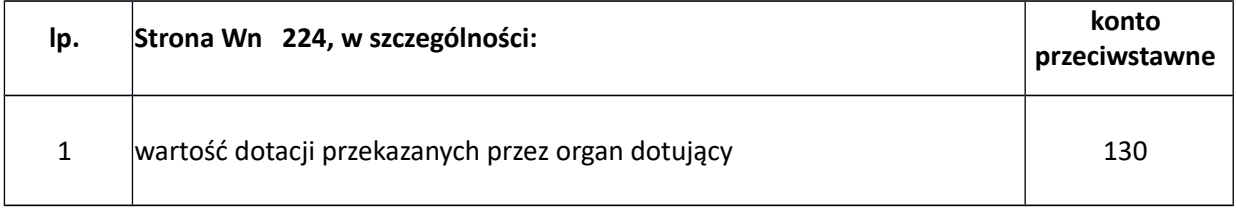

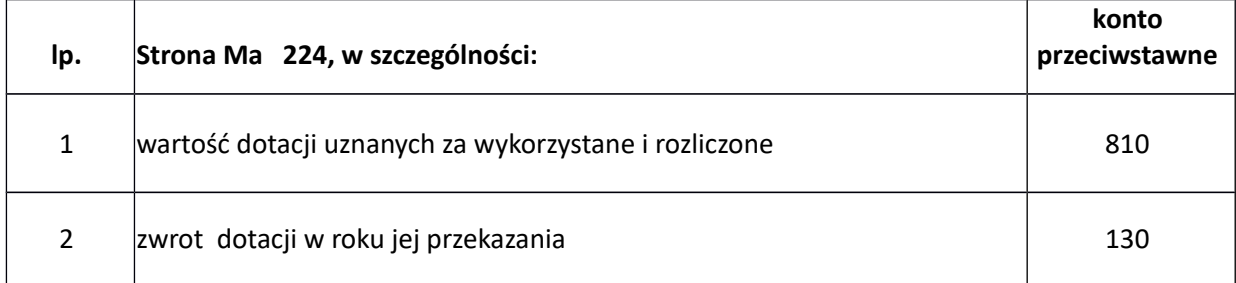

# **225 Rozrachunki z budżetami**

Konto 225 służy do ewidencji rozrachunków z budżetami w szczególności z tytułu dotacji, należności z tytułu zadań zleconych w części należnej dla budżetu Państwa, podatków i nadpłat w rozliczeniach z budżetami, rozrachunków z Urzędem Skarbowym z tytułu VAT oraz do rozliczeń VAT naliczonego i VAT należnego.

Konto 225 może mieć dwa salda - Wn - oznacza stan należności, Ma - stan zobowiązań wobec poszczególnych budżetów.

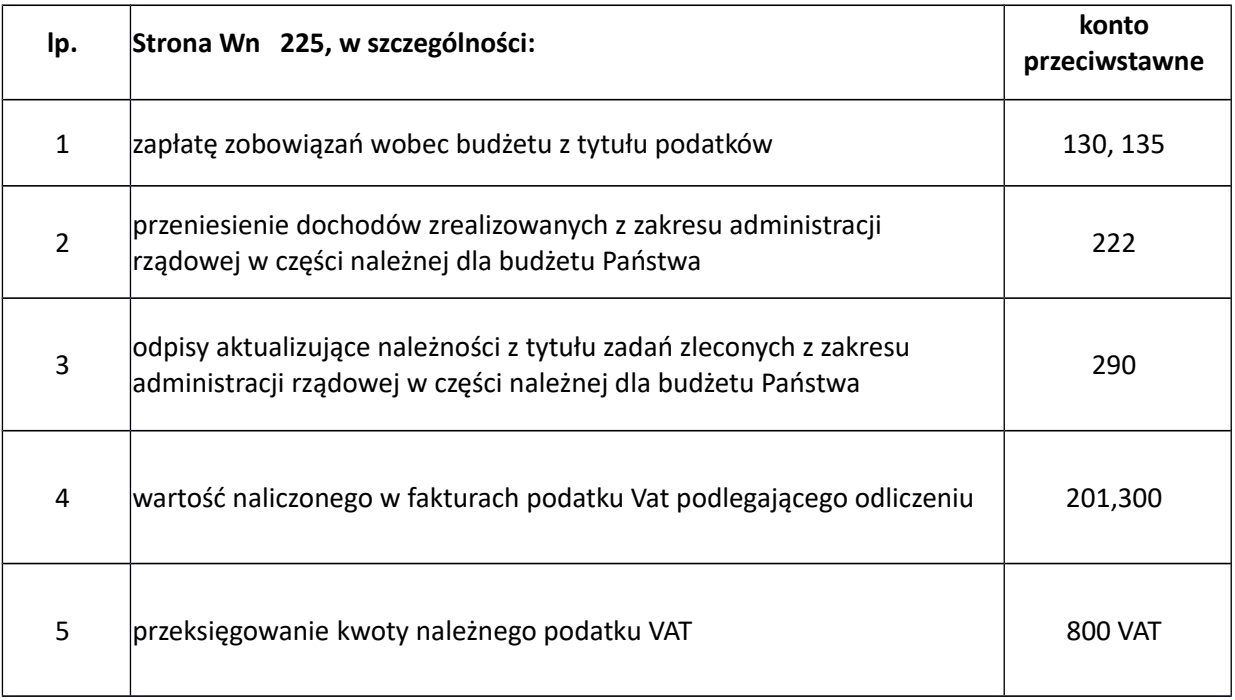

#### Zapisy strona Wn

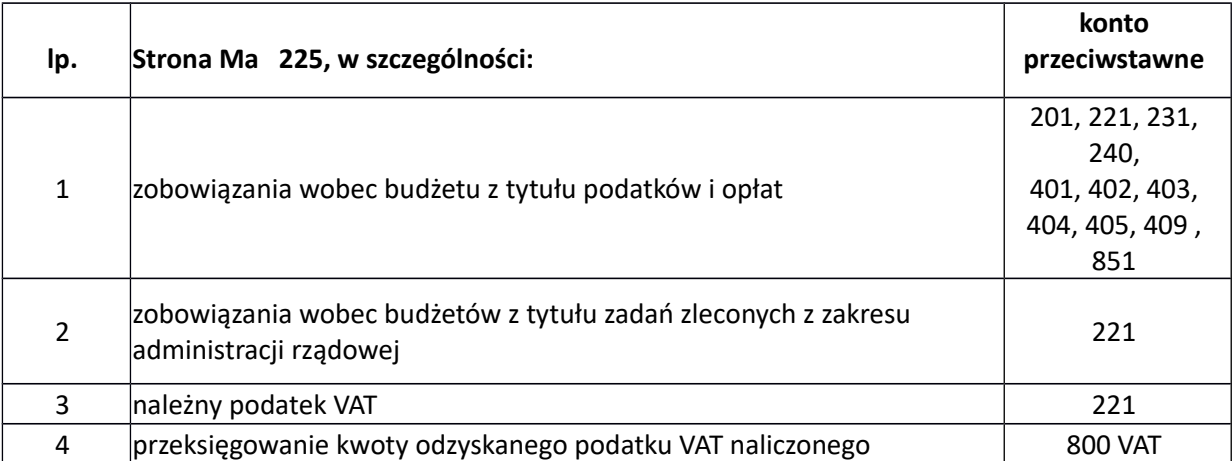

# **226 Długoterminowe należności budżetowe**

Konto 226 służy do ewidencji długoterminowych należności lub długoterminowych rozliczeń z budżetem. Konto 226 może wykazywać saldo Wn, które oznacza wartość długoterminowych należności. Ewidencja szczegółowa do konta 226 zapewnia możliwość ustalenia stanu poszczególnych należności budżetowych.

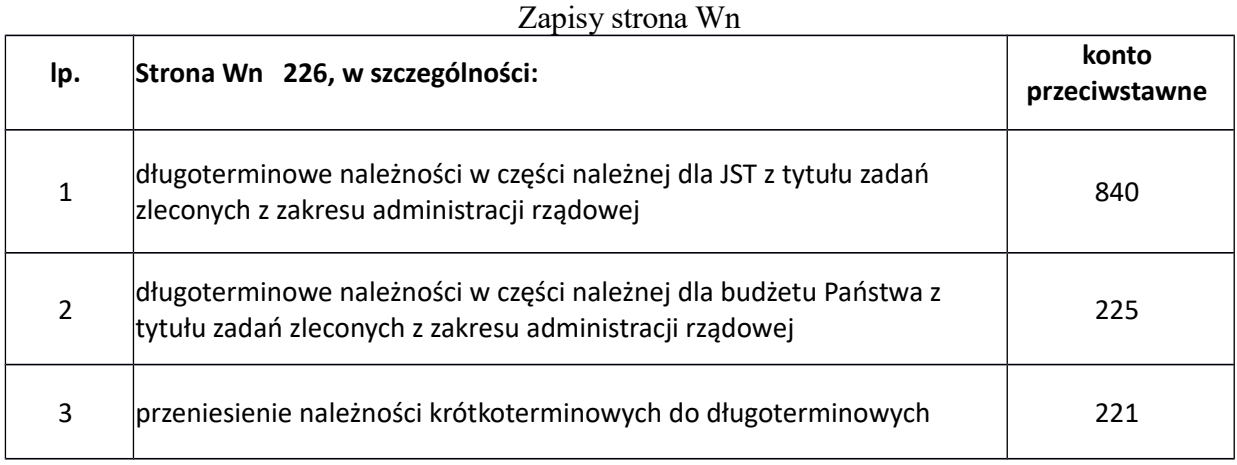

## Zapisy strona Ma

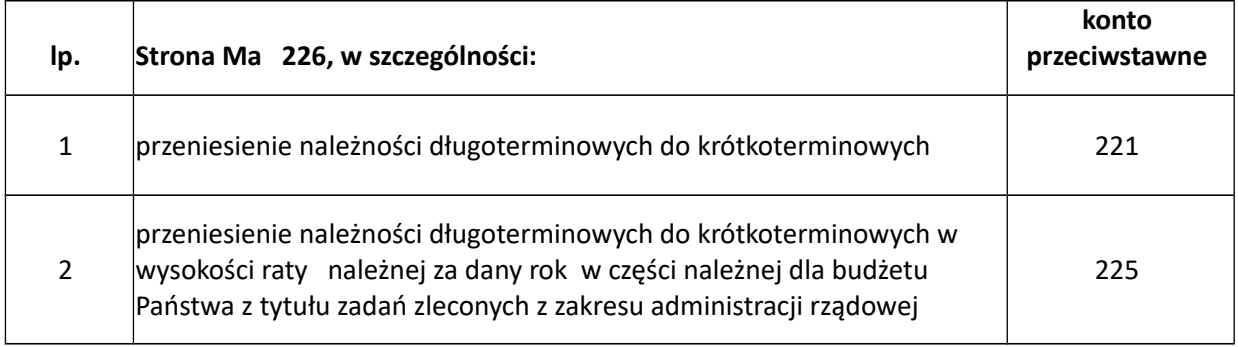

## **229 Pozostałe rozrachunki publicznoprawne**

Konto 229 służy do ewidencji rozrachunków publicznoprawnych w szczególności z tytułu ubezpieczeń społecznych i zdrowotnych oraz składek na Fundusz Pracy i Państwowy Fundusz Rehabilitacji Osób Niepełnosprawnych.

Ewidencję szczegółową prowadzi się według tytułów rozrachunków i podziałek klasyfikacji budżetowej. Konto 229 może wykazywać dwa salda, Wn - oznacza stan należności, Ma - stan zobowiązań z tytułu rozrachunków publicznoprawnych.

# Zapisy strona Wn

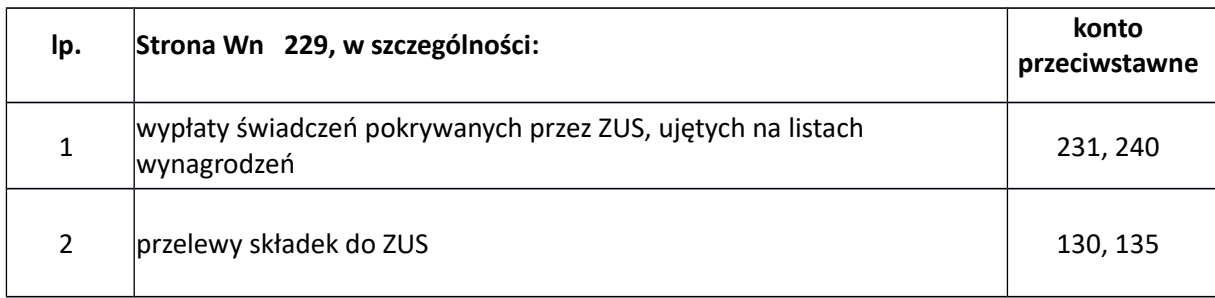

## Zapisy strona Ma

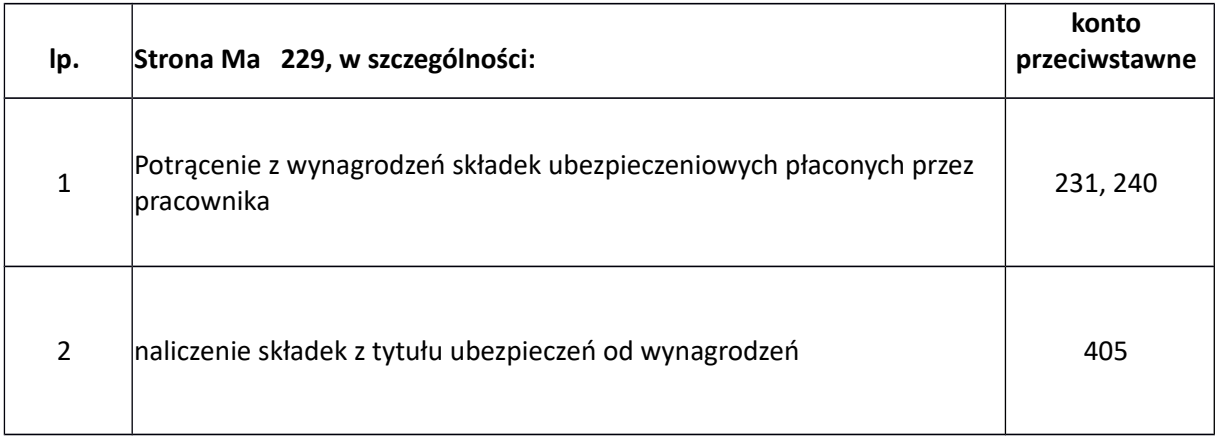

# **231 Rozrachunki z tytułu wynagrodzeń**

Konto 231 służy do ewidencji rozrachunków z pracownikami i innymi osobami fizycznymi z tytułu wypłat pieniężnych i świadczeń rzeczowych zaliczanych, zgodnie z odrębnymi przepisami, do wynagrodzeń, a w szczególności należności za pracę wykonywaną na podstawie stosunku pracy, umowy zlecenie, umowy o dzieło i innych umów zgodnie z odrębnymi przepisami.

Ewidencję szczegółową prowadzi się na kartach wynagrodzeń według pracowników.

Konto 231 może wykazywać dwa salda. Saldo Wn oznacza stan należności z tytułu wynagrodzeń. Saldo Ma oznacza stan zobowiązań z tytułu naliczonych, a niewypłaconych wynagrodzeń.

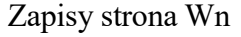

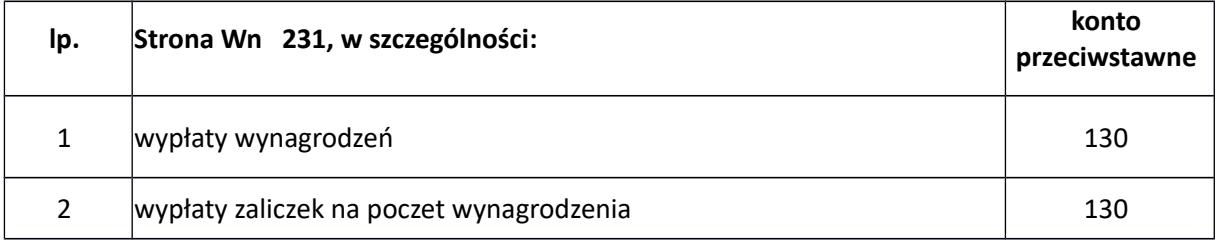
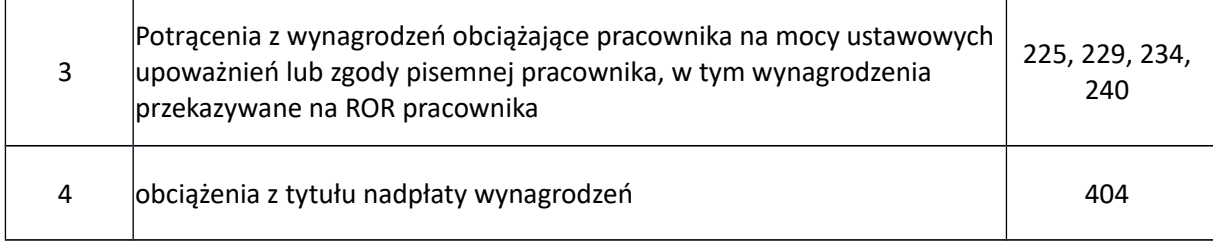

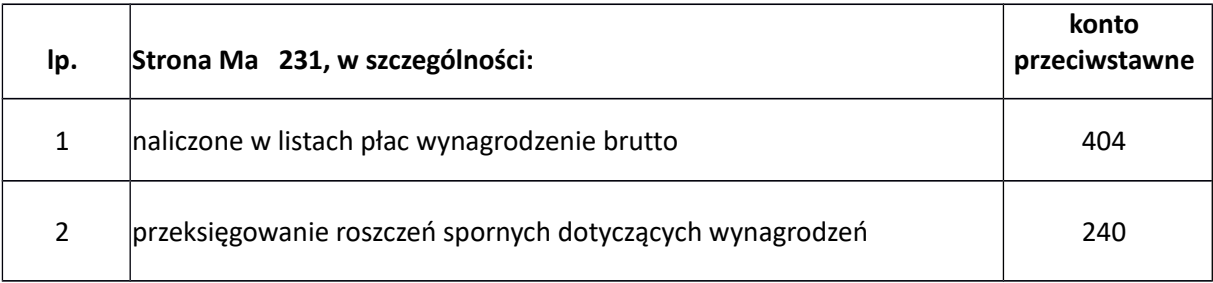

## **234 Pozostałe rozrachunki z pracownikami**

Konto 234 służy do ewidencji należności, roszczeń i zobowiązań wobec pracowników z innych tytułów niż wynagrodzenia. Zaliczki wypłacone pracownikom w walutach obcych mogą być ujmowane, do czasu ich rozliczenia, w równowartości waluty polskiej ustalonej przy wypłacie zaliczki.

Konto 234 może wykazywać dwa salda. Saldo Wn stanowi sumę sald należności, a saldo Ma wykazuje sumę zobowiązań wobec poszczególnych pracowników.

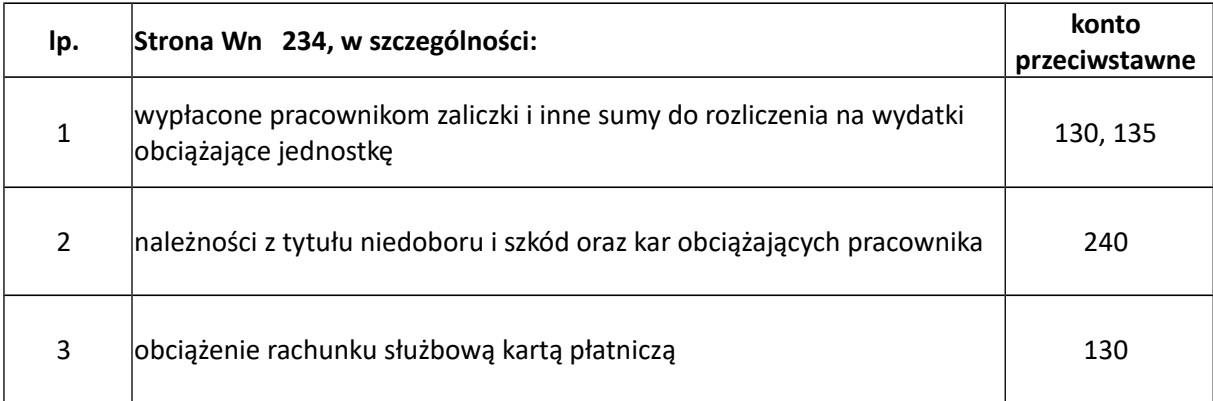

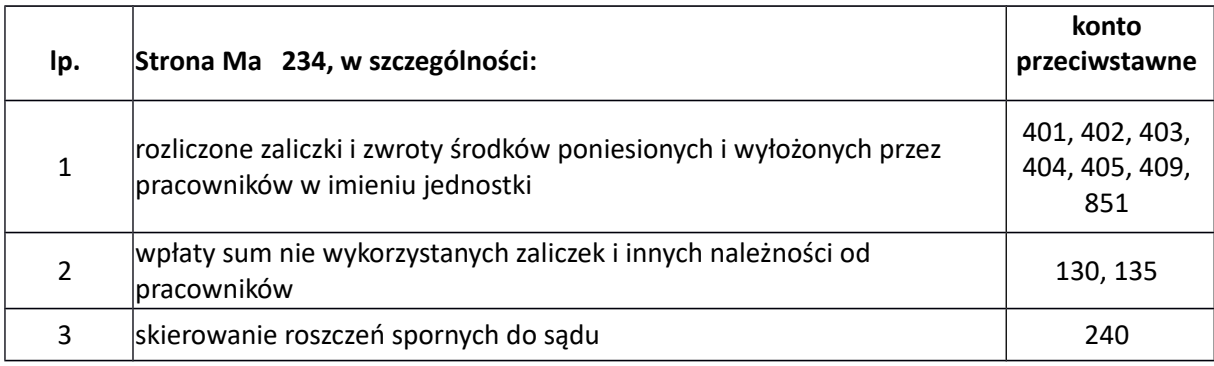

#### **240 Pozostałe rozrachunki**

Konto 240 służy do ewidencji należności i roszczeń oraz zobowiązań nie objętych ewidencją na kontach (201-234) oraz do ewidencji pożyczek, rozliczeń oraz rozrachunków ZFŚS. Konto 240 może wykazywać dwa salda, Wn - oznacza stan należności i roszczeń, Ma - stan zobowiązań.

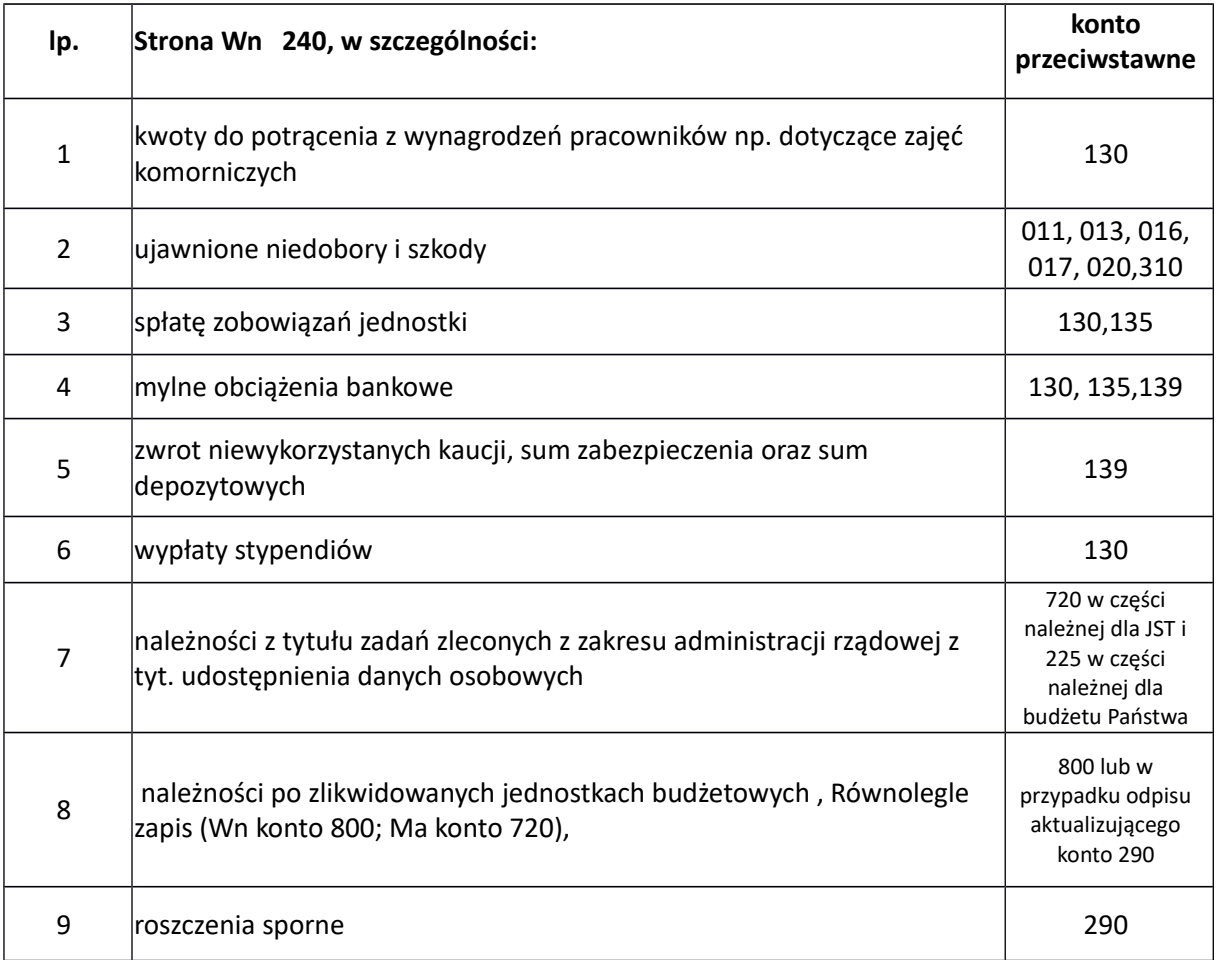

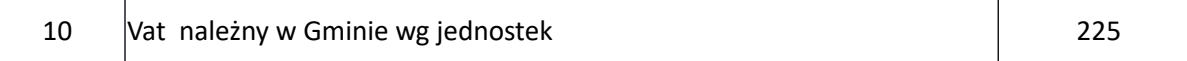

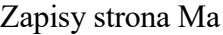

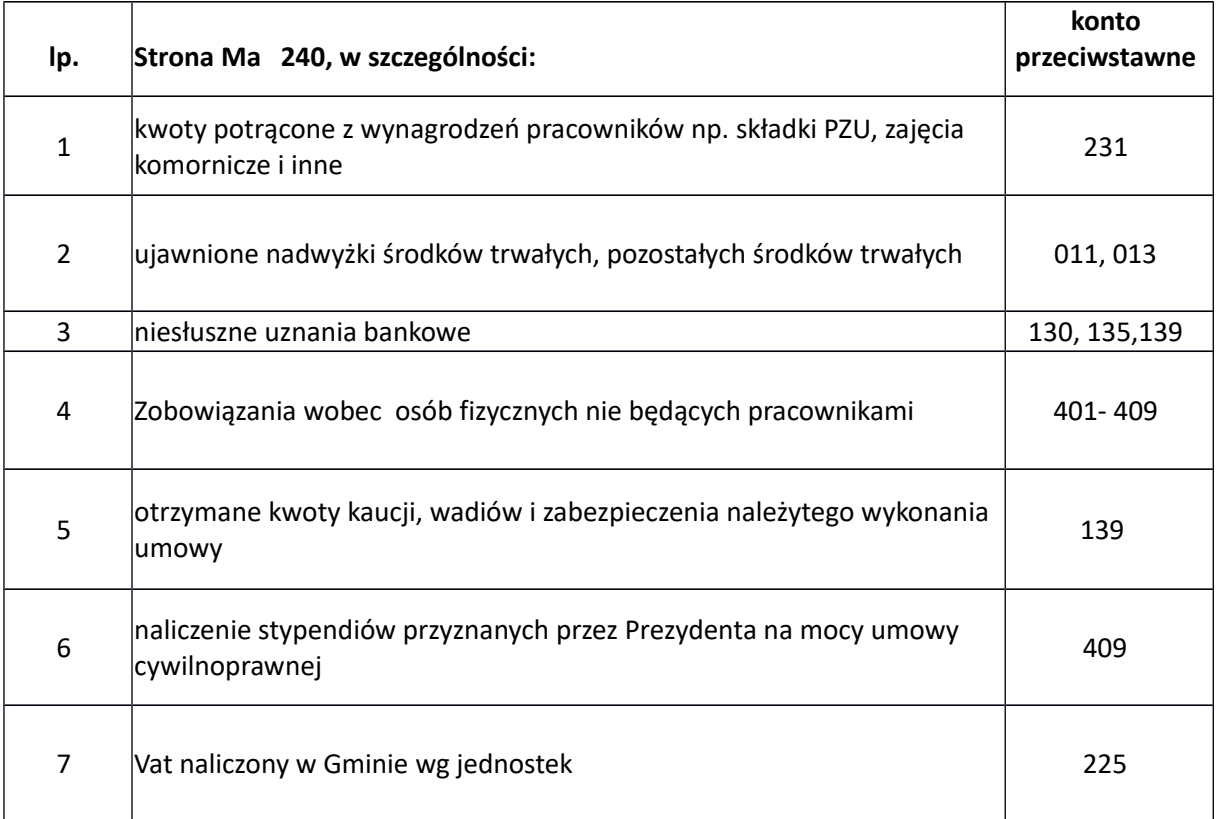

#### **245 Wpływy do wyjaśnienia**

Konto służy do ewidencji wpłaconych na rachunki bankowe jednostki, a niewyjaśnionych kwot należności z tytułu dochodów budżetowych i innych tytułów

Na stronie Wn konta ujmuje się w szczególności kwoty wyjaśnionych wpłat i ich zwroty.

Na stronie Ma konta ujmuje się w szczególności kwoty niewyjaśnionych wpłat.

Konto 245 może wykazywać saldo Ma , które oznacza stan niewyjaśnionych wpłat.

#### **290 Odpisy aktualizujące należności**

Konto 290 służy do ewidencji odpisów aktualizujących należności. Saldo konta 290 oznacza wartość odpisów aktualizujących należności.

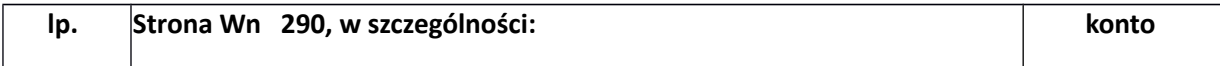

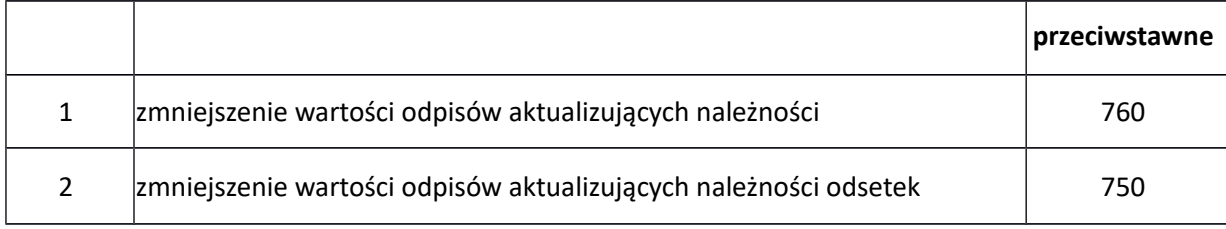

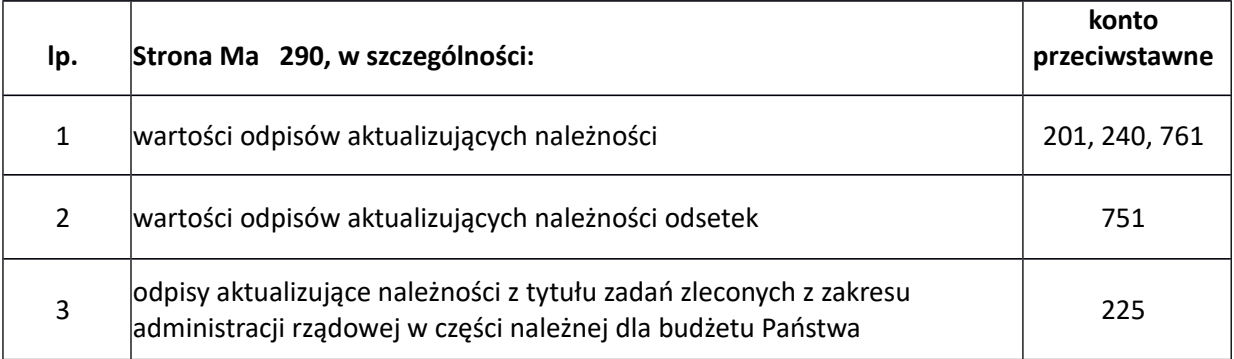

#### **300 Rozliczenie zakupu**

Konto 300 służy do ewidencji rozliczenia zakupu materiałów, towarów (artykułów spożywczych), a w szczególności do ustalenia wartości materiałów, towarów w drodze oraz wartości dostaw niefakturowanych.

Konto 300 może wykazywać dwa salda. Saldo Wn oznacza stan dostaw materiałów i towarów w drodze, a saldo Ma - stan dostaw, robót lub usług niefakturowanych.

#### Zapisy strona Wn

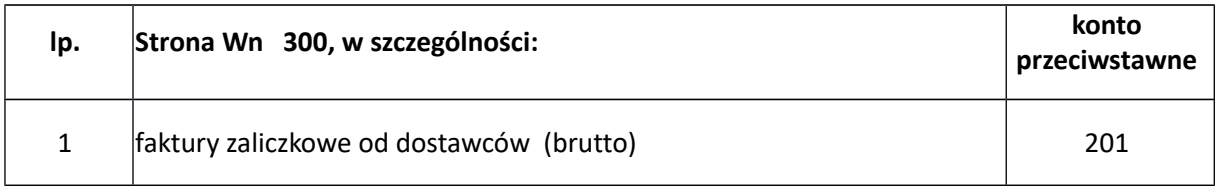

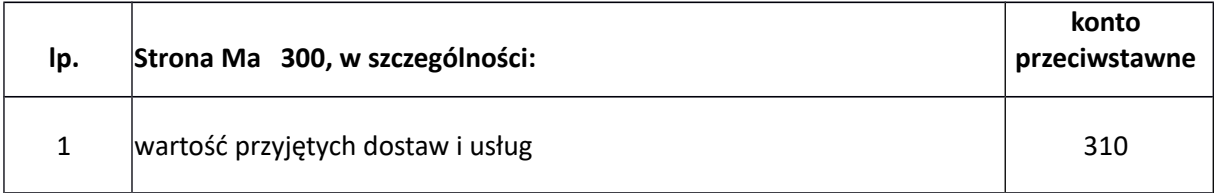

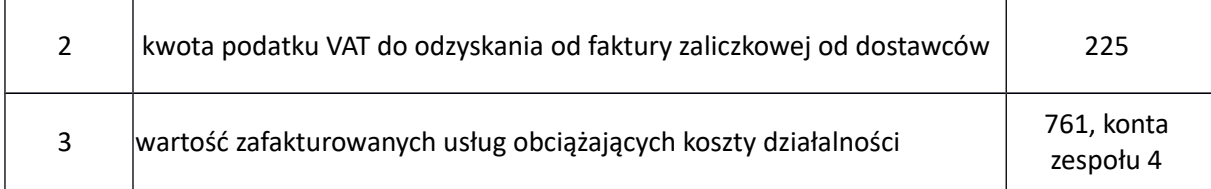

## **310 Materiały**

Konto 310 służy do ewidencji zapasów materiałów, znajdujących się w magazynach własnych. Na stronie Wn konta 310 ujmuje się zwiększenie ilości i wartości stanu zapasu materiałów, a na stronie Ma - jego zmniejszenia.

Konto 310 może wykazywać saldo Wn, które wyraża stan zapasów materiałów, w cenach zakupu, nabycia lub w stałych cenach ewidencyjnych.

#### **400 Amortyzacja**

Konto 400 służy do ewidencji naliczonych odpisów amortyzacyjnych od środków trwałych i wartości niematerialnych i prawnych, od których odpisy umorzeniowe są dokonywane stopniowo według stawek amortyzacyjnych.

Konto 400 może wykazywać w ciągu roku obrotowego saldo Wn, które wyraża wysokość kosztów amortyzacji naliczonej od początku danego roku. Konto nie wykazuje salda na koniec roku obrotowego.

#### Zapisy strona Wn

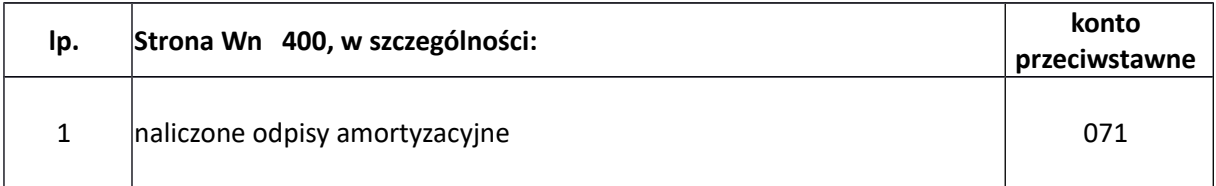

#### Zapisy strona Ma

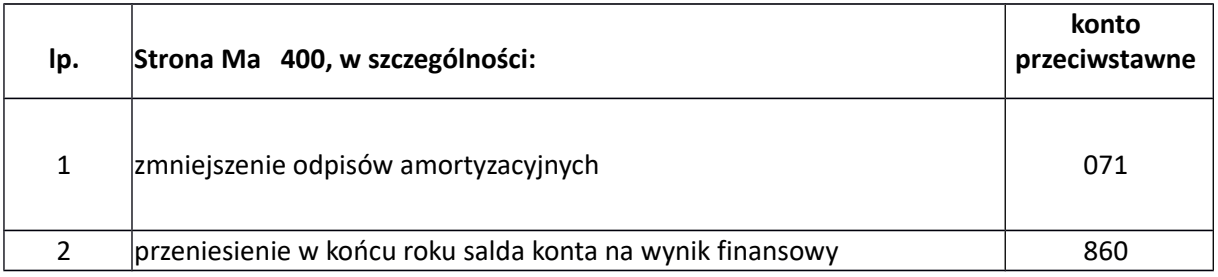

## **401 Zużycie materiałów i energii**

Konto służy do ewidencji kosztów zużycia materiałów i energii na cele działalności podstawowej.

Na koniec roku obrotowego saldo konta przenosi się na stronę Wn konta 860. Konto nie wykazuje salda na koniec roku obrotowego.

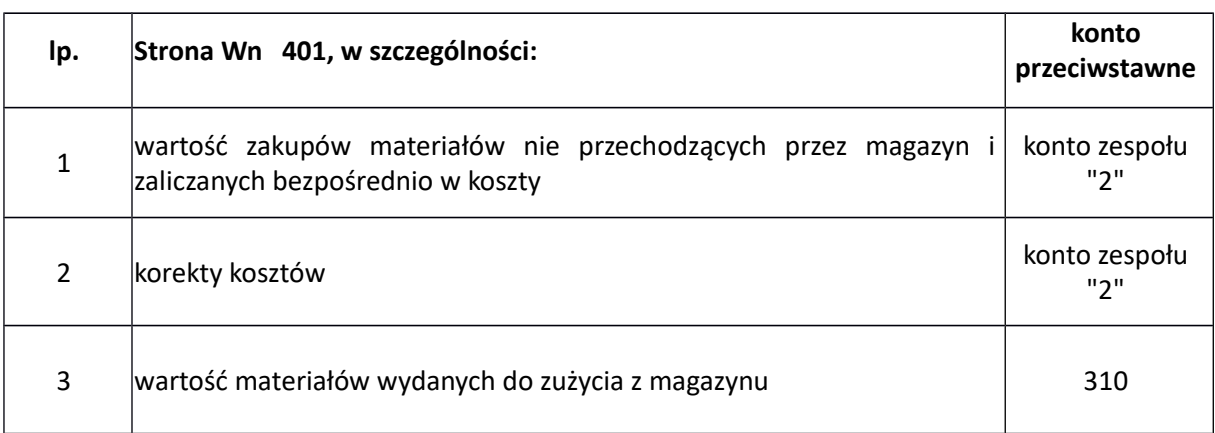

## Zapisy strona Wn

## Zapisy strona Ma

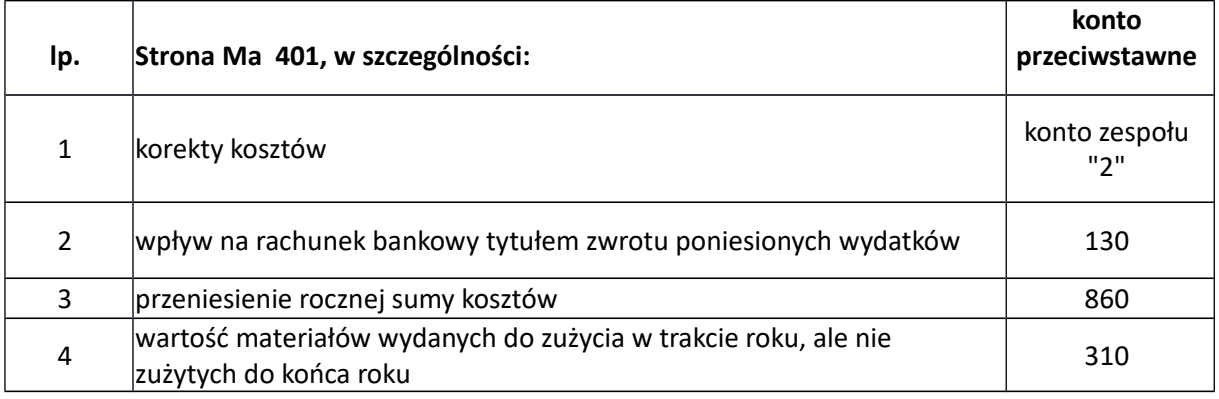

#### **402 Usługi obce**

Konto 402 służy do ewidencji kosztów z tytułu usług obcych wykonywanych na rzecz działalności podstawowej jednostki, w szczególności:

Na koniec roku obrotowego saldo konta przenosi się na stronę Wn konta 860. Konto nie wykazuje salda na koniec roku obrotowego.

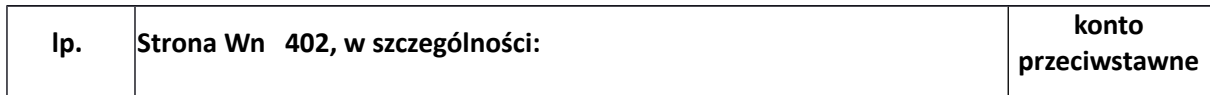

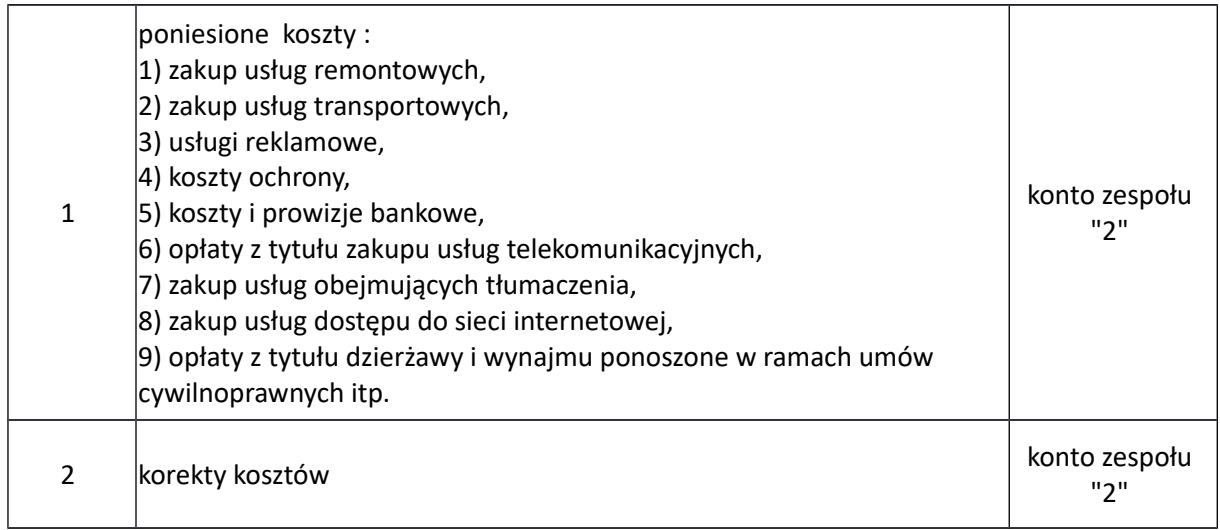

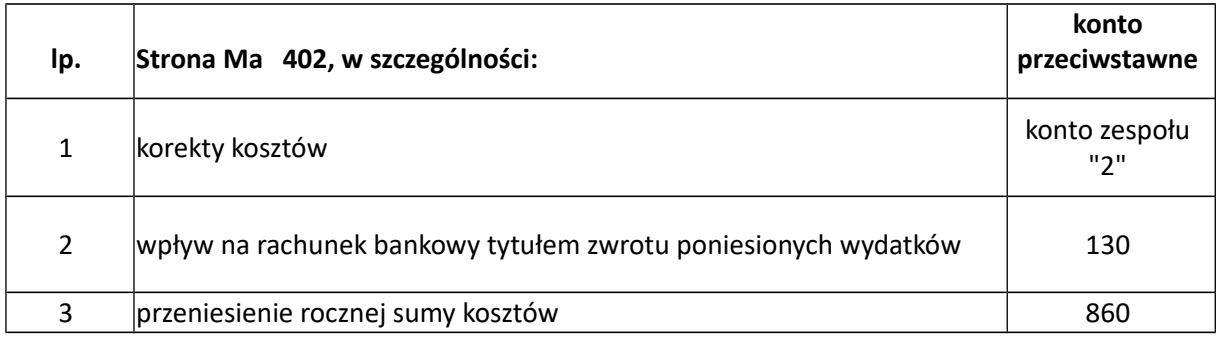

## **403 Podatki i opłaty**

Na koniec roku obrotowego saldo konta przenosi się na stronę Wn konta 860. Konto nie wykazuje salda na koniec roku obrotowego.

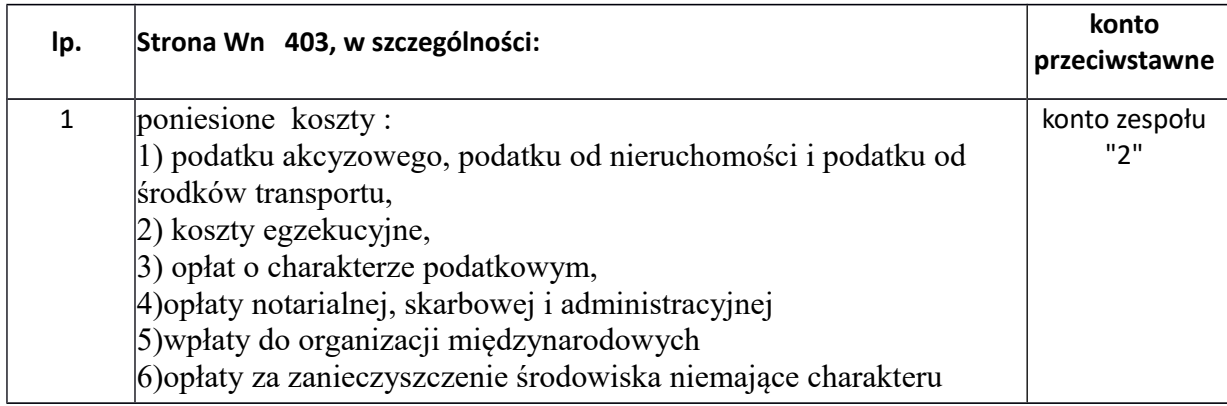

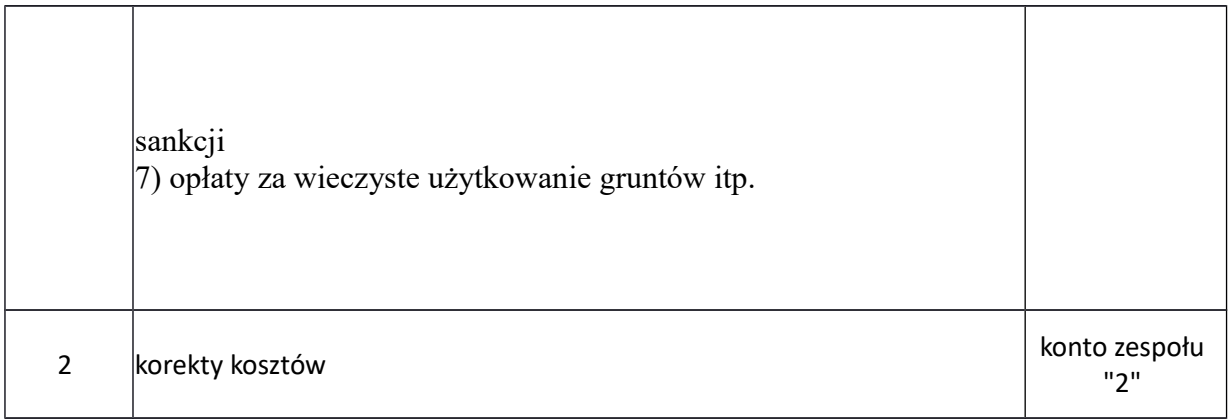

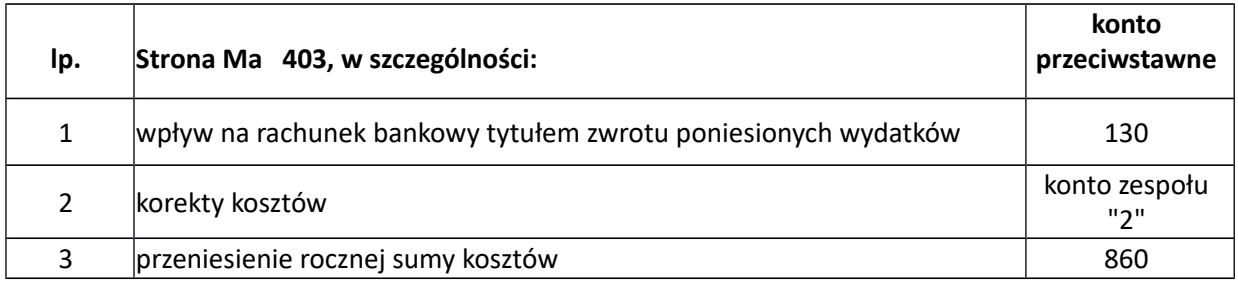

#### **404 Wynagrodzenia**

Konto 404 służy do ewidencji kosztów działalności podstawowej z tytułu wynagrodzeń z pracownikami i innymi osobami fizycznymi zatrudnionymi na podstawie umowy o prace, umowy zlecenia, umowy o dzieło, umowy agencyjnej i innych umów zgodnie z odrębnymi przepisami, a także nagrody jubileuszowe, odprawy emerytalne, ekwiwalenty za niewykorzystany urlop.

Konto nie wykazuje sala na koniec roku obrotowego.

## Zapisy strona Wn

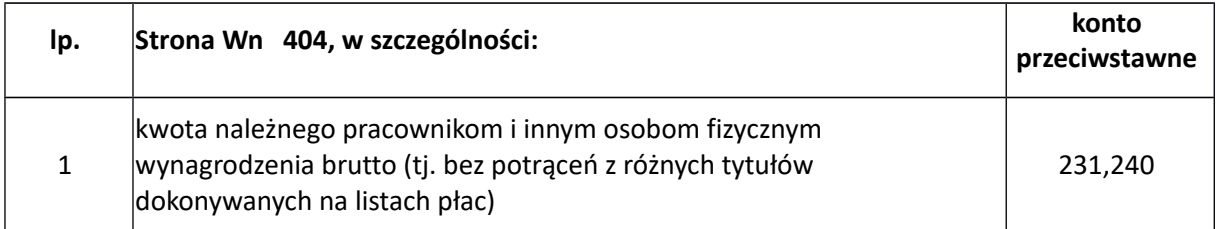

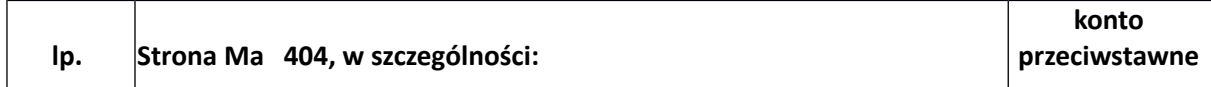

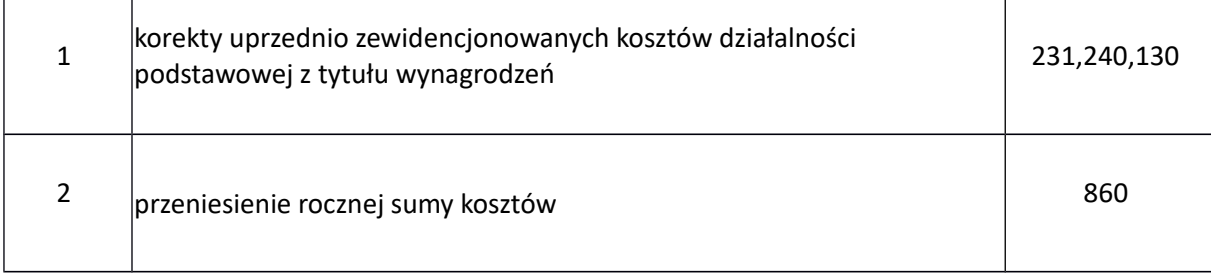

#### **405 Ubezpieczenia społeczne i inne świadczenia**

Konto 405 służy do ewidencji kosztów działalności podstawowej z tytułu różnego rodzaju świadczeń na rzecz pracowników i osób fizycznych zatrudnionych na podstawie umowy o pracę, umowy o dzieło i innych umów, które nie są zaliczane do wynagrodzeń, w szczególności:

- 1. składki na ubezpieczenia społeczne w części finansowanej przez pracodawcę,
- 2. odpis na zakładowy fundusz świadczeń socjalnych,
- 3. posiłki profilaktyczne i regeneracyjne wydawane pracownikom zatrudnionym w warunkach uciążliwych dla zdrowia,
- 4. koszty badań okresowych,
- 5. ekwiwalent pieniężny za pranie, utrzymanie, konserwacje odzieży roboczej oraz ekwiwalent za używanie odzieży własnej,
- 6. koszty szkoleń pokrywanych przez pracodawcę.

#### Zapisy strona Wn

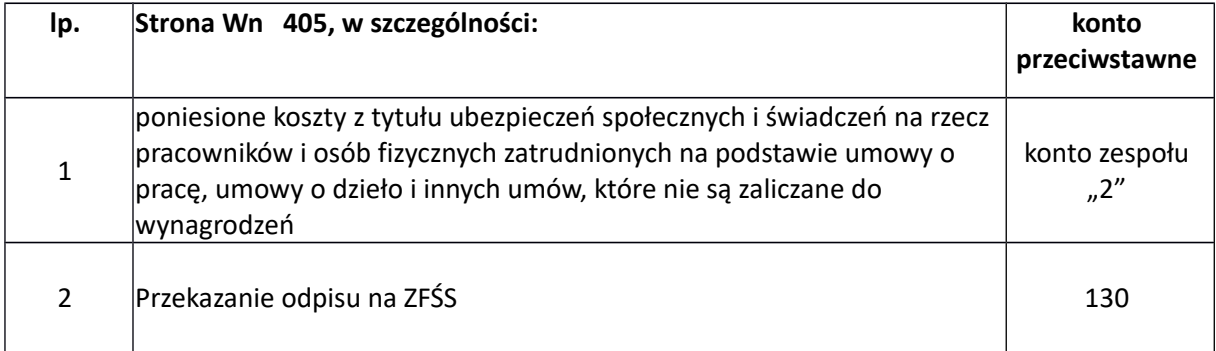

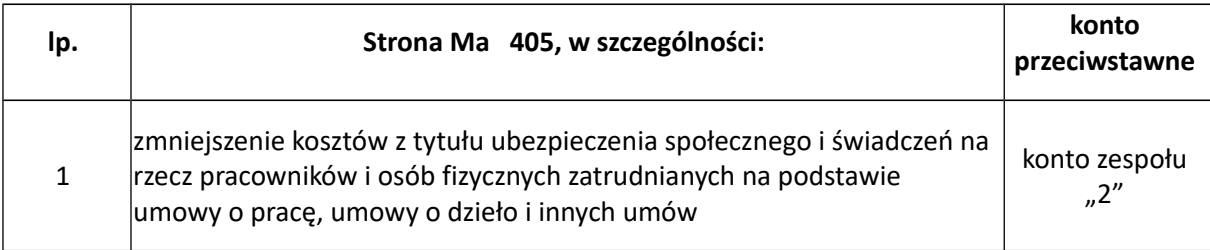

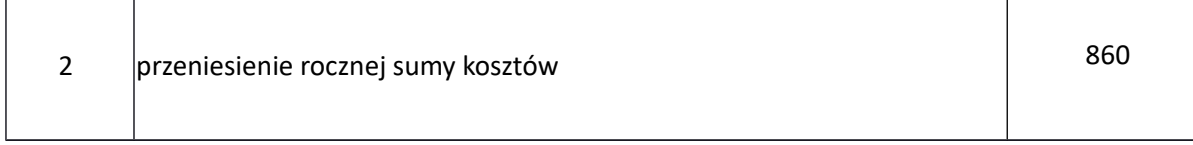

#### **409 Pozostałe koszty rodzajowe**

Konto 409 służy do ewidencji kosztów działalności podstawowej, które nie kwalifikują się do ujęcia na kontach 400-405. Na koncie tym ujmuje się w szczególności:

Na koniec roku obrotowego saldo konta przenosi się na stronę Wn konta 860. Konto nie wykazuje salda na koniec roku obrotowego.

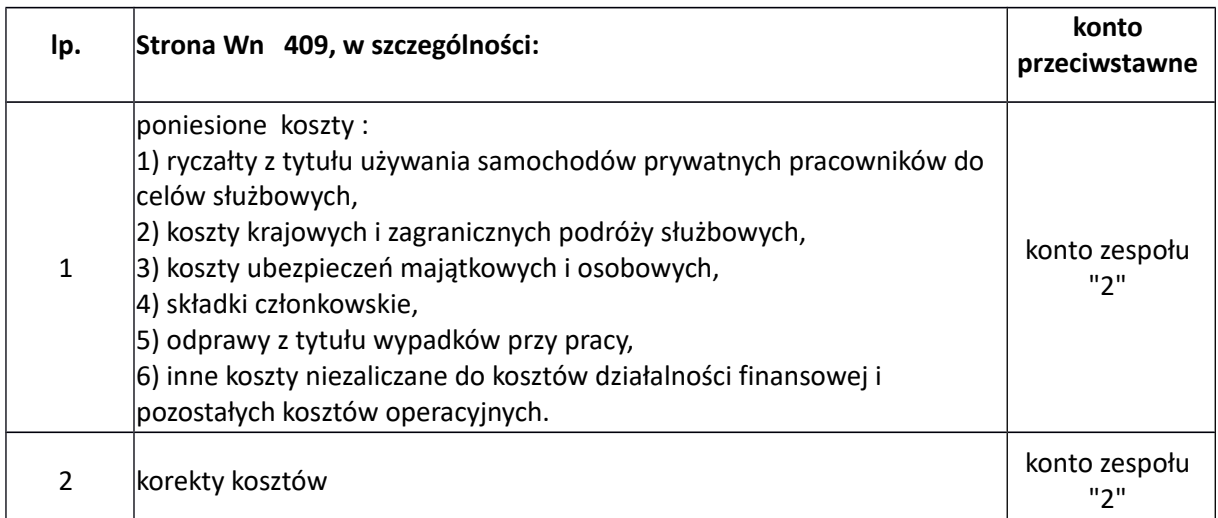

#### Zapisy strona Wn

#### Zapisy strona Ma

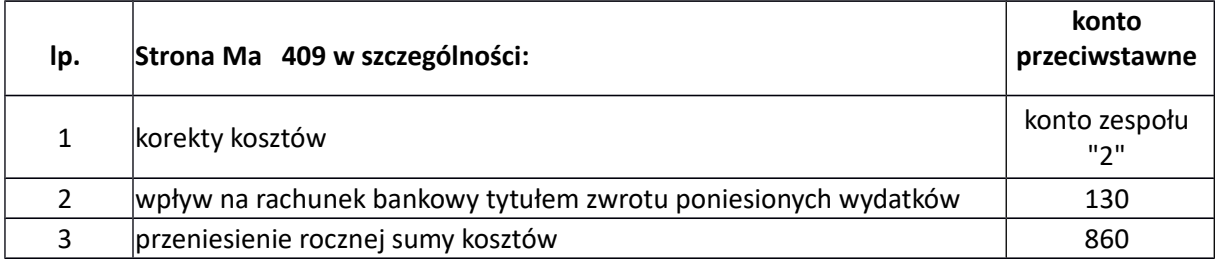

#### **720 Przychody z tytułu dochodów budżetowych**

Konto 720 służy do ewidencji przychodów z tytułu dochodów budżetowych, związanych bezpośrednio z podstawową działalnością jednostki, w szczególności dochodów, do których zalicza się podatki, opłaty, inne dochody państwa, jednostek samorządu terytorialnego oraz innych jednostek, należne na podstawie odrębnych ustaw lub umów międzynarodowych.

W zakresie podatkowych i niepodatkowych dochodów ewidencja szczegółowa jest prowadzona według podziałek klasyfikacji budżetowej dla rodzaju należności, natomiast w zakresie podatków pobieranych przez inne organy ewidencję szczegółową stanowią sprawozdania o dochodach budżetowych sporządzane przez te organy.

W końcu roku obrotowego saldo konta 720 przenosi się na konto 860. Na koniec roku konto 720 nie wykazuje salda.

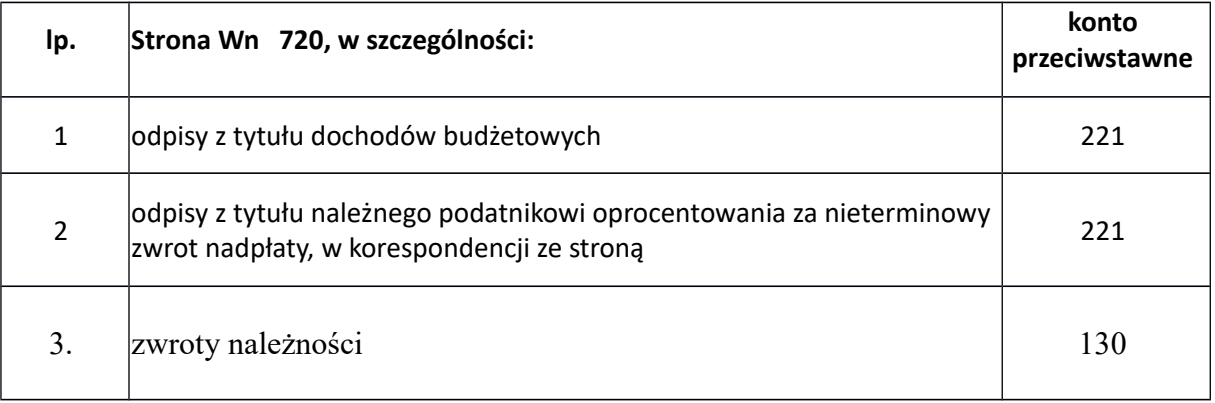

#### Zapisy strona Wn

#### Zapisy strona Ma

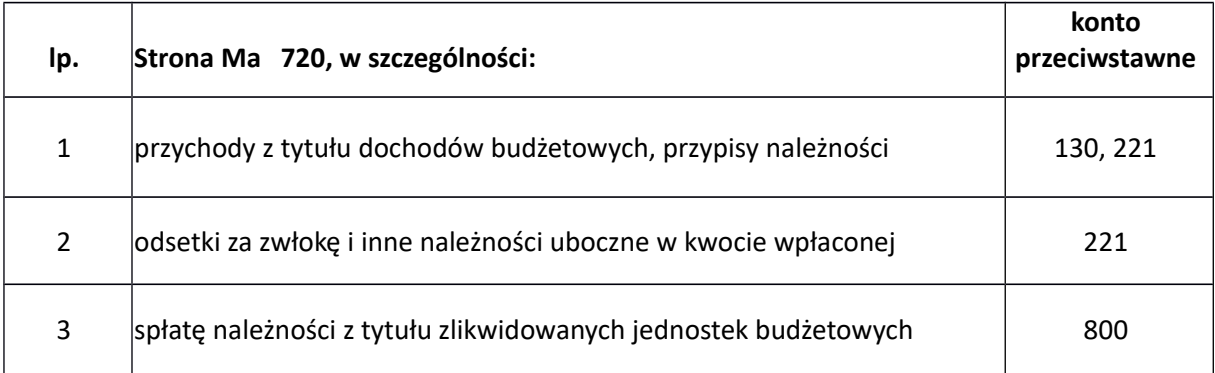

#### **750 Przychody finansowe**

Konto 750 służy do ewidencji przychodów finansowych. Na koniec roku konto 750 nie wykazuje salda. W końcu roku przenosi się przychody finansowe na stronę Ma konta 860 (Wn konto 750).

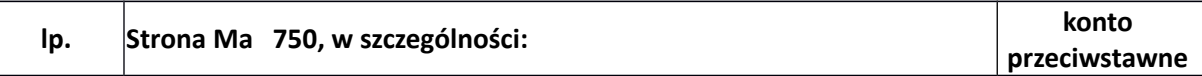

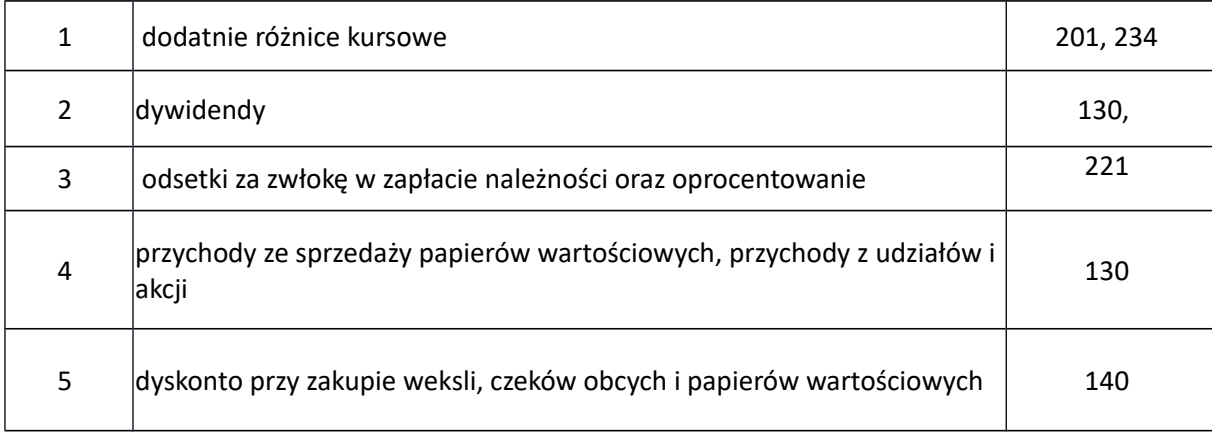

## **751 Koszty finansowe**

Konto 751 służy do ewidencji kosztów finansowych. Na koniec roku konto 751 nie wykazuje salda.

## Zapisy strona Wn

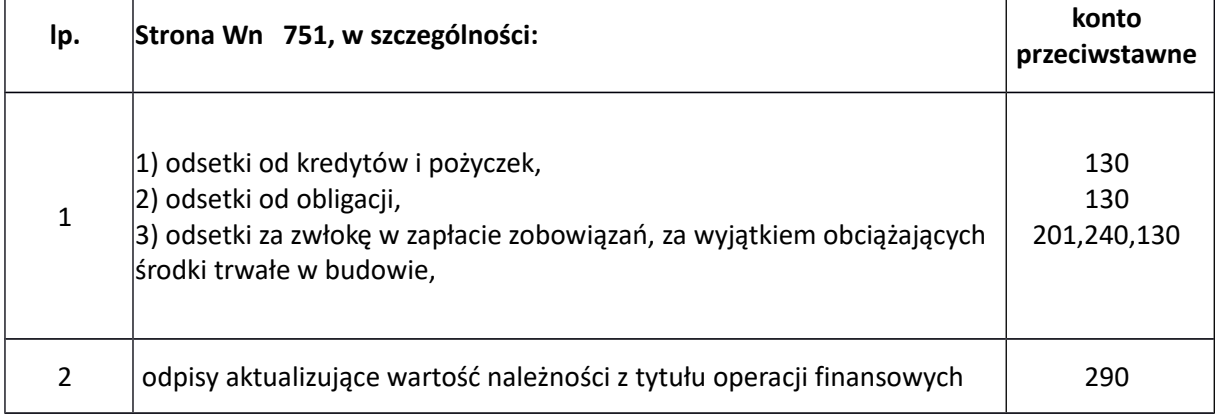

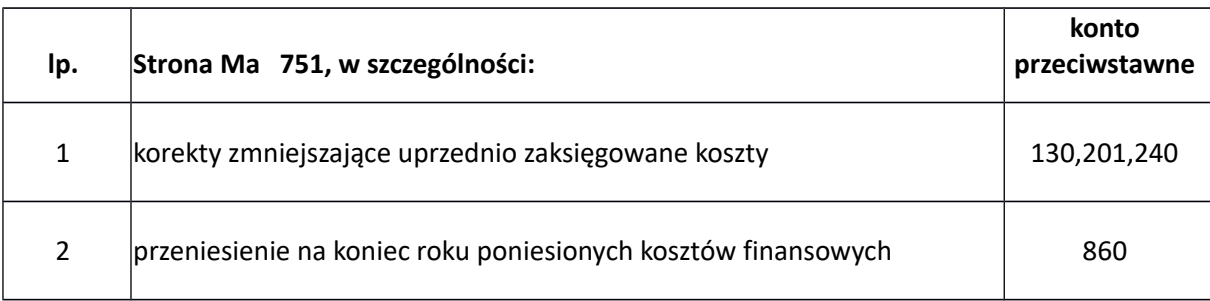

## **760 Pozostałe przychody operacyjne**

Konto 760 służy do ewidencji przychodów niezwiązanych bezpośrednio z podstawową działalnością jednostki, w tym wszelkich innych przychodów niż podlegające ewidencji na kontach: 720, 750.

Na koniec roku konto 760 nie wykazuje salda.

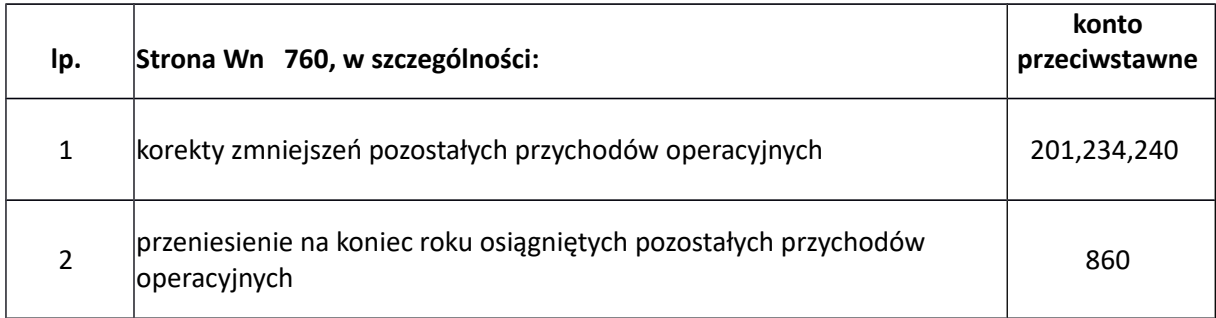

#### Zapisy strona Wn

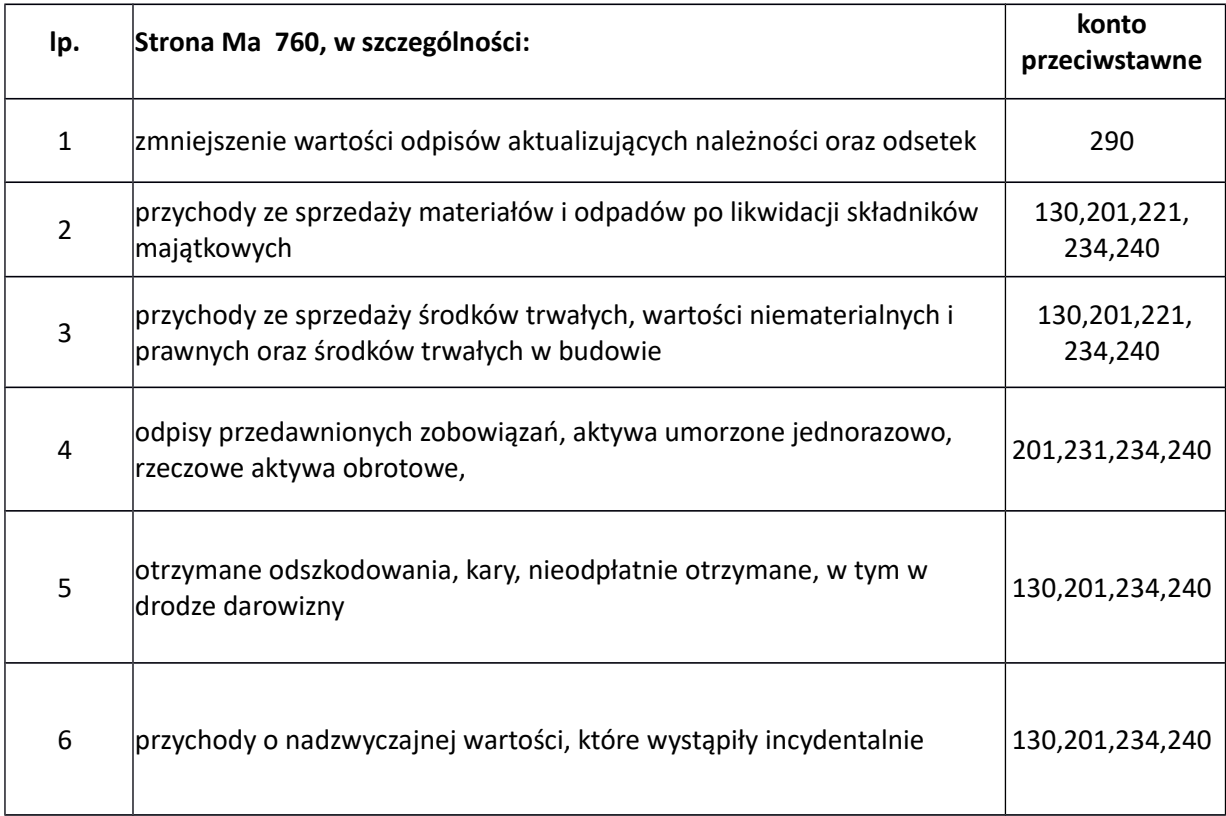

## **761 Pozostałe koszty operacyjne**

Konto 761 służy do ewidencji kosztów niezwiązanych bezpośrednio z podstawową działalnością jednostki.

Na koniec roku konto 761 nie wykazuje salda.

## Zapisy strona Wn

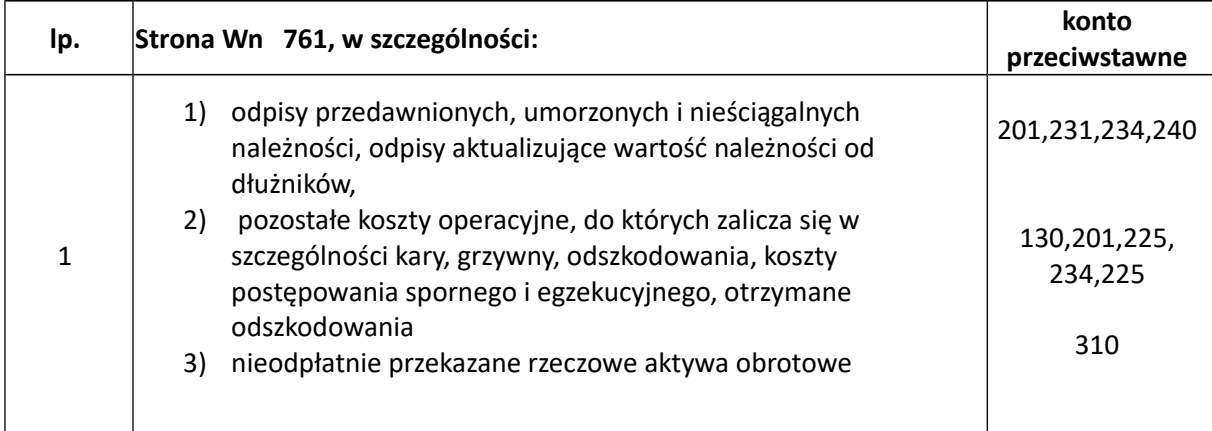

## Zapisy strona Ma

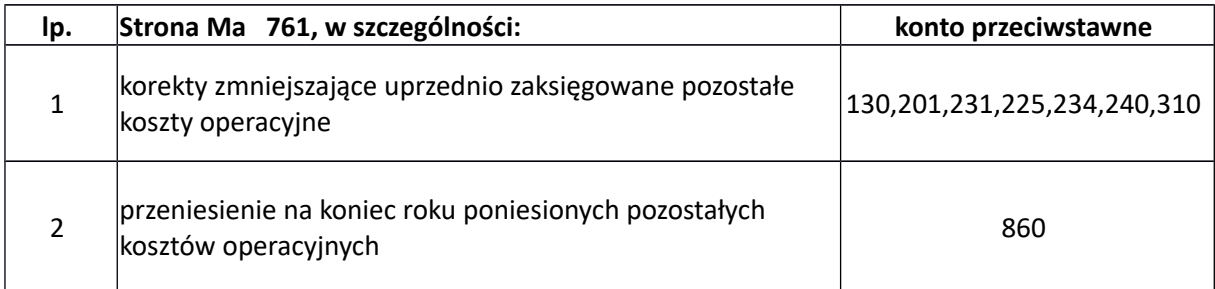

## **800 Fundusz jednostki**

Konto 800 służy do ewidencji równowartości aktywów trwałych i obrotowych jednostki i ich zmian.

Konto 800 oznacza stan funduszu jednostki.

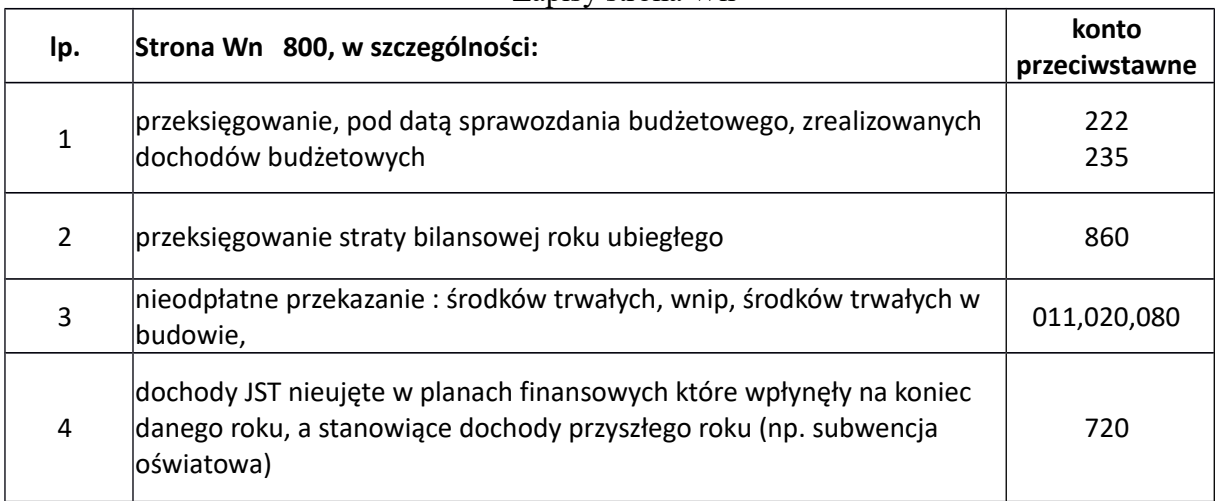

#### Zapisy strona Wn

#### Zapisy strona Ma

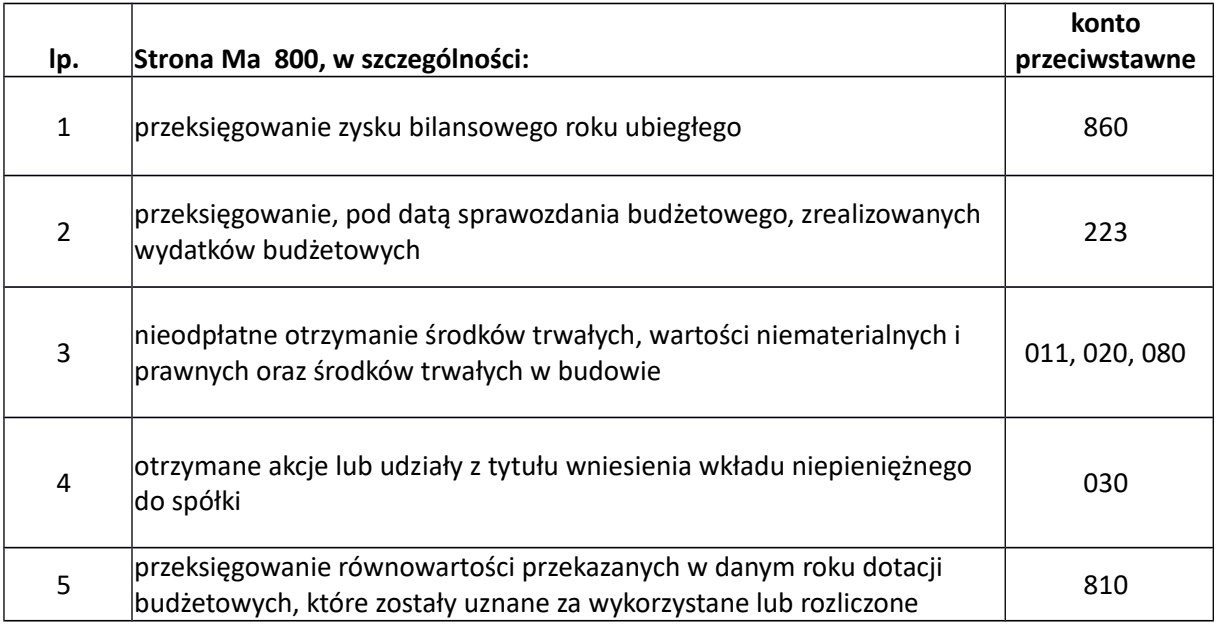

## **810 Dotacje budżetowe, płatności z budżetu środków europejskich oraz środki z budżetu na inwestycje**

Konto 810 służy do ewidencji w jednostkach budżetowych:

- 1. dotacji przekazywanych z budżetu na finansowanie działalności podstawowej (dotacje podmiotowe, przedmiotowe) oraz dotacji celowych w szczególności jednostkom budżetowym, instytucjom kultury
- 2. innych dotacji przekazywanych z budżetu,

3. równowartości dokonanych wydatków na finansowanie środków trwałych w budowie, zakupu środków trwałych oraz wartości niematerialnych i prawnych.

Na koniec roku konto 810 nie wykazuje salda.

## Zapisy strona Wn

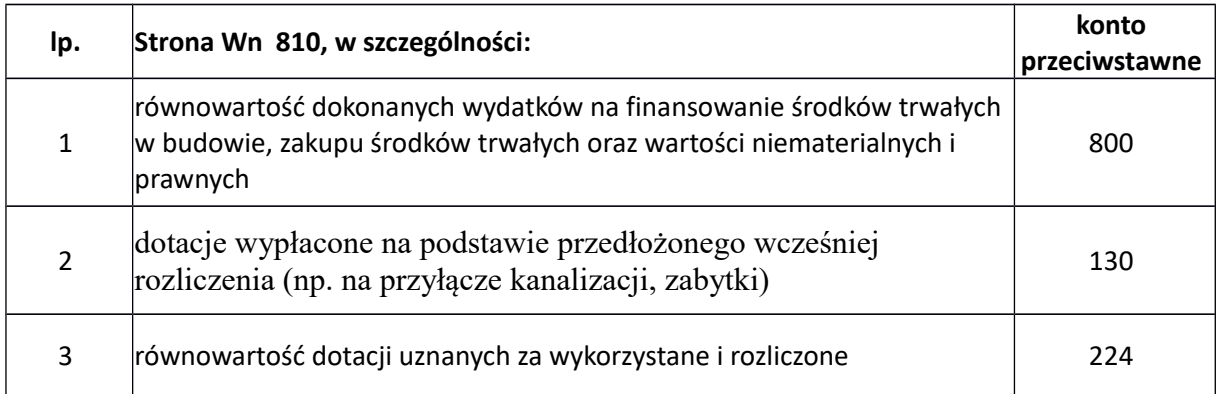

## Zapisy strona Ma

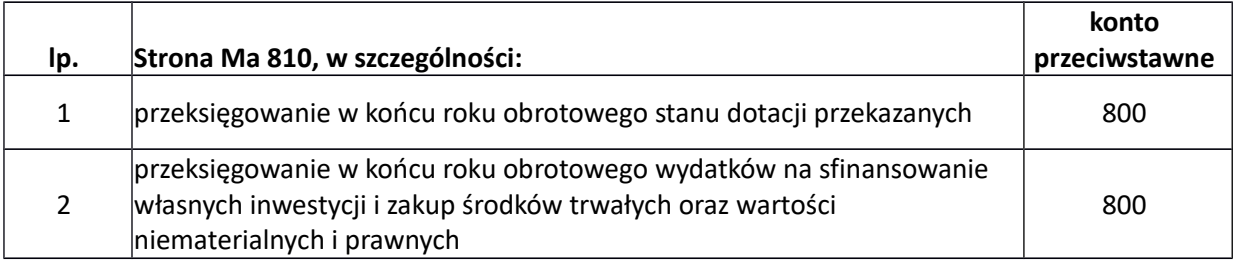

## **840 Rezerwy i rozliczenia międzyokresowe przychodów**

Konto 840 służy do ewidencji przychodów zaliczanych do przyszłych okresów oraz innych rozliczeń międzyokresowych.

Ewidencja szczegółowa prowadzona do konta 840 zapewnia możliwość ustalenia stanu przychodów zaliczonych do przyszłych okresów według poszczególnych tytułów oraz przyczyn ich zwiększeń i zmniejszeń.

Konto 840 może wykazywać saldo Ma, które oznacza stan przychodów zaliczanych do przyszłych okresów oraz stan rezerw.

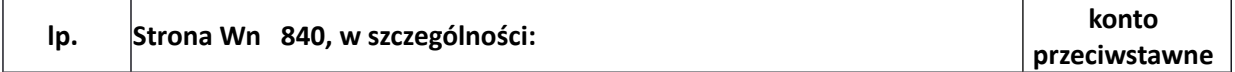

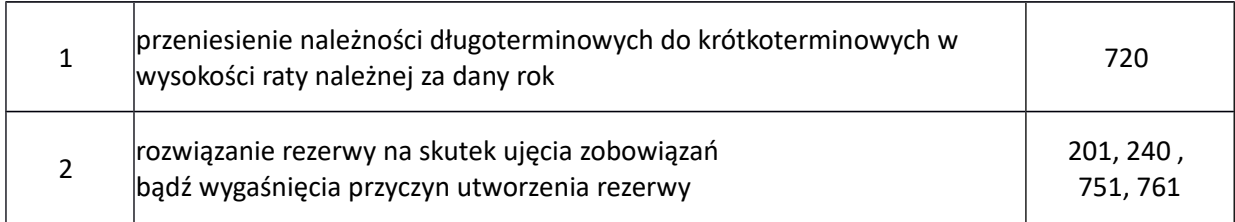

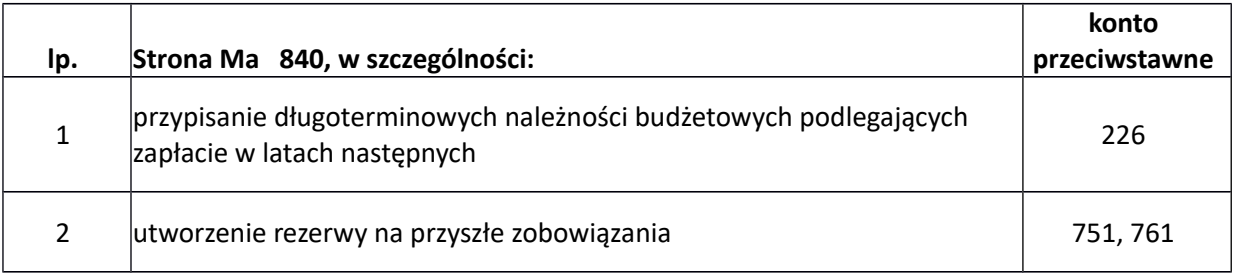

## **851 Zakładowy fundusz świadczeń socjalnych**

Konto 851 służy do ewidencji stanu oraz zwiększeń i zmniejszeń zakładowego funduszu świadczeń socjalnych.

Saldo Ma wyraża stan zakładowego funduszu świadczeń socjalnych.

## Zapisy strona Wn

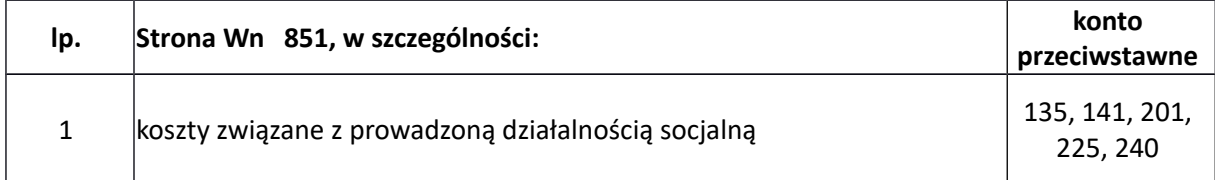

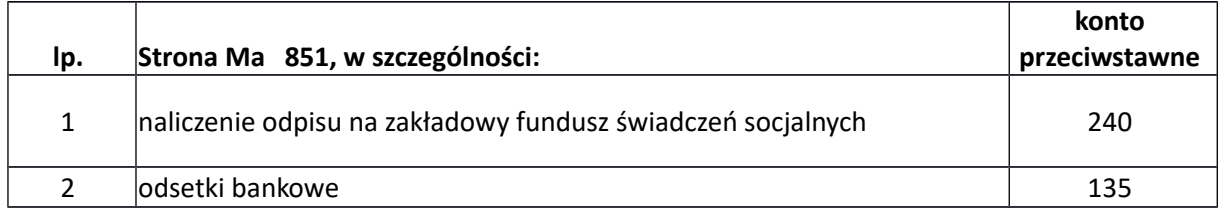

## **855 Fundusz mienia zlikwidowanych jednostek**

Konto 855 służy do ewidencji równowartości mienia zlikwidowanych jednostek organizacyjnych, przejętego przez organ założycielski i nadzorujący.

Saldo Ma konta 855 wyraża stan funduszu mienia zlikwidowanych innych jednostek organizacyjnych, przejętego przez organ założycielski lub nadzorujący, a nieprzekazanego spółkom, innym jednostkom organizacyjnym lub nieprzejętego na własne potrzeby lub wartość mienia sprzedanego, ale jeszcze niespłaconego.

#### Zapisy strona Wn

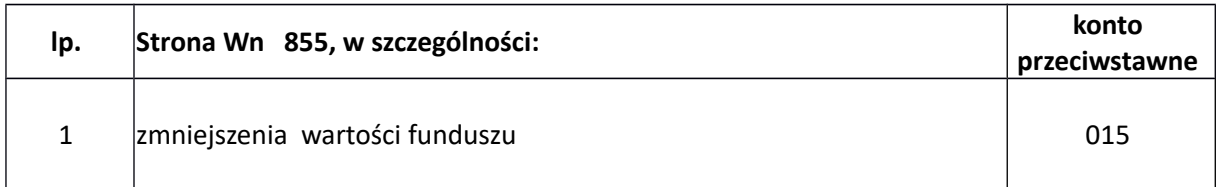

## Zapisy strona Ma

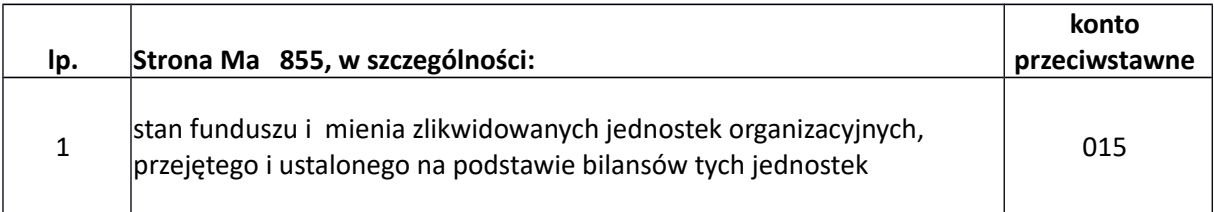

## **860 Wynik finansowy**

Konto 860 służy do ustalania wyniku finansowego jednostki.

Saldo konta 860 wyraża na koniec roku obrotowego wynik finansowy jednostki, saldo Wn – stratę netto, saldo Ma – zysk netto. Saldo jest przenoszone w roku następnym, na konto 800 – fundusz jednostki.

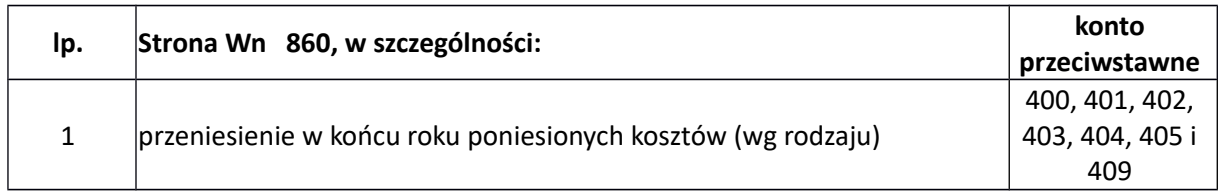

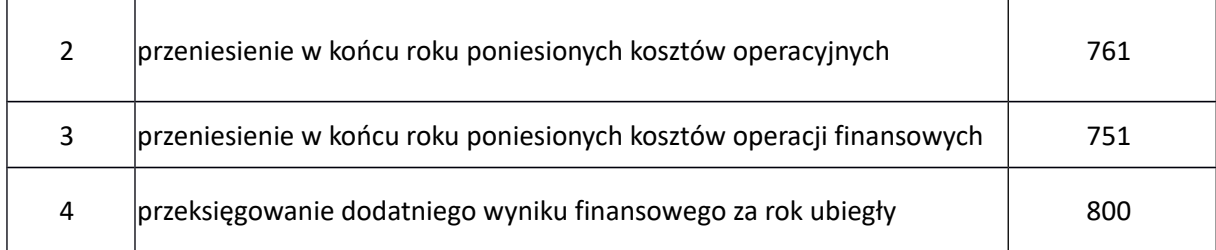

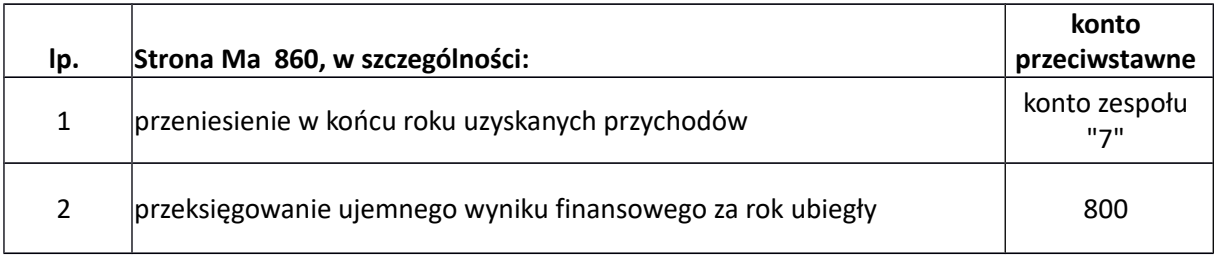

# **CZĘŚĆ 2 WYKAZ KONT POZABILANSOWYCH** (zapis jednostronny)

## **091 Środki trwałe i pozostałe środki trwałe użyczone**

Konto 091 służy do ewidencji składników majątku użyczonych innym podmiotom. Na stronie Wn ujmuje się składniki majątku przekazane do bezpłatnego używania. Na stronie Ma – zwrot składników majątku do właściciela. Saldo Wn oznacza wartość składników majątku oddanych do bezpłatnego używania innym podmiotom.

## **092 Depozyty, środki trwałe i pozostałe środki trwałe w użyczeniu**

Konto 092 służy do ewidencji składników majątku użyczonych UM lub gminie. Na stronie Ma ujmuje się składniki majątku otrzymane do bezpłatnego używania. Na stronie Wn – zwrot składników majątku do właściciela. Saldo Ma oznacza wartość składników majątku otrzymanych do bezpłatnego używania.

## **093 Majątek w likwidacji**

Konto 093 służy do ewidencji składników majątku w likwidacji. Na stronie Wn księguje się składniki majątku przeznaczone do likwidacji, na stronie Ma – ich faktyczną likwidację, na podstawie dokumentów potwierdzających fizyczne zniszczenie, złomowanie itp., pod datą ich dokonania.

#### **094 Majątek Skarbu Państwa**

Konto 094 służy do pozabilansowej ewidencji stanu oraz zwiększeń i zmniejszeń w majątku stanowiącym własność lub będącego we władaniu Skarbu Państwa. Na stronie Wn ujmuje się zwiększenia, na stronie Ma – zmniejszenia. Konto 094 może wykazywać saldo Wn, które oznacza stan środków trwałych będących własnością lub będących we władaniu Skarbu Państwa w wartości początkowej.

## **095 Hipoteki**

Konto 095 służy do ewidencji składników majątku objętych hipoteką. Na stronie Ma ujmuje się ustanowienie hipoteki na składniku majątku, na stronie Wn – wyksięgowuje się ustanowioną hipotekę.

## **291 Zobowiązania warunkowe**

Konto 291 służy do ewidencji pozabilansowej zobowiązań warunkowych. Na stronie Ma ujmuje się wartość zobowiązania warunkowego w momencie jego powstania, na stronie Wn – ujmuje się wartość wygasłych zobowiązań np. w momencie zapłaty lub spełnienia warunku.

#### **976 Wzajemne rozliczenia między jednostkami**

Konto służy do ewidencji kwot wynikających ze wzajemnych rozliczeń między jednostkami w celu sporządzenia łącznego sprawozdania finansowego.

Ewidencja prowadzona jest na poszczególne jednostki w podziale na:

- 1. wzajemne należności na stronie Wn konta 976/01 ujmuje się należności od innych jednostek ustalone w szczególności na podstawie faktur, rachunków i decyzji administracyjnych; na stronie Ma konta 976/01 ujmuje się zapłatę należności oraz saldo należności niezapłaconych na koniec roku,
- 2. wzajemne zobowiązania na stronie Wn konta 976/02 ujmuje się zapłatę zobowiązań oraz saldo zobowiązań na koniec roku; na stronie Ma konta 976/02 ujmuje się zobowiązania wobec jednostek wynikające w szczególności z faktur, rachunków i decyzji administracyjnych,
- 3. przychody na stronie Ma konta 976/03 ujmuje się wszelkie przychody osiągane w związku z rozliczeniami pomiędzy jednostkami objętymi sprawozdaniem łącznym. Na koniec roku obroty strony Ma oznaczają wielkość przychodów podlegających wyłączeniu w łącznym sprawozdaniu finansowym i przenosi się je na stronę Wn. Konto 976/03 na koniec roku nie wykazuje salda,
- 4. koszty na stronie Wn konta 976/04 ujmuje się koszty poniesione w związku z rozliczeniami pomiędzy jednostkami objętymi sprawozdaniem łącznym. Na koniec roku obroty strony Wn konta oznaczają wielkość kosztów podlegających wyłączeniu z łącznego sprawozdania finansowego. Na koniec roku saldo strony Wn przenosi się na stronę Ma tym samym na koniec roku nie wykazujące salda,
- 5. nieodpłatnie przekazane środki trwałe oraz wartości niematerialne i prawne pomiędzy jednostkami w wartości netto przekazanych w ciągu roku aktywów Wn konta 976/05. Na stronie Ma ujmuje się wartość netto otrzymanych w trakcie roku środków trwałych i środków trwałych w budowie oraz wartości niematerialnych i prawnych. Na koniec roku persaldo wyksięgowuje się na stronę przeciwną, tym samym na koniec roku nie wykazuje salda.

6. wartość podatku VAT naliczonego po stronie WN konta 976/05 oraz wartość podatku VAT należnego po stronie MA konta 976/05. Na koniec roku konto 976/05 (w zakresie podatku VAT należnego i naliczonego) wykazuje saldo.

## **980 Plan finansowy wydatków budżetowych**

Konto 980 służy do ewidencji planu finansowego wydatków budżetowych dysponenta środków budżetowych.

Na stronie Wn konta 980 ujmuje się plan finansowy wydatków budżetowych oraz jego korekty. Na stronie Ma konta 980 ujmuje się:

- 1. równowartość zrealizowanych wydatków budżetowych;
- 2. wartość planu niewygasających wydatków budżetowych do realizacji w roku następnym;
- 3. wartość planu niezrealizowanego i wygasłego.

Ewidencja szczegółowa do konta 980 prowadzona jest w szczegółowości planu finansowego w systemie OTAGO. Konto 980 nie wykazuje na koniec roku salda.

## **981 Plan finansowy niewygasających wydatków**

Konto 981 służy do ewidencji planu finansowego niewygasających wydatków budżetowych dysponenta środków budżetowych.

Na stronie Wn konta 981 ujmuje się plan finansowy niewygasających wydatków budżetowych. Na stronie Ma konta 981 ujmuje się:

- 1. równowartość zrealizowanych wydatków budżetowych obciążających plan finansowy niewygasających wydatków budżetowych;
- 2. wartość planu niewygasających wydatków budżetowych w części niezrealizowanej lub wygasłej.

Ewidencję szczegółową do konta 981 prowadzi się w szczegółowości planu finansowego niewygasających wydatków budżetowych.

Ewidencję szczegółową do konta 981 prowadzi się w szczegółowości planu finansowego niewygasających wydatków budżetowych w systemie OTAGO. Konto 981 nie wykazuje na koniec roku salda.

## **990 Rozrachunki z osobami trzecimi z tytułu ich odpowiedzialności za zobowiązania podatkowe podatnika (Rozporządzenie Ministra Finansów z dnia 25 października 2010 r. w sprawie zasad rachunkowości oraz planów kont dla organów podatkowych jednostek samorządu terytorialnego)**

Konto 990 służy do ewidencji kwot należnych od osób trzecich i realizacji tych zobowiązań. Księgowań dokonuje się nie stosując zasady dwustronnego zapisu.

## **998 Zaangażowanie wydatków budżetowych roku bieżącego**

Konto 998 służy do ewidencji zaangażowania wydatków budżetowych danego roku budżetowego oraz niewygasających wydatków budżetowych ujętych do realizacji w danym roku budżetowym.

Na stronie Wn ujmuje się:

- 1. równowartość sfinansowanych wydatków budżetowych (wg sprawozdań Rb),
- 2. równowartość zaangażowanych wydatków, które będą obciążały wydatki roku następnego.

Na stronie Ma ujmuje się zaangażowanie wydatków, czyli wartość umów, decyzji i innych postanowień, których wykonanie spowoduje konieczność dokonania wydatków budżetowych w roku bieżącym. Na koniec roku konto 998 nie wykazuje salda.

## **999 Zaangażowanie wydatków budżetowych przyszłych lat**

Konto 999 służy do ewidencji zaangażowania wydatków budżetowych przyszłych lat. Na stronie Wn ujmuje się równowartość zaangażowanych wydatków budżetowych w latach poprzednich przeznaczonych do realizacji w roku bieżącym. Na stronie Ma ujmuje się wysokość zaangażowanych wydatków lat przyszłych. Może wykazywać saldo Ma oznaczające zaangażowanie wydatków budżetowych lat przyszłych.

Ponadto tworzy się konta pozabilansowe pomocnicze oznaczone literowo:

## **G - Gwarancje należytego wykonania umowy**

Konto służy do ewidencji pozabilansowej zabezpieczeń wnoszonych w formie papierowej. Po stronie Wn konta ewidencjonuje się równowartość wniesionego zabezpieczenia natomiast po stronie Ma zwrot. Analityka prowadzona jest według kontrahenta.

## **W - Wadia**

Konto służy do ewidencji pozabilansowej wadiów wnoszonych w formie papierowej. Po stronie Wn konta ewidencjonuje się równowartość wniesionego wadium natomiast po stronie Ma zwrot. Analityka prowadzona jest według kontrahenta

# **CZĘŚĆ 3**

## **WYKAZ KONT ANALITYCZNYCH BILANSOWYCH**

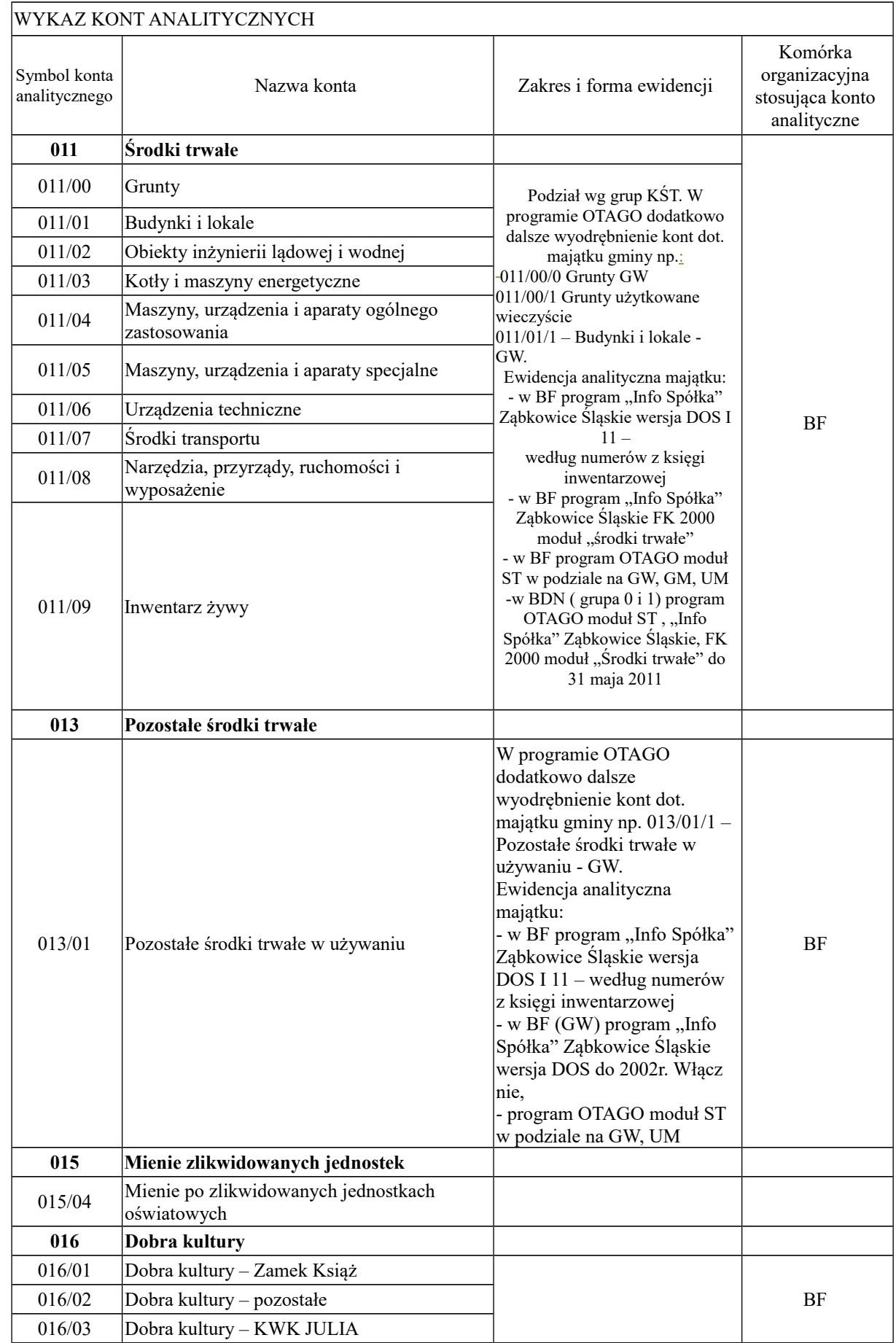

 $\overline{\phantom{a}}$ 

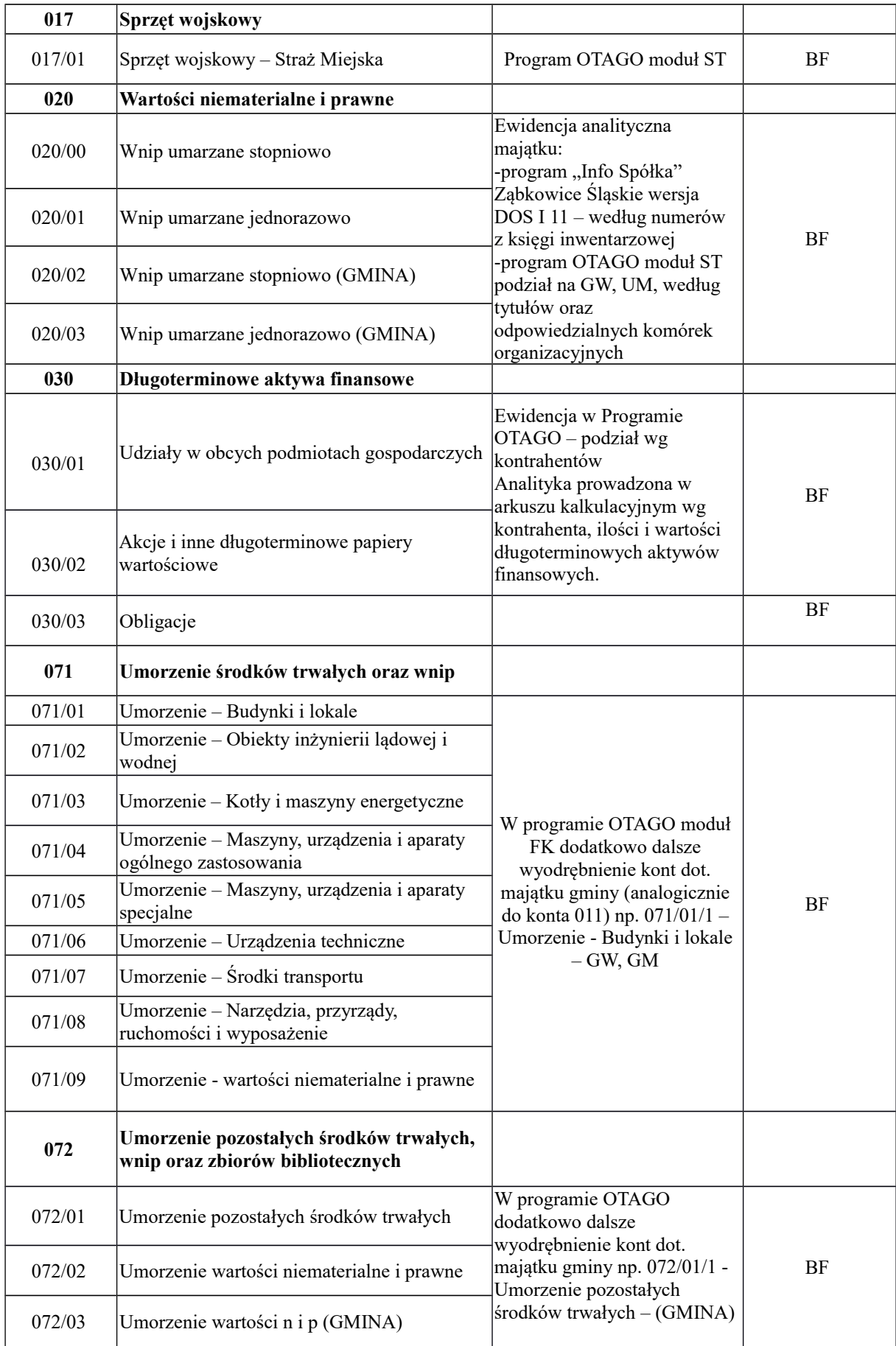

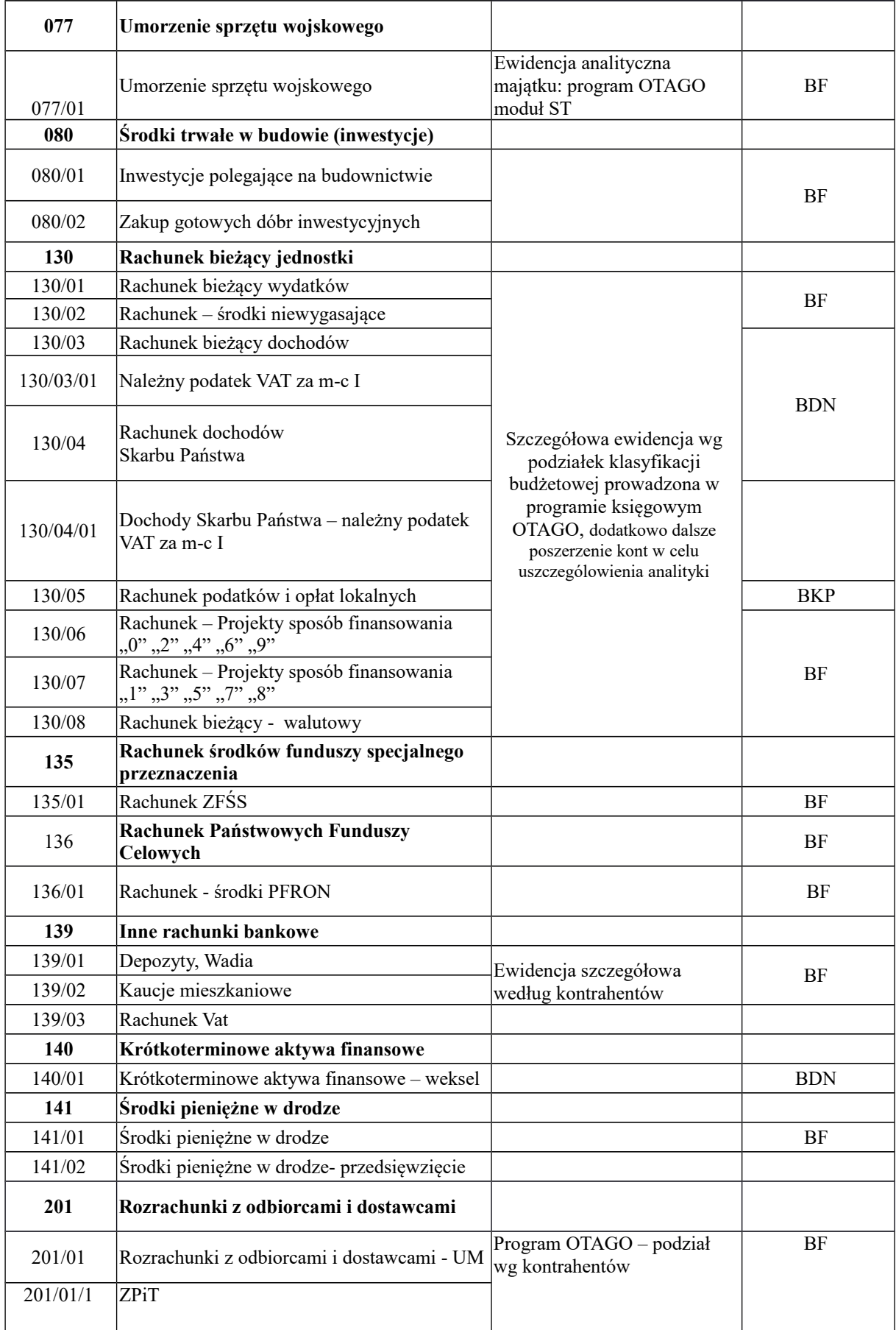

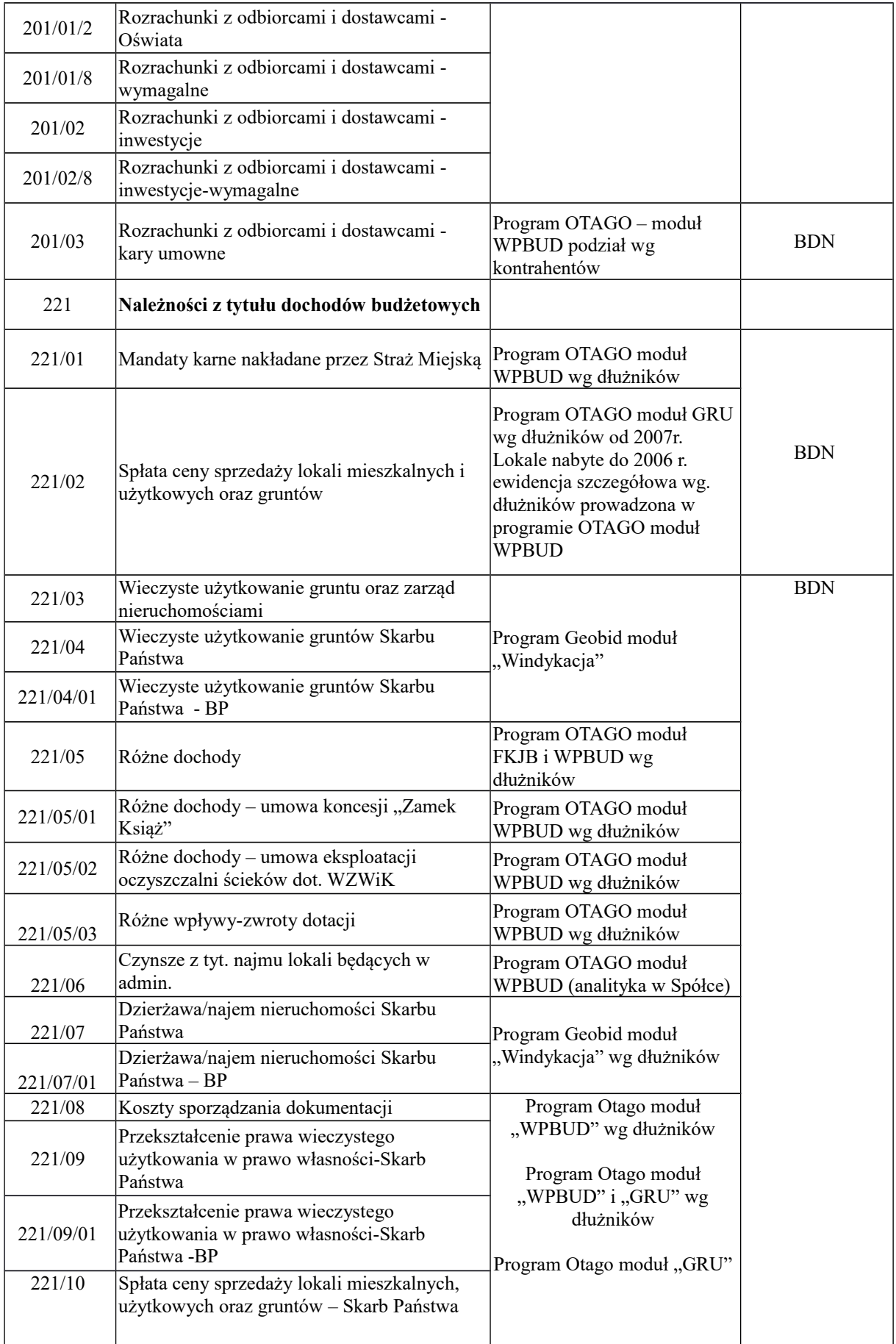

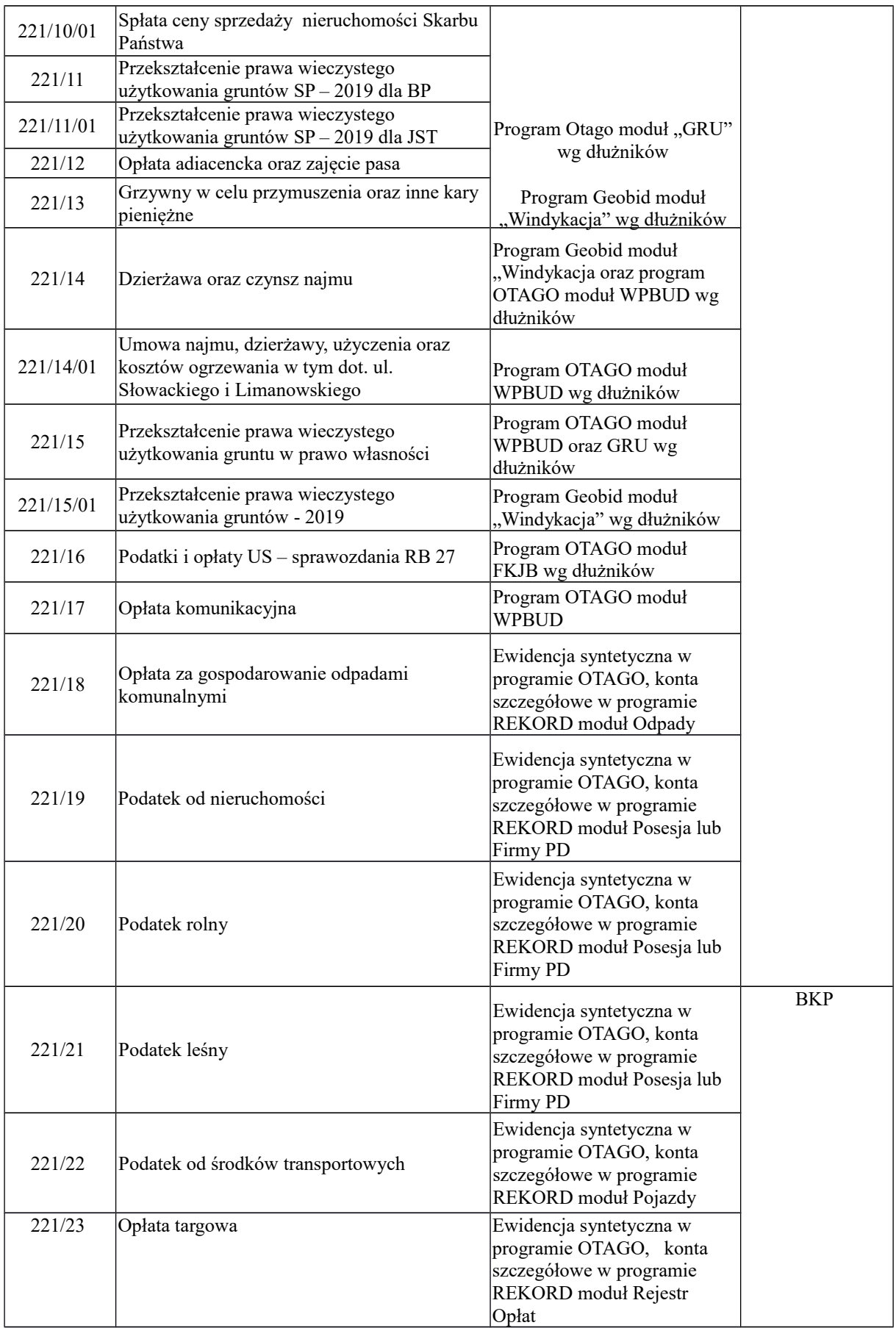

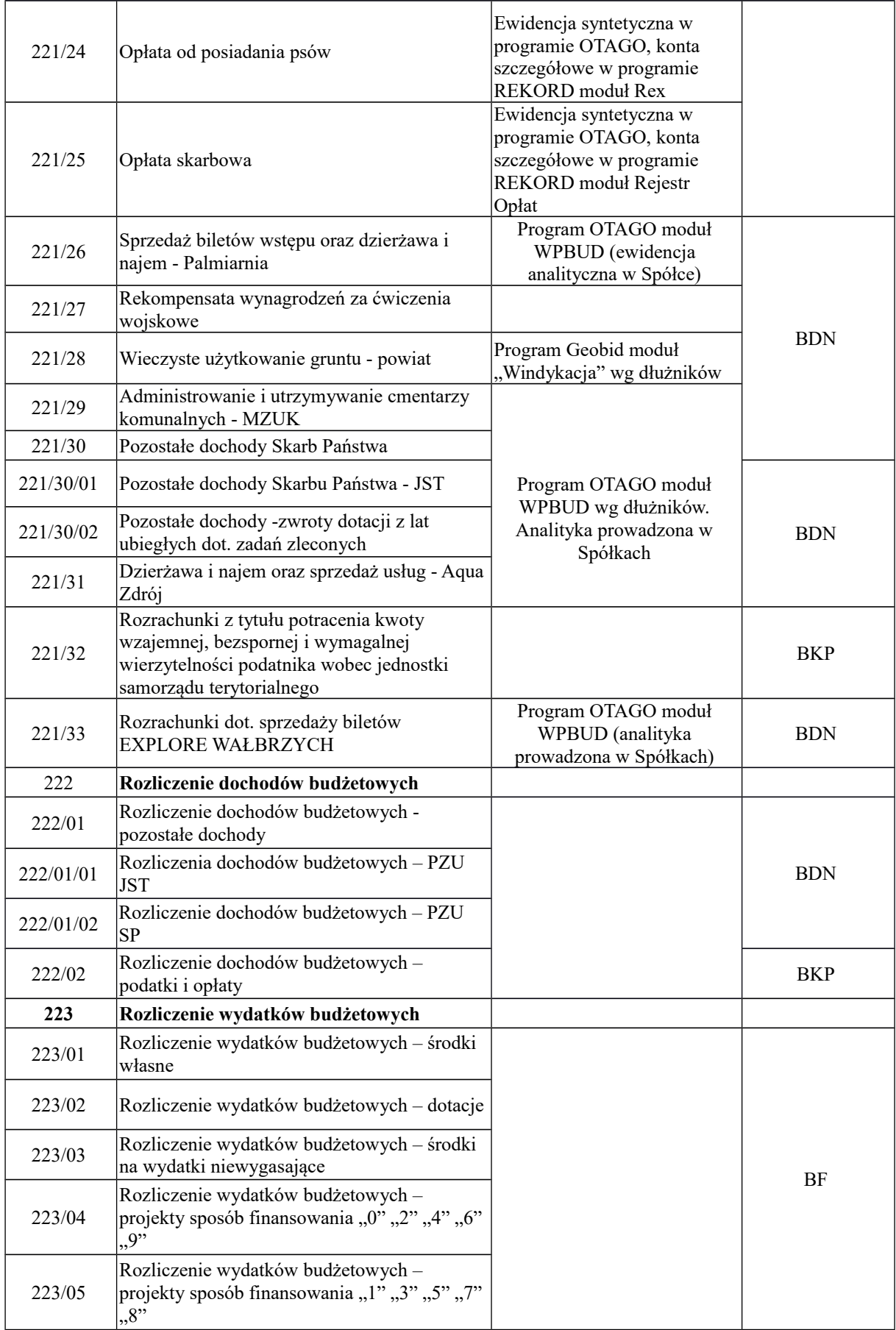

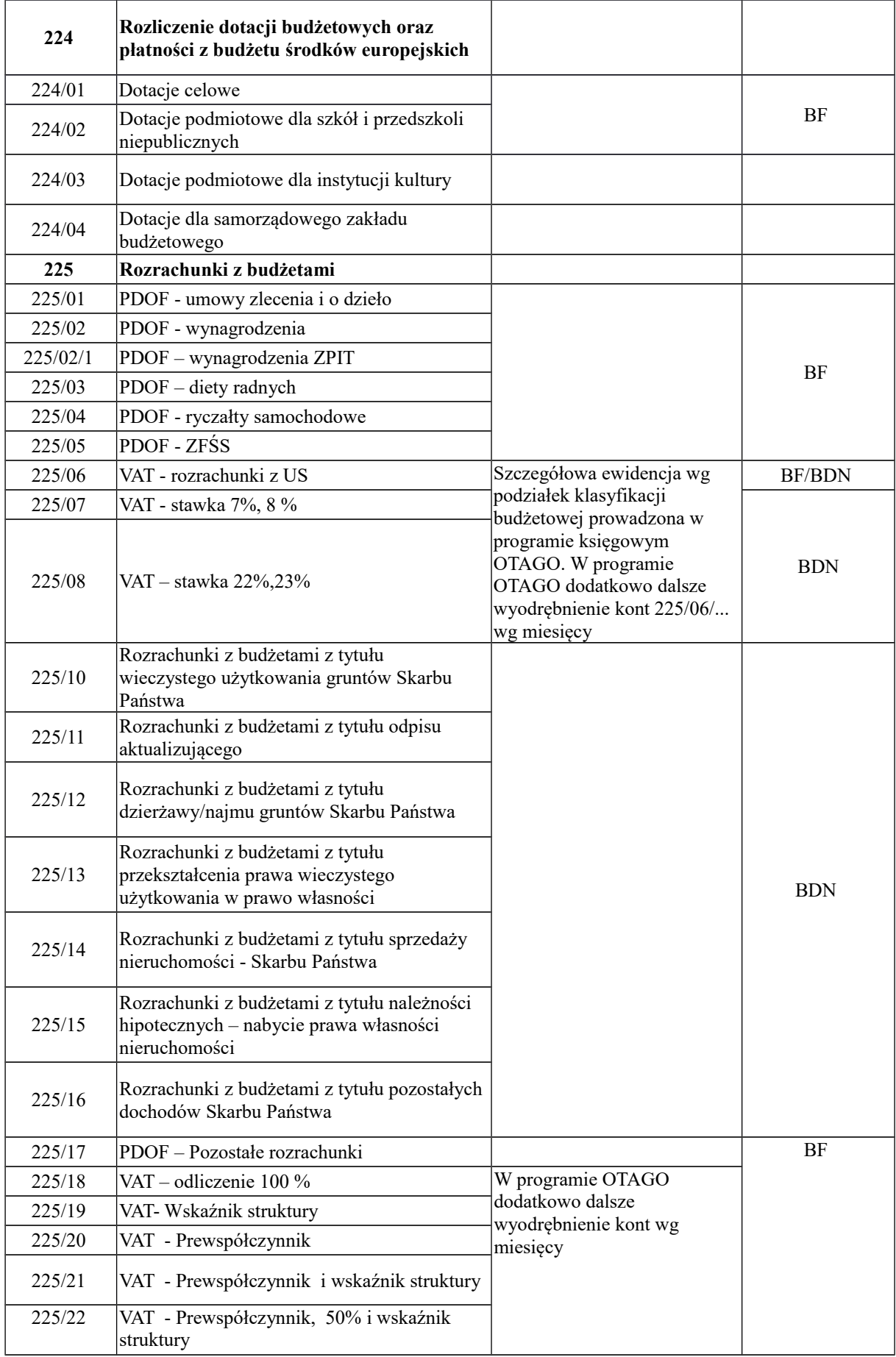

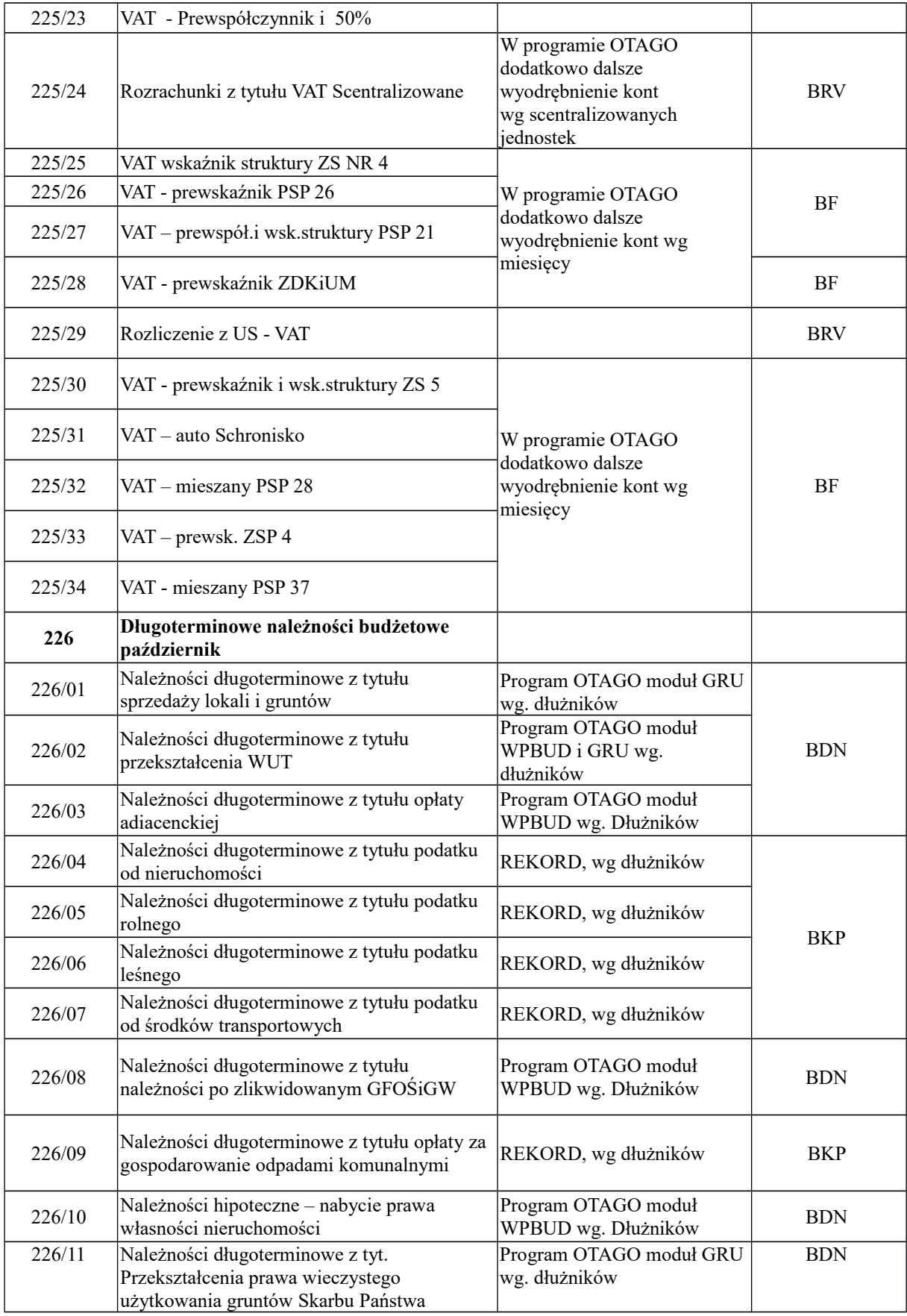

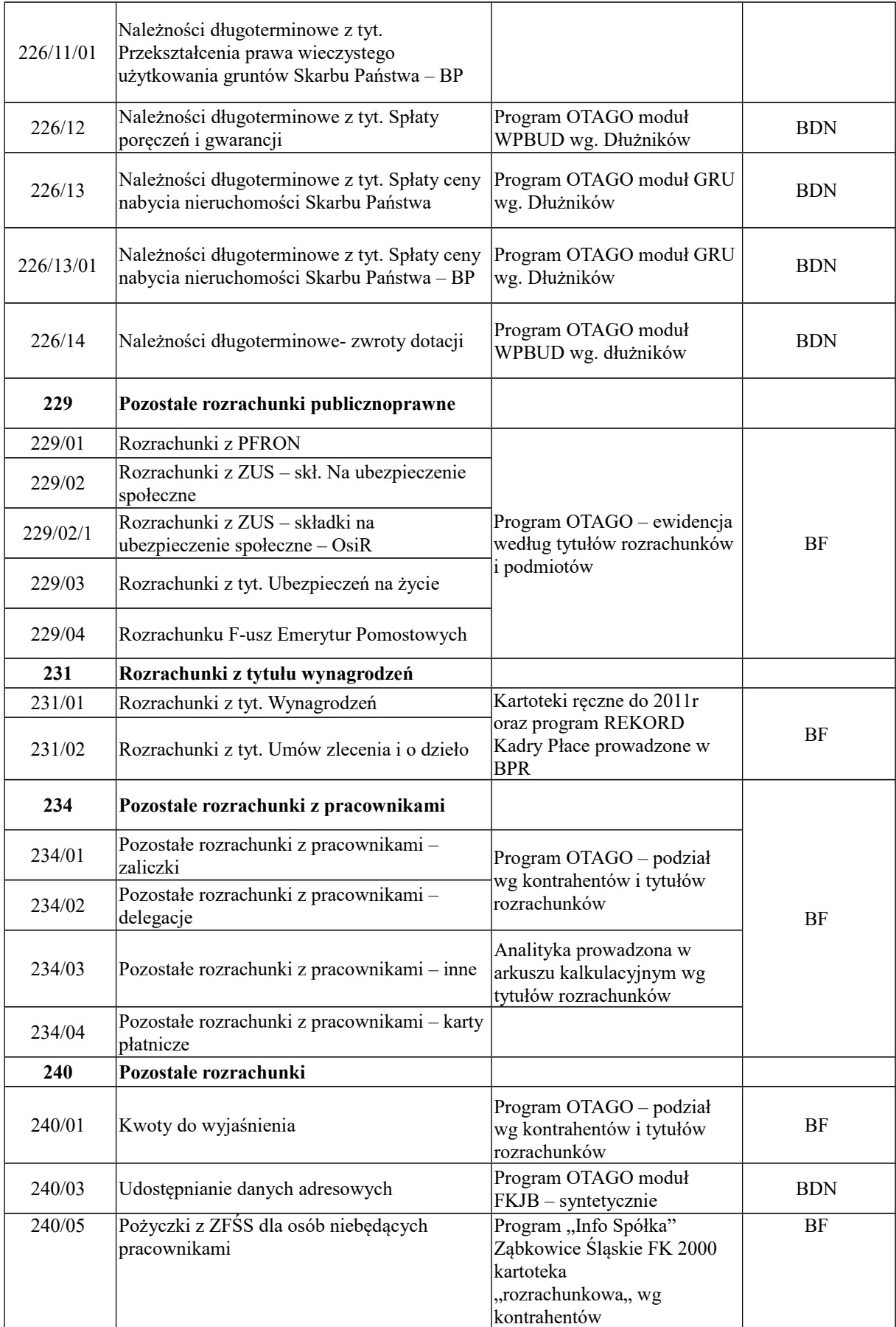

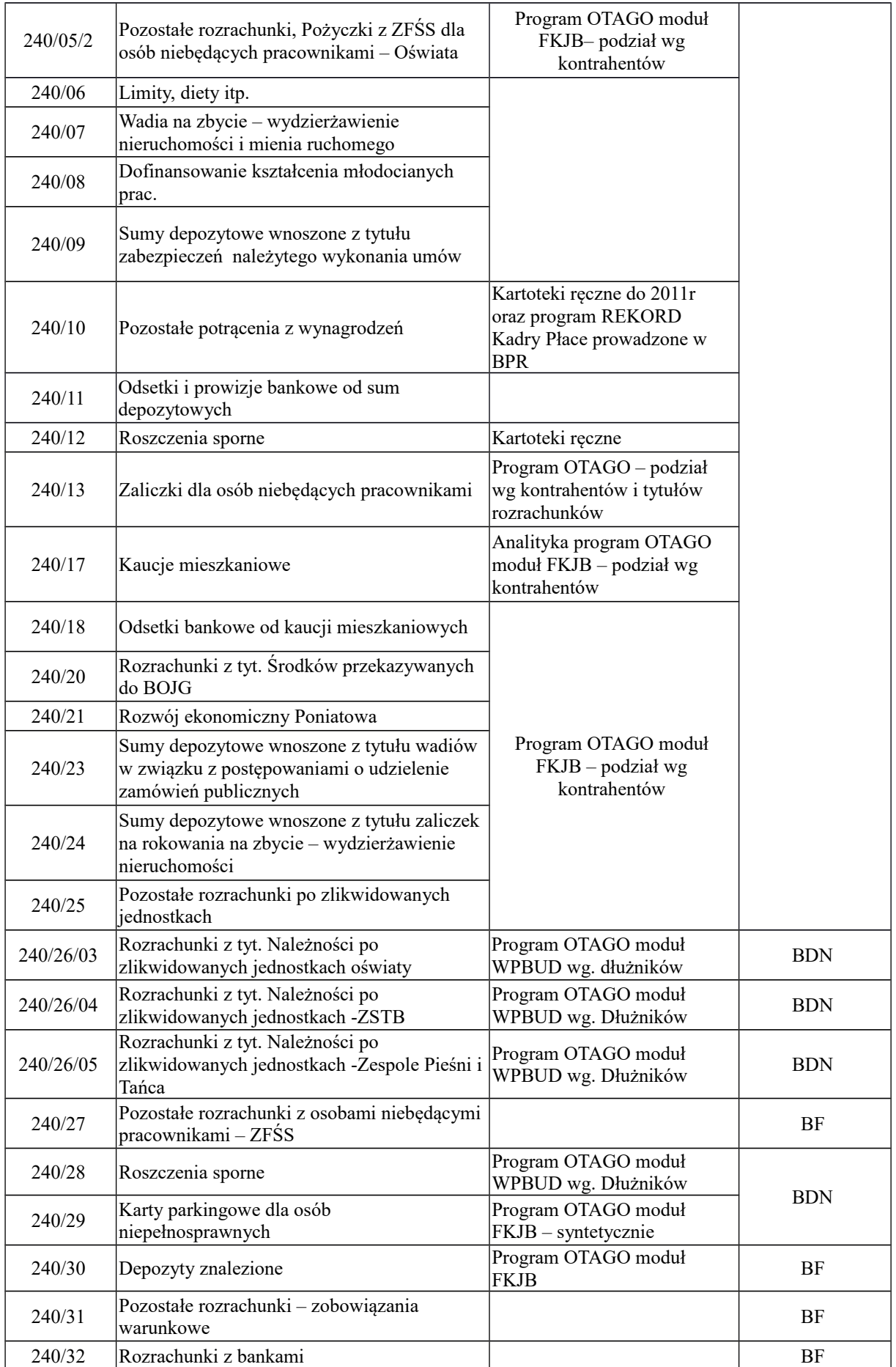

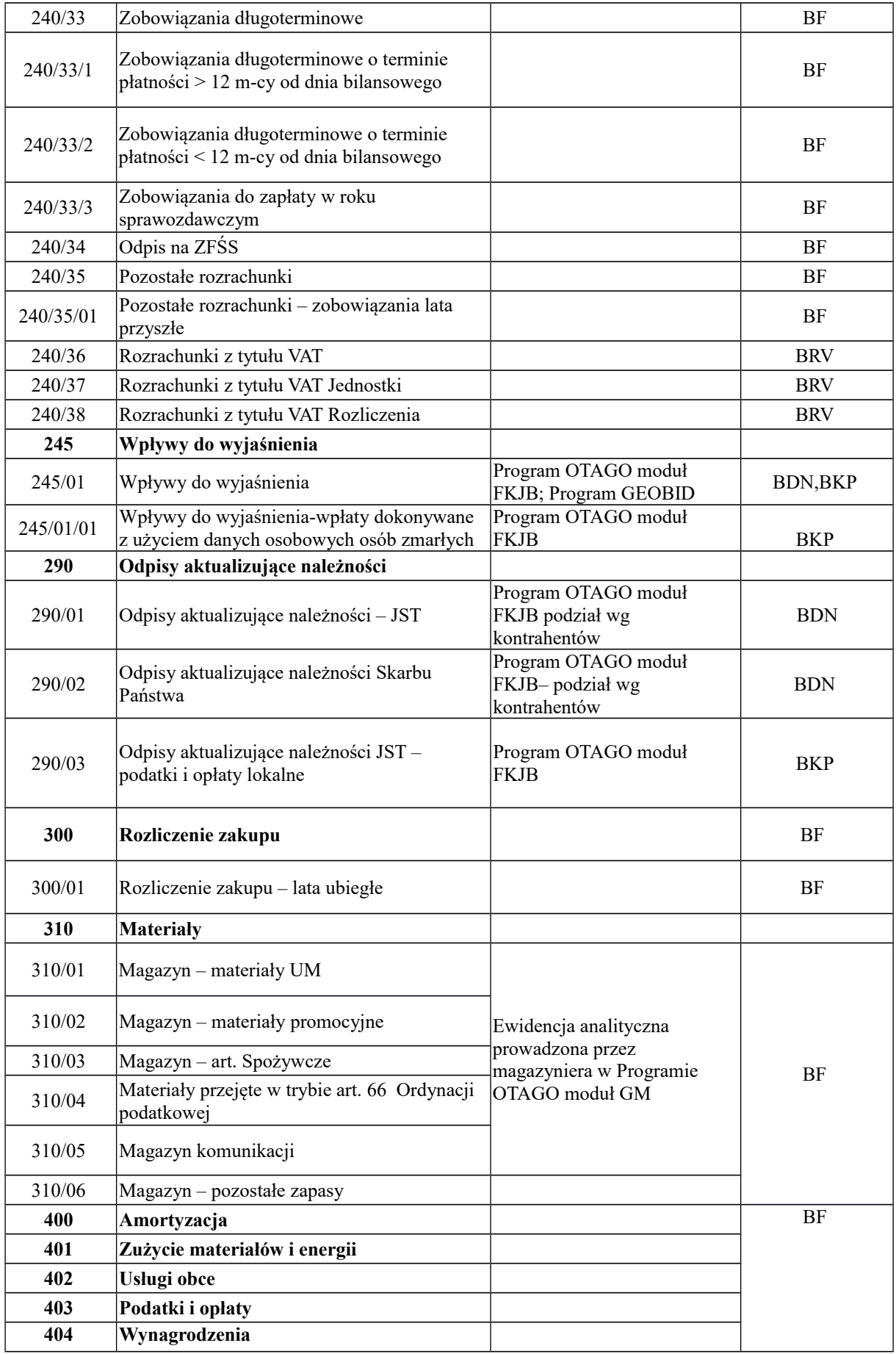

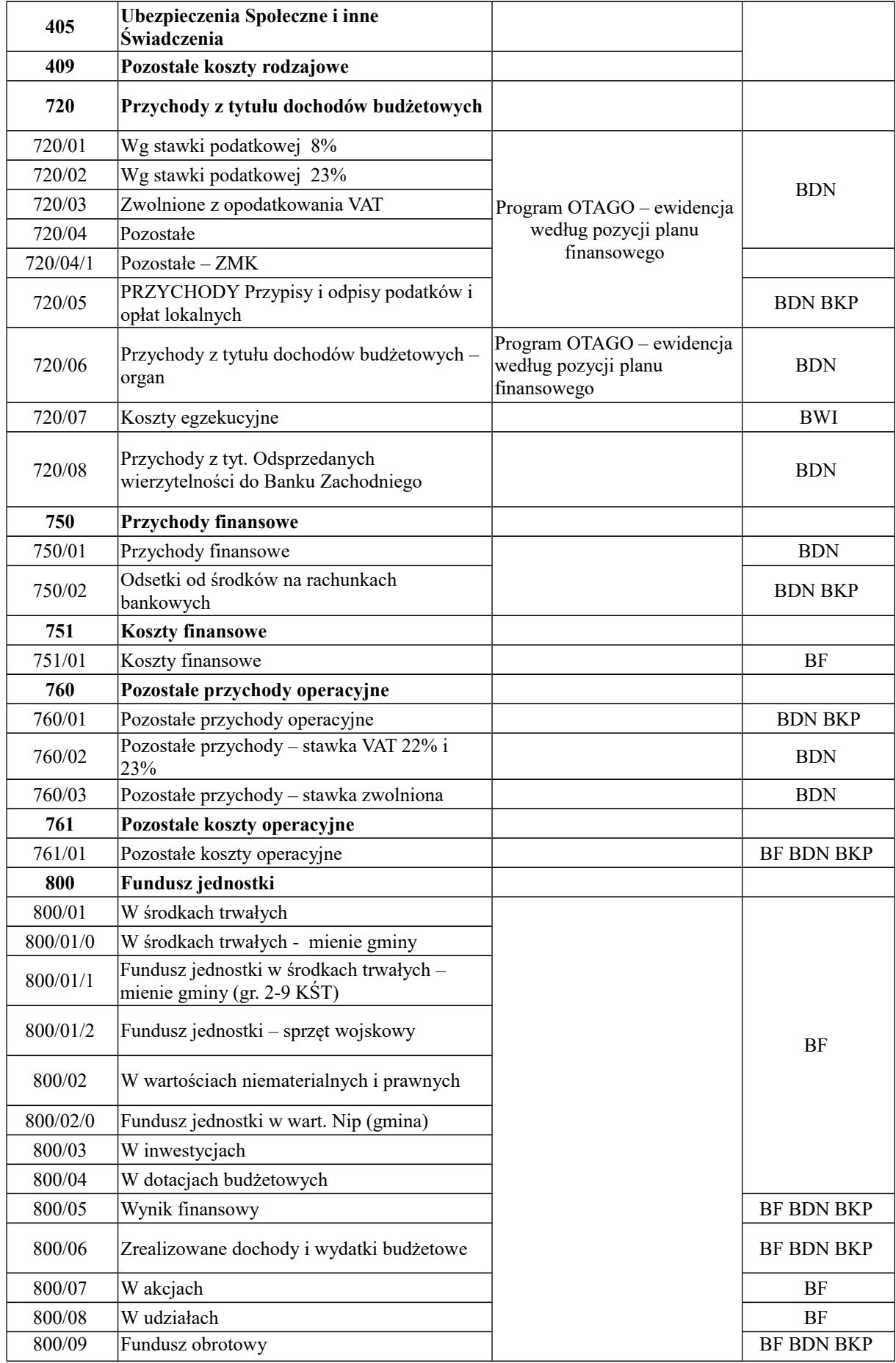

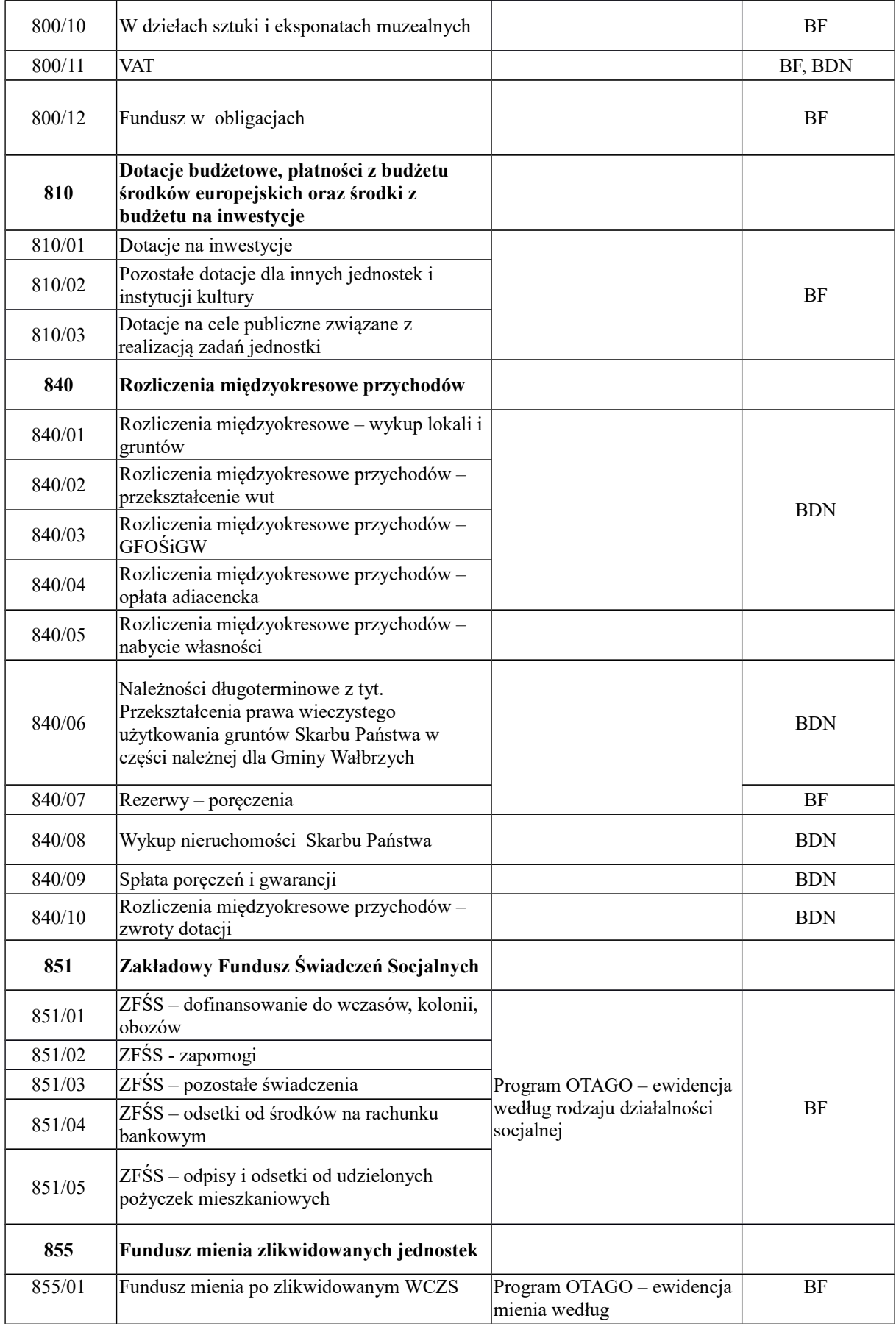
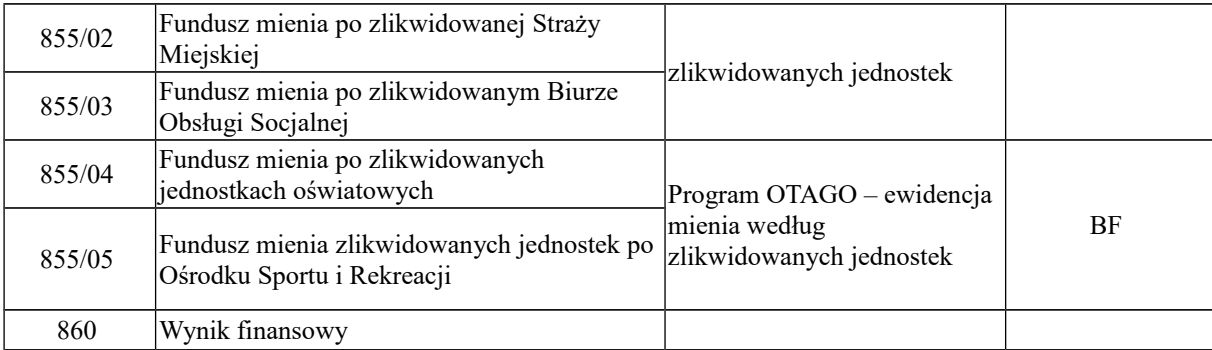

## **XV Wykaz kont organu**

# **CZĘŚĆ 1**

**WYKAZ KONT KSIĘGI GŁÓWNEJ** (przyjęte zasady klasyfikacji zdarzeń gospodarczych) dotyczy Biura Budżetu

## **133 Rachunek budżetu**

Konto służy do ewidencji operacji pieniężnych dokonywanych na bankowych rachunkach budżetu. Operacje pieniężne mogą dotyczyć np.:

- 1) dochodów budżetowych realizowanych przez podległe jednostki budżetowe
- 2) środków otrzymanych z innych budżetów, np.:
	- 1. z budżetu państwa subwencje, dotacje celowe na zadania zlecone, własne, realizowane na podstawie porozumień, umów,
	- 2. dotacje celowe w ramach programów finansowanych z udziałem środków europejskich oraz innych środków zagranicznych nie podlegających zwrotowi lub płatności w ramach budżetów środków europejskich,
	- 3. z innych jst dotacje na realizację zadań na podstawie umów, porozumień,
	- 4. udziałów we wpływach dochodów budżetu państwa oraz dochodów z tytułu podatków, opłat pobieranych przez urzędy skarbowe,
	- 5. innych państwowych lub samorządowych osób prawnych utworzonych na podstawie odrębnych ustaw.
- 3) wpływów z tytułu oprocentowania środków na rachunkach bankowych,
- 4) środków pieniężnych przekazanych podległym jednostkom budżetowym na realizację ich wydatków budżetowych,
- 5) zaciągniętych i spłacanych kredytów bankowych,
- 6) zaciągniętych i spłacanych pożyczek, a także pożyczek udzielonych,
- 7) emitowanych i wykupywanych obligacji komunalnych,
- 8) wpływów z tytułu zwrotu wydatków, jeżeli zwrot nastąpił po upływie okresu przejściowego roku budżetowego, w którym wydatków dokonano,
- 9) zwrotów środków przekazanych na wydatki jednostek budżetowych,
- 10) zwrotów niewykorzystanych środków z różnych tytułów otrzymanych na realizację zadań,
- 11) przekazania środków na subkonto wydatków niewygasających,
- 12) zwrotu niewykorzystanych środków z subkonta wydatków niewygasających,
- 13) przekazania środków na subkonto dotyczące danego projektu, które po rozliczeniu podlegają refundacji,
- 14) zwrotu środków z subkonta dotyczącego danego projektu, które po rozliczeniu podlegają refundacji,
- 15) wpływów stanowiących dochody budżetu państwa,
- 16) lokowanych środków,
- 17) zwrotu (zamknięcia) lokat.

Zapisy na koncie 133 dokonywane są na podstawie dowodów bankowych i muszą być zgodne z zapisami księgowymi banku. W razie stwierdzenia błędu w dowodzie bankowym, księguje się sumy zgodnie z wyciągiem, natomiast różnicę wynikającą z błędu księguje się na koncie 240, jako "sumy do wyjaśnienia". Różnicę tę wyksięgowuje się na podstawie dokumentu bankowego zawierającego sprostowanie błędu.

Na stronie Wn konta 133 ujmuje się wpływy środków pieniężnych na rachunek budżetu, w tym również wpływy kredytów, pożyczek, obligacji i środków przelanych przez bank na rachunek budżetu, w korespondencji z kontem 134 i 260.

Na stronie Ma konta 133 ujmuje się wypłaty z rachunku budżetu, w tym również wypłaty dokonane w ramach kredytu udzielonego przez bank na rachunku budżetu (saldo kredytowe konta 133) oraz wypłaty z tytułu spłaty kredytu przelanego przez bank na rachunek budżetu, w korespondencji z kontem 134 oraz spłaty pożyczek lub obligacji w korespondencji z kontem 260.

Konto 133 może wykazywać saldo Wn lub saldo Ma.

Saldo Wn konta 133 oznacza stan środków pieniężnych na rachunku budżetu, a saldo Ma konta 133 - kwotę wykorzystanego kredytu bankowego udzielonego przez bank na rachunku budżetu.

# **134 Kredyty bankowe**

Konto to służy do ewidencji kredytów bankowych zaciągniętych na finansowanie budżetu. Na stronie Wn konta 134 ujmuje się spłatę lub umorzenie kredytu. Na stronie Ma konta 134 ujmuje się kredyty bankowe na finansowanie budżetu w korespondencji z kontem 133 oraz odsetki od kredytu bankowego.

Konto 134 może wykazywać saldo Ma oznaczające stan zaciągniętych kredytów bankowych pozostających do spłaty.

# **135 Rachunek środków na niewygasające wydatki**

Konto 135 służy do ewidencji operacji pieniężnych na rachunku bankowym środków na niewygasające wydatki.

Zapisy na koncie 135 są dokonywane wyłącznie na podstawie dokumentów bankowych, w związku z czym musi zachodzić zgodność zapisów między jednostką a bankiem.

Na stronie Wn konta 135 ujmuje się wpływy środków pieniężnych na rachunek środków na niewygasające wydatki, w korespondencji z kontem 133.

Na stronie Ma konta 135 ujmuje się wypłaty z rachunku środków na niewygasające wydatki na pokrycie wydatków niewygasających, w korespondencji z kontem 225.

Konto 135 może wykazać saldo Wn oznaczające stan środków pieniężnych na rachunku środków na niewygasające wydatki.

# **140** Ś**rodki pieniężne w drodze**

Konto 140 służy do ewidencji środków pieniężnych w drodze, w tym:

- 1) środków otrzymanych z innych budżetów w przypadku, gdy dotyczą poprzedniego okresu sprawozdawczego, a są objęte wyciągiem bankowym z datą następnego okresu sprawozdawczego,
- 2) przelewów dochodów budżetowych zrealizowanych przez bank płatnika w okresie sprawozdawczym i objętych wyciągami bankowymi z rachunku bieżącego budżetu w następnym okresie sprawozdawczym,
- 3) środków będących refundacją ze środków unijnych a zgromadzonych na wydzielonym rachunku bankowym budżetu jst,
- 4) korekt dokonywanych pomiędzy rachunkami bankowymi jst,
- 5) księgowanie różnic kursowych w korespondencji z kontem 962.

Na stronie Wn konta 140 ujmuje się zwiększenia środków pieniężnych w drodze, a na stronie Ma – zmniejszenia stanu środków pieniężnych w drodze. Saldo Wn konta 140 oznacza stan środków pieniężnych w drodze.

Na poszczególnych rachunkach dopuszcza się jednostronne księgowanie w celu:

- 1) uzgodnienia sald konta 140 na poszczególnych rachunkach gminy,
- 2) zamknięcia i rozliczenia rachunków.

## **222 Rozliczenie dochodów budżetowych**

Konto 222 służy do ewidencji rozliczeń z jednostkami budżetowymi z tytułu zrealizowanych przez jednostki dochodów budżetowych.

Na stronie Wn konta 222 ujmuje się dochody budżetowe zrealizowane przez jednostki budżetowe i urząd obsługujący organ podatkowy jst w wysokości wynikającej z okresowych sprawozdań tych jednostek, w korespondencji z kontem 901.

Na stronie Ma konta 222 ujmuje się przelewy dochodów budżetowych na rachunek budżetu, dokonane przez jednostki budżetowe i urząd obsługujący organ podatkowy jst w korespondencji z kontem 133.

Ewidencję szczegółową do konta 222 prowadzi się w sposób umożliwiający ustalenie stanu rozliczeń z poszczególnymi jednostkami budżetowymi oraz urzędem obsługującym organ podatkowy jst z tytułu zrealizowanych przez nie dochodów budżetowych.

Konto 222 może wykazywać dwa salda.

Saldo Wn konta 222 oznacza stan zrealizowanych dochodów budżetowych objętych okresowymi sprawozdaniami, lecz nieprzekazanych na rachunek budżetu.

Saldo Ma konta 222 oznacza stan dochodów budżetowych przekazanych przez jednostki budżetowe i urząd obsługujący organ podatkowy jst na rachunek budżetu, lecz nieobjętych okresowymi sprawozdaniami.

# **223 Rozliczenie wydatków budżetowych**

Konto 223 służy do ewidencji rozliczeń z jednostkami budżetowymi z tytułu dokonanych przez te jednostki wydatków budżetowych ze środków budżetowych, przekazanych im przez organ.

Na stronie Wn konta 223 ujmuje się środki przelane z rachunku budżetu na pokrycie wydatków jednostek budżetowych, w korespondencji z kontem 133.

Na stronie Ma konta 223 ujmuje się wydatki dokonane przez jednostki budżetowe w wysokości wynikającej z okresowych sprawozdań tych jednostek, w korespondencji z kontem 902.

Saldo Wn konta 223 oznacza stan przelanych środków na rachunki bieżące jednostek budżetowych, lecz niewykorzystanych na pokrycie wydatków budżetowych.

Ewidencję szczegółową do konta 223 prowadzi się w sposób umożliwiający ustalenie stanu rozliczeń z poszczególnymi jednostkami budżetowymi.

## **224 Rozrachunki budżetu**

Konto 224 służy do ewidencji rozrachunków z innymi budżetami, a w szczególności:

- 1) rozliczeń dochodów budżetowych realizowanych przez organy podatkowe na rzecz budżetu jednostki samorządu terytorialnego,
- 2) rozrachunków z tytułu dochodów pobranych na rzecz budżetu państwa (dochodów zleconych oraz dochodów z lat ubiegłych),
- 3) rozrachunków z tytułu udziałów w dochodach innych budżetów,
- 4) rozliczeń z tytułu dotacji i subwencji .

Konto 224 może wykazywać dwa salda. Saldo Wn konta 224 oznacza stan należności, a saldo Ma konta 224 - stan zobowiązań budżetu z tytułu pozostałych rozrachunków.

## **225 Rozliczenie niewygasających wydatków**

Konto 225 służy do ewidencji rozliczeń z jednostkami budżetowymi z tytułu zrealizowanych przez te jednostki niewygasających wydatków.

Na stronie Wn konta 225 ujmuje się środki przelane z rachunku budżetu na pokrycie niewygasających wydatków jednostek budżetowych.

Na stronie Ma konta 225 ujmuje się wydatki zrealizowane przez jednostki budżetowe w korespondencji z kontem 904 oraz przelewy środków niewykorzystanych w korespondencji z kontem 135.

Ewidencja szczegółowa prowadzona do konta 225 powinna zapewnić możliwość ustalenia stanu rozliczeń z poszczególnymi jednostkami budżetowymi z tytułu przekazanych im środków na realizację niewygasających wydatków.

Konto 225 może wykazywać saldo Wn, które oznacza stan nierozliczonych środków przekazanych jednostkom budżetowym na realizację niewygasających wydatków.

## **240 Pozostałe rozrachunki**

Konto 240 służy do ewidencji innych rozrachunków związanych z realizacją budżetu, z wyjątkiem rozrachunków i rozliczeń ujmowanych na kontach 222, 223, 224, 225, 250, 260. Konto 240 może wykazywać dwa salda. Saldo Wn konta 240 oznacza stan należności, a saldo Ma konta 240 stan zobowiązań z tytułu pozostałych rozrachunków.

#### **250 Należności finansowe**

Konto 250 służy do ewidencji należności zaliczanych do należności finansowych, a w szczególności z tytułu udzielonych pożyczek.

Na stronie Wn konta 250 ujmuje się powstanie i zwiększenie należności finansowych, a na stronie Ma ich zmniejszenie.

Konto 250 może wykazywać dwa salda. Saldo Wn oznacza stan należności finansowych, a saldo Ma stan nadpłat z tytułu należności finansowych.

#### **260 Zobowiązania finansowe**

Konto 260 służy do ewidencji zobowiązań zaliczanych do zobowiązań finansowych, z wyjątkiem kredytów bankowych, a w szczególności z tytułu zaciągniętych pożyczek i wyemitowanych instrumentów finansowych.

Na stronie Wn konta 260 ujmuje się wartość spłaconych zobowiązań finansowych, a na stronie Ma ujmuje się wartość zaciągniętych zobowiązań finansowych.

Konto 260 może wykazywać dwa salda. Saldo Wn oznacza stan nadpłaconych zobowiązań finansowych, a saldo Ma stan zaciągniętych zobowiązań finansowych.

## **290 Odpisy aktualizujące należności**

Konto 290 służy do ewidencji odpisów aktualizujących należności. Na stronie Wn konta 290 ujmuje się zmniejszenie wartości odpisów aktualizujących należności, a na stronie Ma zwiększenie wartości odpisów aktualizujących należności. Saldo konta 290 oznacza wartość odpisów aktualizujących należności.

## **901 Dochody budżetu**

Konto 901 służy do ewidencji osiągniętych dochodów budżetu j.s.t.

1) Na stronie Wn konta 901 ujmuje się zwroty dochodów budżetowych ujętych wcześniej na stronie Ma, w korespondencji z kontem 133.

Na stronie Ma konta 901 ujmuje się dochody budżetu:

1)na podstawie sprawozdań budżetowych jednostek budżetowych w korespondencji z kontem 222,

- 2)na podstawie sprawozdań innych organów w zakresie dochodów budżetów jednostek samorządu terytorialnego, w korespondencji z kontem 224,
- 3)inne dochody budżetowe, w szczególności subwencje i dotacje, w korespondencji z kontem 133,
- 4)pochodzące ze źródeł zagranicznych niepodlegające zwrotowi, w korespondencji z kontem 133,
- 5) pochodzące z budżetu Unii Europejskiej, w korespondencji z kontem 133.

Dla zachowania czystości obrotów stosuje się zapis techniczny.

Ewidencja szczegółowa do konta 901 powinna umożliwiać ustalenie stanu poszczególnych dochodów budżetu według podziałek klasyfikacji.

Saldo Ma konta 901 oznacza sumę osiągniętych dochodów budżetu j.s.t za dany rok. Pod datą ostatniego dnia roku budżetowego saldo konta 901 przenosi się na konto 961.

## **902 Wydatki budżetu**

Konto 902 służy do ewidencji dokonanych wydatków budżetowych budżetu jst.

Na stronie Wn konta 902 ujmuje się wydatki jednostek budżetowych na podstawie sprawozdań, w korespondencji z kontem 223.

Ewidencja szczegółowa do konta 902 umożliwia ustalenie stanu poszczególnych wydatków budżetu według podziałek klasyfikacji i podmiotów.

Saldo Wn konta 902 oznacza sumę dokonanych wydatków budżetu za dany rok.

Pod datą ostatniego dnia roku budżetowego saldo konta 902 przenosi się na konto 961.

## **903 Niewykonane wydatki**

Konto 903 służy do ewidencji niewykonanych wydatków zatwierdzonych do realizacji w latach następnych.

Na stronie Wn konta 903 ujmuje się wartość niewykonanych wydatków zatwierdzonych do realizacji w roku następnym w korespondencji z kontem 904.

Pod datą ostatniego dnia roku budżetowego saldo konta 903 przenosi się na konto 961.

## **904 Niewygasające wydatki**

Konto 904 służy do ewidencji niewygasających wydatków.

Na stronie Wn konta 904 ujmuje się:

1) wydatki jednostek budżetowych dokonane w ciężar planu niewygasających wydatków, na podstawie sprawozdań budżetowych w korespondencji z kontem 225,

2) przeniesienie niewykorzystanych niewygasających wydatków na dochody budżetowe. Na stronie Ma konta 904 ujmuje się wielkość zatwierdzonych niewygasających wydatków. Konto 904 może wykazywać saldo Ma do czasu zrealizowania planu niewygasających wydatków lub do czasu wygaśnięcia planu niewygasających wydatków.

#### **909 Rozliczenia międzyokresowe**

Konto 909 służy do ewidencji rozliczeń międzyokresowych. Na stronie Wn konta 909 ujmuje się w szczególności koszty finansowe stanowiące wydatki przyszłych okresów (np. odsetki od zaciągniętych kredytów i pożyczek w korespondencji z kontem 134 lub 260), a na stronie Ma – przychody finansowe stanowiące dochody przyszłych okresów (np. subwencje i dotacje przekazane w grudniu dotyczące następnego roku budżetowego). Ewidencja szczegółowa do konta 909 umożliwia ustalenie stanu rozliczeń międzyokresowych według ich tytułów. Konto 909 może wykazywać saldo Wn i Ma.

#### **960 Skumulowane wyniki budżetu**

Konto 960 służy do ewidencji stanu skumulowanych wyników budżetów j.s.t z lat ubiegłych. W ciągu roku konto 960 przeznaczone jest do ewidencji operacji dotyczących zmniejszenia lub zwiększenia skumulowanych wyników budżetu j.s.t.

W szczególności na stronie Wn lub Ma konta 960 ujmuje się odpowiednio przeniesienie sald kont 961 i 962. Przeksięgowanie z konta 961, 962 następuje w księgach rachunkowych nowego roku budżetowego pod datą zatwierdzenia (przyjęcia) sprawozdania z wykonania budżetu. Konto 960 może wykazywać saldo Wn lub saldo Ma.

Saldo Wn konta 960 oznacza stan skumulowanego deficytu budżetu, a saldo Ma konta 960 stan skumulowanej nadwyżki budżetu.

Na koncie 960 ewidencjonuje się następujące zdarzenia:

- 1) zwroty nienależnie otrzymanej dotacji, subwencji z budżetu państwa za lata poprzednie,
- 2) inne zmniejszenia i zwiększenia, np.: korekty popełnionych błędów w księgach rachunkowych.

#### **961 Wynik wykonania budżetu**

Konto 961 służy do ewidencji wyniku wykonania budżetu, czyli deficytu lub nadwyżki. Pod datą ostatniego dnia roku budżetowego na stronie Wn konta 961 ujmuje się przeniesienie poniesionych w ciągu roku wydatków budżetu, w korespondencji z kontem 902, oraz niewykonanych wydatków, w korespondencji z kontem 903.

Pod datą ostatniego dnia roku budżetowego na stronie Ma konta 961 ujmuje się przeniesienie zrealizowanych w ciągu roku dochodów budżetu, w korespondencji z kontem 901.

W ewidencji szczegółowej do konta 961 wyodrębnia się źródła zwiększeń i rodzaje zmniejszeń wyniku wykonania budżetu stosownie do potrzeb sprawozdawczości.

Na koniec roku konto 961 może wykazywać saldo Wn lub Ma. Saldo Wn oznacza stan deficytu budżetu, a saldo Ma stan nadwyżki.

W roku następnym, pod datą zatwierdzenia sprawozdania z wykonania budżetu, saldo konta 961 przenosi się na konto 960.

# **962 Wynik na pozostałych operacjach**

Konto 962 służy do ewidencji pozostałych operacji niekasowych wpływających na wynik wykonania budżetu. Na stronie Wn konta 962 ujmuje się w szczególności koszty finansowe oraz pozostałe koszty operacyjne związane z operacjami budżetowymi.

Na stronie Ma konta 962 ujmuje się w szczególności przychody finansowe oraz pozostałe przychody operacyjne związane z operacjami budżetowymi.

Na koniec roku konto 962 może wykazywać saldo Wn oznaczające nadwyżkę kosztów nad przychodami lub saldo Ma oznaczające nadwyżkę przychodów nad kosztami.

Pod datą zatwierdzenia sprawozdania z wykonania budżetu saldo konta 962 przenosi się na konto 960.

# **968 Prywatyzacja**

Konto służy do ewidencji przychodów i rozchodów dotyczących prywatyzacji. Na stronie Wn ujmuje się rozchody pokryte środkami z prywatyzacji, a na stronie Ma przychody z tytułu prywatyzacji. Ewidencję szczegółową do konta 968 prowadzi się według podziałek klasyfikacji i tytułów prywatyzacji. Konto 968 może wykazywać saldo Ma oznaczające stan środków z prywatyzacji.

# **CZĘŚĆ 2**

# **WYKAZ KONT POZABILANSOWYCH (zapis jednostronny)**

## **991 Planowane dochody budżetu**

Konto 991 służy do ewidencji planu dochodów budżetowych oraz jego zmian. Na stronie Wn konta 991 ujmuje się zmiany budżetu zmniejszające plan dochodów budżetu. Na stronie Ma

konta 991 ujmuje się planowane dochody budżetu oraz zmiany budżetu zwiększające planowane dochody.

Saldo Ma konta 991 określa w ciągu roku wysokość planowanych dochodów budżetu. Pod datą ostatniego dnia roku budżetowego sumę równą saldu konta ujmuje się na stronie Wn konta 991.

#### **992 Planowane wydatki budżetu**

Konto 992 służy do ewidencji planu wydatków budżetu oraz jego zmian. Na stronie Wn konta 992 ujmuje się planowane wydatki budżetu oraz zmiany budżetu zwiększające planowane wydatki. Na stronie Ma konta 992 ujmuje się zmiany budżetu zmniejszające plan wydatków budżetu lub wydatki zablokowane. Saldo Wn konta 992 określa w ciągu roku wysokość planowanych wydatków budżetu. Pod datą ostatniego dnia roku budżetowego sumę równą saldu konta ujmuje się na stronie Ma konta 992.

#### **993 Rozliczenia z innymi budżetami**

Konto 993 służy do pozabilansowej ewidencji rozliczeń z innymi budżetami w ciągu roku, które nie podlegają ewidencji na kontach bilansowych, w szczególności rozliczeń na podstawie not księgowych obciążających inne j.s.t. z tytułu zadań realizowanych na zasadzie umów i porozumień. Na stronie Wn ujmuje się należności od innych budżetów oraz spłatę zobowiązań wobec innych budżetów.

Na stronie Ma konta 993 ujmuje się zobowiązania wobec innych budżetów oraz wpłaty należności otrzymane od innych budżetów.

Konto 993 może wykazywać dwa salda. Saldo Wn konta 993 oznacza stan należności od innych budżetów, a saldo Ma konta 993 - stan zobowiązań.

#### **994 Poręczenia**

Konto 994 służy do ewidencji udzielonych poręczeń kredytów i pożyczek. Obowiązuje zapis jednostronny.

Na stronie Ma ujmuje się wartość:

- 1) udzielonego poręczenia wraz z odsetkami wg kwoty wynikającej z umowy,
- 2) zwiększenia wynikające z przypisu odsetek wyliczonych od kapitału pozostającego do spłaty na ostatni dzień kwartału.

3) zwiększenia wynikające z przypisu odsetek wyliczonych od kwoty poręczonej pożyczki, kredytu postawionego do dyspozycji kredytobiorcy wg stanu na ostatni dzień kwartału.

Na stronie Wn ujmuje się zmniejszenia wynikające:

- 1) ze spłat rat pożyczek i kredytów poręczonych przez gminę na podstawie zawiadomienia od podmiotu, któremu poręczono pożyczkę lub kredyt,
- 2) ze spłat przez Gminę rat i odsetek od poręczonych pożyczek i kredytów,
- 3) z odpisu odsetek przypadających do spłaty w danym kwartale ujętych w harmonogramie spłat, na podstawie potwierdzenia od podmiotu, któremu poręczono pożyczkę lub kredyt, o dokonanych spłatach,
- 4) z odpisu odsetek wyliczonych od kapitału pozostającego do spłaty na ostatni dzień kwartału.

# **CZĘŚĆ 3**

# **WYKAZ KONT ANALITYCZNYCH BILANSOWYCH**

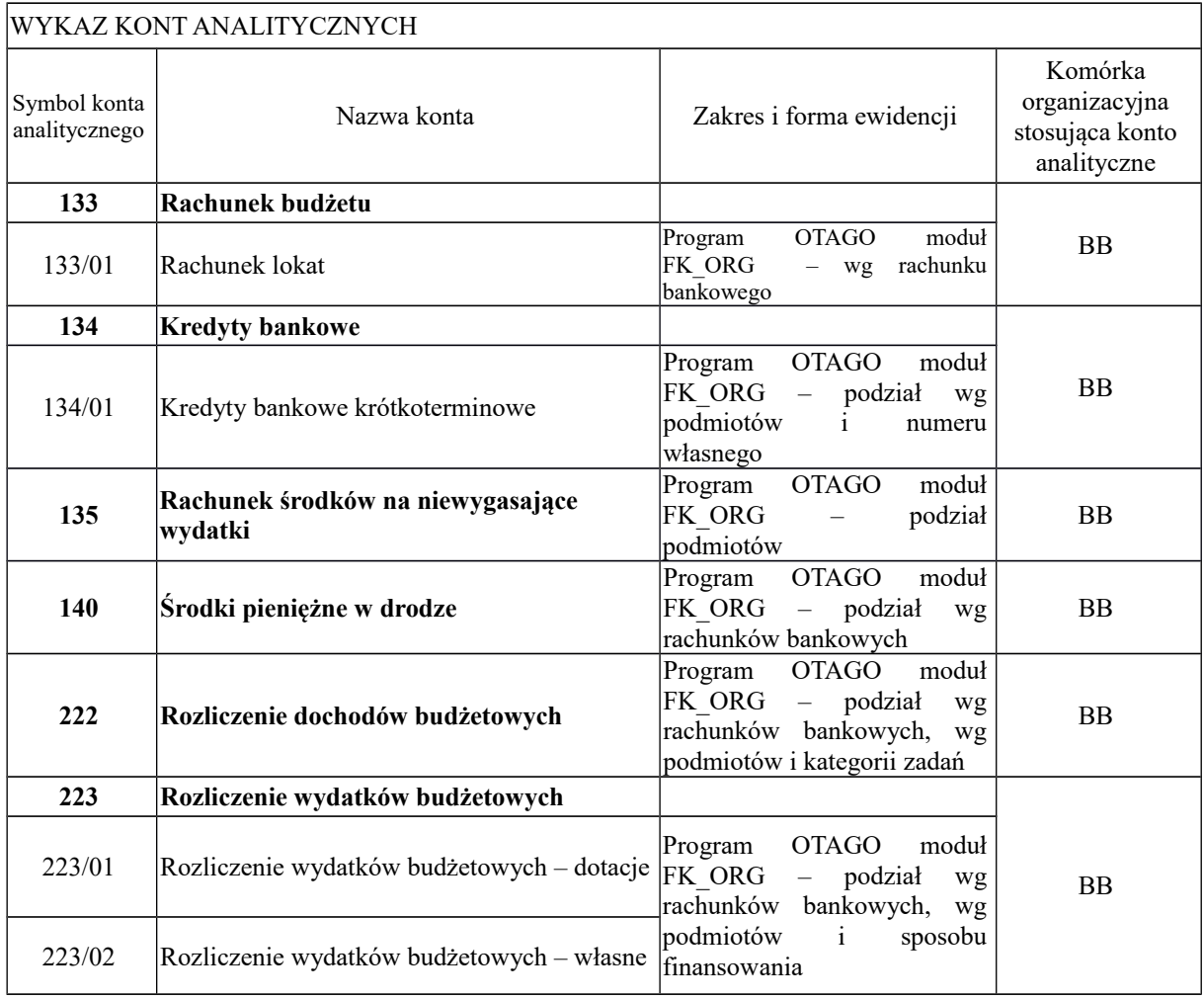

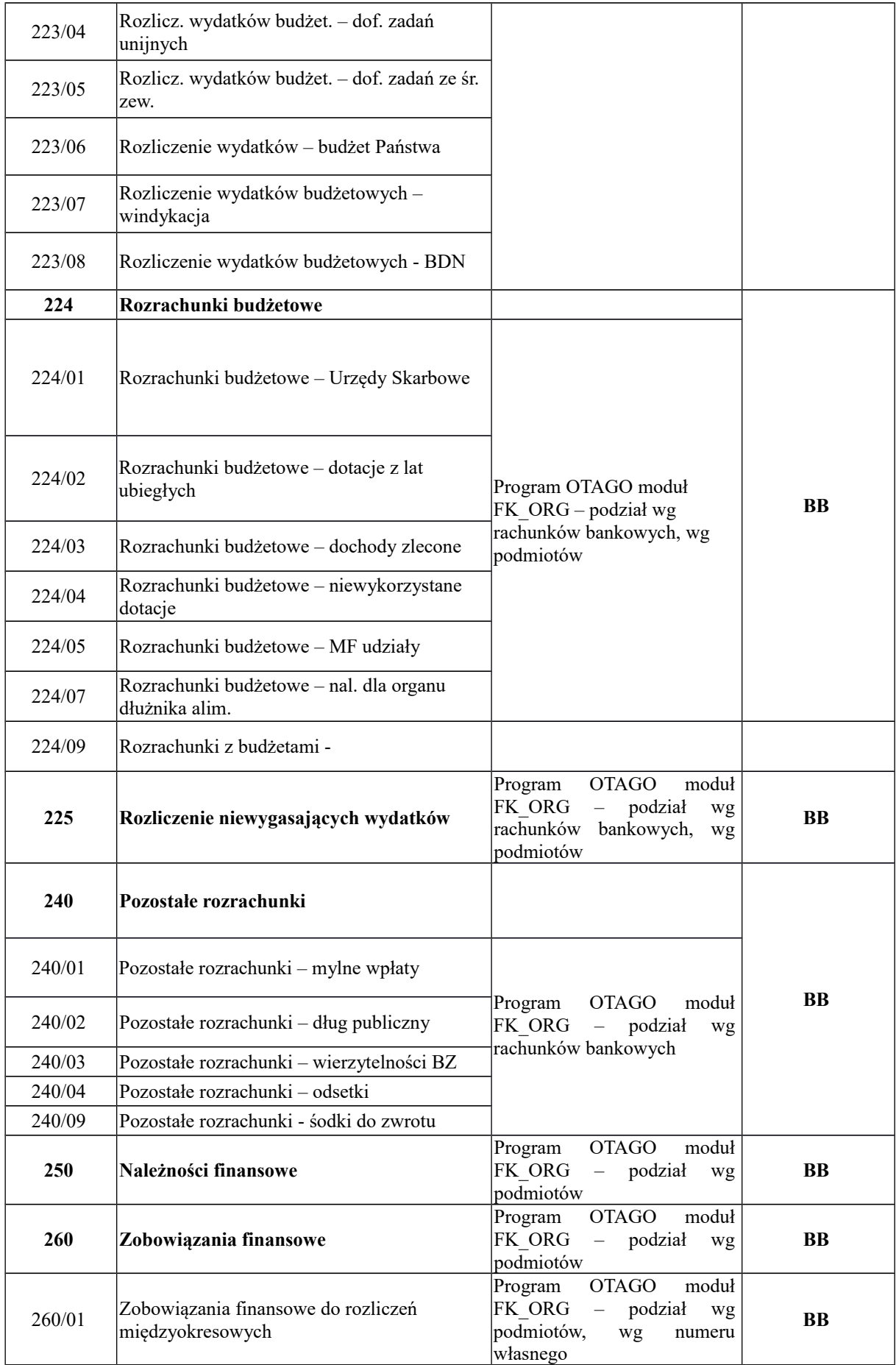

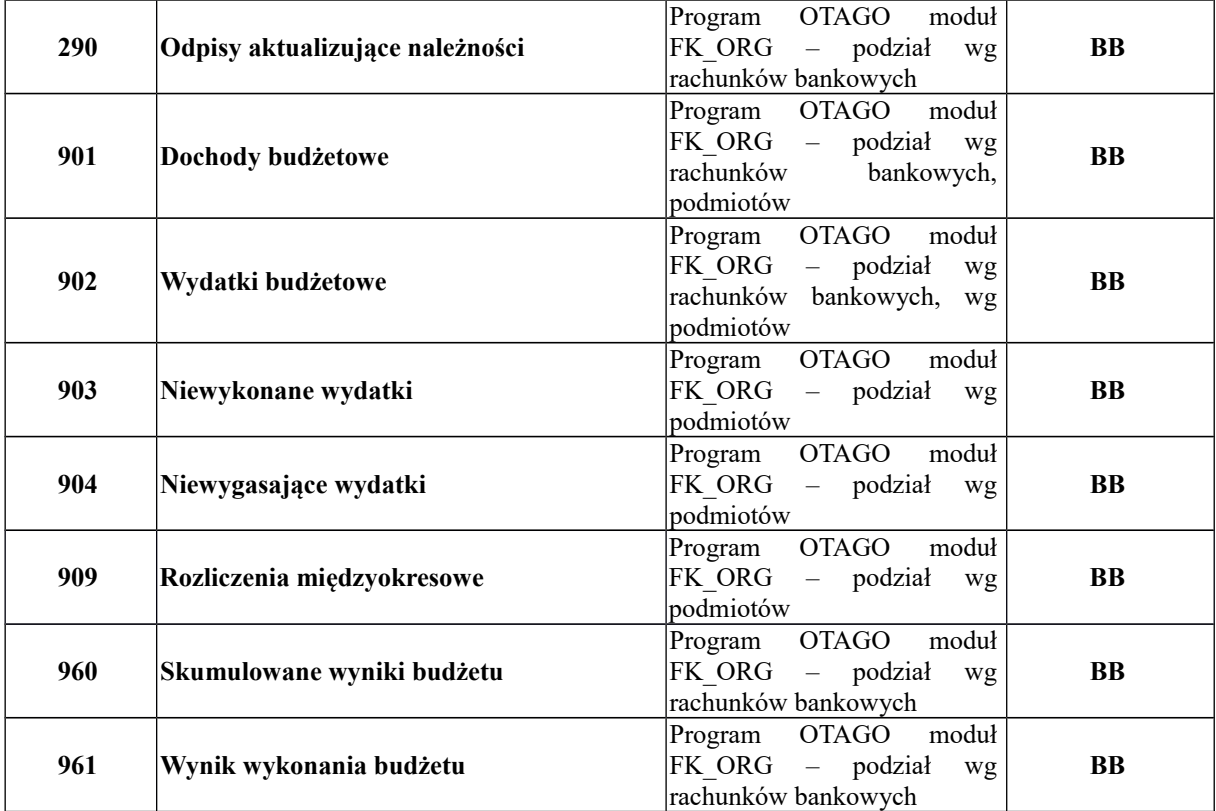

## **XVI Wykaz używanych symboli poza powszechnie obowiązującymi**

Wykaz używanych skrótów, kodów i symboli, poza powszechnie obowiązującymi (elektroniczne przetwarzanie danych) określony jest w słowniku programu Otago.

# **Część I. Biuro Finansowe**

- 1. Symbole używane przy numeracji list wypłat:
- **R** renta

# **Program OTAGO**

- 2. Typ kategorii zadania zgodnie ze słownikami OTAGO w szczególności:
- **p** porozumienia
- **z** zwroty dotacji Budżet Państwa
- **w** zadania własne
- **n** zadania niewygasające
- **r**  środki własne
- **d** dotacja
- **u –** ustawa
- **o** obligacje
- 3. Kategoria zadania zgodnie ze słownikami OTAGO w szczególności:
- a) zadania gminy (**G**):
- **GWW** zadania własne
- **GWD** zadania własne dotacja
- **GWN** zadania niewygasające
- **GWP** zadania własne realizowane na podstawie porozumień
- **GZU** zadania zlecone ustawą
- **GZP** zadania zlecone na podstawie porozumień
- **GWR** zadania własne finansowane środkami krajowymi różnymi
- **GWZ** zwroty dotacji Budżet Państwa
- **GWO** obligacje
- b) zadania miasta na prawach powiatu (**P**):
- **PWW** zadania własne
- **PWD** zadania własne dotacja
- **PWZ** zwroty dotacji Budżet Państwa
- **PWP** zadania własne na podstawie porozumień
- **PZU** zadania zlecone ustawą
- **PZP** zadania zlecone na podstawie porozumień
- 4. Status dokumentu zgodnie ze słownikami OTAGO w szczególności:
- A wprowadzony
- B zatwierdzony merytoryczne
- C zatwierdzony księgowo
- D wypłacony
- E zaksięgowany
- F zaksięgowany/wypłacony
- G potwierdzony z banku
- 5. Rodzaj dokumentu zgodnie ze słownikami OTAGO w szczególności:
- W wyciąg bankowy
- IN pozostałe
- S sprawozdanie
- PB pozabilansowy

## **Program OTAGO ST**

#### **1. Symbole dokumentów -** zgodnie ze słownikami OTAGO-w szczególności**:**

- 1) Nowy:
- BO bilans otwarcia
- OK przyjęcie korygujące ST
- OT przyjęcie ST
- OTBUD przyjęcie ST z inwestycji par. 605
- OTGOT przyjęcie ST z inwestycji zakup got. par. 606
- PT przyjęcie protokół zdawczo-odbiorczy
- PU ujawnienie ST
- GUWIN przyjęcie gruntu w użytkowanie wieczyste od innych podmiotów
- GRUZW przyjęcie gruntów: podział, scalenie, zmiana klasyfikacji środków trwałych
- GUWP przyjęcie użytkowania wieczystego gruntu
- GUWZW przyjęcie gruntu w użytkowanie wieczyste: podział, zmiana użytku
- 2) Zmiana:
- KM korekta zmniejszająca wartość
- KMBUD korekta zmniejszająca wartość inw.
- KU korekta umorzenia
- MT przeniesienie ST
- OS odłączenie elementu
- PS przyłączenie elementu
- UZ użyczenie ST
- ZK zmiana klasyfikacji ST
- ZM zmniejszenie wartości ST
- ZMBUD zmniejszenie wartości ST bud. par. 605
- ZMI zmniejszenie ilości ST
- ZS zmiana stawki amortyzacyjnej
- ZU zwrot użyczonego ST
- ZW zwiększenie wartości ST
- ZWBUD zwiększenie wartości ST bud. par. 605
- ZWGOT zwiększenie wartości ST zakup got. par. 606
- ZWI zwiększenie ilości ST
- 3) Likwidacja:
- LK likwidacja korygująca
- LT likwidacja LT (całkowita)
- PR przekazanie protokół zdawczo odbiorczy
- SP sprzedaż ST
- CL częściowa likwidacja ST
- CS częściowa sprzedaż ST
- ZWUW zwiększenie wartości środka trwałego użytkowanie wieczyste
- CGUW częściowe rozwiązanie użytkowania wieczystego gruntu
- GRUZM wyksięgowanie gruntów: podział, scalenie zmiana klasyfikacji środków trwałych
- GUW rozwiązanie użytkowania wieczystego gruntu
- GUWZ przeniesienie użytkowania wieczystego gruntu
- GUWZM wyksięgowanie gruntu w użytkowaniu wieczystym: podział, zmiana użytku
- **2. Rodzaj** zgodnie ze słownikami OTAGO w szczególności**:**
	- D dobra kultury
	- G ewidencja gruntów
	- L pozostałe wartości niematerialne i prawne
	- N wartości niematerialne i prawne
	- P pozostałe środki trwałe
	- R rzeczowy majątek trwały mienie Urzędu
	- RM rzeczowy majątek trwały mienie miasta (Gmina Wałbrzych)
	- RW –sprzęt wojskowy
	- E ewidencja pozabilansowa ilościowo-wartościowa
	- EZ ewidencja pozabilansowa ilościowa (środki trwałe obce -użyczone Urzędowi)
	- O środki trwałe obce użyczone Urzędowi
	- OP pozostałe środki trwałe obce użyczone Urzędowi, depozytu muzealne

- GS – grunty Skarbu Państwa

# **3. Numer:**

- GM majątek Gminy Wałbrzych (grupa 0-1 ST)
- GM-P majątek Miasta na prawach powiatu (grupa 0-1 ST)
- GW majątek Gminy Wałbrzych (grupa 2-8 ST, pozostałe środki trwałe, wnip, muzealia)

- GW-P – majątek Miasta na prawach powiatu (grupa 2-8 ST, pozostałe środki trwałe, wnip, muzealia)

- UM – majątek Urzędu Miejskiego (grupa 1-8 ST, pozostałe środki trwałe, wnip, sprzęt wojskowy).

# **Część II. Biuro Dochodów Niepodatkowych**

# 1. **Program GEOBID moduł "WINDYKACJA"**

**BO –** bilans otwarcia **PM** – przypis miesięczny **PR** – przypis roczny **SN** – sprzedaż nieudokumentowana **OP** – I opłata za grunt **UP –** upomnienie, wezwanie **PK –** korekta przypisu, polecenie księgowania **FV** – faktura VAT **FK** – faktura – korekta **UM –** umorzenie **Z** – zwrot **ZD** – zwrot dzierżawa 2. **Program OTAGO** zgodnie ze słownikami OTAGO - w szczególności**::** 1) Status dokumentu: A – wprowadzony B – zatwierdzony merytoryczne C – zatwierdzony księgowo W – wyciąg bankowy IN - pozostałe

## Moduł WPBUD:

2) Symbole dokumentów:

**BO** – bilans otwarcia

**KOR.BO** – korekta bilansu otwarcia

**N.K** – nota księgowa **KOR.NOTY** – korekta noty księgowej **PP** – przypis należności **KOR.PP** – korekta przypisu należności **REJ.VAT** – rejestr VAT **MK** – mandat karny **K.MAN** – korekta mandat **PK** – polecenie księgowania **ODPIS** – dokument-odpis **FK VAT** – faktura VAT **KOR.FK VAT** – korekta faktura VAT **NOTA.KOR**. - nota korygująca

- 3). Kategoria zadania zgodnie ze słownikami OTAGO w szczególności: a) zadania gminy: **GWW** – zadania własne **GWD** – zadania własne dotacja **GWN** – zadania niewygasające **GWP** – zadania własne na podstawie porozumień **GZU** – zadania zlecone ustawą
- **GZP** zadania zlecone na podstawie porozumień
- **GWR** zadania własne finansowane środkami krajowymi różnymi
- **GWO**  obligacje
- b) zadania miasta na prawach powiatu:
- **PWW** zadania własne
- **PWD** zadania własne dotacja
- **PWN** zadania niewygasające
- **PWP** zadania własne na podstawie porozumień
- **PWZ** -powiat zwroty dotacji BP
- **PZU** zadania zlecone ustawą

4). Rodzaj dokumentu – zgodnie ze słownikami OTAGO – w szczególności:

W – wyciąg bankowy

IN – pozostałe

S – sprawozdanie

# **Część III. Biuro Księgowości Podatkowej**

1. **Program OTAGO FKJB -** zgodnie ze słownikami OTAGO- w szczególności**:**

1) Podatek od nieruchomości

KUPN OP – odpis kosztów upomnienia

KUPN PP – przypis kosztów upomnienia

KUPN WP – wpłata kosztów upomnienia

KUPN Z – zwrot kosztów upomnienia

## **- osoby fizyczne**

NF WP – wpłata należności

NF Z – zwrot

NF PP – przypis

NF OP – odpis

OSNF WP – wpłata odsetek od nieterminowych wpłat

OSNF PP – przypis odsetek podatkowych

OSNF OP – odpis odsetek podatkowych

NF PRD – przedawnienie zaległości

NF PRN – przedawnienie prawa do zwroty nadpłaty

NF DU – przeksięgowanie należności na długoterminowe

NFZ DU – przeksięgowanie należności na krótkoterminowe

# - **osoby prawne**

NP WP – wpłata należności

#### NP Z – zwrot

NP PP – przypis

NP OP – odpis

OSNP WP – wpłata odsetek od nieterminowych wpłat

ONP PP – przypis odsetek podatkowych

ONP OP – odpis odsetek podatkowych

NP PRD – przedawnienie zaległości

NP DU – przeksięgowanie należności na długoterminowe

NPZ DU – przeksięgowanie należności na krótkoterminowe

2) Podatek rolny

KUPR OP – odpis kosztów upomnienia

KUPR PP – przypis kosztów upomnienia

KUPR WP – wpłata kosztów upomnienia

KUPR Z – zwrot kosztów upomnienia

## **- osoby fizyczne**

RF WP – wpłata należności RF Z – zwrot RF PP – przypis RF OP – odpis OSRF WP – wpłata odsetek od nieterminowych wpłat OSRF PP – przypis odsetek podatkowych OSRF OP – odpis odsetek podatkowych RF PRD – przedawnienie zaległości

RF PRN – przedawnienie prawa do zwroty nadpłaty

RF DU – przeksięgowanie należności na długoterminowe

RFZ DU – przeksięgowanie należności na krótkoterminowe

#### **- osoby prawne**

RP WP – wpłata należności

RP Z – zwrot

RP PP – przypis

RP OP – odpis

OSRP WP – wpłata odsetek od nieterminowych wpłat

ORP PP - przypis odsetek podatkowych

ORP OP – odpis odsetek podatkowych

RP PRD – przedawnienie zaległości

3) Podatek leśny

KUPL OP – odpis kosztów upomnienia

KUPL PP – przypis kosztów upomnienia

KUPL WP – wpłata kosztów upomnienia

KUPL Z – zwrot kosztów upomnienia

#### **- osoby fizyczne**

LF WP – wpłata należności

LF  $Z$  – zwrot

LF PP – przypis

LF OP – odpis

OSLF WP – wpłata odsetek od nieterminowych wpłat

OSLF PP – przypis odsetek podatkowych

OSLF OP – odpis odsetek podatkowych

LF PRD – przedawnienie zaległości

LF PRN – przedawnienie prawa do zwroty nadpłaty

#### **- osoby prawne**

LP WP – wpłata należności

LP Z – zwrot

LP PP – przypis

LP OP – odpis

OSLP WP – wpłata odsetek od nieterminowych wpłat

OLP PP – przypis odsetek podatkowych

OLP OP – odpis odsetek podatkowych

4) Podatek od środków transportowych

KUPŚT OP – odpis kosztów upomnienia

KUPŚT PP – przypis kosztów upomnienia

KUPŚT WP – wpłata kosztów upomnienia

KUPŚT Z – zwrot kosztów upomnienia

#### **- osoby fizyczne**

ŚTF WP – wpłata należności

ŚTF Z – zwrot

ŚTF PP – przypis

ŚTF OP – odpis OSŚTF WP – wpłata odsetek od nieterminowych wpłat OŚTF PP – przypis odsetek podatkowych OŚTF OP – odpis odsetek podatkowych ŚTF PRD – przedawnienie zaległości ŚTF PRN – przedawnienie prawa do zwroty nadpłaty ŚTF DU – przeksięgowanie należności na długoterminowe ŚTFZ DU – przeksięgowanie należności na krótkoterminowe **- osoby prawne** ŚTP WP – wpłata należności  $\angle$ STP Z – zwrot ŚTP PP – przypis  $\angle$ STP OP – odpis OSŚTP WP – wpłata odsetek od nieterminowych wpłat OŚTP PP – przypis odsetek podatkowych OŚTP OP – odpis odsetek podatkowych ŚTP PRD – przedawnienie zaległości ŚTP PRN – przedawnienie prawa do zwroty nadpłaty ŚTP DU – przeksięgowanie należności na długoterminowe ŚTPZ DU – przeksięgowanie należności na krótkoterminowe 5) podatek/opłata za posiadanie psa PP WP – wpłaty należności PP Z – zwrot PP PP – przypis PP OP – odpis OSPP WP – wpłata odsetek od nieterminowych wpłat OSPP PP – przypis odsetek podatkowych OSPP OP – odpis odsetek podatkowych KUPPP OP – odpis kosztów upomnienia KUPPP PP – przypis kosztów upomnienia KUPPP WP – wpłata kosztów upomnienia KUPPP Z – zwrot kosztów upomnienia 6) opłata targowa OT WP – wpłata należności OT Z – zwrot OT PP – przypis OT OP – odpis OT PRD – przedawnienie zaległości OT PRN – przedawnienie prawa do zwroty nadpłaty OOT WP – wpłata odsetek od nieterminowych wpłat OOT PP – przypis odsetek podatkowych OOT OP – odpis odsetek podatkowych 7) opłata skarbowa OS WP – wpłata należności

OS Z – zwrot OS PP – przypis OS OP – odpis OS PRD – przedawnienie zaległości OS PRN – przedawnienie prawa do zwroty nadpłaty OSOS WP – wpłata odsetek od nieterminowej wpłaty OSOS PP – przypis odsetek podatkowych OSOS OP – odpis odsetek podatkowych 8) opłata za gospodarowanie odpadami komunalnymi OK WP – wpłata należności OK Z – zwrot OK PP – przypis OK OP – odpis OSOK WP – wpłata odsetek od nieterminowej wpłaty OSOK Z – zwrot odsetek od nieterminowej wpłaty OSOK PP – przypis odsetek OSOK OP – odpis odsetek OK PRD – umorzenie KUPOK OP – odpis kosztów upomnienia KUPOK PP – przypis kosztów upomnienia KUPOK WP – wpłata kosztów upomnienia KUPOK Z – zwrot kosztów upomnienia OK DU – przeksięgowanie należności na długoterminowe OKZ DU – przeksięgowanie należności na krótkoterminowe OSOK DU – przeksięgowanie należności z tytułu odsetek na długoterminowe OSOKZ DU – przeksięgowanie należności z tytułu odsetek na krótkoterminowe 9) egzekucja administracyjna KE WP – wpływy z tytułu kosztów egzekucyjnych KE Z – zwroty z kosztów egzekucyjnych KE PP – przypis kosztów egzekucyjnych KE OP – odpis kosztów egzekucyjnych 10) symbole ogólne dla wszystkich podatków i opłat PD-RO – przekazanie dochodów na rachunek organu SPR – zrealizowane dochody MW WP2 – mylne wpływy MW Z2 – zwroty mylnych wpływów OB WP – wpływy z tytułu odsetek bankowych OB PP – przypis odsetek bankowych 2. **Poszczególne moduły programu Ratusz firmy REKORD SP**- saldo początkowe **BON** – bilans otwarcia nadpłata (tylko w Rejestrze Opłat), **BOZ –** bilans otwarcia – zaległość(tylko w Rejestrze Opłat) **W** – wymiar **WP** – wymiar lata poprzednie

**Y** – przypis w wyniku decyzji określającej wysokość zobowiązania podatkowego.

**P**- przypis bieżący

**PD** – przypis dodatkowy

**O** – odpis bieżący,

**OD** – odpis dodatkowy

**UO –** uchylenie -odpis (uchylenie decyzji przez organ wyższej instancji)

**UO** – umorzenie odsetek (w odpadach komunalnych)

**LB** – przelew bieżący

**WP –** wpłata (tylko w Rejestrze Opłat)

**LTB** – przelew bieżący na tytuł wykonawczy

**LZ** – przelew zaległy (dotyczy lat ubiegłych)

**LTZ** – przelew zaległy na tytuł wykonawczy (dotyczy lat ubiegłych)

**PRB** – przerachowanie bieżące

**PRZ** – przerachowanie zaległe (dotyczy lat ubiegłych)

**PRA –** przerachowanie automatyczne (przenoszące nadpłaty z roku na rok)

**PA** – przerachowanie automatyczne (w odpadach komunalnych)

**PRD** – przedawnienie zaległości

**PRN** – przedawnienie nadpłaty

**DAW** – przedawnienie zaległości (w Firmy PD, w odpady komunalne)

**DAN** – przedawnienie nadpłaty (tylko w Firmy PD)

**Z** – zwrot

**ZP** – zwrot przelew (w odpadach komunalnych)

**UB** – umorzenie bieżące

**UzU –** umorzenie z urzędu

**UOD** – umorzenie odsetek

**UZ** – umorzenie zaległe (dotyczy lat ubiegłych)

**AO** – anulowanie odpisu

**AOP** - anulowanie odpisu lata poprzednie

**AP** – anulowanie przypisu

**APP** – anulowanie przypisu lata poprzednie

**AZ** – anulowanie zwolnienia,

**ZW** – zwolnienie,

**UP –** uchylenie decyzji (przypisu)

**LH** – wpłata na poczet hipoteki.

**WH** – wpis hipoteki

**R** – przerachowanie (tylko w Rejestrze Opłat)

**REF** – refundacja opłaty komorniczej

**O59** – odpis na podstawie art. 59 § 1 pkt 11 Ordynacji podatkowej

## **XVII**

## **Klasyfikacja pozostałych środków trwałych**

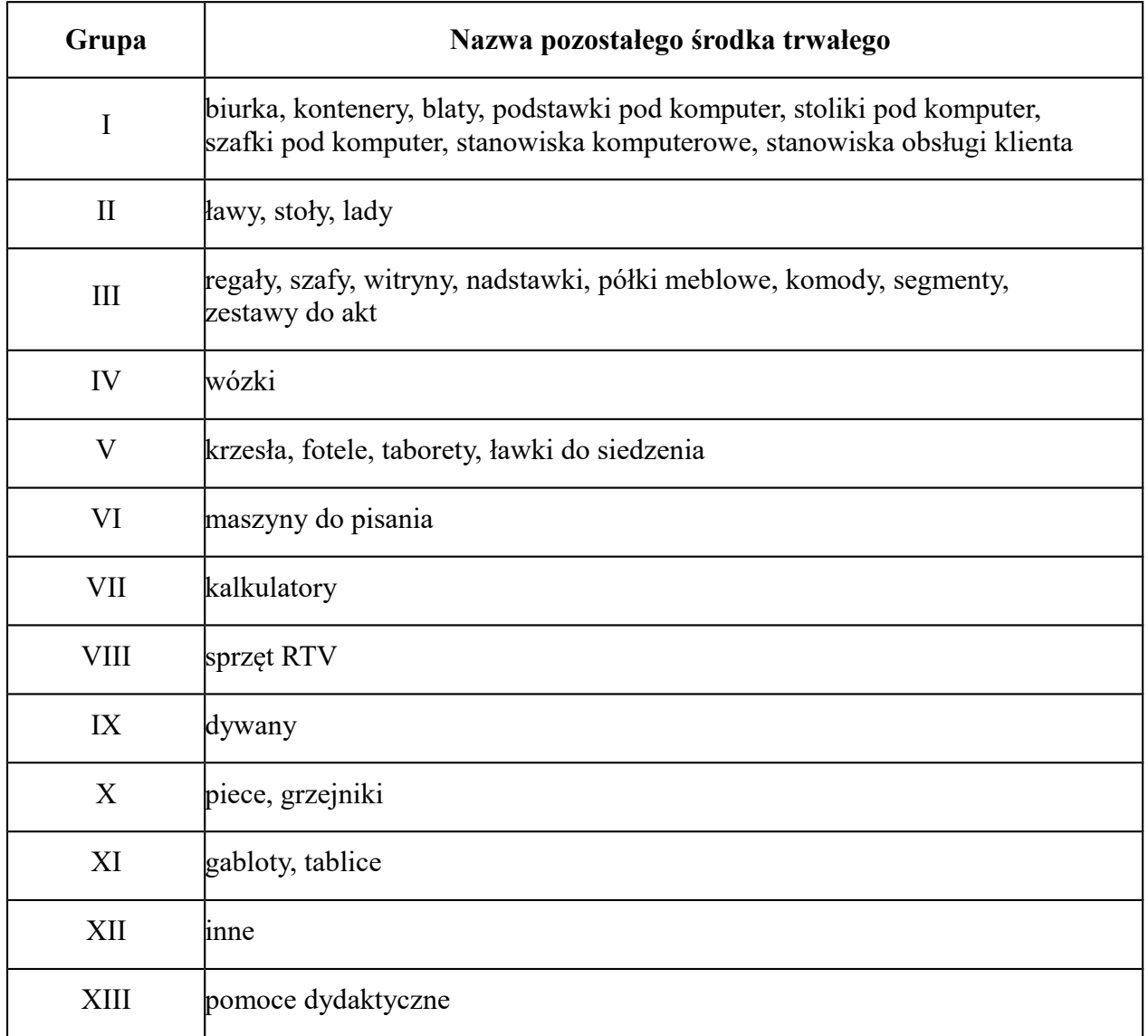

# **XVIII**

(wzór Rozszerzenie lub zmiana nazwy konta w wykazie)

Wałbrzych, dnia .............................

Z dniem ........................poszerzam Plan Kont/ zmieniam nazwę konta\* Planu Kont dla jednostki budżetowej Urząd Miejski/ organu Urzędu Miejskiego\*.

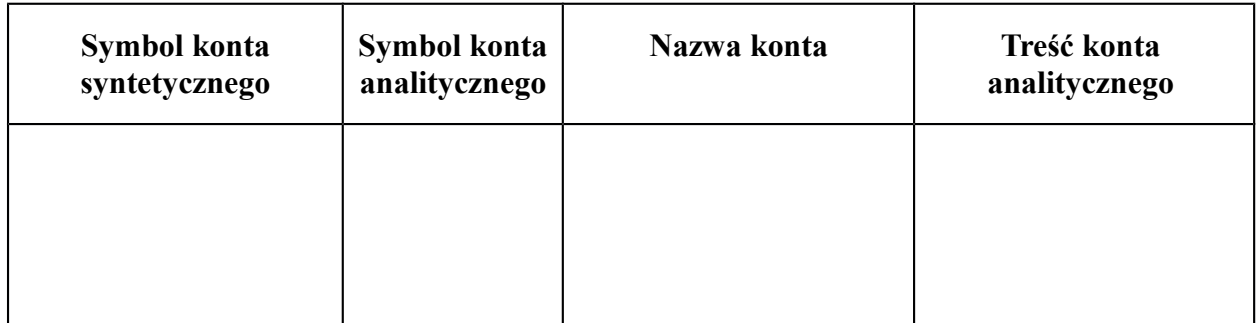

\* niepotrzebne skreślić

W związku z powyższym Plan Kont dla BF, BDN, BKP, BB ulegnie zmianie o w/w konta.

…………….........................................................

podpis Skarbnika lub Głównego księgowego/ Z-cy Skarbnika lub Kierownika Biura określonego w §3 ust. 1

Załącznik Nr 2 do do Zarządzenia nr 911/2019 Prezydenta Miasta Wałbrzycha z dnia 30 grudnia 2019 r.

#### **Załącznik nr 5 do Zarządzenia nr 808/2014**

#### **Instrukcja gospodarowania drukami ścisłego zarachowania**

#### **Postanowienia ogólne**

- **§ 1.**1. Druki ścisłego zarachowania są to formularze i pokwitowania powszechnego użytku, w zakresie, których obowiązuje specjalna ewidencja, mająca zapobiegać ewentualnym nadużyciom, wynikającym z ich praktycznego stosowania.
- 2. Druki ścisłego zarachowania podlegają oznakowaniu (ponumerowaniu), ewidencji, kontroli i zabezpieczeniu.
- **§ 2.**1. Do druków ścisłego zarachowania zalicza się:
- 1) czeki gotówkowe,
- 2) kwitariusze przychodowe,
- 3) druki magazynowe "P" i "W",
- 4) arkusze spisu z natury,
- 5) karty drogowe,
- 6) zezwolenie na odbiór pojazdu z parkingu strzeżonego,
- 7) bloczki mandatowe,
- 8) pozwolenia czasowe,
- 9) karty pojazdu,
- 10)nalepki legalizacyjne na tablice rejestracyjne,
- 11)międzynarodowe prawo jazdy,
- 12)legitymacja instruktora nauki jazdy,
- 13)nalepki kontrolne
- 14)licencje na wykonywanie krajowego transportu drogowego taksówką osobową,
- 15)licencje na wykonywanie krajowego transportu drogowego rzeczy,
- 16)wypisy z licencji na wykonywanie krajowego transportu drogowego rzeczy,
- 17)licencje na wykonywanie krajowego transportu drogowego osób,
- 18)wypisy z licencji na wykonywanie krajowego transportu drogowego osób,
- 19)zaświadczenia na przewozy drogowe na potrzeby własne osób lub rzeczy,
- 20)wypisy z zaświadczeń na przewozy drogowe na potrzeby własne osób lub rzeczy,
- 21)zezwolenia na wykonywanie przewozów regularnych w krajowym transporcie drogowym,
- 22)wypisy z zezwoleń na wykonywanie przewozów regularnych w krajowym transporcie drogowym,
- 23)zezwolenia na wykonywanie przewozów regularnych specjalnych w krajowym transporcie drogowym,
- 24)wypisy z zezwoleń na wykonywanie przewozów regularnych specjalnych w krajowym transporcie drogowym,
- 25)zezwolenia na przejazd pojazdu nienormatywnego kategorii II, III, IV, V, VI, VII,
- 26)blankiety odpisów aktów stanu cywilnego, zaświadczeń o stanie cywilnym i zaświadczeń stwierdzających, że zgodnie z prawem polskim można zawrzeć małżeństwo,
- 27)inne przyjęte do ewidencji.
- **§ 3.** 1. Ewidencja druków ścisłego zarachowania polega na:
- 1) przyjęciu druków ścisłego zarachowania w momencie ich otrzymania w księdze druków ścisłego zarachowania, ,
- 2) bieżącym wpisaniu przychodu lub rozchodu oraz stanu druków w księdze druków ścisłego zarachowania,
- 3) oznaczeniu numerem ewidencyjnym druków nie posiadających serii i numerów nadanych przez drukarnię.
- 2. Osobą odpowiedzialną za prawidłową gospodarkę, ewidencję i zabezpieczenie druków ścisłego zarachowania jest pracownik, któremu powierzono te obowiązki w zakresie czynności lub który pobrał druki zgodnie z § 6 ust. 2 przedmiotowej instrukcji. Pracownik ten zobowiązany jest złożyć oświadczenie o przyjęciu odpowiedzialności za gospodarkę drukami ścisłego zarachowania, stanowiące załącznik nr 1 do instrukcji druków ścisłego zarachowania.
- 3. Kierownik jednostki jest zobowiązany umożliwić pracownikowi odpowiedzialnemu za gospodarkę drukami ścisłego zarachowania należyte przechowywanie tych druków w miejscu zabezpieczonym przed kradzieżą lub zniszczeniem.
- 4. Urząd Stanu Cywilnego w Wałbrzychu pobiera druki blankietów wskazane w § 2 ust. 1 pkt 26 w Dolnośląskim Urzędzie Wojewódzkim we Wrocławiu Delegatura w Wałbrzychu. Pobranie druków ścisłego zarachowania przez pracownika Urzędu Stanu Cywilnego, następuje na podstawie upoważnienia do tej czynności oraz zapotrzebowania wydanego

przez kierownika Urzędu Stanu Cywilnego lub jego zastępcę. Formularz upoważnienia stanowi załącznik nr 2.

#### **Zasady oznaczania i ewidencji druków**

- **§ 4.**1. Oznaczenia druków ścisłego zarachowania, które nie posiadają nadanych przez drukarnię serii i numerów, dokonuje się w niżej podany sposób:
	- 1) każdy egzemplarz druku należy oznaczyć zastrzeżoną do tego celu pieczątką o brzmieniu:"Druk ścisłego zarachowania ( nazwa jednostki) "
	- 2) każdy egzemplarz należy oznaczyć kolejnym numerem ewidencyjnym,
	- 3) obok numeru druku ścisłego zarachowania odpowiedzialny za ewidencję druków pracownik stawia swoją parafę.
- 2. Pieczęć "Druk ścisłego zarachowania" należy zabezpieczyć. Za należyte przechowywanie pieczęci, służących do cechowania druków ścisłego zarachowania, odpowiedzialny jest pracownik prowadzący gospodarkę druków ścisłego zarachowania.
- 3. Każdy egzemplarz arkusza spisu z natury generowany w programie komputerowym Zakładu Usług Informatycznych OTAGO Sp. z o. o. z siedzibą w Gdańsku – moduł ST należy oznaczyć kolejnym numerem ewidencyjnym zaczynając od nr 1 w danym roku kalendarzowym. Po wydrukowaniu arkusza spisu z natury należy go oznaczyć:
	- 1) pieczątką o treści "Druk ścisłego zarachowania",
	- 2) obok numeru druku ścisłego zarachowania odpowiedzialny za ewidencję druków pracownik stawia swoją parafę.
- 4. W przypadku druków broszurowych (w blokach) należy dodatkowo na okładce każdego bloku odnotować (dotyczy to również druków posiadających serie i numery nadane w drukarni):
	- 1) numer kolejny bloku,
	- 2) numer kart bloku od nr....... do nr........., poświadczony podpisem osoby odpowiedzialnej za gospodarkę drukami ścisłego zarachowania,
	- 3) w przypadku kwitariuszy przychodowych liczba kart każdego bloku poświadczona jest podpisem Skarbnika i kierownika jednostki lub ich zastępców bądź innych upoważnionych osób.
- 5. Poszczególne karty bloków, które nie posiadają nadanych przez drukarnię serii numerów, należy ponumerować bezpośrednio przed wydaniem ich do użytku, w celu zachowania ciągłości numerów w ciągu roku. Na okładce należy wpisać numery kart bloku. Każdy egzemplarz należy oznaczyć kolejnym numerem ewidencyjnym.
- 6. Po wyczerpaniu bloku, przy wydaniu następnego, na okładce należy wpisać okres, w którym druki zostały wykorzystane.
- 7. Arkusze spisu z natury traktuje się jako druki ścisłego zarachowania od momentu nadania im kolejnego numeru przed wydaniem osobie upoważnionej do ich odbioru.
- 8. Niedopuszczalne jest wydawanie do użytku druków ścisłego zarachowania nieujętych w ewidencji oraz nie posiadających wszystkich wymienionych wyżej oznaczeń.
- **§ 5.**1. Ewidencję druków ścisłego zarachowania prowadzi się w specjalnie do tego celu założonej "Księdze druków ścisłego zarachowania", odrębnie dla każdego rodzaju druku ścisłego zarachowania.
- 2. W przypadku arkuszy spisu z natury prowadzona jest osobna ewidencja: dla arkuszy zakupionych z drukarni oraz generowanych w programie OTAGO - moduł ST.
- 3. Druki ścisłego zarachowania rejestruje się w "Księdze druków ścisłego zarachowania" pod odpowiednią datą, podając liczbę i numery wydanych oraz zwróconych formularzy. Każdorazowo ustala się aktualny stan poszczególnych druków ścisłego zarachowania.
- 4. Na ostatniej stronie księgi należy wpisać: "księga zawiera ... stron, słownie ..., kolejno ponumerowanych, przesznurowanych i zalakowanych", a następnie zaopatrzonych podpisem Kierownika Jednostki lub osoby upoważnionej oraz Skarbnika lub jego zastępcy lub osoby upoważnionej.
- **§ 6.** 1. Zapisy w księdze druków ścisłego zarachowania powinny być dokonywane czytelnie atramentem lub długopisem. Niedopuszczalne jest jakiekolwiek wycieranie, wyskrobywanie lub zamazywanie korektorem omyłkowych zapisów. Omyłkowy zapis należy przekreślić tak, aby można go było odczytać i wpisać prawidłowy. Osoba dokonująca poprawki powinna obok wniesionej poprawki umieścić podpis i datę dokonania tej czynności.
	- 2. Kwitariusze przychodowe wydawane są osobom upoważnionym do odbioru druku, na podstawie ustnego zapotrzebowania. Pobranie nowego druku (bloku) może nastąpić wyłącznie po zdaniu kopii bloku wykorzystanego.
	- 3. W przypadku arkusza spisu z natury inwestycji rozpoczętych, wydawane są osobom wchodzącym w skład komisji inwentaryzacyjnej powołanej zarządzeniem Prezydenta. Wykorzystane arkusze spisu z natury inwestycji rozpoczętych, przechowywane są: oryginał w komórce merytorycznej dokonującej rozliczenia inwestycji oraz kopia w komórce merytorycznej odpowiedzialnej za inwestycję rozpoczętą.
- **§ 7.** 1. Druki ścisłego zarachowania, księgi ewidencyjne, protokoły przyjęcia i ocechowania oraz wszelką dokumentację dotyczącą gospodarki drukami ścisłego zarachowania należy

przechowywać zgodnie z Rozporządzeniem Prezesa RM w sprawie instrukcji kancelaryjnej, jednolitych rzeczowych wykazów akt oraz instrukcji w sprawie organizacji i zakresu działania archiwów zakładowych. Dotyczy to także druków anulowanych.

- 2. Błędnie wypełnione druki powinny być anulowane przez wpisanie adnotacji "unieważniam" wraz z datą i czytelnym podpisem osoby dokonującej tej czynności. Anulowane druki, o ile są broszurowane, należy pozostawić w bloku, a luźne druki należy przechowywać w przeznaczonym do tego celu segregatorze lub teczce.
- 3. Anulowanie druków ścisłego zarachowania ewidencjonowanych w Biurze Komunikacji polega na odcięciu prawego górnego rogu druku o powierzchni 1 cm<sup>2</sup> w taki sposób aby był czytelny nr serii i druku, i przechowuje się je w zależności od rodzaju druku: w aktach ewidencyjnych pojazdu, w aktach ewidencyjnych kierowcy lub w aktach instruktora nauki jazdy.
- 4. Nieprawidłowo wydrukowane odpisy aktów i zaświadczeń zostają anulowane przez wpisanie adnotacji "unieważniam" wraz z datą i czytelnym podpisem osoby dokonującej tej czynności oraz podlegają okresowej likwidacji.
- **§ 8.** 1. Zasady rozprowadzania i rozliczania bloczków mandatowych oraz dokumentacja i ewidencja grzywien za wykroczenia ściągane w postępowaniu mandatowym, uregulowane są w Zarządzeniu Wojewody Dolnośląskiego w sprawie ustalenia zasad rozprowadzania i rozliczania bloczków mandatowych oraz dokumentacji i ewidencji grzywien za wykroczenia ściąganych w postępowaniu mandatowym obowiązujących na terenie województwa dolnośląskiego.

## **Postanowienia końcowe**

- **§ 9.** 1. Druki ścisłego zarachowania powinny być inwentaryzowane nie rzadziej niż raz w roku. Kontrola druków polega na stwierdzeniu zgodności stanu ewidencyjnego druków ze stanem rzeczywistym.
- 2. Kontrolę druków ścisłego zarachowania przeprowadza pracownik wyznaczony przez kierownika jednostki. Na dowód stwierdzenia zgodności stanu druków z ewidencją osoba dokonująca kontroli zamieszcza w księdze druków ścisłego zarachowania podkreślenie oraz klauzulę o następującej treści: "stwierdza się zgodność stanu druków ścisłego zarachowania według stanu na dzień........", oraz swój podpis i datę.
- 3. Kierownik jednostki może zarządzić komisyjną kontrolę stanu druków w drodze spisu z natury. Przewodniczący komisji zobowiązany jest ustalić stan faktyczny druków ścisłego zarachowania u osób odpowiedzialnych za gospodarkę tymi drukami. Z przeprowadzonej

kontroli przewodniczący komisji sporządza protokół spisu z natury, w którym należy podać rodzaje, serię i numery druków oraz wymienić ich liczbę.

- 4. W przypadku zmiany osoby materialnie odpowiedzialnej, druki ścisłego zarachowania podlegają przekazaniu protokołem zdawczo – odbiorczym, zatwierdzanym przez Kierownika Biura lub Zastępcę Kierownika lub Kierownika Referatu lub osobę upoważnioną bądź resortowego przełożonego.
	- **§ 10.** 1. W przypadku zaginięcia (zagubienia, kradzieży, zdarzeń losowych) druków ścisłego zarachowania należy niezwłocznie przeprowadzić inwentaryzację druków i ustalić liczbę oraz cechy (numery, serie, rodzaje, pieczęci) zaginionych druków. Inwentaryzację taką przeprowadza komisja powołana przez Skarbnika lub Głównego Księgowego.
	- 2. Po stwierdzeniu zaginięcia druków ścisłego zarachowania należy:
		- 1) sporządzić protokół zaginięcia,
		- 2) w przypadku zaginięcia czeków powiadomić niezwłocznie bank obsługujący, który czeki wydał, a w pozostałych przypadkach inne podmioty jeżeli wynika to z umów, przepisów,
		- 3) w uzasadnionych przypadkach, gdy zachodzi podejrzenie przestępstwa, należy niezwłocznie zawiadomić policję.
	- 3. Wszystkie zawiadomienia o zaginięciu druków ścisłego zarachowania powinny zawierać następujące dane:
		- 1) liczbę zaginionych druków luźnych, względnie bloków z podaniem ilości egzemplarzy w każdym komplecie druków,
		- 2) dokładne cechy zaginionych druków numer, seria nadana przez drukarnię lub we własnym zakresie, symbol druku oraz rodzaje i nazwy pieczęci,
		- 3) datę zaginięcia druków,
		- 4) okoliczności zaginięcia druków,
		- 5) miejsce zaginięcia druków,
		- 6) nazwę i dokładny adres jednostki ewidencjonującej druki.
	- 4. W przypadku ewentualnego zniszczenia druków ścisłego zarachowania należy sporządzić protokół, który powinien być przechowywany w aktach prowadzonych przez osobę odpowiedzialną za gospodarkę drukami ścisłego zarachowania.

Załącznik nr 1 do Instrukcji gospodarowania drukami ścisłego zarachowania

# **Oświadczenie o przyjęciu odpowiedzialności za gospodarkę drukami ścisłego zarachowania**

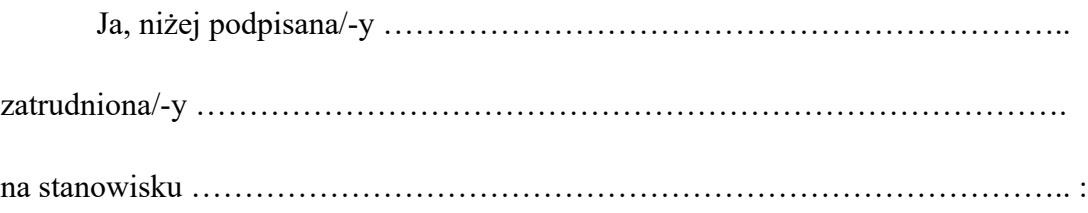

1. Oświadczam, iż zapoznałem się z Instrukcją gospodarowania drukami ścisłego zarachowania.

2. Przyjmuję na siebie pełną odpowiedzialność za gospodarkę drukami ścisłego zarachowania, które zostaną mi powierzone z zachowaniem właściwego trybu.

3. Przyjmuję do wiadomości, że z odpowiedzialnością o której mowa w pkt 2 ściśle związany jest:

a) obowiązek rozliczenia się z powierzonych druków,

b) prowadzenie ewidencji i przechowywanie wyżej wymienionych druków zgodnie z obowiązującymi w tym zakresie zasadami.

> ……………………………….. (data i podpis pracownika)

Załącznik nr 2 do Instrukcji gospodarowania drukami ścisłego zarachowania

................................................ *(pieczęć organu pobierającego druki ścisłego zarachowania)*

.............................................. (nr sprawy)

.................................................., dnia ............................ r.

## **Dolnośląski Urząd Wojewódzki we Wrocławiu Delegatura w Wałbrzychu**

Urząd Stanu Cywilnego w Wałbrzychu składa zapotrzebowanie na: ............................. szt. druków odpisów aktów stanu cywilnego oraz …………………. szt. druków zaświadczeń. Do odbioru upoważniam .............................................................................................................. (imię i nazwisko osoby upoważnionej) legitymującą się dokumentem tożsamości – seria..........................nr............................,

wydanym przez …...............................................................................

*podpis i pieczęć imienna kierownika USC)*

#### **Załącznik nr 8 do zarządzenia 808/2014**

## **Instrukcja przyjmowania wpłat bezgotówkowych w Urzędzie Miejskim w Wałbrzychu**

**§ 1**

- 1. Niniejsza instrukcja reguluje sposób postępowania w przypadku wnoszenia wpłat z tytułu niektórych dochodów budżetowych w Urzędzie Miejskim w Wałbrzychu za pomocą kart płatniczych.
- 2. Ilekroć w niniejszej instrukcji jest mowa o:
	- 1) wpłacie bezgotówkowej rozumie się przez to operacje wniesienia opłaty za pomocą karty płatniczej,
	- 2) karcie płatniczej rozumie się przez to każdy instrument płatniczy, akceptowany przez terminal,
	- 3) FDP- rozumie się przez to First Data S.A. z siedzibą w Warszawie przy ul. Al. Jerozolimskie 92, 00-807 Warszawa,
	- 4) PWPW rozumie się Polską Wytwórnię Papierów Wartościowych S.A. z siedzibą w Warszawie przy ul. Sanguszki 1, 00-222 Warszawa.
	- 5) terminalu POS rozumie się przez to urządzenie elektroniczne lub zestaw urządzeń dostarczony przez FDP lub PWPW na mocy Umowy, który służy przyjmowaniu płatności przy użyciu karty płatniczej,
	- 6) komórce merytorycznej należy przez to rozumieć komórki organizacyjne Urzędu w których można dokonywać płatności za pomocą kart płatniczych,
	- 7) pracowniku komórki merytorycznej należy przez to rozumieć pracownika komórki merytorycznej w której można dokonywać płatności za pomocą kart płatniczych,
	- 8) komórce finansowej należy przez to rozumieć Biuro Dochodów Niepodatkowych oraz Biuro Księgowości Podatkowej
	- 9) interesancie rozumie się przez to osobę fizyczną lub prawną zobowiązaną do wniesienia wpłaty
- 1. W Urzędzie Miejskim w Wałbrzychu istnieje możliwość dokonywania bezgotówkowej zapłaty niektórych opłat stanowiących dochód budżetu miasta oraz budżetu Państwa za pomocą kart płatniczych.
- 2. Wpłaty bezgotówkowe, o których mowa w ust. 1 przyjmowane są przez pracowników komórki merytorycznej na zasadach wynikających z niniejszej instrukcji, na podstawie odrębnych upoważnień
- 3. Wszystkie transakcje (płatności) dokonywane są w walucie krajowej (PLN).
- 4. Wykonanie płatności za pomocą karty płatniczej polega na uznaniu rachunków bankowych Gminy Wałbrzych, właściwych do dokonywania wpłat z poszczególnych tytułów.

#### **§ 3**

- 1. Pracownicy komórki merytorycznej obsługujący interesanta przy załatwianiu spraw merytorycznych zobowiązani są informować o możliwości dokonania płatności kartą płatniczą.
- 2. Potwierdzenie dokonania transakcji bezgotówkowej drukowane jest z terminala w dwóch egzemplarzach. Jeden egzemplarz otrzymuje interesant, drugi egzemplarz pozostaje w komórce merytorycznej w której zrealizowana została transakcja. Potwierdzenia transakcji z terminala POS należy odpowiednio zabezpieczyć przed zniszczeniem, kradzieżą osób trzecich oraz dostępem osób nieupoważnionych
- 3. W przypadku gdy płatność jest weryfikowana poprzez wprowadzenie numeru PIN należy udostępnić terminal w taki sposób aby numer PIN mógł zostać wprowadzony w sposób poufny.

## **§ 4**

- 1. Pracownik merytoryczny zanim przeprowadzi transakcję kartą płatniczą, obowiązany jest dokonać każdorazowej weryfikacji karty, która polega na sprawdzeniu:
	- 1) daty ważności karty,
- 2) cech charakterystycznych dla danego systemu kart,
- 3) czy karta nie nosi widocznych śladów podrobienia lub przerobienia,
- 4) czy karta jest podpisana oraz czy pasek wzoru podpisu nie nosi śladów usunięcia lub przerobienia podpisu, nie jest zdarty czy rozmazany,
- 5) czy karta nie jest uszkodzona, pęknięta, przecięta, złamana czy ogólny widok karty nie budzi wątpliwości.
- 2. W przypadku stwierdzenia niezgodności w którejkolwiek z powyższych sytuacji należy, należy wstrzymać się od dalszej realizacji transakcji nie oddając karty interesantowi skontaktować się z Centrum Obsługi Klienta FDP lub PWPW.
- 3. W przypadku kart, których interesant jest weryfikowany na podstawie podpisu złożonego odręcznie na wydruku z terminala, pracownik merytoryczny musi dokonać ze szczególną starannością porównania podobieństwa podpisu zamieszczonego na rewersie karty z podpisem jaki złożył interesant na wydruku z terminala POS.
- 4. Po otrzymaniu wydruku z terminala POS pracownik merytoryczny obsługujący terminal zobowiązany jest do porównania numeru karty z wydruku z terminala z numerem umieszczonym na karcie płatniczej. Na kartach elektronicznych numer karty może nie być wydrukowany lub może być wydrukowana tylko jego część.

W przypadku stwierdzenia niezgodności porównywanych numerów, transakcję należy bezwzględnie unieważnić, jednocześnie nie oddając karty interesantowi, postępując dalej zgodnie z §4 pkt 7.

- 5. Powyższe sposoby weryfikacji karty przez pracownika merytorycznego nie obowiązują przy płatnościach zbliżeniowych w sytuacji, gdy pracownikowi merytorycznemu celem dokonania transakcji, nie jest wręczana karta przez użytkownika.
- 6. Pracownik jest uprawniony do odmowy przyjęcia zapłaty kartą w sytuacji:
	- 1) próby dokonania transakcji kartą, której termin ważności upłynął,
	- 2) próby dokonania transakcji kartą zastrzeżoną,
	- 3) niezgodności wzoru podpisu na karcie z podpisem złożonym przez użytkownika karty na potwierdzeniu transakcji lub braku podpisu,
	- 4) odmowy okazania dokumentu stwierdzającego tożsamość,
	- 5) stwierdzenia próby posłużenia się kartą przez osoby nieupoważnione,
	- 6) braku możliwości dokonania akceptacji dokonywanej transakcji.
- 7. Pracownik zobowiązany jest zatrzymać i zniszczyć kartę płatniczą w obecności interesanta w przypadku:
	- 1) nieważności karty płatniczej,
- 2) zablokowania, w tym zastrzeżenia karty płatniczej,
- 3) niezgodności podpisu złożonego na rachunku obciążeniowym z podpisem na karcie płatniczej, jeśli interesant nie jest w stanie rozwiać wątpliwości pracownika,
- 4) stwierdzenia posługiwania się kartą przez osobę nieuprawnioną;
- 5) otrzymania polecenia zatrzymania karty z FDP lub PWPW.
- 8. Na podstawie art. 59f ust. 1 Ustawy o usługach płatniczych w przypadku uzasadnionych wątpliwości pracownik może żądać od interesanta korzystającego z karty płatniczej identyfikującej osobę upoważnioną do jej używania, okazania dokumentu stwierdzającego jej tożsamość.
- 9. Pracownik nie ponosi odpowiedzialności za płatności zbliżeniowe do kwoty 50,00 zł oraz płatności zbliżeniowe potwierdzone prawidłowym numerem PIN odbywające się bez okazywania karty.

## **§ 5**

- 1. Terminal POS dokonuje zamknięcia dnia automatycznie. Potwierdzeniem prawidłowego zamknięcia dnia na terminalu POS jest wydruk "Raportu wysyłki" zawierający saldo przekazane przez terminal płatniczy. Raporty przechowywane są w komórce merytorycznej w której realizowana jest transakcja.
- 2. Pracownik komórki merytorycznej na podstawie dziennych raportów wysyłki sporządza w arkuszu kalkulacyjnym łączne dzienne zestawienie przyjętych wpłat zawierające datę dokonania operacji, dane wpłacającego (imię, nazwisko, adres), tytuł płatności oraz kwotę wpłaty i dostarcza je w formie elektronicznej w następnym dniu roboczym do komórki finansowej wg właściwości wnoszonej opłaty.
- 3. Dzienne zestawienia przyjętych wpłat dokonanych w Biurze Komunikacji Urzędu Miejskiego w Wałbrzychu pobierane są bezpośrednio przez pracownika komórki finansowej ze strony Portalu Obsługi Klienta PWPW.
- 4. Rozliczenie należności z tytułu zrealizowanych transakcji bezgotówkowych, na właściwy rachunek bankowy Gminy Wałbrzych następuje w możliwie najszybszym terminie, w oparciu o zapisy dotyczące wzajemnych zobowiązań i przepływów środków pieniężnych, zawarte w umowach o świadczenie usług przyjmowania płatności w terminalu FDP i PWPW przy użyciu instrumentów płatniczych.
- 5. W zakresie ewidencji księgowej należności opłaconych za pomocą karty płatniczej przyjmuje się następujące zasady:
	- 1) dochody wykonane na podstawie wydruków z terminala ewidencja księgowa na podstawie dziennych zestawień przesyłek przekazanych przez komórki merytoryczne:
		- **strona Wn konto 141/... "Środki pieniężne w drodze"**
		- strona Ma konto Zespołu 7 "Przychody, dochody i koszty"
	- 2) uznanie środków na rachunku bankowym ewidencja księgowa na podstawie wyciągu bankowego:
	- strona Wn konto 130/... "Rachunek bieżący jednostki"
	- **strona Ma konto 141/... "Środki pieniężne w drodze"**

## **§ 6**

- 1. Zwrotu kwoty zapłaconej przy użyciu karty płatniczej dokonuje się po złożeniu wniosku przez interesanta ubiegającego się o zwrot opłaty wraz z wydrukiem potwierdzenia wpłaty z terminala POS. Wniosek powinien zawierać dyspozycję z komórki merytorycznej prowadzącej sprawę dotyczącą zwrotu opłaty.
- 2. Procedury zwrotu nie dokonuje się za pomocą terminala.

Załącznik nr 1 do Instrukcji przyjmowania wpłat bezgotówkowych w Urzędzie Miejskim w Wałbrzychu

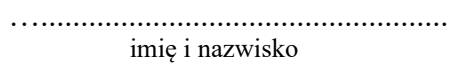

…................................................ komórka merytoryczna

## **O Ś W I A D C Z E N I E**

Oświadczam, że zapoznałam(em) się z treścią:

- a) "Instrukcji przyjmowania wpłat bezgotówkowych na wyznaczonych stanowiskach lub w komórkach merytorycznych w Urzędzie Miejskim w Wałbrzycha",
- b) "Instrukcji obsługi terminala POS"

i przyjmuję na siebie odpowiedzialność z tytułu przyjmowania wpłat bezgotówkowych za pomocą terminali płatniczych.

Wałbrzych, dnia …....................

…..........................................

podpis pracownika